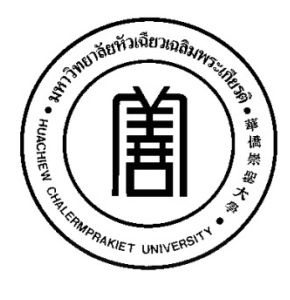

 **เรียนรูเพื่อรับใชสังคม**

**การออกแบบบทเรียนคอมพิวเตอรชวยสอนโดยใชหลักการ ADDIE MODEL สําหรับพนักงานของสถานประกอบการภาคอุตสาหกรรม DESIGNING COMPUTERIZED TEACHING SUPPORT LESSONS FOR WORKERS OF INDUSTRIAL ENTERPRISES BASED ON THE PRINCIPLE OF ADDIE MODEL**

**เจษฎา พลายชุมพล**

**วิทยานิพนธนี้เปนสวนหนึ่งของการศึกษา หลักสูตรการจัดการมหาบัณฑิต (การจัดการอุตสาหกรรม) บัณฑิตวิทยาลัย มหาวิทยาลัยหัวเฉียวเฉลิมพระเกียรติ พ.ศ. 2556**

**ลิขสิทธิ์ของบัณฑิตวิทยาลัย มหาวิทยาลัยหัวเฉียวเฉลิมพระเกียรติ**

n1'aBBnbb'\JUU'V1b~I:J'UflB:uvhb~B{"li";mae)'wl~1:J1ii'Vi61nn1'a **ADDlE MODEL** สำหรับพนักงานของสถานประกอบการภาคอุตสาหกรรม • **DESIGNING COMPUTERIZED TEACHING SUPPORT LESSONS FOR WORKERS OF INDUSTRIAL ENTERPRISES BASED ON THE PRINCIPLE OF ADDlE MODEL**

#### เจษฎา พลายชุมพล

บัณฑ์ตวัทยาลัย มหาวทยาลยหวเฉยวเฉลมพระเกยรต ตรวจสอบและอนุมตเห ีวิทยานิพนธ์ฉบับนี้เป็นส่วนหนึ่งของการศึกษา หลักสูตรการจดการมหาบณฑต (การจดการอุตสาหกร เมื่อวันที่ 26 กรกฎาคม พ.ศ. 2556

รองศาสตราจารย์ ดร.พงศ์ หรดาล ประธานกรรมการผูทรงคุณวุฒ

*~:;. )",;i.JOU'-* **················1····································· -.\_\_ .**

ผู้ช่วยศาสตราจารย ดร.ชุตระ ระบอบ อาจารย์ที่ปรึกษ

 $8017$ "'-ll.A.'j } . *NOU.· -*  $2013 - 31000 -$ 

ผู้ช่วยศาสตราจารย์ ดร.ชุติระ ระบอบ กรรมการสอบวิทยานิพนธ์

 $\widehat{N}$ m () 1110 *········;·········~·7····························U··:· .*

อาจารย ดร.พษณุ วรรณกู: กรรมการสอบวิทยานิพนธ์

 $\frac{6}{2}$  on ruling

รองศาสตราจารย์อิสยา จันทร์วิทยานุชิต คณบดีบัณฑิตวิทยาลัย

 $\sin s$  $903, 3.800$ 

ผู้ช่วยศาสตราจารย ดร.ชุตระ ระบอบ ประธานหลกสูตรการจดการมหาบเ (การจัดการอุตสาหก

Wine 2018/12

ผู้ช่วยศาสตราจารย์พรรณราย แสงวิเชียร คณบดีคณะบริหารธุรกิจ

## **การออกแบบบทเรียนคอมพิวเตอรชวยสอนโดยใชหลักการ ADDIE MODEL สําหรับพนักงานของสถานประกอบการภาคอุตสาหกรรม**

เจษฎา พลายชุมพล 526021 การจัดการมหาบัณฑิต (การจัดการอุตสาหกรรม) คณะกรรมการที่ปรึกษาวิทยานิพนธ: ชุติระ ระบอบ, Ph.D.

#### <u>งเทคัดย่อ</u>

การศึกษานี้ มีวัตถุประสงคเพื่อออกแบบของบทเรียนคอมพิวเตอรชวยสอนโดยใช หลักการ ADDIE MODEL สำหรับพนักงานของสถานประกอบการภาคอุตสาหกรรม เรื่อง การใช้สูตร และฟงกชั่นดวยโปรแกรม Microsoft Excel ตามเกณฑที่กําหนด 80/80 เพื่อเปรียบเทียบผลสัมฤทธิ์ ทางการเรียนระหวางผูเขารับการฝกที่เรียน ดวยบทเรียนคอมพิวเตอรชวยสอนกับวิธีสอนปกติ และผลสัมฤทธิ์ทางการเรียนกอนเรียนและหลัง

กลุมตัวอยางเปนผูเขารับการฝกยกระดับฝมือคอมพิวเตอร หลักสูตรการใชโปรแกรม Microsoft Office ของหนวยงานสังกัดกรมพัฒนาฝมือแรงงาน ประจําป พ.ศ.2556 กลุมตัวอยางได จากการสุมเปนการสุมแบบเจาะจง จํานวน 200 คน โดยแบงออกเปน 2 กลุม คือ กลุมที่ 1 เรียนจากบทเรียนคอมพิวเตอรชวยสอนหาประสิทธิภาพ จํานวน 100 คน กลุมที่ 2 ใชสําหรับ การเรียนการสอนปกติ จํานวน 100 คน กลุมผูทรงคุณวุฒิ ดานเนื้อหาและเทคนิคการผลิต จํานวน 7 คน

ผลการศึกษาปรากฏวา

แบบประเมินผลสัมฤทธิ์ทางการเรียนเป็นแบบปรนัย ชนิด 4 ตัวเลือก จำนวน 30 ข้อ มีคาความยากงายอยูระหวาง 0.33-0.78 คาอํานาจจําแนกอยูระหวาง 0.22-0.44 คาความเชื่อมั่น ของแบบทดสอบเทากับ 0.90

ผลแบบประเมินสื่อของผูทรงคุณวุฒิ ดานเนื้อหา ไดคาเฉลี่ยเทากับ 4.45 คาเบี่ยงเบน ิมาตรฐาน เท่ากับ 0.38 ด้านเทคนิคการผลิต ได้ค่าเฉลี่ย เท่ากับ 4.45 ค่าเบี่ยงเบนมาตรฐาน เทากับ 0.38

ผลการใชบทเรียนคอมพิวเตอรชวยสอน ที่สรางขึ้นมีประสิทธิภาพ เทากับ 87.67/84.53 ซึ่งสูงกวาเกณฑที่กําหนด คือ 80/80 ผลสัมฤทธิ์ทางการเรียนของบทเรียนคอมพิวเตอรชวยสอน แตกตางจากวิธีการสอนแบบปกติ อยางมีนัยสําคัญทางสถิติที่ 0.05 ผลสัมฤทธิ์ทางการเรียน ของบทเรียนคอมพิวเตอรชวยสอน กอนเรียนและหลังเรียนแตกตางกัน อยางมีนัยสําคัญทางสถิติ ที่ 0.05

### **DESIGNING COMPUTERIZED TEACHING SUPPORT LESSONS FOR WORKERS OF INDUSTRIAL ENTERPRISES BASED ON THE PRINCIPLE OF ADDIE MODEL**

JEDSADA PLAICHOOMPLON 526021 MASTER OF MANAGEMENT (INDUSTRIAL MANAGEMENT) THESIS ADVISURY COMMITTEE: CHUTIRA RABOB, Ph.D.

#### **ABSTRACT**

The objectives of the study were to design computerized teaching support lessons for workers of industrial enterprises based on the principle of ADDIE MODEL. The topic of the lessons was "How to Use Formula and Functions of Microsoft Excel." The aim of this study was to compare the learning achievement both before and after class between the trainees taught with computerized teaching support lessons and those taught with non-computerized ones. And the results were evaluated by using the standard mark at 80/80.

The samples selected for this study are the trainees from some divisions under the [Department Of Skill Development](http://www.dsd.go.th/) for the course of uplifting computer skills of the year 2013. The samples were drawn from 200 trainees, using simple random sampling method. They were divided into two groups. There were 100 samples in each group. The first group was trained with the computerized lessons for efficiency measurement. The second one was trained with non-computerized lessons. There were seven specialists for content and production technics.

The results of the study were as follows :

- The evaluation of learning achievement was 4-choice test of 30 questions. The difficulty index was 0.33-0.78. The discrimination score was 0.22-0.44. The reliability index of the test was 0.90.

- The evaluation of learning material by the content specialists was the average of 4.45. The standard deviation was 0.38.

- The results of using the computerized lessons showed the efficiency of 87.67/84.53 that was higher than the expected standard mark, 80/80. The learning achievement of the computerized lessons was different from the learning achievement of the non-computerized ones with statistically significant at 0.05 level. The learning achievement of the computerized lessons before and after class was statistically significant at 0.05 level.

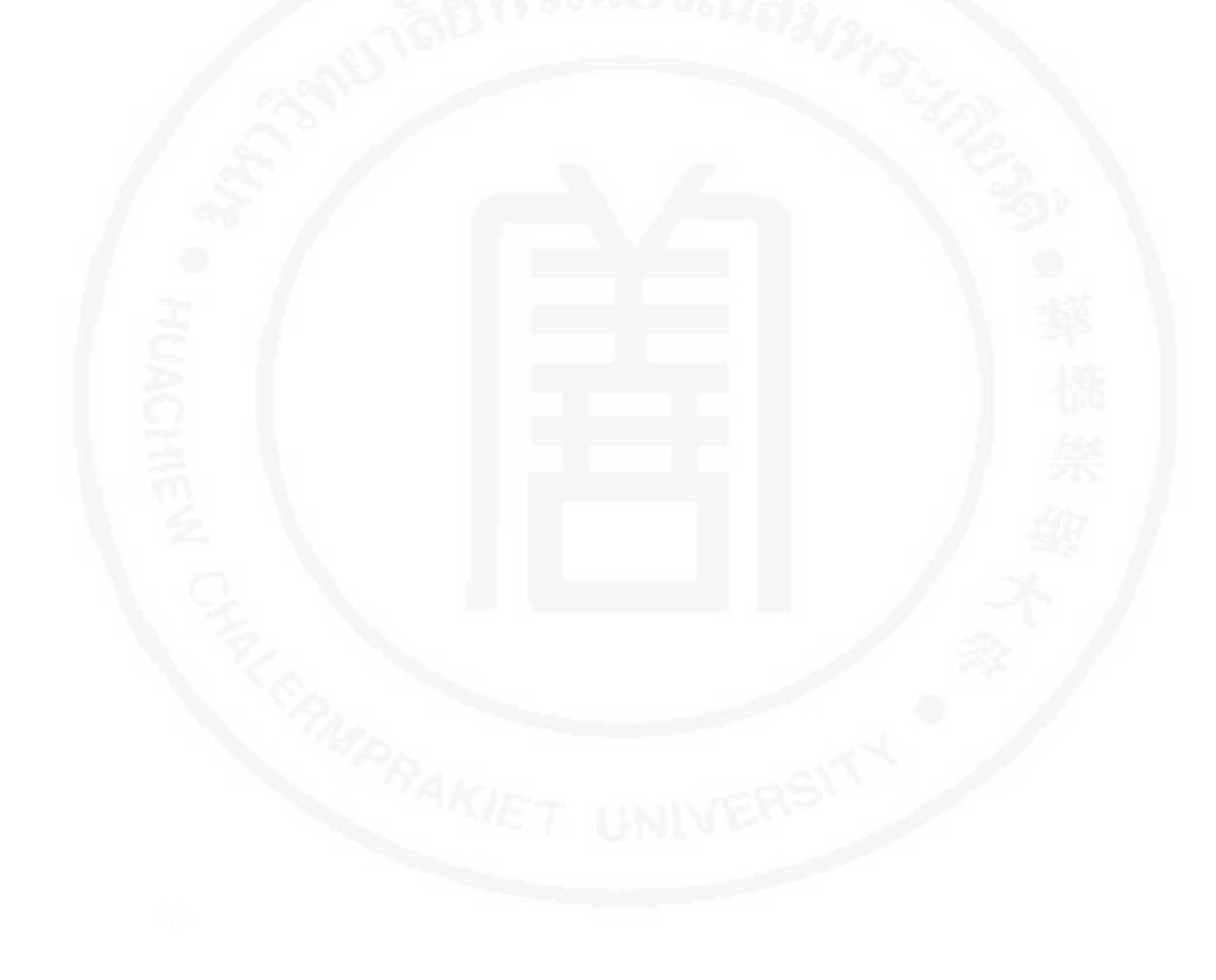

#### **กิตติกรรมประกาศ**

วิทยานิพนธ์ฉบับนี้ สำเร็จได้ด้วยความกรุณาของ ผู้ช่วยศาสตราจารย์ ดร.ชุติระ ระบอบ ้อาจารย์ที่ปรึกษาหลักและกรรมการวิทยานิพนธ์ ที่ได้เสียสละเวลาให้คำปรึกษาและให้คำแนะนำ ในการทำวิจัย ขอขอบคุณ รองศาสตราจารย์ ดร.พงศ์ หรดาล ในการให้คำแนะนำเรื่องเนื้อหาการวิจัย ้ และการวิเคราะห์ทางสถิติ อาจารย์ ดร.พิษณุ วรรณกูล ที่ได้กรุณาให้คำแนะนำในเรื่องเนื้อหาการวิจัย และตรวจสอบแกไขขอบกพรองตาง ๆ ในการงานวิจัยครั้งนี้ใหมีความสมบูรณมากขึ้น รวมทั้ง ขอขอบคุณ คุณวินัย ขันติวิศิษฎ คุณนิรัญ จันทรสง คุณกฤษดา หมัดปองตัว ผูทรงคุณวุฒิดานเนื้อหา คุณณัฐพล เชวงรัตนสกุล คุณธวัช สวนโต และคุณวราภรณ์ คำภิรมย์ ผู้ทรงคุณวุฒิด้านเทคนิคการ ้ ผลิตสื่อ ที่ให้คำแนะนำในการสร้างและประเมินบทเรียนคอมพิวเตอร์ช่วยสอน ทำให้วิทยานิพนธ์เล่มนี้ ไดความสมบูรณครบถวน

ขอขอบพระคุณคณะอาจารยที่ปรึกษา และบัณฑิตวิทยาลัย มหาวิทยาลัยหัวเฉียว เฉลิมพระเกียรติทุกทานที่ไดประสิทธิประสาทความรูแกผูวิจัย

ขอขอบพระคุณเจาหนาที่ฝายพัฒนาฝมือและศักยภาพแรงงาน และฝายสงเสริมการพัฒนา ฝมือและศักยภาพแรงงาน ศูนยพัฒนาฝมือแรงงานจังหวัดนนทบุรี ที่ใหความรวมมือในการเก็บขอมูล สําเร็จลุลวงดวยดี รวมถึงพี่ๆ นอง ๆ ทุกทาน ที่ไมไดกลาวนามที่รับภาระหนาที่งานประจําของผูวิจัย ในชวงขณะศึกษาตอ และไดมีสวนรวมชวยเหลือในงานวิจัยครั้งนี้

เจษฎา พลายชุมพล

## **สารบัญ**

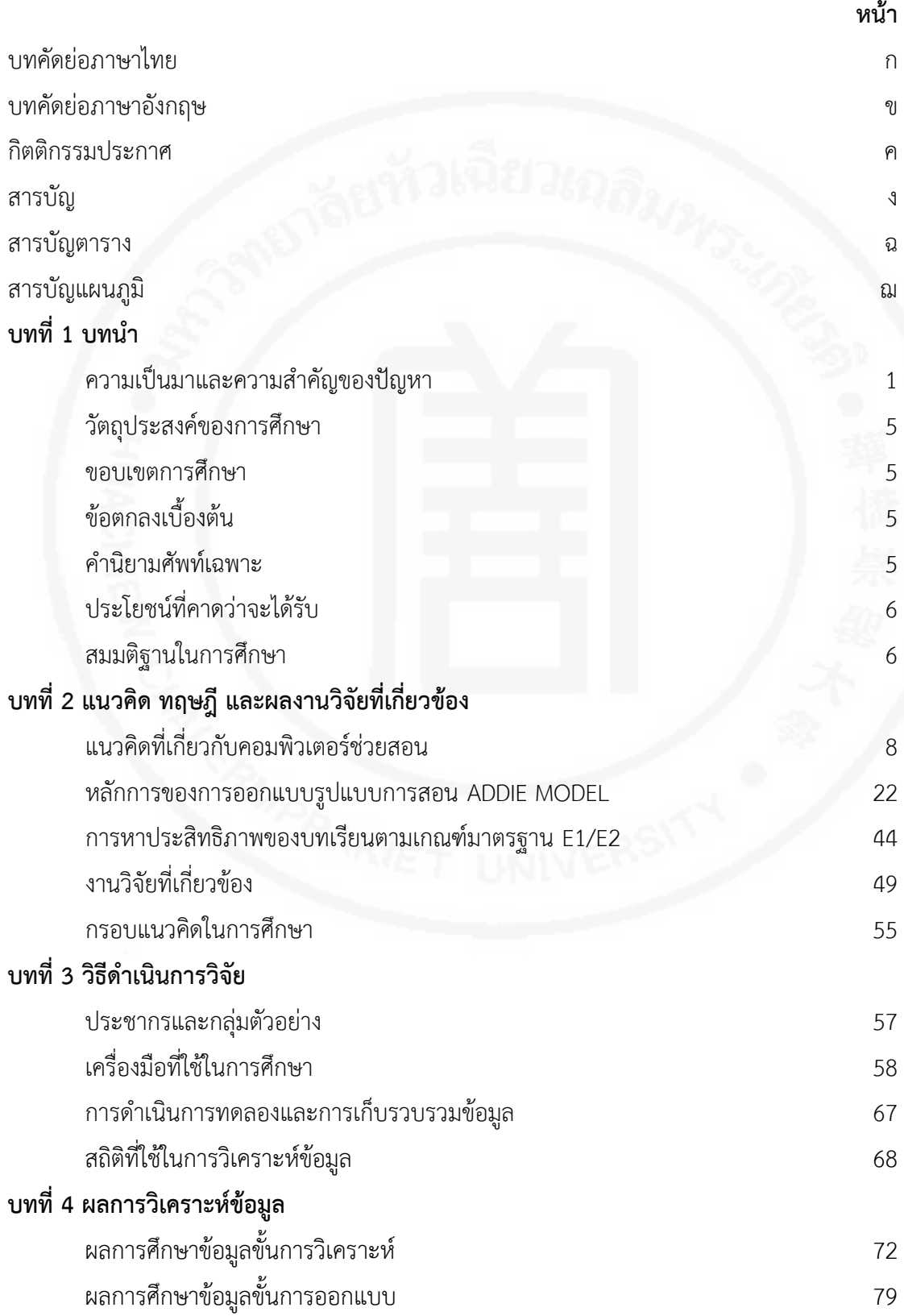

## **สารบัญ (ตอ)**

ฉ

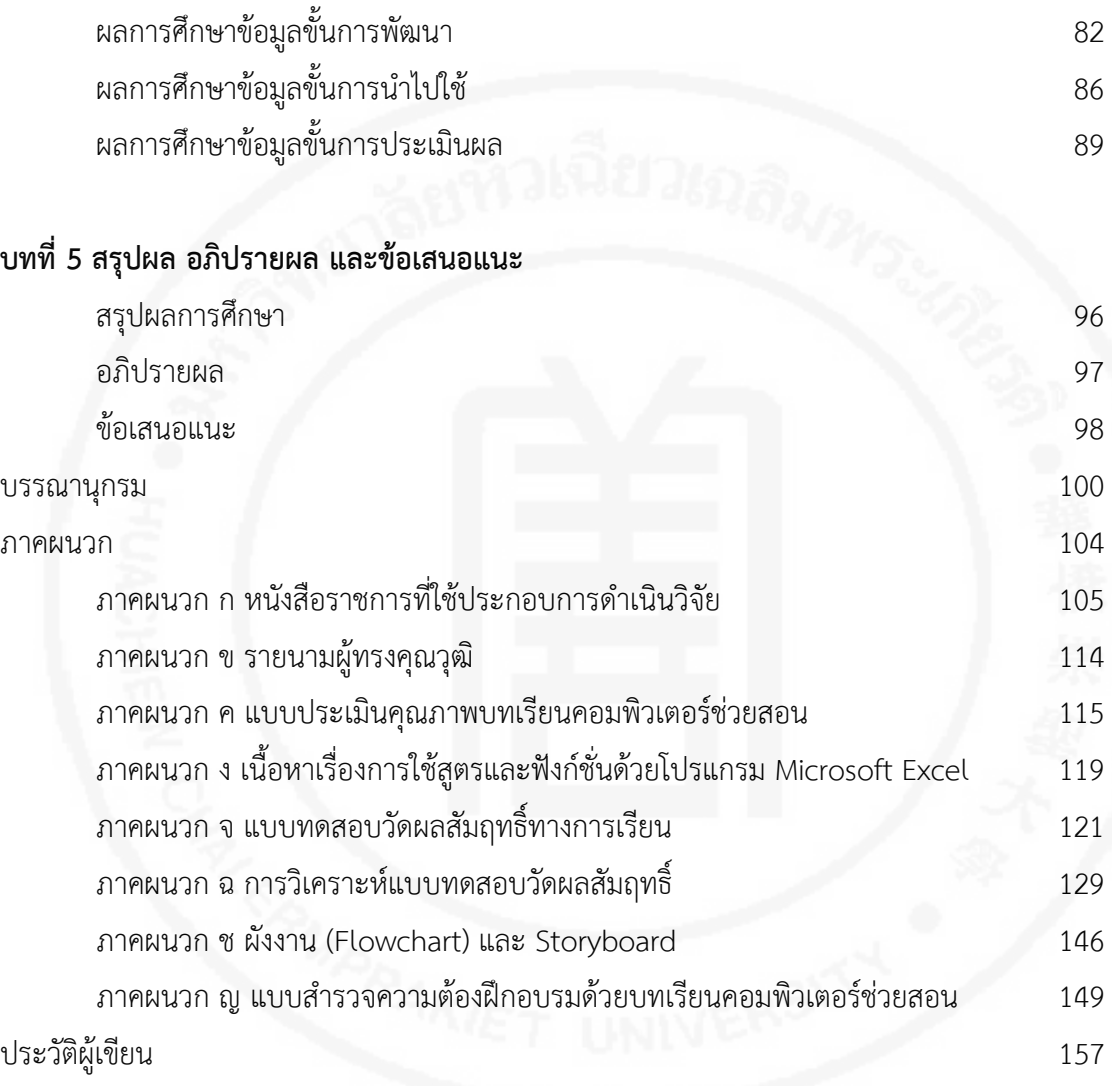

## **สารบัญตาราง**

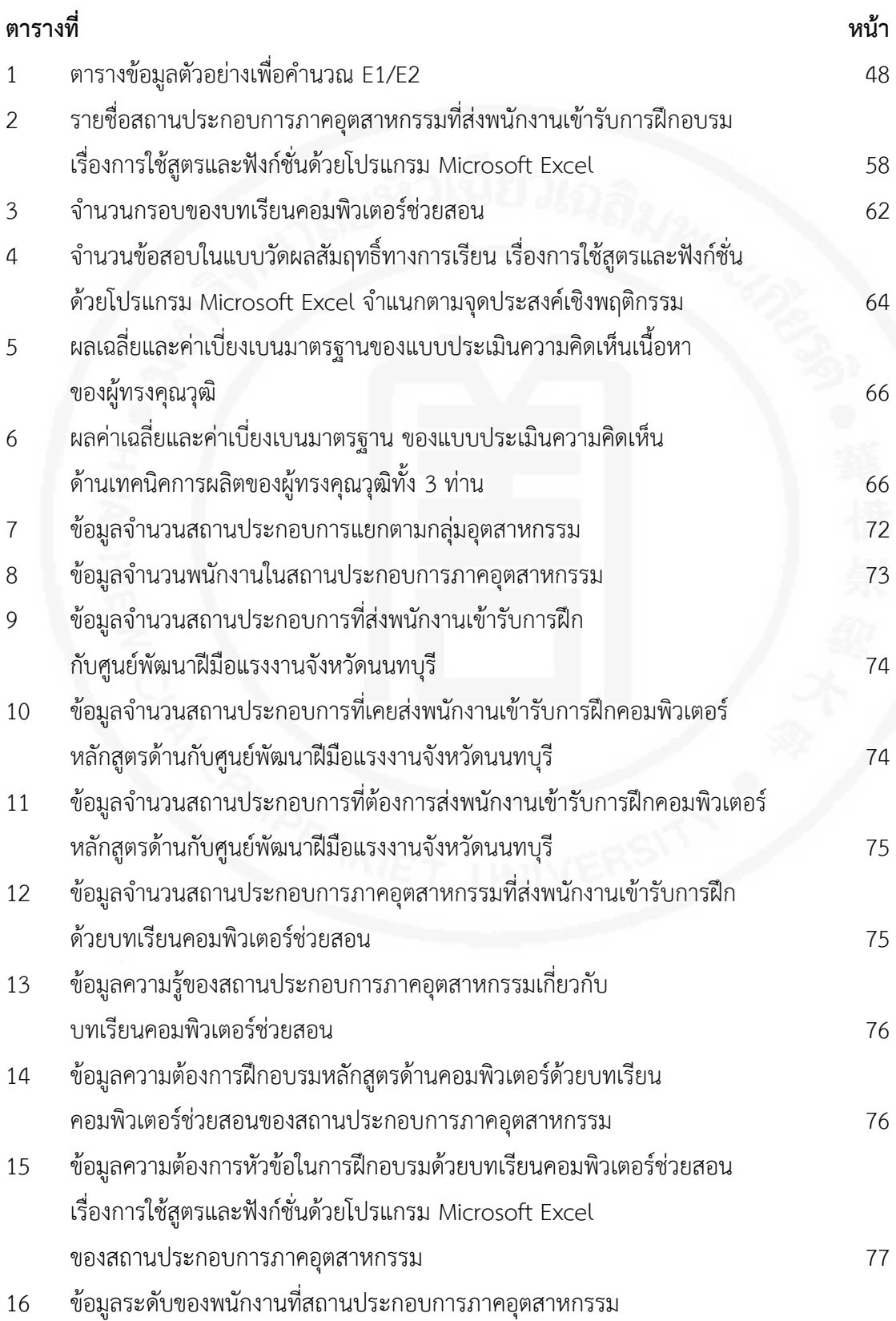

## **สารบัญตาราง (ตอ)**

ซ

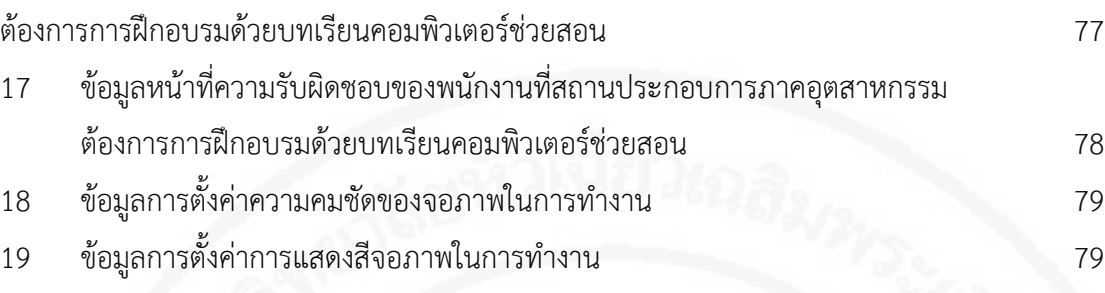

# **ตารางที่**

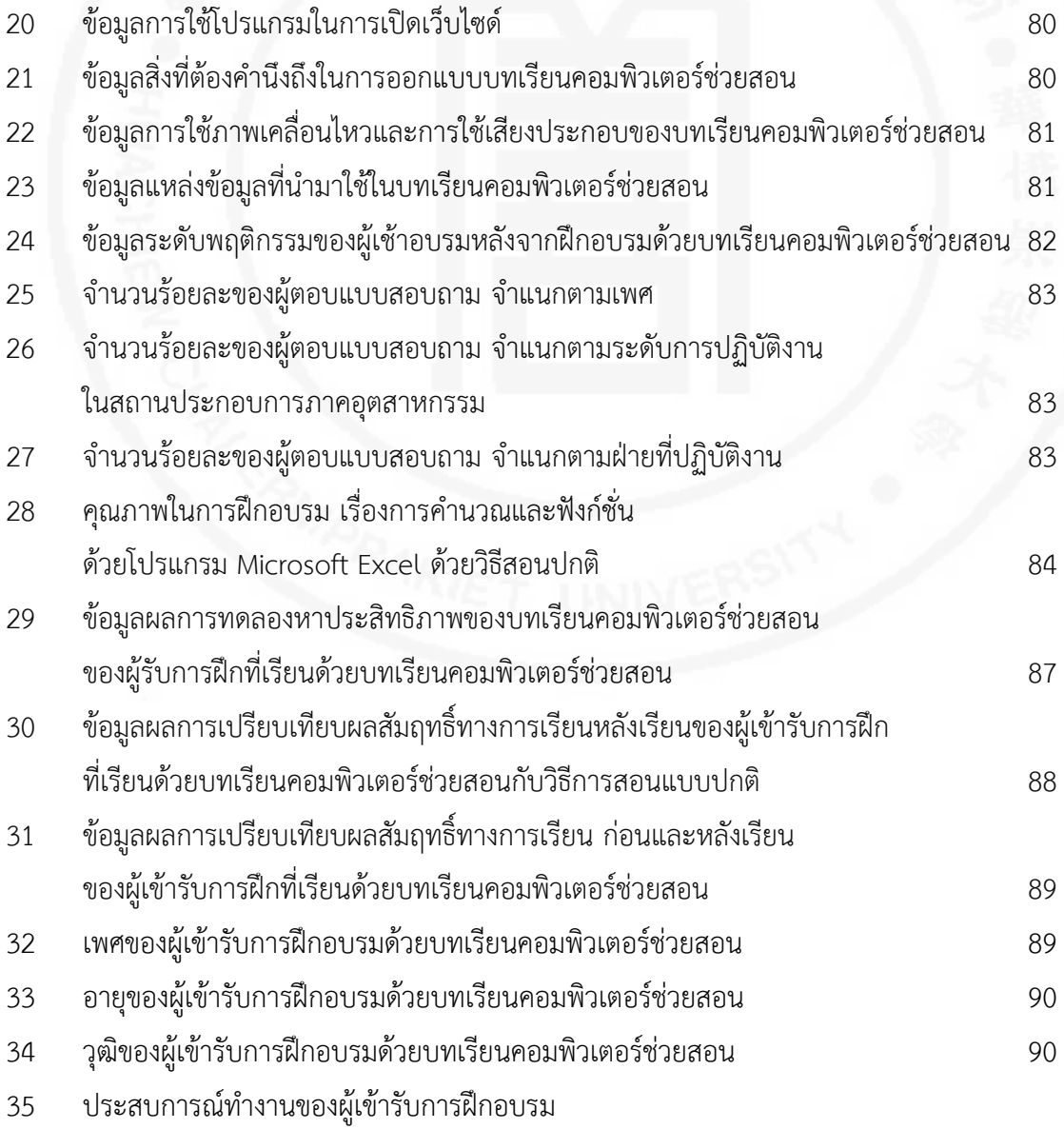

## **สารบัญตาราง (ตอ)**

ฌ

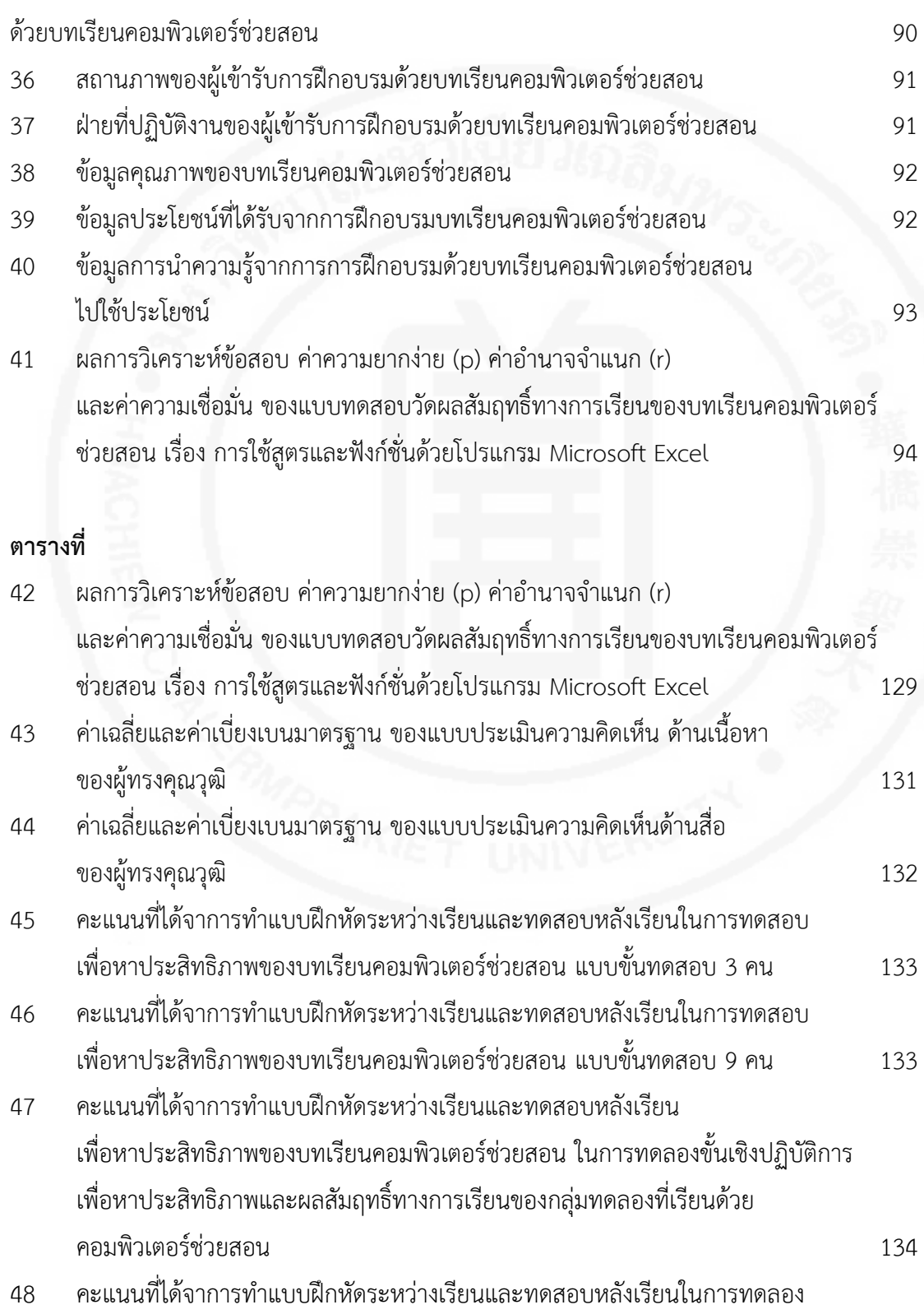

# **สารบัญตาราง (ตอ)**

ญ

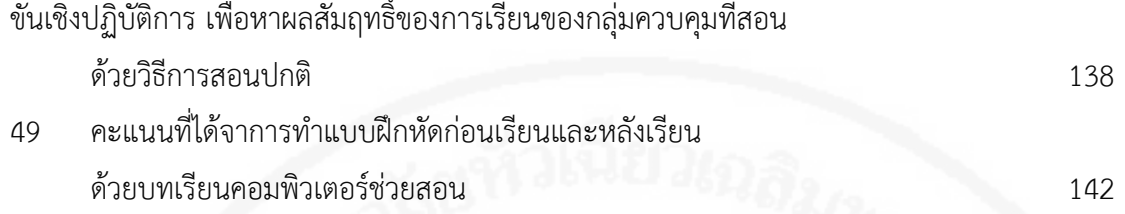

# **สารบัญแผนภูมิ**

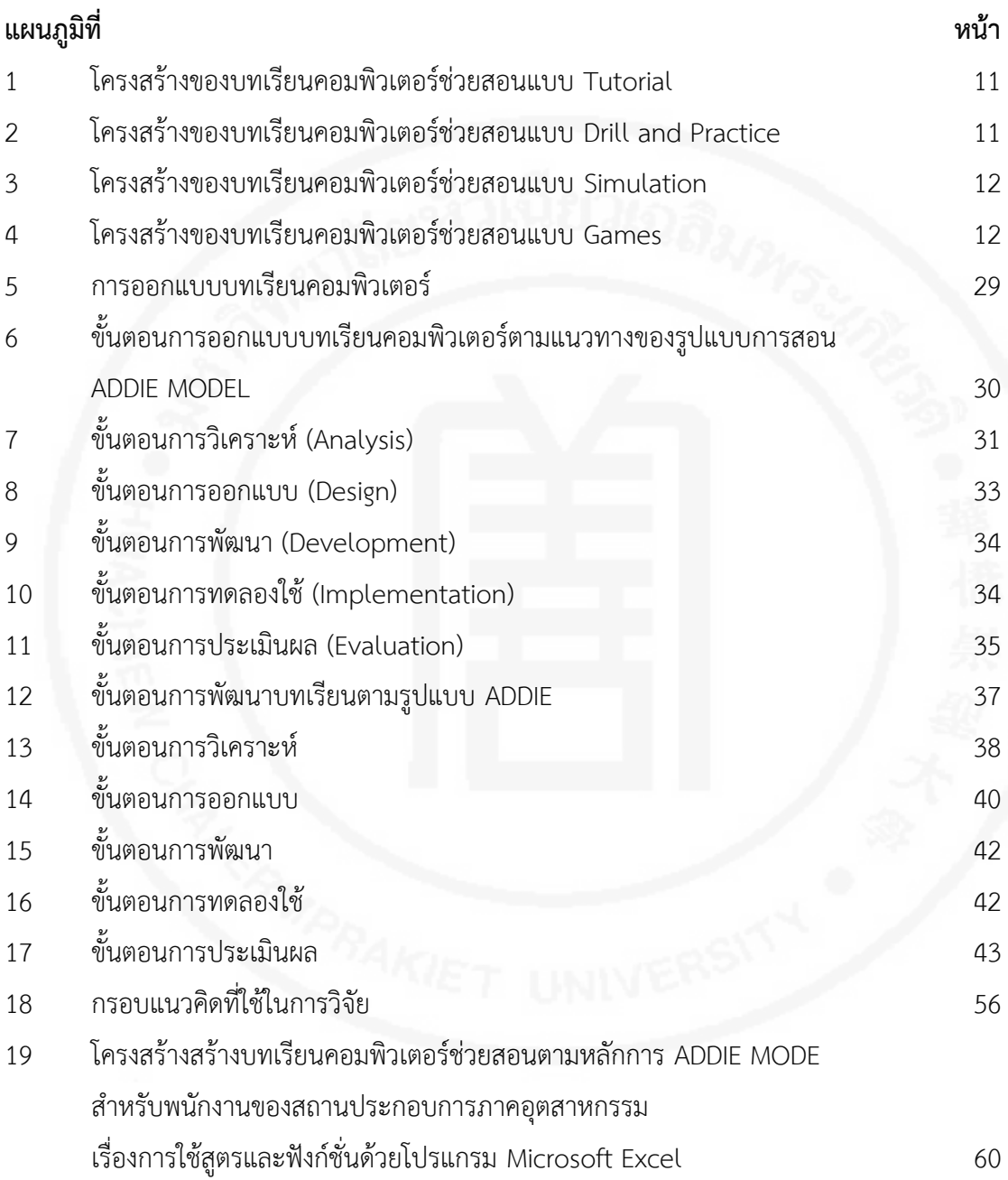

**บทที่ 1 บทนํา**

#### **ความเปนมาและความสําคัญของปญหา**

กรมพัฒนาฝมือแรงงาน-กระทรวงแรงงาน-ไดใหความสําคัญกับการพัฒนาฝมือแรงงาน ใหกับพนักงานของสถานประกอบการภาคอุตสาหกรรมทั้งภาคการผลิตและภาคบริการ โดยตั้งแต่ปีงบประมาณ-2550 ถึงปีงบประมาณ-2556 กรมพัฒนาฝีมือแรงงานได้กำหนด ยุทธศาสตร์การพัฒนาศักยภาพแรงงานในด้านโลจิสติกส์ เพื่อรองรับยุทธศาสตร์ชาติด้านการพัฒนา กําลังคนดานโลจิสติกส โดยมีแนวทางในการพัฒนาฝมือแรงงานดานโลจิสติกสโดยหนวยงาน กรมพัฒนาฝมือแรงงาน และการพัฒนาฝมือแรงงานแบบบูรณาการรวมมือกับภาครัฐและเอกชน ในปงบประมาณ-2553 ไดมีการกําหนดโครงการพัฒนาศักยภาพแรงงานในสถานประกอบการเพื่อ เพิ่มขีดความสามารถในการทํางานและการแกไขปญหาการขาดแคลนแรงงาน ปงบประมาณ-2553 ถึงปีงบประมาณ 2556 กำหนดโครงการความร่วมมือแรงงานไทยก้าวไกลด้วยไอที ปีงบประมาณ 2555 กำหนดโครงการยกระดับฝีมือแรงงานลูกจ้างที่ได้รับผลกระทบจากอุทกภัย กลับสูสถานประกอบกิจการ ในปงบประมาณ 2555 กําหนดโครงการยกระดับศักยภาพแรงงานไทย ใหมีศักยภาพสูงขึ้นรองรับรายไดแทจริงที่เพิ่มขึ้น และกําหนดโครงการยกระดับผลิตภาพแรงงานไทย ให้มีศักยภาพสูงขึ้นสอดคล้องกับความต้องการของสถานประกอบกิจการ ในปีงบประมาณ 2556 โดยมอบหมายใหสถาบันพัฒนาฝมือแรงงานภาคและศูนยพัฒนาฝมือแรงงานจังหวัด ดําเนินการ ฝกอบรมใหกับพนักงานของสถานประกอบการภาคอุตสาหกรรม ในหลักสูตรตาง ๆ ตามความตองการของสถานประกอบการภาคอุตสาหกรรม

สถานประกอบการภาคอุตสาหกรรมได้นำโปรแกรม Microsoft Excel มาใช้ในการคำนวณ เก็บขอมูลเกี่ยวกับงานดานการวางแผนการผลิต การวางแผนความตองการวัสดุ การพยากรณ ึการจัดซื้อ การจัดตารางการผลิต การจัดการสินค้าคงคลัง การจัดการคลังสินค้า และการขนส่ง เพราะโปรแกรม Microsoft Excel เป็นโปรแกรมที่ใช้งานง่ายและมีประสิทธิภาพสูง สามารถนำมาใช้ ออกแบบสูตรและใชงานฟงกชั่นไดเหมาะสมกับการจัดการอุตสาหกรรม

การพัฒนาฝมือแรงงานใหกับพนักงานสถานประกอบการภาคอุตสาหกรรมดานทักษะ การใชโปรแกรมคอมพิวเตอร-เปนหลักสูตรที่เจาของสถานประกอบการภาคอุตสาหกรรม มีความต้องการฝึกอบรมให้กับพนักงานในสถานประกอบการภาคอุตสาหกรรม เนื่องจากช่วยให้ การปฎิบัติงานในสถานประกอบการภาคอุตสาหกรรมเปนไปอยางรวดเร็วและมีประสิทธิภาพ

โปรแกรม Excel ในวงการคอมพิวเตอร เปนโปรแกรมอัจฉริยะตัวนี้ เพราะเปนโปรแกรม ้สามัญประจำเครื่องอีกตัวหนึ่งที่จะขาดเสียไม่ได้ ด้วยความสามารถในการทำงานที่เก่งรอบตัว ไมวาจะเปนการจัดเก็บขอมูล การจัดการกับขอมูล และสวนที่สําคัญที่สุดคือการสรางสูตรคํานวณ ี่ ที่ Excel ทำได้ตั้งแต่การคำนวณพื้นฐาน ไปจนถึงการสร้างสูตรคำนวณที่ซับซ้อน ด้วยรูปแบบ การคํานวณแบบงาย ๆ และการใสฟงกชั่นคํานวณสําเร็จรูปที่โปรแกรมเตรียมไวใหมากมาย เรียกวาครอบคลุมการทํางานทุกระดับ ทั้งดานบัญชี สถิติ ตลอดไปจนถึงดานวิศวกรรมที่เรียกใช ได้ทันที โดยไม่ต้องสร้างสมการให้ย่งยาก ซับซ้อนแต่อย่างใด (ดวงพร เกี๋ยงคำ. 2555 : 3)

โปรแกรมดานสเปรตชีตมีมา ตั้งแต Mutipan, SuperCalc,Lotus 1-2-3, Quarter Pro และมาถึง Excel เวอรชั่นแรก ๆ จน Excel เริ่มไดรับความนิยมตั้งแต Excel5 ซึ่งเปดตัวในป 2537 Excel95 มีมาจำหน่ายใน พ.ศ. 2538 จะมาเปลี่ยนการใช้ VBA เต็มรูปแบบในเวอร์ชั่น 97 (Excel8) ถือว่าเป็น Excel ที่สมบูรณ์แบบและเป็นต้นแบบในการใช้งาน ส่วนเวอร์ชั่นต่อๆ มา ก็คือ Excel2000 (Excel9) ซึ่งออกมาในเดือนมิถุนายน 2539 Excel2002 (Excel10 หรือ Excel XP) ซึ่งเปิดตัวในเดือนมิถุนายน พ.ศ. 2543 (Excel11) เปิดตัวในช่วงปลายปี 2546 ไมโครซอฟท์ได้เปิดตัว Excel2007 (Excel12) หลังจากทิ้งช่วงไป 4 ปี เพราะเวอร์ชั่นหลังๆ จะเห็นว่าไม่มีอะไรใหม่ แต่สำหรับเวอร์ชั่น 2007 ได้ปรับปรุงหน้าตาใหม่หมด จนแทบจะไม่เห็น เคาโครงเดิม ยกเวนฟงกชั่นที่มีใชตั้งแตเวอรชั่นแรก.ๆ ก็ยังใชไดกับเวอรชั่นลาสุด แตที่นาสนใจก็คือ หลายฟงกชั่น ไดเพิ่มขีดความสามารถของ Excel เพิ่มอีกหลายฟงกชั่น (วิศัลย พัวรุงโรจน; วิศิษฎ พัวรุงโรจน. 2552 : 21)

จากขอมูลการพัฒนาฝมือแรงงงานใหกับพนักงานของสถานประกอบการภาคอุตสาหกรรม ของศูนยพัฒนาฝมือแรงงานจังหวัดนนทบุรี ในปงบประมาณ 2553-2556 พบวาการพัฒนา ฝมือแรงงงานใหกับพนักงานของสถานประกอบการภาคอุตสาหกรรม ตามโครงการที่ไดรับมอบหมาย และการสนับสนุนงบประมาณจากกรมพัฒนาฝีมือแรงงาน ในหลักสูตรที่เกี่ยวข้องกับเรื่องการใช้สูตร และฟงกชั่นดวยโปรแกรม Microsoft Excel มีจํานวน 41 รุน ๆ ละ 20 คน มีผูผานการฝกอบรม จํานวน 820 คน ดังนี้

ปี่งบประมาณ 2553

- 1. โครงการความรวมมือแรงงานไทยกาวไกลดวยไอที
	- หลักสูตรความรูเบื้องตนเกี่ยวกับตารางคํานวณดวย Microsoft Excel จํานวน 3 รุน
- 2. โครงการเพิ่มศักยภาพผูวางงานเพื่อสรางมูลคาทางเศรษฐกิจและสังคมชุมชน
	- หลักสูตรการใชโปรแกรมไมโครซอฟทออฟฟต จํานวน 8 รุน
- 3. โครงการพัฒนาศักยภาพแรงงานในสถานประกอบกิจการเพื่อเพิ่มขีดความสามารถ ในการทํางาน
	- หลักสูตรการใชโปรแกรม Microsoft Excel จํานวน 6 รุน

#### ปีงบประมาณ 2554

- 1. โครงการความรวมมือแรงงานไทยกาวไกลดวยไอที
	- หลักสูตรความรูเบื้องตนเกี่ยวกับตารางคํานวณดวย Microsoft Excel จํานวน 3 รุน
- 2. โครงการพัฒนาบุคลากรดานคอมพิวเตอรเพื่อรองรับระบบโลจิสติกส
- หลักสูตรการวิเคราะหขอมูลโลจิสติกสดวยโปรแกรม Microsoft Excel จํานวน 3 รุน ปีงบประมาณ 2555
	- 1. โครงการความรวมมือแรงงานไทยกาวไกลดวยไอที
		- หลักสูตรความรูเบื้องตนเกี่ยวกับตารางคํานวณดวย Microsoft Excel จํานวน 3 รุน
	- 2. โครงการพัฒนาบุคลากรดานคอมพิวเตอรเพื่อรองรับระบบโลจิสติกส
		- หลักสูตรการวิเคราะหขอมูลโลจิสติกสดวยโปรแกรม Microsoft Excel จํานวน 4 รุน
	- 3. โครงการยกระดับฝีมือแรงงานลูกจ้างที่ได้รับผลกระทบจากอุทกภัยกลับสู่ สถานประกอบกิจการ
		- หลักสูตรการใชโปรแกรมไมโครซอฟทออฟฟต จํานวน 4 รุน
	- 4. การฝกยกระดับฝมือแรงงาน
		- หลักสูตรการใชโปรแกรม Microsoft Excel ขั้นสูง จํานวน 1 รุน
	- 5. โครงการยกระดับศักยภาพแรงงานไทยใหมีศักยภาพสูงขึ้นรองรับรายไดแทจริงที่เพิ่มขึ้น
		- หลักสูตรการใชงานคอมพิวเตอรเบื้องตน จํานวน 4 รุน

#### ปงบประมาณ 2556

1. โครงการยกระดับผลิตภาพแรงงานไทยให้มีศักยภาพสูงขึ้นสอดคล้องกับความต้องการ ของสถานประกอบกิจการ

- หลักสูตรการใชโปรแกรมไมโครซอฟทออฟฟต จํานวน 4 รุน

การฝกอบรมใหกับพนักงานของสถานประกอบการภาคอุตสาหกรรม เปนการฝกอบรม ที่มีระยะเวลาสั้น การฝกใชระยะเวลานอย จึงกอใหเกิดปญหาตามมาหลายประการ คือพนักงาน ของสถานประกอบการภาคอุตสาหกรรม ที่เขารับการฝกอบรมยังไมเขาใจ ไมไดรับความรูเต็มที่ การฝกก็จบหลักสูตร พนักงานของสถานประกอบการภาคอุตสาหกรรมที่เขารับการฝกอบรม มีพื้นฐานการศึกษาที่ตางกัน การรับรูจะไมเทาเทียมกัน บางคนสามารถที่จะรับรูไดรวดเร็ว บางคนจะตองใชเวลามากกวา และตรงปญหาที่จุดนี้ ผูวิจัยจึงไดสรางบทเรียนคอมพิวเตอรชวยสอน ้ขึ้นมาเพื่อใช้ร่วมประกอบการสอน เพื่อให้การสอนมีประสิทธิภาพยิ่งขึ้น

ดวยความเจริญกาวหนาอยางรวดเร็วของเทคโนโลยีคอมพิวเตอร ประกอบกับศักยภาพ ของระบบข้อมูลซึ่งพัฒนาโลกสู่ยุคโลกาภิวัตน์ ทำให้แนวทางการพัฒนาด้านการศึกษาก้าวหน้า ไปเปนลําดับดวยการที่สามารถนําขอมูลที่จําเปนตอการเรียนรูได ทุกรูปแบบ ทุกระดับ

ทั้งในลักษณะของอักษร ภาพ ภาพเคลื่อนไหว เสียง ภาพจําลอง แมกระทั่งภาพยนตร หรือวีดีทัศน ทําใหกระบวนการเรียนรูมีชีวิตชีวานาสนใจ ชวนใหติดตาม อีกทั้งไดกาวหนาไปสูหัวใจหลัก ของการเรียนการสอน ซึ่งไมมีขีดจํากัดเฉพาะ แตการเรียนภายในหองเรียน หรือแตในเฉพาะเนื้อหา หรือขอมูลในตําราที่กําหนดไว แตเปนการเรียนรูเพื่อเสริมสรางภูมิปญญามากขึ้น รวมไปถึง กระบวนการเรียนรูในลักษณะของการเรียนรูไดอยางดียิ่ง ทั้งในลักษณะของการประกอบการเรียน การสอนตามหลักสูตรและการเสริมสรางประสิทธิภาพการเรียนการสอนโดยเนนการเรียนรูทบทวน ดวยตนเอง (สุทธิพร จิตตมิตรภาพ. 2540 : 65)

สื่อที่ดีตองสามารถสรางแรงจูงใจใหกับผูเรียน บทเรียนที่ดีควรจะมีหลายรูปแบบ มีความสนุกสนานและมีการกระตุ้นเร้าความสนใจของผู้เรียน สื่อที่มีทั้งภาพและเสียงจะช่วยกระตุ้น กระบวนการในการจําและการเรียกความทรงจําที่ดีขึ้น การสรางความคิดรวบยอดหรือสรุป ้องค์ความรู้ ทำได้ถูกต้องและรวดเร็วกว่าสื่อการเรียนการสอนในอดีต บทเรียนที่มีลักษณะโต้ตอบ ปฏิกิริยาสัมพันธกับผูเรียนชวยในกระบวนการ การเรียนรูใหเปนไปตามขั้นตอน และทดสอบได

คอมพิวเตอร์ช่วยสอน (Computer Assisted Instruction) หรือที่นิยมเรียกกันสั้น ๆ ว่า C.A.I. หมายถึงการนำคอมพิวเตอร์มาใช้ในการเรียนการสอนทั้งในการสอนเนื้อหาวิชาต่าง ๆ โดยตรง การทบทวน การทําแบบฝกหัดหรือการวัดผล

การสอนดวยคอมพิวเตอรชวยสอนนั้น มีลักษณะเชนเดียวกับการสอนดวยบทเรียน โปรแกรมเช่นกัน เพียงแต่นำบทเรียนโปรแกรมมาเสนอด้วยคอมพิวเตอร์ ซึ่งทำให้บทเรียนสมบูรณ์ ยิ่งขึ้น เพราะคอมพิวเตอร์สามารถแก้ไขข้อบกพร่องของบทเรียนโปรแกรมได้ เช่น ความเร็ว ในการนำเสนอเนื้อหา การซ่อนคำตอบ การเสริมแรงในการเรียนรู้ ด้วยเหตุผลนี้คอมพิวเตอร์ช่วยสอน จึงได้ถกนำมาใช้ในการศึกษามากขึ้น (ทักษิณา สวนานนท์. 2530 : 206)

กองพัฒนาเทคโนโลยีการฝกและพัฒนาฝมือแรงงาน กรมพัฒนาฝมือแรงงานไดกําหนด เนื้อหาที่เกี่ยวข้องการใช้งานโปรแกรม Microsoft Excel เบื้องต้น การทำงานกับสมุดงาน การปอนขอมูล การใชสูตรเพื่อการคํานวณคา การจัดรูปแบบและแกไขชีตงาน การสรางแผนภูมิ การพิมพชีตงานและแผนภูมิ การจัดการขอมูล การวิเคราะหและการใชขอมูลรวมกัน การนําเสนอ ตรวจแกและแบงปนสมุดงาน การปรับแกโปรแกรมไมโครซอฟทเอ็กเซล (กองพัฒนาเทคโนโลยี การฝกและพัฒนาฝมือแรงงาน กรมพัฒนาฝมือแรงงาน. 2545 : 116) ใหหนวยงานในสังกัดใชเปน แนวทางในการฝกอบรมใหกับประชาชนผูสนใจทั่วไป

ศูนย์พัฒนาฝีมือแรงงานจังหวัดนนทบุรี ได้ประชาสัมพันธ์การฝึกอบรมไปยังสถาน ประกอบการภาคอุตสาหกรรม ที่ขึ้นทะเบียนเพื่อรับรองการฝกอบรมฝมือแรงงานตาม พรบ..สงเสริม การพัฒนาฝมือแรงงาน พ.ศ..2545 ในจังหวัดนนทบุรีจํานวน 300 แหง

สถานประกอบกิจการ 250 แห่ง จากสถานประกอบการภาคอุตสาหกรรม 300 แห่ง แจ้งกลับมาว่าหลักสูตรทางด้านการใช้โปรแกรม Microsoft Excel ของศูนย์พัฒนาฝีมือแรงงาน จังหวัดนนทบุรีมีหัวขอและเนื้อหาในการฝกอบรมไมเปนไปตามความตองการของสถานประกอบ กิจการ และควรมีบทเรียนคอมพิวเตอรชวยสอน เพื่อใหผูเขารับการฝกอบรมนํากลับไปทบทวน และใช้ฝึกอบรมภายในองค์กร โดยขอให้ศนย์พัฒนาฝีมือแรงงานจังหวัดนนทบรี ดำเนินการปรับปรง หลักสูตรและเนื้อหาให้เป็นไปตามความต้องการของสถานประกอบกิจการ ตลอดจนจัดทำบทเรียน คอมพิวเตอร์ช่วยสอน เพื่อให้เกิดความเหมาะสมกับการฝึกอบรมให้กับพนักงานของสถาน ประกอบการภาคอุตสาหกรรม

ในการฝกอบรมหลักสูตรที่เกี่ยวของกับการใชโปรแกรม Microsoft Excel และความคุมคา ของการใช้จ่ายงบประมาณในการฝึกอบรม ผู้ศึกษาในฐานะผู้รับผิดชอบการฝึกอบรม ทางดานคอมพิวเตอรของศูนยพัฒนาฝมือแรงงานจังหวัดนนทบุรี จึงไดสรางบทเรียนคอมพิวเตอรชวย สอนโดยใชหลักการ ADDIE MODEL สําหรับพนักงานของสถานประกอบการภาคอุตสาหกรรม เรื่อง "การใช้สูตรและฟังก์ชั่นด้วยโปรแกรม Microsoft Excel" ซึ่งเป็นการใช้วิธีการระบบ เพื่อใชในการออกแบบและพัฒนาระบบใหมๆ ของการเรียนการสอน ซึ่งประกอบดวย 5 ขั้นตอน ได้แก่ การวิเคราะห์ (A : Analysis) การออกแบบ (D : Design) การพัฒนา (D : Development) การทดลองใช้ (I : Implementation) การประเมินผล (E : Evaluation)

#### **วัตถุประสงคการศึกษา**

1. เพื่อออกแบบบทเรียนคอมพิวเตอรชวยสอนโดยใชหลักการ ADDIE MODEL สําหรับพนักงานของสถานประกอบการภาคอุตสาหกรรม เรื่อง "การใชสูตรและฟงกชั่นดวยโปรแกรม Microsoft Excel" ที่มีประสิทธิภาพตามเกณฑ 80/80 เพื่อใชฝกอบรมใหกับพนักงาน ของสถานประกอบการภาคอุตสาหกรรม

2. เพื่อเปรียบเทียบผลสัมฤทธิ์ทางการเรียนระหวางผูเขารับการฝกที่เปนพนักงาน ของสถานประกอบการภาคอุตสาหกรรม ที่เรียนดวยบทเรียนคอมพิวเตอรชวยสอนกับวิธีสอนปกติ

3. เพื่อ เปรียบเทียบผลสัมฤทธิ์ทางการเรียน ก่อนเรียนและหลังเรียน ของผูเขารับการฝกอบรมที่เปนพนักงานของสถานประกอบการภาคอุตสาหกรรมที่เรียนจากบทเรียน คอมพิวเตอรชวยสอน เรื่องการใชสูตรและฟงกชั่นดวยโปรแกรม Microsoft Excel

#### **ขอบเขตการศึกษา**

ในการสร้างบทเรียนคอมพิวเตอร์ช่วยสอนโดยใช้หลักการ ADDIF MODFL สำหรับพนักงาน ของสถานประกอบการภาคอุตสาหกรรม เรื่อง "การใช้สูตรและฟังก์ชั่นด้วยโปรแกรม Microsoft Excel" ไดทําการศึกษาในขอบเขตตอไปนี้

1. ขอบเขตดานประชากร การศึกษาครั้งนี้เปนการศึกษาผลสัมฤทธิ์ทางการเรียนของ พนักงานที่สถานประกอบการภาคอุตสาหกรรม ส่งเข้ารับการฝึกอบรม เรื่องการใช้สูตรและฟังก์ชั่น ดวยโปรแกรม Microsoft Excel กับหนวยงานสังกัดกรมพัฒนาฝมือแรงงานเขารับการฝกอบรม โดย การสอนแบบปกติและโดยใช้บทเรียนคอมพิวเตอร์ช่วยสอน

2. ขอบเขตด้านเนื้อหา เนื้อหาที่ใช้ในการทดลองจัดกิจกรรมการเรียนรู้เป็นเนื้อหา เรื่อง การ ใช้สูตรและฟังก์ชั่นด้วยโปรแกรม Microsoft Excel โดยจัดทำเป็นบทเรียนคอมพิวเตอร์ช่วยสอน CAI

#### **ขอตกลงเบื้องตน**

ประชากรและกลุมตัวอยางที่ใชในการศึกษา ถือวาเปนตัวแทนของสถานประกอบการ ภาคอุตสาหกรรมที่ส่งพนักงานเข้ารับการพัฒนาฝีมือแรงงาน เรื่องการใช้สูตรและฟังก์ชั่นด้วย โปรแกรม Microsoft Excel

#### **คํานิยามศัพทเฉพาะ**

1. ผูเขารับการฝกยกระดับฝมือแรงงาน หมายถึง พนักงานของสถานประกอบ ภาคอุตสาหกรรมที่ศูนย์พัฒนาฝีมือแรงงานจังหวัดนนทบุรี คัดเลือกเข้ารับการฝึกอบรม เรื่องการใช้ สูตรและฟงกชั่นดวยโปรแกรม Microsoft Excel

2. พนักงานของสถานประกอบการภาคอุตสาหกรรม หมายถึง เปนผูปฏิบัติงานอยู ในสถานประกอบการอุตสาหกรรมภาคการผลิตและภาคการบริการ

3. บทเรียนคอมพิวเตอรชวยสอน หมายถึง บทเรียนแบบโปรแกรมที่บรรจุ ในไมโครคอมพิวเตอร์ เป็นลำดับประสบการณ์ที่จัดไว้สำหรับการเรียนไปสู่การเรียนด้วยตนเอง

4. ประสิทธิภาพ 80/80 หมายถึง คะแนนที่ไดจากการทําแบบทดสอบประสิทธิภาพ 80/80 หมายถึง เกณฑที่ใชในการประเมินประสิทธิภาพของบทเรียนคอมพิวเตอรชวยสอน โดยที่

80 ตัวหน้า หมายถึง ร้อยละของคะแนนเฉลี่ยจากการทำแบบฝึกหัดของผู้เข้ารับการฝึก จากบทเรียนคอมพิวเตอรชวยสอนแตละหนวย

80 ตัวหลัง หมายถึง รอยละของคะแนนเฉลี่ยในการทําแบบทดสอบหลังเรียน ของผู้เข้ารับการฝึกทั้งหมด ได้ถูกต้องร้อยละ 80

5. ผลสัมฤทธิ์ทางการเรียน หมายถึง คะแนนที่ไดจากการทําแบบทดสอบแบบปรนัย 4 ตัวเลือก จำนวน 30 ข้อ ที่วัดผล เรื่อง "การใช้สูตรและฟังก์ชั่นด้วยโปรแกรม Microsoft Excel"

6. การเรียนโดยบทเรียนคอมพิวเตอรชวยสอน หมายถึง การใหผูเขารับการฝกอบรม ไดแก พนักงานในสถานประกอบการภาคอุตสาหกรรมที่เรียนตามบทเรียนคอมพิวเตอรชวยสอน ที่บรรจุโปรแกรมของบทเรียนเอาไวในคอมพิวเตอร ตางจากวิธีการสอนแบบปกติ หมายถึง การสอนโดยใชตัวบุคคลทําหนาที่ในการสอน

7. แนวทางการออกแบบบทเรียนโดยใชหลักการของการออกแบบรูปแบบการสอน ADDIE MODEL หมายถึง การใชวิธีการระบบ เพื่อใชในการออกแบบและพัฒนาระบบใหมๆ หรือวิธีคิดใหมๆ ของการเรียนการสอน ซึ่งประกอบด้วย 5 ขั้นตอน ได้แก่ การวิเคราะห์ (A : Analysis) การออกแบบ (D : Design) การพัฒนา (D : Development) การทดลองใช (I : Implementation) การประเมินผล (E : Evaluation)

#### **ประโยชนที่คาดวาจะไดรับ**

1. ได้บทเรียนคอมพิวเตอร์ช่วยสอนตามหลักการ ADDIE MODEL สอดคล้อง กับความต้องการของสถานประกอบการในการพัฒนาประสิทธิภาพการทำงานของrพนักงาน

2. พนักงานของสถานประกอบการภาคอุตสาหกรรมเรียนรู้บทเรียนคอมพิวเตอร์ช่วยสอน เรื่องการใชสูตรและฟงกชั่นดวยโปรแกรม Microsoft Excel ไดดวยตนเองจากความรูพื้นฐานเดิมไปสู เนื้อหาใหม

3. เป็นแนวทางทำให้พนักงานของสถานประกอบการภาคอุตสาหกรรมที่เรียนรู้ เรื่องการใช้สูตร และฟังก์ชั่นด้วยโปรแกรม Microsoft Excel ด้วยบทเรียนคอมพิวเตอร์ช่วยสอนมี ผลสัมฤทธิ์ทางการเรียนสูงขึ้น

#### **สมมติฐานในการศึกษา**

1. บทเรียนคอมพิวเตอรชวยสอนโดยใชหลักการ ADDIE MODEL สําหรับพนักงานของสถาน ประกอบการภาคอุตสาหกรรม เรื่อง "การใชสูตรและฟงกชั่นดวยโปรแกรม Microsoft Excel" มีประสิทธิภาพตามเกณฑ์ 80/80

2. ผลสัมฤทธิ์ทางการเรียนระหวางของพนักงานของสถานประกอบการภาคอุตสาหกรรม ที่เรียนดวยบทเรียนคอมพิวเตอรชวยสอนกับวิธีสอนปกติแตกตางกัน

3. ผลสัมฤทธิ์ทางการเรียนของพนักงานของสถานประกอบการภาคอุตสาหกรรม ที่เขาเรียน ด้วยบทเรียนคอมพิวเตอร์ช่วยสอน เรื่อง การใช้สูตรและฟังก์ชั่นด้วยโปรแกรม Microsoft Excel หลังเรียน (Post-test) สูงกวากอนเรียน (Pre-test)

## **บทที่ 2 แนวคิด ทฤษฎี และงานวิจัยที่เกี่ยวของ**

การสรางบทเรียนคอมพิวเตอรชวยสอนโดยใชหลักการ ADDIE MODEL สําหรับพนักงาน ของสถานประกอบการภาคอุตสาหกรรม เรื่อง "การใชสูตรและฟงกชั่นดวยโปรแกรม Microsoft Excel" ผูวิจัยศึกษาแนวคิด ทฤษฎี และงานวิจัยที่เกี่ยวของกับการสรางบทเรียนคอมพิวเตอร ช่วยสอนโดยใช้หลักการ ADDIE MODEL โดยจะเสนอเป็นลำดับดังต่อไปนี้

แนวคิดที่เกี่ยวกับคอมพิวเตอรชวยสอน หลักการของการออกแบบรูปแบบการสอน ADDIE MODEL การหาประสิทธิภาพของบทเรียนตามเกณฑมาตรฐาน E1/E2 งานวิจัยที่เกี่ยวข้อง กรอบแนวคิดในการศึกษา

## **แนวคิดที่เกี่ยวกับคอมพิวเตอรชวยสอน**

#### **1. ความหมายของคอมพิวเตอรชวยสอน**

คอมพิวเตอรชวยสอน (Computer Assisted Instruction) เปนการสอนโดยใช คอมพิวเตอรเปนสื่อดวยการเสนอบทเรียนที่ไดจัดเรียงไวเปนลําดับขั้นใหแกผูเรียน และใหผูเรียนมี โอกาสโตตอบทุกบทเรียนที่เสนอนั้น โดยผานทางเครื่องคอมพิวเตอร ซึ่งเปนบทเรียนอาจออกมา หลายรูปแบบ (อุทุมพร จามรมาน. 2530 : 35) ที่จะช่วยให้ผู้เรียนเรียนรู้เนื้อหาวิชาต่าง ๆ ที่ถูกสร้าง ไว้แต่ละเนื้อหา หรือแต่ละวิชา แล้วเอาโปรแกรมคอมพิวเตอร์เหล่านี้ไปสอน โดยผ่านคอมพิวเตอร์ ปจจุบันเปนที่รูจักกันในชื่อ CAI (Computer Assisted Instruction) (อรพันธุ ประสิทธิรัตน. 2530) นอกจากนี้ยังมีการใชชื่ออื่น ๆ ที่เรียกกันหลายชื่อ แตมีความหมายอยางเดียวกัน

CBI (Computer Based Instruction) คอมพิวเตอรชวยการเรียน

CBL (Computer Based learning) คอมพิวเตอรในการสอน

CBE (Computer Based Education) คอมพิวเตอรในการศึกษา.

CBT (Computer Based Training) คอมพิวเตอรในการฝกอบรม

CAT (Computer Assisted Training) คอมพิวเตอรชวยในการฝกอบรม

IAC (Instruction Application of Computer) การใช้คอมพิวเตอร์ทางการศึกษา (สุรพิทย์ กาญจนพันธุ์. 2541 : 52)

แตในที่นี้จะใชคําวา CAI ในความหมายของคอมพิวเตอรชวยสอน มีผูใหความหมาย ของคอมพิวเตอร์ช่วยสอนไว้หลายท่าน จะมีลักษณะคล้ายกัน เช่น

คอมพิวเตอรชวยสอน หมายถึง กลวิธีที่เนนใหมีการกระทําระหวางผูเรียน และความทรงจำ (สุรพิทย์ กาญจนพันธุ์. 2541 : 52) เป็นการนำเอาคอมพิวเตอร์มาใช้ในกระบวนการ เรียนการสอน การทบทวน การทําแบบฝกหัด หรือการวัดผล โดยใหผูเรียนแตละคนนั่ง ้อยู่หน้าไมโครคอมพิวเตอร์ แต่ละเครื่อง หรือเทอร์มินอลที่ต่อกับเครื่องคอมพิวเตอร์ขนาดใหญ่ แลวเรียกโปรแกรมที่จัดเตรียมไวเปนพิเศษสําหรับการสอนวิชานั้นขึ้นมาบนจอภาพ โดยปกติจอภาพ ้จะแสดงเรื่องรวมเป็นคำอธิบาย เป็นบทเรียนหรือรูปภาพซึ่งผู้เรียนจะต้องอ่านดู แต่ละคนจะใช้เวลา ้ทำความเข้าใจไม่เท่ากัน รอจนคิดว่าพร้อมแล้วจึงสั่งคอมพิวเตอร์ ว่าต้องการทำต่อคอมพิวเตอร์ อาจใหทําตอหรือทดสอบความรูดวยการปอนคําถาม ซึ่งเปนทั้งแบบฝกหัดหรือแบบทดสอบเลือกตอบ แบบปรนัย เมื่อทำเสร็จคอมพิวเตอร์ จะตรวจและชมเชย ถ้าทำถูก หรือตำหนิเมื่อทำผิด ้ และสั่งให้กลับไปอ่านใหม่ จากนั้นจะแจ้งผลเพื่อให้ทราบว่าทำถูกกี่ข้อทำผิดกี่ข้อ จำเป็นหรือไม่ที่ จะตองกลับไปศึกษาในบทเรียนนั้นใหมหรือจะใหศึกษาบทเรียนใหมตอไปเลย (ทักษิณา สวนานนท. 2530 : 206) คอมพิวเตอร์ช่วยสอนเป็นการเรียนการสอนซึ่งเกิดจากปฏิสัมพันธ์ ระหว่างผู้เรียน กับเครื่องคอมพิวเตอรขนาดเล็ก หรือเครื่องคอมพิวเตอรขนาดใหญก็ได โดยผูเรียนจะศึกษาเนื้อหา บางบทเรียนที่ออกแบบไวอยางดี และเก็บไวในแผนบันทึกขอมูลที่แสดงผานจอของ เครื่องคอมพิวเตอร เนื้อหานี้อาจแสดงในรูปของตัวอักษรกราฟฟกเคลื่อนไหว เสียง หรือรวมกับ ้สิ่งอื่น ๆ ในลักษณะของสื่อประสม เช่น สไลด์ วีดีทัศน์ ฯลฯ หลักจากแสดงเนื้อหาในหัวข้อหนึ่ง ๆ จะมีแบบฝกหัดใหผูเรียนทบทวนความเขาใจและสนองตอบตอสิ่งนั้น ผานแปนพิมพ จากนั้นคอมพิวเตอรจะประเมินผลการตอบสนองวาผูเรียนควรกาวไปสูหัวเรื่องใหม หรือซอมเสริม กอน (วสันต อติศัพท. 2530 : 75)

คอมพิวเตอร์ช่วยสอนเป็นการนำคอมพิวเตอร์ มาใช้เป็นเครื่องมือในการเรียนการสอน โดยเนื้อหาวิชาแบบฝกหัด และการทดสอบ จะถูกพัฒนาขึ้นในรูปแบบของโปรแกรมคอมพิวเตอร ผู้เรียนจะเรียนจากคอมพิวเตอร์ โดยคอมพิวเตอร์จะเสนอเนื้อหา ซึ่งอาจเป็นทั้งรูปของตัวอักษร และกราฟฟก สามารถถามคําถามรับคําตอบจากผูเรียน ตรวจคําตอบ และแสดงผลการเรียนในรูป ของข้อมูลย้อนกลับให้แก่ผู้เรียน (ขนิษฐา ชานนท์. 2531 : 7) คอมพิวเตอร์ช่วยสอนเป็นโปรแกรม ้ที่ได้นำเนื้อหาและลำดับวิธีการสอนมาบันทึกเก็บไว้อย่างเป็นระบบ และเครื่องคอมพิวเตอร์จะนำเอา บทเรียนที่เตรียมไวแลวนี้ มาเสนอในรูปที่เหมาะสมสําหรับผูเรียนแตละคน (ยืน ภูวรวรรณ. 2531 : 120) เปนการประยุกตโดยนําคอมพิวเตอร มาชวยสอนในการเรียนการสอน โดยจะมีโปรแกรมที่พัฒนาขึ้นสําหรับเนื้อหาในแบบตาง.ๆ เชน การนําเสนอในรูปแบบของการสอน เนื้อหาโดยตรง แบบจําลองสถานการณ หรือแบบแกไขปญหา การเสนอเนื้อหาดังกลาว เปนการเสนอโดยตรงไปยังผูเรียน ผานทางจอภาพ โดยเปดโอกาสใหผูเรียนไดมีสวนรวม โปรแกรมจะถูกเก็บไวในแผนบันทึกขอมูล หรือในหนวยความจําของเครื่องและพรอมที่จะเรียก

มาใชไดตลอดเวลา การตอบสนองของผูเรียนจะถูกประเมิน โดยคอมพิวเตอรเพื่อการเสนอแนะ ขั้นตอน หรือระดับการเรียนตอไป (ศิริชัย สงวนแกว. 2534 : 173)

้ คอมพิวเตอร์ช่วยสอนเป็นบทเรียนที่ใช้คอมพิวเตอร์เป็นตัวนำเสนอเนื้อหา และกิจกรรม การเรียนการสอน สวนใหญมุงที่ผูเรียนเรียนรูดวยตนเองเปนหลัก บทเรียนอาจจะบันทึก เปนแผนดิสกเดียวหรือหลายแผน หรืออาจบรรจุอยูในฮารดดิสกก็ได เวลาเรียนจําเปนตองใช ์ คอมพิวเตอร์เป็นตัวนำเสนอ เครื่องคอมพิวเตอร์ที่นำเสนอบทเรียนอาจเป็นเครื่องที่ใช้กันอยู่ทั่ว ๆ ไป หรืออาจเป็นเครื่องที่เพิ่มเติมอุปกรณ์ต่าง ๆ เท่าที่จำเป็นในการนำเสนอบทเรียนนั้น ๆ เช่น อาจมี การดเสียงหรือเครื่องเลนวีดีโอดิสก (CD-ROM) ประกอบก็ได ทั้งนี้ขึ้นอยูกับความสามารถ ของบทเรียนคอมพิวเตอร์ช่วยสอนที่สร้างขึ้น (ฉลอง ทับศรี (2535 : 8) คอมพิวเตอร์ช่วยสอน ้คือ โปรแกรมคอมพิวเตอร์ที่ได้นำเนื้อหาวิชาและลำดับวิธีการสอนมาบันทึกเก็บไว้ใน คอมพิวเตอร์ ้จะช่วยนำบทเรียนที่เตรียมไว้อย่างเป็นระบบ มาเสนอในรูปแบบที่เหมาะสมสำหรับผู้เรียนแต่ละคน (ศักดา ไชกิจภิญโญ. 2536 : 25) คอมพิวเตอรชวยสอน คือ การใชคอมพิวเตอรในการสอน แบบรายบุคคลโดยใชโปรแกรมที่ดําเนินการสอนภายใตการควบคุมของคอมพิวเตอร ซึ่งใหผูเรียน มีความก้าวหน้าตามอัตราของตนเอง เป็นการสอนที่ตอบสนองความต้องการของแต่ละคน (บุญชม ศรีสะอาด. 2537 : 20) การใชคอมพิวเตอรชวยสอน หมายถึง วิธีการเรียนซึ่งคอมพิวเตอร เปนสื่อใหเนื้อหาเรื่องราว เปนการเรียนโดยตรงและเปนการเรียนแบบปฏิสัมพันธระหวางผูเรียน กับคอมพิวเตอร(วีระ ไทยพาณิช. 2527 : 15)

กลาวโดยสรุปคอมพิวเตอรชวยสอน คือการนําคอมพิวเตอรมาใชในการเรียนการสอน ตามจุดมุงหมายตาง ๆ เชน การสอนเสริมหรือสอนเนื้อหา สอนแกปญหาโดยการสรางสถานการณ จําลอง ทั้งนี้ครูผูสอนสามารถออกแบบบทเรียนใหตอบสนองความแตกตาง ๆ ระหวางบุคคล เพื่อใหผูเรียนสามารถเรียนไดตามความสามารถของตน จนบรรลุวัตถุประสงคการเรียนการสอน ในเนื้อหาวิชานั้น โดยคอมพิวเตอรชวยสอน เนื้อหาซึ่งอาจเปนตัวหนังสือและกราฟฟก ถามคําถาม รับคำตอบ ตรวจคำตอบและแสดงผลการเรียนให้แก่ผู้เรียน ได้อย่างถูกต้อง (นมล โฮมไชยยา. 2538:11)

#### **2. ประเภทของคอมพิวเตอรชวยสอน**

บทเรียนคอมพิวเตอร์ช่วยสอนมีอยู่หลายประเภท สามารถแบ่งตามลักษณะการใช้งาน เปนประเภทตาง ๆ ไดดังนี้

1. แบบการสอนเพื่อใชสอนความรูใหมแทนครู (Instruction Programs) ซึ่งจะเปน การพัฒนาแบบ Self-Study Package เปนรูปแบบของการศึกษาดวยตนเองจะเปนชุดการสอน ที่จะตองใชความระมัดระวัง และทักษะในการพัฒนาที่สูงมาก เพราะยากเปนทวีคูณกวาการพัฒนา

ชุดการสอนแบบโมดูลหรือแบบโปรแกรมที่เป็นตำราซึ่งคาดว่าจะมีบทบาทมากในอนาคตอันใกล้นี้ โดยเฉพาะ IMMCAI บน Internet

2. แบบสอนซ่อมเสริมหรือทบทวน (Tutorial Programs) เป็นบทเรียนเพื่อทบทวน จากหองเรียนหรือจากผูสอนโดยวิธีใด.ๆ จากทางไกลหรือทางใกลก็ตาม การเรียนมักจะไมใช ความรูใหม หากแตจะเปนความรูที่ไดเคยรับมาแลวในรูปแบบอื่น.ๆ แลวใชบทเรียนซอมเสริม เพื่อตอกย้ำความเข้าใจที่ถูกต้อง และสมบูรณ์ดีขึ้น สามารถใช้ทั้งในห้องเรียนและนอกห้องเรียน โครงสรางของบทเรียนคอมพิวเตอรชวยสอนแบบ Tutorial มีลักษณะดังนี้ (Alessi and Trollip. .1991)

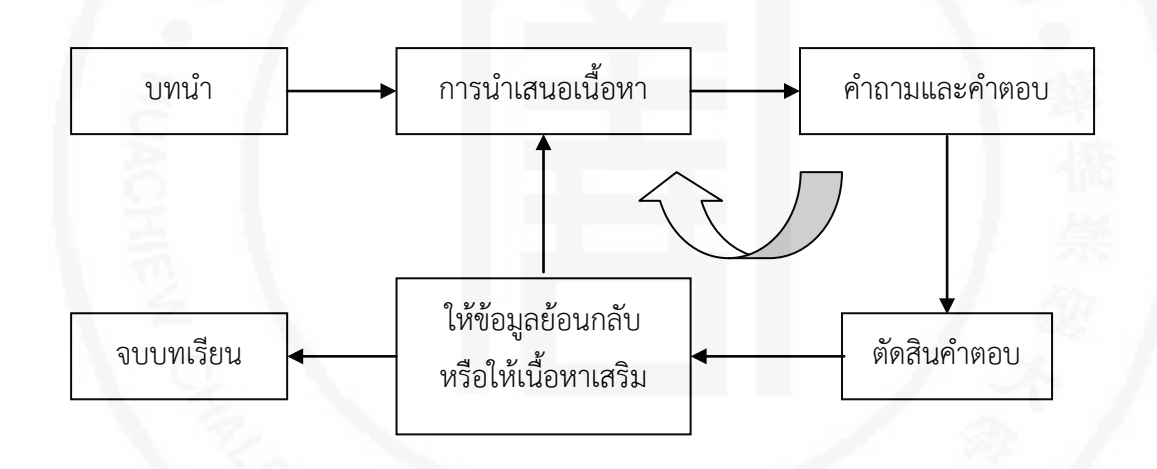

**แผนภูมิที่ 1** โครงสรางของบทเรียนคอมพิวเตอรชวยสอนแบบ Tutorial

3. แบบฝกหัด (Drill and Practice Programs) และควรจะมีการติดตามผล (Follow UP) เพื่อประโยชนในการพัฒนาครั้งตอ.ๆ ไป จากขั้นตอนและฝกปฏิบัติเพื่อใชเสริม การปฎิบัติหรือเสริมทักษะการกระทําบางอยาง ใหเขาใจยิ่งขึ้น และเกิดทักษะที่ตองการได เปนการเสริมประสิทธิผลการเรียนของผูเรียน สามารถใชในหองเรียนเสริมขณะที่สอนหรือนอก ห้องเรียน ณ ที่ใดเวลาใดก็ได้ สามารถใช้ฝึกหัดทั้งทางด้านทักษะการแก้ปัญหาทางคณิตศาสตร์ วิทยาศาสตร รวมทั้งทางชางอุตสาหกรรม

โครงสรางของบทเรียนคอมพิวเตอรชวยสอนแบบ Drill and Practice มีลักษณะดังนี้ (Alessi and Trollip. 1991)

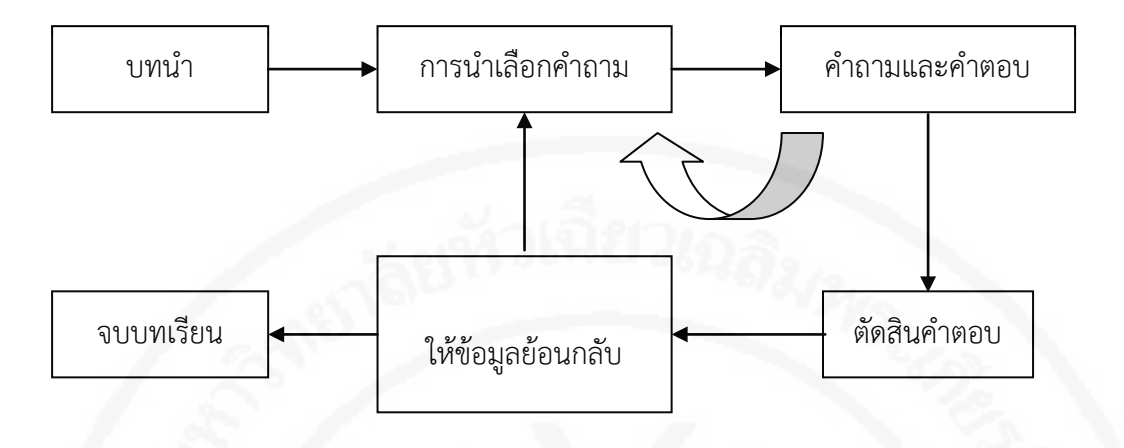

**แผนภูมิที่ 2** โครงสรางของบทเรียนคอมพิวเตอรชวยสอนแบบ Drill and Practice

4. แบบสรางสถานการณจําลอง (Simulation Programs) เพื่อใชสําหรับการเรียน หรือทดลองจากสภาพการณ์จริง ซึ่งอาจจะหาไม่ได้หรืออยู่ไกลไม่สามารถนำเข้ามาในห้องเรียนได้ หรือสภาพอันตราย หรืออาจสิ้นเปลืองมากที่ต้องใช้ของจริงซ้ำ ๆ สามารถใช้สาธิตประกอบการสอน ใช้เสริมการสอนในห้องเรียนหรือใช้ซ่อมเสริมภายหลังการเรียนการสอนในห้องเรียนหรือใช้ซ่อมเสริม ภายหลังการเรียนนอกห้องเรียนที่ใด เวลาใดก็ได้ โครงสร้างของบทเรียนคอมพิวเตอร์ช่วยสอน แบบ Simulation มีลักษณะดังนี้ (Alessi and Trollip. .1991)

**แผนภูมิที่ 3** โครงสรางของบทเรียนคอมพิวเตอรชวยสอนแบบ Simulation

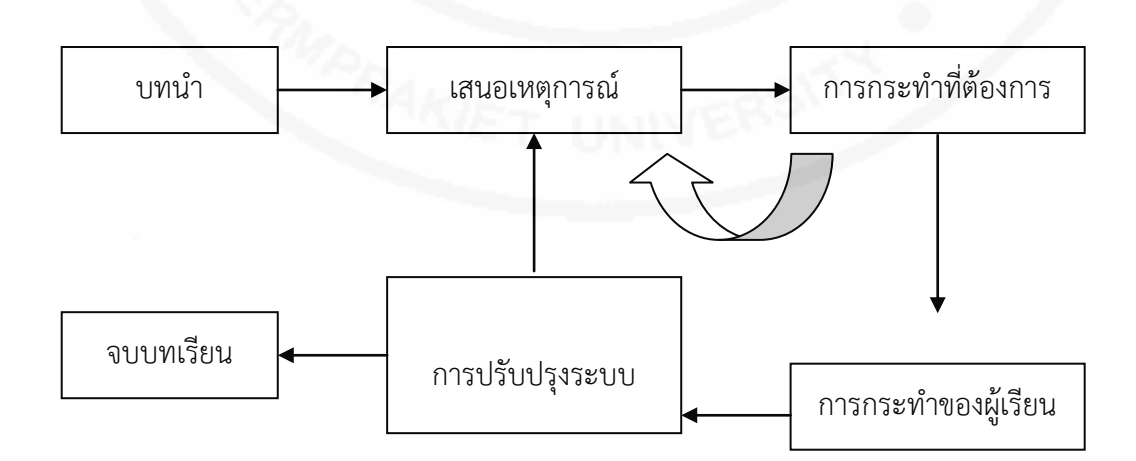

5. แบบสรางเปนเกมส (Games Programs) การเรียนรูบางเรื่องบางระดับ บางครั้ง การพัฒนาเปนลักษณะเกมสสามารถเสริมการเรียนรูไดดีกวา การใชเกมสเพื่อการเรียนสามารถ

ใช้สำหรับเรียนรู้ความรู้ใหม่ หรือเสริมการเรียนในห้องเรียนก็ได้ รวมทั้งสามารถสอนทดแทนครู ในบางเรื่องไดดวย จะเปนการเรียนรูจากความเพลิดเพลิน เหมาะสําหรับผูเรียนที่มีระยะเวลา ความสนใจสั้น เชน เด็ก หรือในภาวะสภาพแวดลอมไมอํานวย เปนตน โครงสรางของบทเรียน คอมพิวเตอรชวยสอนแบบ Games มีลักษณะดังนี้ (Alessi and Trollip..1991)

**แผนภูมิที่ 4** โครงสรางของบทเรียนคอมพิวเตอรชวยสอนแบบ Games

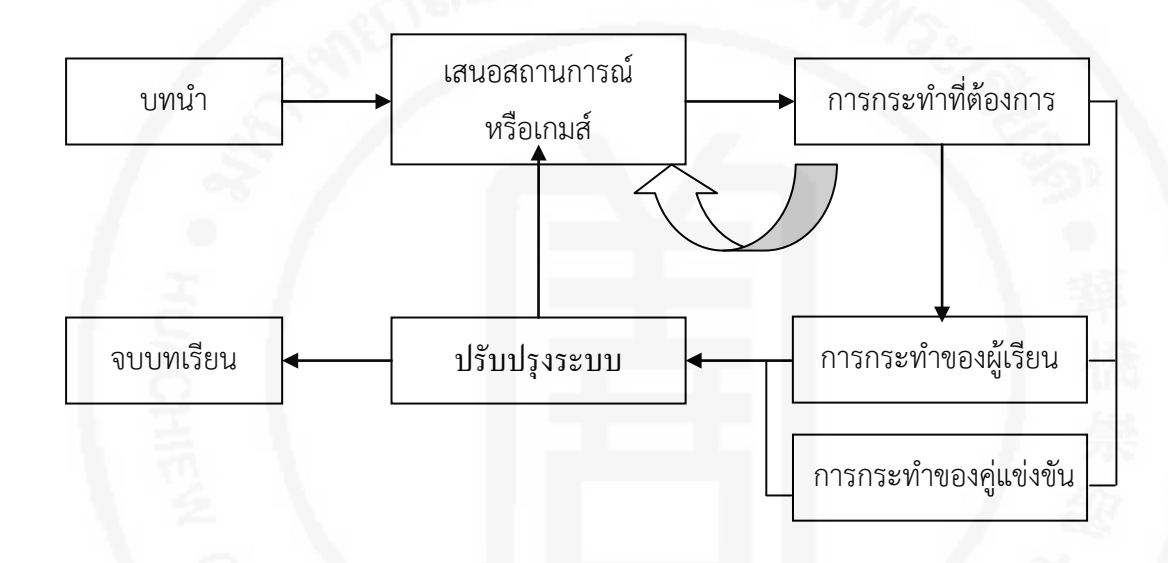

6. แบบการแกปญหา (Problem Solving Programs) เปนการฝกการคิดการตัดสินใจ สามารถใชกับวิชาตาง ๆ ที่ตองการใหสามารถคิดแกปญหา ใชเพื่อการสอนในหองเรียน หรือใช้ในการฝึกทั่วไป ๆ นอกห้องเรียนก็ได้ เป็นสื่อสำหรับการฝึกผู้บริหารได้

7. แบบการทดสอบ (Test Programs) เพื่อใชสําหรับตรวจวัดความสามารถของผูเรียน สามารถใชประกอบการสอนใหหองเรียน หรือใชตามความตองการของครู หรือของผูเรียนเอง รวมทั้งสามารถใชนอกหัองเรียน สามารถใชวัดความสามารถของตนเองไดดวย

8. แบบสร้างสถานการณ์ (Discovery Programs) เพื่อให้ค้นพบเป็นการจัดทำเพื่อให้ ผู้เรียนสามารถเรียนรู้จากประสบการณ์ของตนเอง โดยการลองผิดลองถูกหรือจัดการระบบนำร่อง เพื่อชี้นําสูการเรียนรู สามารถใชเรียนรูความรูใหม หรือเปนการทบทวนความรูเดิม และใช้ประกอบการสอนในห้องเรียน หรือการเรียนนอกห้องเรียน สถานที่ใด เวลาใดก็ได้

## **3. ประโยชนของบทเรียนคอมพิวเตอรชวยสอน**

บทเรียนคอมพิวเตอร์ช่วยสอนมีอยู่หลายประเภท สามารถแบ่งตามลักษณะการใช้งาน เปนประเภทตาง ๆ ไดดังนี้

1. การเรียนดวยคอมพิวเตอรทําใหนักเรียนกระตือรือรน นั่นคือคอมพิวเตอร เปนตัวจูงใจนักเรียนในการเรียน

2. การเรียนด้วยคอมพิวเตอร์เป็นการเตรียมตัวนักเรียนสำหรับก้าวไปสู่ยุคคอมพิวเตอร์

- 3. การเรียนดวยคอมพิวเตอร ทําใหมีความกวางขึ้น
- 4. การเรียนดวยคอมพิวเตอร เปนการเพิ่มโอกาสในการหางานทําในอนาคต
- 5. ผูเรียนไดเรียนตามอัตภาพ ตามลําพังตนเองและอิสระจากผูอื่น

6. ชวยฝกใหผูเรียนคิดอยางมีเหตุมีผล เพราะตองคิดแกปญหาอยูบอย.ๆ โดยเฉพาะ การเรียนการสอนแบบสืบสวนสอบสวน (Inquiry)

7. สามารถเลือกเรียนไดตามความสะดวกของผูเรียนทั้งเวลาและสถานที่ ไมวาจะเปน ที่โรงเรียนที่ทํางานหรือที่บาน

8. ผูเรียนมีสวนรวมในกิจกรรมเรียนรูอยางเต็มที่

9. ชวยผูเรียนแตละคนซึ่งไมคอยสนใจการเรียนในหองเรียนที่มีผูเรียนจํานวนมาก

10. ชวยใหการเรียนดําเนินไปโดยอิสระ โดยเฉพาะผูเรียนที่เรียนรูชาและผูเรียน ที่ขี้อายตอการตอบผิดตอหนาผูเรียนดวยกัน

11. คอมพิวเตอรไมมีอคติ ไมเจ็บปวย เพราะคอมพิวเตอรมีความภวนิสัย

12. ในการฝกหัดซ้ํา.ๆ ซาก.ๆ อาจะเปนที่นาเบื่อหนายตอครูผูสอน

13. ผูเรียนไดรับคําตอบทันที แตถาเปนครูจะมีโอกาสใหคําตอบหรือรายงานผลผิด หากให้คำตอบทันทีทันใด เพราะการที่ให้คำตอบหรือรายงานผลให้ผู้เรียนได้อย่างถูกต้องจำเป็น ตองใชเวลา

14. ทําใหนักเรียนมีทัศนคติที่ดีตอวิชาที่เรียน เพราะสามารถประสบความสําเร็จ ในการเรียนไดดวยตนเอง และเมื่อตอบผิดก็ไมรูสึกอับอายเพราะไมมีผูอื่นรูเห็น

15. ทําใหการเรียนการสอนเปนมาตรฐานมากขึ้นเพราะผูเรียนเหมือนกันและเทากัน โดยไมตองกังวลเรื่องความหงุดหงิด หรือความเบื่อหนายของผูสอนที่ตัวเองสอนวิชาเดียวซ้ําๆ กัน หลายหน ซึ่งอาจทําใหคุณภาพการสอนลดลง

16. สามารถนําเขาขอมูลจากผลการเรียนมาใชในการปรับปรุงการเรียนการสอน หรือหลักสูตรเพื่อใหมีความกาวหนา และเกิดผลดีตอการเรียนรูของผูเรียนมากขึ้น

17. แก้ไขหรือปรับปรุงบทเรียนทำได้ง่าย โดยเฉพาะส่วนที่ต้องการไม่ต้องแก้ไขทั้งหมด 18. สามารถสอนหรือฝกอบรมในลักษณะที่สมจริงใหกับผูเรียนได เนื่องจากเนื้อหา บางอยางไมสามารถเรียนรูจากประสบการณจริงได

#### **4. ขอจํากัดของบทเรียนคอมพิวเตอรชวยสอน**

1. แม้ว่าคอมพิวเตอร์จะมีราคาลดลง แต่ในการที่จะนำมาใช้เป็นสื่อการเรียนการสอน ้จะต้องมีการพิจารณาเพื่อให้คุ้มกับประโยชน์ที่จะได้รับ ค่าใช้จ่ายตลอดจนการดูแลรักษา

2. เนื่องจากบทเรียนคอมพิวเตอรเปนการวางบทเรียนไวลวงหนา จึงมีลําดับขั้นตอน ในการสอนทุกอยางตามที่วางไว ดังนั้นการใชคอมพิวเตอรชวยสอนจึงไมสามารถชวยในการพัฒนา ความคิดสรางสรรคของผูเรียนได

3. ยังขาดวัสดุการเรียนการสอนที่มีคุณคาในการใชคอมพิวเตอรและซอฟตแวร (Software) ที่ใชคอมพิวเตอรยี่หอหนึ่งก็อาจใชกับคอมพิวเตอรอีกยี่หอหนึ่งไมได

4. ถึงแมคอมพิวเตอรซอฟตแวรและอุปกรณพวงอื่น ๆ จะมีราคาถูกลดลงกวาเดิม แต่ก็ยังนับว่าเป็นเครื่องมือที่มีราคาแพง ต้องใช้การลงทุนสูงเมื่อเทียบกับการเรียนการสอนปกติแล้ว และยังอาจตองใชเวลานาน (ในกรณีที่สรางขึ้นมาใชเอง)

5. ค่าใช้จ่ายในการซื้อคอมพิวเตอร์สูงและการพัฒนาโปรแกรม CAI ก็ใช้ค่าใช้จ่ายสูง เชนกัน

6. โรงเรียนไมอาจจะจัดงบประมาณในการใช CAI ให โดยเฉพาะโรงเรียนในสวน ภูมิภาค

7. ขาดแคลนบุคลากรที่จะพัฒนาโปรแกรม CAI

#### **5. ทฤษฏีที่เกี่ยวของกับบทเรียนคอมพิวเตอร**

หลักการออกแบบบทเรียนช่วยสอนด้วยคอมพิวเตอร์ ใช้ทฤษฏีการเรียนรู้อยู่ด้วยกัน หลายทฤษฎี เช่น ทฤษฎีการเรียนรู้ของสกินเนอร์ ทฤษฎีการเรียนรู้ของ Bloom หรือทฤษฎี การเรียนรูของ Gagne ในทีนี้ยึดหลักการเรียนการสอนเปนพื้นฐาน โดยจะดัดแปลงจากกระบวนการ เรียนรูการสอน 9 ขั้นตอน ของ Gagne' ตามลําดับขึ้น ดังนี้

#### **1. เราความสนใจ (Gain Attention)**

กอนจะเริ่มเรียนนั้นมีความจําเปนอยางยิ่งที่ผูเรียนควรจะไดรับแรงกระตุน และแรงจูงใจที่อยากจะเรียน ดังนั้นบทเรียนควรจะเริ่มดวยลักษณะของการใชภาพ แสง สี เสียง หรือการประกอบกันหลายๆ อยาง โดยสิ่งที่สรางขึ้นมานั้นเกี่ยวของกับเนื้อหาและนาสนใจ ซึ่งจะมีผลตอความสนใจ ของผูเรียนและเปนการเตรียมผูเรียนใหพรอมที่จะศึกษาเนื้อหาตอไปในตัว ตามลักษณะของบทเรียน CAI การเตรียมตัวและกระตุนผูเรียน ในขั้นตอนนี้ก็คือการสราง Title ของบทเรียนนั่นเอง ขอสําคัญประการหนึ่งในขั้นตอนนี้ ก็คือ การสราง Title นั้น ควรออกแบบ เพื่อใหสายตาของผูเรียนนั่นอยูที่จอภาพ ไมใชพะวงอยูที่แปนพิมพ แตหากวา Title ดังกลาว ตองการตอบสนองจากผูเรียน โดยผานแปนพิมพก็ควรจะเปนการตอบสนองที่งายๆ เชน การกด

Space Bar หรือดวยการกด Key ตัวใดตัวหนึ่ง เปนตน สิ่งที่จะตองพิจารณาเพื่อเราความสนใจ ของผูเรียนมีดังนี้

1) ใชภาพกราฟฟกที่เกี่ยวของกับสวนของเนื้อหาและกราฟฟกนั้น ควรมีขนาดใหญ ง่ายและไม่ซับซ้อน

2) ใชภาพเคลื่อนไหว (Animation) หรือเทคนิคอื่น ๆ เขาชวยเพื่อแสดง การเคลื่อนไหวแตควรสั้นและงาย

- 3) ควรใชสีเขาชวยโดยเฉพาะสีแดง น้ําเงิน หรือสีเขมอื่น ๆ ที่ตัดกับพื้นชัดเจน
- 4) ใชเสียงใหสอดคลองกับกราฟฟก
- 5) กราฟฟกควรจะคางบนหนาจอภาพกระทั่งผูเรียนกด Key หรือ Space Bar
- 6) ในกราฟฟกดังกลาวควรบอกชื่อเรื่องบทเรียนไดดวย
- 7) ควรใหเทคนิคการเขียนกราฟฟกที่แสดงบนจอภาพไดเร็ว
- 8) กราฟฟกนั้นนอกจากจะเกี่ยวของกับเนื้อหาตองเหมาะสมกับวัยของผูเรียนดวย
- **2. บอกวัตถุประสงค**

การบอกวัตถุประสงคของการเรียนในบทเรียนคอมพิวเตอรนั้น นอกจากผูเรียน จะรูลวงหนาถึงประเด็นของเนื้อหาแลว ยังเปนการบอกผูเรียนถึงเคาโครงของเนื้อหาอีกดวย การที่ผูเรียนทราบถึงโครงรางของเนื้อหาอยางกวาง.ๆ นี้เอง จะชวยใหสอดคลองและสัมพันธ ึกับเนื้อหาส่วนใหญ่ได้ ซึ่งจะมีผลทำให้การเรียนรู้มีประสิทธิภาพขึ้น และนอกจากจะมีผลดังกล่าวแล้ว การวิจัยยังพบว่าผู้เรียนที่ทราบวัตถุประสงค์การเรียนรู้ก่อนเรียน บทเรียน จะสามารถจำและเข้าใจ เนื้อหาไดดีกวาอีกดวย

การบอกวัตถุประสงคนั้นทําไดหลายแบบ ตั้งแตแบบที่เปนวัตถุประสงคกวาง.ๆ ้จนกระทั่งถึงการบอกวัตถุประสงค์เชิงพฤติกรรม ในการออกแบบบทเรียนคอมพิวเตอร์ช่วยสอนนั้น หลักการสําคัญอยางหนึ่งคือขอความที่เสนอบนจอภาพควรเปนขอความที่สั้นและไดใจความ และขอเสนอนั้น ถาเปนไปไดควรจะมีสวนจูงใจผูเรียนดวย ดังนั้นการบอกวัตถุประสงคในบทเรียน

CAI จึงนิยมใชขอความที่สั้นและโนมนาวใจผูเรียน สวนที่จะเปนวัตถุประสงคกวาง.ๆ หรือเชิงพฤติกรรมนั้น คงขึ้นอย่กับเจตนาของผ้เขียนบทเรียน แต่โดยหลักการเรียนการสอนแล้ว มักจะกําหนดเปนวัตถุประสงคเชิงพฤติกรรม เนื่องจากสามารถวัดไดและสังเกตเห็นได สิ่งที่ตองพิจารณาในการบอกวัตถุประสงค มีดังนี้

- 1) ใชคําสั้น.ๆ และเขาใจงาย
- 2) หลีกเลี่ยงคําที่ยังไมรูจักและเปนที่เขาใจโดยทั่วไป
- 3) ไมควรกําหนดวัตถุประสงคหลายขอเกินไปในเนื้อหาแตละสวน
- 4) ผู้เรียนควรมีโอกาสทราบหลักจากเรียนจบแล้วจะนำไปใช้ทำอะไรได้บ้าง

5) หากบทเรียนนั้น มีบทเรียนย่อยหลาย ๆ บทเรียน หลังจากบอกวัตถุประสงค์ กวาง.ๆ แลวควรจะตาดวย Menu และหลังจากนั้นควรจะเปนวัตถุประสงคเฉพาะแตละบทเรียนยอย

6) อาจจะกําหนดใหวัตถุประสงคปรากกฎบนหนาจอทีละขอ.ๆ ก็ได แตควรคํานึง ดานเวลาระหวางชวงใหเหมาะสมหรือผูเรียนกดแปนพิมพเพื่อดูวัตถุประสงคตอไปทีละขอก็ได

7) เพื่อให้วัตถประสงค์น่าสนใจยิ่งขึ้น อาจใช้กราฟฟิกง่าย ๆ เข้าช่วย เช่น กรอบ ลูกศร และรูปทรงเลขาคณิต แตไมควรใหเคลื่อนไหว เขาชวยโดยเฉพาะกับตัวหนังสือ

#### **3. ทบทวนความรูเดิม**

กอนที่จะใหความรูใหมแกผูเรียน ซึ่งในสวนของเนื้อหาและแนวความคิดนั้น.ๆ ผู้เรียนอาจจะไม่มีพื้นฐานมาก่อนมีความจำเป็นอย่างยิ่งที่ผู้ออกแบบบทเรียน CAI จะต้องหาวิธีการ ประเมินความรูเดิมที่จําเปนกอนที่จะรับความรูใหม ทั้งนี้นอกจากเพื่อเตรียมผูเรียนใหพรอมที่รับ ความรูใหมแลว เชนการทดสอบความรูกอนการเรียนรู (Pre-Test) เพื่อตรวจสอบความรูพื้นฐาน ของผู้เรียน สำหรับผู้ที่มีพื้นฐานมาแล้ว ยังเป็นการทบทวนหรือให้ผู้เรียนได้ย้อนไปคิดในสิ่งที่ ตนรูมากอน เพื่อชวยในการเรียนรูสิ่งใหมอีกดวย ในขั้นทบทวนความรูเดิมนี้ไมจําเปนวา จะต้องเป็นการทดสอบเสมอไป หากเป็นบทเรียนที่สร้างขึ้นมาเป็นชุดบทเรียนที่เรียนต่อ ๆ กันไป ตามลําดับ การทบทวนความรูเดิมอาจเปนไปในรูปแบบของการกระตุนหรือเปนการผสมผสานกัน แลวแตความเหมาะสมจะมากนอยนั้นขึ้นอยูกับความเหมาะสมกับเนื้อหาตัวอยาง เชน ในการสอน ี สมการ 2 ชั้น หากผู้เรียนไม่สามารถเข้าใจสมการสองชั้นได้ ในกรณีนี้การทดสอบความจำเป็น พบวา ผูเรียนไมเขาใจ ก็แนะนําใหกลับไปเรียนบทเรียนสมการชั้นเดียวกอน หรือผูเรียนบทเรียน อาจตองเรียนบทเรียนยอยเพิ่มเติม เรื่องสมการชั้นเดียว เพื่อเปนการทบทวนกอนก็ได

สิ่งที่ตองพิจารณาในการทบทวนความรูเดิม มีดังนี้

1) ไมควรคาดคิดเอาวาผูเรียนมีความรูพื้นฐานกอนศึกษาเนื้อหาใหมเทากัน ควรมีการทดสอบหรือใหความรูเพื่อเปนการทบทวนใหผูเรียนพรอมที่จะรับความรูใหม

2) การทบทวนหรือทดสอบควรใหกระชับและตรงตามวัตถุประสงคมากที่สุด

3) ควรเปดโอกาสใหผูเรียนออกจากเนื้อหาใหม หรือออกจากการทดสอบ เพื่อไปศึกษาทบทวนไดตลอดเวลา

4) หากไมมีการทดสอบความรูเดิมผูเขียนโปรแกรมควรหาทางกระตุนใหผูเรียน ย้อนกลับไปคิดถึงสิ่งที่ศึกษาไปแล้ว หรือสิ่งที่มีการประสบการณ์ผ่านมาแล้ว

5) อาจจะใช้ภาพประกอบในการกระตุ้นให้ผู้เรียนย้อนคิดจะทำให้บทเรียนน่าสนใจ

#### **4. การเสนอเนื้อหา (Present Information)**

การเสนอภาพที่เกี่ยวข้องกับเนื้อหาประกอบกับคำพูดที่สั้นง่ายและได้ใจความเป็น หัวใจสำคัญของบทเรียนช่วยสอนด้วยคอมพิวเตอร์ การให้ภาพประกอบจะทำให้ผู้เรียนเข้าใจเนื้อหา ึ่ง่ายขึ้น และความคงทนในการจำจะดีกว่าการใช้คำพูดหรือคำเขียนเพียงอย่างเดียว ภายใต้ หลักพื้นฐานที่วาภาพจะชวยอธิบายสิ่งเปนนามธรรมใหงายตอการรับรูแมในเนื้อหาบางชวง ้จะมีความยากในการที่จุคิด สร้างภาพประกอบแต่ก็ควรพิจารณาวิธีการหลาย ๆ วิธีการหลาย ๆ ้วิธีที่จะนำเสนอด้วยภาพให้ได้แม้แต่จำนวนน้อยก็จะยังดีกว่าคำเขียนทั้งหมด

ภาพที่ใชในบทเรียนชวยสอน จําแนกออกได 2 สวนหลักๆ คือภาพนิ่ง (Still Picture) ไดแก ภาพลายเสน ภาพ 2 มิติ ภาพ 3 มิติ ภาพถายของจริง แผนภาพ แผนภูมิ กราฟ ี และอื่น ๆ อีกส่วนหนึ่งได้แก่ ภาพเคลื่อนไหว (Motion Picture) เช่น ภาพจากสัญญาณวีดีทัศน์ (Video) ภาพจากสัญญาณดิจิตอลอื่น ๆ เชน แผนซีดีภาพ (Photo CD) จากกลองถายภาพโทรทัศน โดยตรง เปนตน อยางไรก็ดีการใชภาพประกอบศึกษาเนื้อหาในสวนนี้อาจจะไมไดผลเทาที่ควร หากภาพนั้น

- 1) มีรายละเอียดมากเกินไป
- 2) ใช้เวลามากเกินไปในการปรากฏภาพบนจอช้า
- 3) ไมเกี่ยวของกับเนื้อหาเทาที่ควร
- 4) ซับซอนเขาใจยาก
- 5) ไมเหมาะสมในเรื่องเทคนิคการออกแบบ เชน ไมสมดุล

ในสวนของเนื้อหาที่เสนอเปนคําอาน หรือคําอธิบายนั้น ในแตละกรอบไมควร ้มีมากจนเกินไป เพราะนอกจากผู้เรียนอาจรู้สึกเบื่อที่ต้องนั่งอ่าน ๆ โดยไม่ได้ทำอะไรเลยแม้นกระทั่ง กด Space Bar การบรรจุข้อความมาก ๆ จะเบียดเสียดกันยังทำให้อ่านยากอีกด้วย

สิ่งที่จะตองพิจารณาในการเสนอเนื้อหาใหม มีดังนี้

1) ใชภาพประกอบการเสนอเนื้อหา โดยเฉพาะอยางยิ่งในสวนที่เปนเนื้อหาสําคัญ

2) พยายามใชภาพเคลื่อนไหวในสวนของเนื้อหาที่ยากและซับซอน ที่มีการ เปลี่ยนแปลง เปนลําดับขั้น

3) ใชแผนภูมิ แผนภาพ แผนสถิติ สัญลักษณหรือภาพเปรียบเทียบ

4) ในการเสนอเนื้อหาที่ยากและซับซอน ใหเนนในสวนของขอความสําคัญ ซึ่งอาจเป็นการขีดเส้นใต้ การตีกรอบ การกระพริบ การเปลี่ยนสีพื้น การโยงลูกศร การใช้สี หรือเปนการชี้แนะดวยคําพูด เชน ดูที่ดานลางของภาพ

5) ไม่ควรใช้กราฟฟิกที่เข้าใจยากและไม่เกี่ยวข้องกับเนื้อหา

6) จัดรูปแบบของคําอานใหนาอาน หากเนื้อหายาวควรจัดแบงกลุมคําอาน ให้จบ เป็นตอน

- 7) คาที่ใชในตัวอยาง ควรกระชับและเขาใจงาย
- 8) หากเครื่องแสดงกราฟฟิกได้ช้า ควรเสนอเฉพาะกราฟฟิกที่จำเป็นเท่านั้น

9) ไมควรใชสีพื้นสลับไปสลับมาในแตละเฟรม และไมควรเปลี่ยนสีไปมา โดยเฉพาะสีหลักตัวอักษร

10) ควรใหผูเรียนไดมีโอกาสทําอยางอื่น แทนที่จะใหกด Space Bar อยางเดียว เชน โตตอบบทเรียนดวยการพิมพ หรือการใช Mouse รวมกับแปนพิมพ

#### **5. ชี้แนวทางการเรียนรู (Guide Learning)**

ตามหลักการเรียนรูจะทําไดดี หากมีการจัดระบบการเสนอเนื้อหาที่ดีและสัมพันธ กับประสบการณ์เดิม หรือความรู้เดิมของผู้เรียนทฤษฎีบางทฤษฎีได้ กล่าวว่าการเรียนรู้ที่กระจ่างชัด (Meaningful Learning) นั้น ทางเดียวที่จะเกิดขึ้นไดก็คือ การที่ผูเรียนวิเคราะหและตีความ ในเนื้อหาใหมบนพื้นฐานของความรูและประสบการณเดิมรวมกันเปนความรูใหม ดังนั้นหากหนาที่ ของผูออกแบบบทเรียน CAI ในขั้นนี้ก็คือพยายามหาเทคนิควิถีทางที่จะกระตุนผูเรียนนําความรูเดิม ้มาใช้ในการศึกษาความรู้ใหม่ นอกจากนั้นยังจะต้องพยายามหาวิถีทางที่จะทำให้การศึกษาหาความรู้ ใหม่ของผู้เรียนนั้นมีความกระจ่างชัดเท่าที่จะทำได้ เทคนิคของการใช้ภาพเปรียบเทียบดังได้กล่าว ข้างต้น เทคนิคการให้ตัวอย่างและตัวอย่างไม่ใช่ตัวอย่าง อาจช่วยทำให้ผู้เรียนแยกแยะและเข้าใจ Concept ตาง.ๆ ชัดเจนขึ้น

ในบางเนื้อหาผูออกแบบบทเรียน CAI อาจใชหลักของ Guided Discovery ซึ่ง หมายถึงการพยายามให้ผู้เรียนคิดหาเหตุผลค้นคว้าและวิเคราะห์หาคำตอบด้วยตนเอง โดยผู้ออกแบบ ้บทเรียนจะค่อย ๆ ชี้แนะจากจุดกว้าง ๆ และแคบลงจนผู้เรียนหาคำตอบได้เอง และเช่นกันเทคนิค การใช้ตัวอย่างและให้ตัวอย่างที่ไม่ใช่ตัวอย่างได้ในข้อนี้ นอกจากนั้นการใช้คำพูดกระตุ้น ให้ผู้เรียนได้คิด ก็เป็นเทคนิคอีกประการหนึ่งที่จะนำไปใช้ได้ สรุปแล้วในชั้นนี้ผู้ออกแบบบทเรียน CAI จะตองยึดหลักการจัดการเรียนรูจากสิ่งที่มีประสบการณเดิมอยูไปสูเนื้อหาใหม จากสิ่งที่ยาก ไปสูสิ่งที่งาย และเปนไปตามลําดับขั้น

สิ่งที่ตองพิจารณาในการแนะแนวการเรียนในชั้นนี้ มีดังนี้

1) แสดงใหผูเรียนไดเห็นความสัมพันธของเนื้อหาความรูและชวยใหเห็นวาสิ่งนั้น มีความสัมพันธกับสิ่งใหมอยางไร

2) แสดงให้เห็นถึงความสัมพันธ์ของสิ่งใหม่กับสิ่งที่ผู้เรียนมีความรู้ หรือประสบการณ์มาแล้ว

3) พยายามใหตัวอยางที่แตกตางกันออกไปเพื่อชวยอธิบาย Concept ใหม ใหชัดเจนขึ้น เชน ตัวอยางของถวยหลายๆ ชนิด หลายๆ ขนาด

4) ให้ตัวอย่างที่ไม่ใช่ตัวอย่างที่ถูกต้องเพื่อเปรียบเทียบกับตัวอย่างที่ถูกต้อง ้เช่น ให้ดูภาพกระป๋องน้ำ ภาพของจาน และบอกว่าภาพเหล่านี้ไม่ใช่ถ้วย เป็นต้น

5) การเสนอเนื้อหาที่ยาก ควรใหตัวอยางที่เปนรูปธรรมไปสูนามธรรม ถาเปนเนื้อหาที่ไมยากนักใหเสนอตัวอยางจากนามธรรมไปสูรูปธรรม

6) กระตุนผูเรียนคิดถึงความรูและประสบการณเดิม

#### **6. กระตุนการตอบสนอง (Elicit Responses)**

ทฤษฎีการเรียนรู้หลายทฤษฎีที่กล่าวว่าการเรียนรู้จะมีประสิทธิภาพมากน้อย เพียงใดนั้น เกี่ยวของโดยตรงกับระดับและขั้นตอนการประมวลขอมูล หากผูเรียนไดมีโอกาสรวมคิด รวมกิจกรรมในสวนที่เกี่ยวของกับเนื้อหา การถามการตอบในดานการจํานั้นยอมจะดีกวาผูเรียน โดยการอานหรือการคัดลอกขอความจากผูอื่นเพียงอยางเดียว คอมพิวเตอรมีขอไดเปรียบเหนือ ้อุปกรณ์อื่น ๆ อย่างเช่น วีดีทัศน์ ภาพยนตร์ สไลด์ เทป หรือสื่อการสอนอื่น ๆ ซึ่งจัดเป็นการสอน แบบ Non-interactive คือการเรียนจากคอมพิวเตอรนั้น ผูเรียนสามารถมีกิจกรรมรวมไดหลาย ลักษณะ แมจะเปนการแสดงความคิดเห็นการเลือกกิจกรรมและการโตตอบกับเครื่องก็สามารถ ้ทำได้ กิจกรรมเหล่านี้เองที่ทำให้ผู้เรียนไม่รู้สึกเบื่อหน่ายและเมื่อมีส่วนร่วมก็มีส่วนคิด การคิดนำ หรือติดตามย่อมมีส่วนผูกประสานให้โครงสร้างของการจำดีขึ้น สิ่งที่ต้องพิจารณาเพื่อให้การจำ ี ของผู้เรียนดีขึ้น ผู้ออกแบบบทเรียนจึงควรเปิดโอกาสให้ผู้เรียนได้ร่วมกระทำในกิจกรรมขึ้นตอนต่าง ๆ ซึ่งมีขอแนะนําดังนี้

1) พยายามใหผูเรียนไดตอบสนองดวยวิธีใดวิธีหนึ่งตลอดการเรียนบทเรียน

2) ควรใหผูเรียนไดมีโอกาสพิมพคําตอบหรือขอความสั้น.ๆ เพื่อเราความสนใจ แตไมควรใหผูเรียนพิมพคําตอบยาวเกินไป

3) ถามคําถามเปนชวง.ๆ ตามความเหมาะสมของเนื้อหา

4) เราความคิด และจินตนาการดวยคําถาม

5) ไมควรถามครั้งเดียวหลาย.ๆ คําถามหรือถามคําถามเดียวแตตอบได หลายคำตอบ ถ้าจำเป็นควรให้เลือกตอบตามตัวเลือก

6) หลีกเลี่ยงการตอบสนองซ้ํา.ๆ หลายครั้งเมื่อทําผิด เมื่อผิดสักครั้งสองครั้ง ควรจะให Feedback

7) ในการตอบสนองที่ผิดพลาดบาง ดวยความเขาใจผิด เชน การพิมพตัว L ึกับเลข 1 หรือ Space Bar ในการพิมพ์อาจเกินไป หรือขาดหาย บางครั้งใช้ตัวพิมพ์ใหญ่ หรือตัวพิมพเล็ก ควรคํานึงถึงดวย

8) ควรจะแสดงการตอบสนองของผูเรียนบนเฟรมเดียวกับคําถาม และการตรวจ ้ ปรับคำตอบ จะต้องอยู่บนเฟรมเดียวกันด้วย ซึ่งอาจจะเป็นเฟรมซ้อนขึ้นมาในเฟรมหลักเดิมก็ได้

**7. ใหขอมูลยอนกลับ (Provide Feedback)**

การวิจัยพบวาบทเรียน CAI นั้น จะกระตุนความสนใจจากผูเรียนมากขึ้น ถาบทเรียนนั้นทาทายผูเลน โดยการบอกจุดหมายที่ชัดเจนและให Feedback เปนภาพหรือ Visual Feedback นี้เอง มีผลเสียอยู่บ้าง ตรงที่ผู้เรียนอาจต้องการดูว่าหากทำผิดมาก ๆ แล้วจะเกิดอะไรขึ้น ตัวอย่างเช่น การประยุกต์ใช้เกมส์แขวนคอ (Hanged Man) ในการสอนศัพท์ภาษาอังกฤษ ผู้เรียนอาจตอบด้วยวิธีการกด Space Bar ไปเรื่อย ๆ ไม่สนใจเนื้อหา ทั้งนี้เพื่อยากดูรูปคนแขวนคอ เปนตน วิธีการหลีกเลี่ยง ก็คือ Visual Feedback นี้ ควรเปนภาพในทางบวก เชน แลนเรือเขาหาฝง ขับยาน สูดวงจันทร และจะไปถึงจุดหมายไดดวยการตอบถูกเทานั้น หากตอบผิดจะไมเกิดอะไรขึ้น เปนตน อยางไรก็ตามถาเปนบทเรียน CAI ที่ใชกับกลุมเปาหมายที่ระดับสูงขึ้น การ Feedback ด้วยคำเขียนหรือภาพก็เป็นการเหมาะสมดีพอแล้ว

สิ่งที่ตองพิจารณาในการใหขอมูลตอบสนอง มีดังนี้

1) ให Feedback ทันทีหลังจากผูเรียนโตตอบ

2) บอกใหผูเรียนทราบวาตอบถูกหรือตอบผิด โดยแสดงคําถามคําตอบและ Feedback บนเฟรมเดียวกัน

3) ถ้าใช้ภาพ Feedback ควรเป็นภาพที่ง่ายที่เกี่ยวข้องกับเนื้อหา

4) หลีกเลี่ยงผลทางจอภาพ (Visual Effects) หรือการให Feedback ที่ตื่นตา หากผูเรียนทําผิด

5) อาจใช้ภาพกราฟฟิก ที่ไม่เกี่ยวข้องกับเนื้อหาได้หากภาพที่เกี่ยวข้อง ไม่สามารถ ทำได้จริงๆ

6) อาจจะใชเสียงสําหรับการ Feedback เชน คําตอบที่ถูกตองและคําตอบที่ผิด โดยใหเสียงแตกตางกัน

7) เฉลยคําตอบที่ถูกหลังจากผูเรียนทําผิด 2-3 ครั้ง

8) อาจจะใชการใหคะแนนหรือภาพเพื่อบอกความใกล – ไกล จากเปาหมายก็ได

9) พยายามสุมการ Feedback เพื่อเราความสนใจ

#### **8. ทดสอบความรูหลังบทเรียน (Access Performance)**

บทเรียน CAI จัดเปนบทเรียนสําเร็จรูปประเภทหนึ่ง การทดสอบความรูใหม ซึ่งอาจจะเปนการทดสอบระหวางบทเรียน หรือการทดสอบในชวงทายบทเรียนที่เรียกวา Post Test เปนสิ่งที่จําเปน การทดสอบดังกลาวอาจเปนการเปดโอกาสใหผูเรียนไดทดสอบตนเอง การทดสอบ เพื่อเก็บคะแนนหรือจะเปนการทดสอบเพื่อวัดวาผูเรียนผานเกณฑต่ําสุดเพื่อจะศึกษาบทเรียนตอไป หรือยัง อย่างใดอย่างหนึ่งก็ได้ การทดสอบดังกล่าวนอกจากจะเป็นการประเมินการเรียนแล้ว ยังมีผลในการจําระยะยาวของผูเรียนดวย ขอสอบถึงควรเรียงลําดับตามวัตถุประสงคของบทเรียน

ถ้าบทเรียนมีหลายส่วนอาจจำแนกแบบทดสอบออกเป็นส่วน ๆ ตามเนื้อหาโดยแบบทดสอบรวมหลัง บทเรียนอีกชุดหนึ่งก็ได ทั้งนี้ขึ้นอยูกับผูออกแบบเรียนเองวาจะตองการแบบใด

สิ่งที่ตองพิจารณาในการออกแบบทดสอบหลังบทเรียนมีดังนี้

- 1) ตองแนใจวาสิ่งที่ตองการวัดนั้นตรงกับวัตถุประสงคของบทเรียน
- 2) ข้อทดสอบคำตอบและ Feedback อย่บนเฟรมเดียวกันและขึ้นต่อเนื่อง

อยางรวดเร็ว

3) หลีกเลี่ยงการใหผูเรียนพิมพคําตอบที่ยาวเกินไป นอกเสียจากวาตองการ จะทดสอบการพิมพ

4) ใหผูเรียนตอบครั้งเดียวในแตละคําถาม ยกเวนในหนึ่งคําถามมีคําถามอยูดวย ให้แยกตอบหลายๆ คำถาม

5) บอกผูเรียนดวยวาควรจะตอบคําถามดวยวิธีใด เชน ใหกด T ถาเห็นวาถูก และกด F ถ้าเห็นว่าผิด เป็นต้น

6) คํานึงถึงความแมนยําและความเชื่อถือไดของแบบทดสอบ

7) อยาตัดสินคําตอบวาผิด ถาการตอบไมชัดแจง เชน ถาคําตอบที่ตองการ เปนตัวอักษร แตผูเรียนพิมพตัวเลข ควรจะบอกใหผูเรียนตอบใหม ไมใชบอกวาตอบผิด

8) อย่าทดสอบโดยใช้ข้อเขียนเพียงอย่างเดียวควรใช้ภาพประกอบการทดสอบบ้าง

9) ไมควรตัดสินคําตอบวาผิดหากผิดพลาดหรือเวนวรรคผิดหรือใชตัวพิมพเลย แทนที่จะเป็นตัวพิมพ์ใหญ่ เป็นต้น

## **9. การจําและนําไปใชงาน (Prome Retention And Tranfer)**

ในการเตรียมการสอนสําหรับชั้นเรียนปกติตามขอเสนอแนะของกาเย นั้น ในขอสุดทายนี้จะเปนกิจกรรมสรุปเฉพาะประเด็นสําคัญรวมทั้งขอเสนอแนะตาง ๆ เพื่อใหผูเรียน ไดมีโอกาสทบทวนหรือซักถามปญหากอนจบบทเรียน ในขั้นนี้เองที่ผูสอนจะไดแนะนําการนํา ้ ความร้ใหม่ไปใช้หรืออาจจะแนะนำการศึกษาค้นคว้าเพิ่มเติม ดังนั้นเมื่อประยุกต์หลักเกณฑ์ดังกล่าว มาใชในการออกแบบบทเรียน CAI จึงมีขอพิจารณาดังนี้

1) สรุปกับผูเรียนวาความรูใหมมีสวนสัมพันธกับความรูหรือประสบการณที่ผูเรียน คุนอยูแลวอยางไร

- 2) ทบทวนแนวความคิดที่สําคัญของเนื้อหาเพื่อเปนการสรุป
- 3) เสนอแนะเนื้อหาที่ความรู้ใหม่อาจถูกนำไปใช้ประโยชน์ได้
- 4) บอกผูเรียนถึงแหลงขอมูลที่เปนประโยชนในการศึกษาตอไป

ขั้นตอนการสอน 9 ขั้นของกาเย่ นี้เป็นเทคนิคการออกแบบบทเรียนที่ใช้ได้กว้างๆ แตโดยวัตถุประสงคของเทคนิคดังกลาวนี้ ก็เพื่อการวางแผนการเรียนการสอนในชั้นเรียนปกติ

ือย่างหนึ่ง ในการออกแบบบทเรียน CAI คือการพยายามทำให้ผู้เรียนได้เกิดความรู้สึกใกล้เคียง กับการเรียนรูจากผูสอนโดยดัดแปลงใหสอดคลองกับสมรรถนะของเครื่องคอมพิวเตอร ์ขั้นการสอน 9 ขั้นนี้ ไม่จำเป็นต้องแยกแยะออกไปเป็นลำดับตามที่เรียงไว้ และไม่จำเป็นต้องมี ครบ 9 ขอ จะออกแบบบทเรียนโดยใชเทคนิคการนําเสนอแบบใด หรือครอบคลุมขั้นการสอนอยางไร ขึ้นอยูกับเทคนิคการนําเสนอและเนื้อหาของบทเรียนนั้นดวย การยึดขั้นตอนทั้ง 9 ขั้น เปนหลักและในขณะเดียวกันก็พยายามปรับเทคนิคการนําเสนอไมใหซ้ําๆ กันจนนาเบื่อหนาย ก็เปนวิธีการอยางหนึ่งที่ผูออกแบบ CAI ตองคํานึงถึง

สําหรับหลักการเรียนรูของสกินเนอรแหงมหาวิทยาลัยฮารวารด พบวา การตอบสนองที่ถูกต้องจะประสบความสำเร็จได้ด้วยการให้รางวัล หรือให้กำลังใจจากการค้นคว้าทาง ้วิทยานิพนธ์นี้ สกินเนอร์ได้พัฒนาสภาวะที่ใช้ทดลองโดยการวางเงื่อนไข (Condition) และเน้นเรื่อง ของการตอบสนองที่สร้างขึ้นเพื่อให้แน่ใจว่าเป็นการตอบสนองที่เกิดจาการควบคุมสิ่งที่มากระตุ้น หรือสิ่งเร้า (Stimulus) เป็นการบังคับผู้เรียนให้สามารถเปรียบเทียบการตอบสนอง (Response) ของตนเองได

#### **6. ขอดีและขอจํากัดของบทเรียนคอมพิวเตอรชวยสอน**

Hannafin, M. & Peck, K (1988 : 75-80) การใชคอมพิวเตอรชวยสอนมีขอดีขอ ไดเปรียบและขอจํากัดหลายประการเมื่อเปรียบเทียบกับสื่อการเรียนการสอนประเภทอื่น ๆ ดังนี้

ข้อดีและข้อได้เปรียบการใช้คอมพิวเตอร์ช่วยสอน ได้แก่

1) บทเรียน CAI มีการโตตอบปฏิสัมพันธระหวางผูเรียนกับบทเรียนในขณะที่เรียน ้มากกว่าสื่อการเรียนการสอนประเภทอื่น ๆ เนื่องจากใช้คอมพิวเตอร์นำเสนอบทเรียน

2) บทเรียน CAI สนับสนนการเรียนแบบรายบคคล (Individualization) ได้อย่าง มีประสิทธิผล ผู้เรียนสามารถเรียนรู้ได้ด้วยตนเองเวลาใดก็ได้ตามต้องการ

3) บทเรียน CAI ชวยลดตนทุนในดานการจัดการเรียนการสอนได เพราะการเรียน ี ด้วย CAI ไม่ต้องใช้ครูผู้สอน เมื่อสร้างบทเรียนแล้ว การทำซ้ำเพื่อการเผยแพร่ใช้ต้นทุนต่ำมาก และสามารถใชกับผูเรียนไดเปนจํานวนมาก เมื่อเทียบการสอนโดยใชครูผูสอน

4) บทเรียน CAI มีแรงจูงใจใหผูเรียนสนใจเรียนเพิ่มขึ้น เนื่องจากบทเรียน CAI ใชคอมพิวเตอรเปนอุปกรณในการนําเสนอบทเรียนเปนสิ่งแปลกใหมมีการปฏิสัมพันธกับบทเรียน ตลอดเวลา ผูเรียนไมเบื่อหนาย ทําใหชวยเพิ่มผลสัมฤทธิ์ทางการเรียนดวย

5) บทเรียน CAI ใหผลยอนกลับ (Feedback) แกผูเรียนไดอยางรวดเร็ว ผูเรียนทราบ ความกาวหนาของตนเองได
6) บทเรียน CAI สะดวกตอการติดตามประเมินผลการเรียน โดยมีการออกแบบ สรางโปรแกรมใหสามารถเก็บขอมูลคะแนนหรือผลการเรียนของผูเรียนแตละคนไวสามารถ ้ นำมาวิเคราะห์เพื่อประเมินผลได้อย่างรวดเร็วและถูกต้องเมื่อเปรียบเทียบกับครูผู้สอน

7) บทเรียน CAI มีเนื้อหาที่คงสภาพแนนอน เนื่องจากบทเรียน CAI ไดผาน การตรวจสอบใหมีเนื้อหาที่ครอบคลุม จัดลําดับความสัมพันธของเนื้อหาอยางถูกตอง มีความคงสภาพ เหมือนเดิมทุกครั้งที่เรียน ทําใหเชื่อมั่นไดวาผูเรียนเมื่อไดเรียนบทเรียน CAI ทุกครั้งจะไดเรียน เนื้อหาที่คงสภาพเดิมไวทุกประการ ตางจากการสอนดวยครูผูสอนที่มีโอกาสที่การสอนแตละครั้งของ ครูผูสอนในเนื้อหาเดียวกันอาจมีลําดับเนื้อหาไมเหมือนกันหรือขามเนื้อหาบางสวน

ข้อจำกัดบทเรียนคอมพิวเตอร์ช่วยสอน ได้แก่

1) บทเรียน CAI ตองการฮารดแวรคอมพิวเตอรที่มีลักษณะพิเศษและมีราคาแพง สําหรับใชเปนเครื่องมือในการนําเสนอบทเรียนผูเรียนเองหรือสถานศึกษา อาจไมสามารถจัดเตรียม หรือจัดหาเครื่องคอมพิวเตอร์ โดยเฉพาะมัลติมีเดียคอมพิวเตอร์ (Multimedia Computer) ใหเพียงพอตอการใชเรียนดวย CAI ได

2) บทเรียน CAI ไมสะดวกตอการเรียนเมื่อเปรียบเทียบกับหนังสือเรียน เนื่องจากจะ เรียนด้วย CAI ได้ต้องจัดเตรียมฮาร์ดแวร์และซอฟต์แวร์ CAI อีกทั้งในเรื่องของการทบทวน บทเรียน ทําไดยากอันเนื่องจากขอจํากัดดังกลาว รวมถึงถามีการออกแบบบทเรียน CAI ใหเรียนแบบเรียงลําดับ บทเรียน จะไมสะดวกในการทบทวนบทเรียนที่ไดเรียนผานมาแลว

3) บทเรียน CAI ตองใชสายตาและทักษะการอานโดยผานทางจอภาพ ซึ่งมีผลกระทบ ตอการเรียนของผูเรียนที่มีความอดทนในการอานบนจอภาพแตกตางกัน

4) การแสดงภาพในคอมพิวเตอรอาจไมเทากับขนาดที่แทจริงของวัตถุ เพราะขอจํากัด ของขนาดจอภาพคอมพิวเตอร์ ซึ่งอาจทำให้ผู้เรียนโดยเฉพาะระดับอนุบาลหรือประถมศึกษา เขาใจผิดเกี่ยวกับขนาดจริงของวัตถุกับสิ่งที่เห็นในจอภาพได

5) การสรางบทเรียนคอมพิวเตอรชวยสอนตองอาศัยความชํานาญหลาย ๆ ดาน ทั้งด้านฮาร์ดแวร์ ซอฟต์แวร์ และต้องมีความเข้าใจในคุณสมบัติและวิธีการสร้างบทเรียน คอมพิวเตอร์ ช่วยสอบเป็นอย่างบาก

6) การสรางบทเรียนคอมพิวเตอรชวยสอนใหมีประสิทธิภาพตองใชระยะเวลานาน อาจไมคุมคาหรือลาสมัยเมื่อสรางบทเรียนเสร็จ

7) เนื้อหาในบทเรียนคอมพิวเตอรชวยยสอนถูกจํากัดเนื้ออหาอยูเฉพาะที่มีในบทเรียน เทานั้น ในขณะเรียนจะไมสามารถเพิ่มหรือขยายเนื้อหาเพิ่มเติมไดเหมือนกับการเรียนการสอน ในชั้นเรียนโดยครูผูสอน

8) ผูเรียนไดรับการตอบสนองจากบทเรียนคอมพิวเตอรชวยสอนในรูปแบบที่แนนอน ตามการปอนขอมูลเขา (Input) ของผูเรียนใหแกโปรแกรมคอมพิวเตอรเทานั้น บทเรียนคอมพิวเตอร ไมสามารถตรวจสอบและดูแลพฤติกรรมของผูเรียนในขณะที่เรียน

#### **หลักการของการออกแบบรูปแบบการสอน ADDIE MODEL**

เมื่อพิจารณารูปแบบการสอน ADDIE Model ที่อาศัยวิธีการระบบเปนหลักการออกแบบ บทเรียนคอมพิวเตอรโดยสรุป จะมีรายละเอียดแตละขั้นตอนดังตอไปนี้

**1. การวิเคราะห(Analysis)** ประกอบดวยขั้นตอนตางใๆ จํานวน 6 ขั้นตอน ดังนี้

1. การกําหนดหัวเรื่องและกําหนดวัตถุประสงคทั่วไป (Specify Title and Define General Objective)

การพิจารณาเลือกหัวเรื่องที่จะนำมาสร้างเป็นบทเรียนคอมพิวเตอร์ ควรคำนึงถึง ลักษณะของเนื้อหาวิชาใหเหมาะสมสําหรับการเรียนการสอนรายบุคคล เนื่องจากการเรียนดวย บทเรียนคอมพิวเตอรเปนการเรียนรูรายบุคคล ดังนั้นหัวเรื่องที่เหมาะสมสําหรับการเรียนการสอนเปน กลุ่ม หรือเรียนด้วยวิธีอื่น ๆ หากนำมาสร้างเป็นบทเรียนคอมพิวเตอร์แล้ว อาจไม่ได้ผลเท่าที่ควร จากผลการวิจัยที่ ผ่านมาพบว่า ลักษณะเนื้อหาวิชาที่ใช้ได้ผลดีกับบทเรียนคอมพิวเตอร์ ไดแก วิชาทฤษฎีที่เนนความรูความเขาใจในเนื้อหา สวนวิชาปฏิบัติหรือวิชาประลองจะสราง เป็นบทเรียนคอมพิวเตอร์ได้ยาก อีกทั้งยังใช้ได้ผลน้อยกว่าวิชาที่เน้นความรู้ความเข้าใจ โดยทั่วไปการกําหนดหัวเรื่องจะพิจารณาจากสิ่งตาง ๆ ดังตอไปนี้

- 1) ปญหาตาง ๆ ทางการเรียนการสอนที่เกิดขึ้น
- 2) ความต้องการที่จะต้องมีการเรียนการสอน
- 3) แผนการพัฒนาบุคลากร (หรือผูเรียน)

เมื่อพิจารณาหัวเรื่องได้แล้วสิ่งที่ต้องปฏิบัติก็คือ ได้แก่ การกำหนดวัตถุประสงค์ ทั่วไป ของหัวเรื่องดังกลาว ซึ่งจะเปนตัวกําหนดเคาโครง ขอบเขต และมโนมติของเนื้อหา ที่จะนําเสนอเปนบทเรียนคอมพิวเตอร วัตถุประสงคทั่วไปที่กําหนดขึ้นนี้จะใชเปนแนวทาง ในการออกแบบบทเรียนในขั้นตอไปวาควรจะเนนเนื้อหาทางดานใดผูเรียนจึงจะบรรลุผล ตัวอย่างเช่น ถ้าเป็นวิชาทางด้านคณิตศาสตร์ วัตถุประสงค์ทั่วไปก็คือเพื่อให้ผู้เรียนสามารถ คํานวณได ถาเปนวิชาทางดานการโปรแกรมคอมพิวเตอรวัตถุประสงคทั่วไป ก็คือเพื่อใหผูเรียน เขาใจคําสั่งตางใๆใโดยสามารถเขียนโปรแกรมไดใเปนตนใหัวเรื่องและวัตถุประสงคทั่วไป ที่กําหนดขึ้นนี้จะใชเปนแนวทางในการวิเคราะหเนื้อหาใหสอดคลองกับผูเรียนตอไป

2. การวิเคราะหผูเรียน (Audience Analysis) สําหรับการเรียนการสอนปกติ ในชั้นเรียน ผูสอนสามารถปรับเปลี่ยนกระบวนการเรียนรูใหสอดคลองกับผูเรียนไดโดยงาย เนื่องจากเปนการดําเนินการแบบเผชิญหนา (Face to Face) แตการเรียนการสอนดวยบทเรียน ้ คอมพิวเตอร์บทเรียนจะนำเสนอเนื้อหาค่อนข้างตายตัว ไม่สามารถปรับเปลี่ยนตามสถานการณ์ของ ผู้เรียนได้ ดังนั้นการออกแบบบทเรียนคอมพิวเตอร์จึงมีความจำเป็นต้องวิเคราะห์ ผู้เรียนเกี่ยวกับ ข้อมูลต่าง ๆ เช่น ระดับชั้น อายุ ความรู้ พื้นฐาน ประสบการณ์เดิม ระดับความรู้ความสามารถ และความสนใจต่อการเรียน เป็นต้น เพื่อนำข้อมูลเหล่านี้เป็นแนวทางในการ ออกแบบบทเรียน ให้สอดคล้องกับกลุ่มผู้เรียนอย่างแท้จริง เป็นต้นว่า ผู้เรียนระดับเด็กเล็กอาจต้องการบทเรียน ที่นำเสนอด้วยภาพหรือการ์ตูนมากกว่าผู้เรียนระดับโต บทเรียนสำหรับเด็กเก่ง อาจมีความซับซ้อน ้มากกว่าบทเรียนสำหรับเด็กที่เรียนอ่อน เป็นต้น การวิเคราะห์ผู้เรียนยิ่งถูกต้องมากเท่าใด ย่อมส่งผล ใหการออกแบบบทเรียนสอดคลองกับผูเรียนมากขึ้นเทานั้น ซึ่งจะสงผลใหบทเรียนมีประสิทธิภาพดี <u>ถิ่ง</u>ขึ้น

3. การวิเคราะหเทคโนโลยีที่ใชในบทเรียน (Technology Analysis) เปนการศึกษา และพิจารณาเทคโนโลยีที่ใชในบทเรียน ประกอบดวยเทคโนโลยีตาง ๆ ดังนี้

1) เทคโนโลยีการติดตอสื่อสารที่สนับสนุนการเรียนการสอน ไดแก การประชุม ทางไกลด้วยโทรศัพท์ (Telephone Conference) การใช้จดหมายอิเล็กทรอนิกส์ การสนทนา ผ่านเครือข่าย (Internet Chat) การใช้ Newsgroup และ List-Serve เป็นต้น

2) เทคโนโลยีเพื่อใช้อ้างอิงหรือสนับสนุนการเรียนรู้ เป็นการพิจารณาบทเรียน หรือวัสดุการเรียนการสอน ในรูปของไฟล์ HTML หรือไฟล์อื่น ๆ ที่มีอยู่ เพื่อนำไปใช้สนับสนุน การเรียนรูโดยไมตองพัฒนาขึ้นใหม

3) เทคโนโลยีเพื่อใชสําหรับการประเมินผล เปนการพิจารณาแบบทดสอบ แบบฝึกหัดหรือแบบประเมินผลในรูปของไฟล์ HTML หรือไฟล์อื่น ๆ ที่มีอยู่เพื่อนำไปใช้สนับสนุน การวัดและประเมินผลในบทเรียน

ี่ 4) เทคโนโลยีสำหรับการเผยแพร่บทเรียนเพื่อใช้ในการเผยแพร่บทเรียนไปยัง ผู้เรียนในลักษณะต่างๆ ได้แก่ ซีดีรอม ไฮเปอร์มีเดียหรือเครือข่ายอินเทอร์เน็ต เป็นต้น

5) เทคโนโลยีสําหรับการนําสงบทเรียนเปนการพิจารณาสื่อตางๆ ที่ใชในการ นำส่งบทเรียนไปยังผู้เรียน เช่น วีดิทัศน์ การออกอากาศ และใช้คอมพิวเตอร์ เป็นต้น

4. การวิเคราะหวัตถุประสงคเชิงพฤติกรรม (Behavioral Analysis) วัตถุประสงค เชิงพฤติกรรมเปนสิ่งสําคัญสําหรับการออกแบบบทเรียนคอมพิวเตอร เนื่องจากใชเปนแนวทาง การจัดการของบทเรียน ให้ดำเนินไปตามกระบวนการเรียนรู้อย่างเป็นระบบและสอดคล้อง กับประสบการณของผูเรียน โดยบงบอกถึงสิ่งที่บทเรียนคาดหวังจากผูเรียนวาผูเรียนจะสามารถ แสดงพฤติกรรมใด ๆ ออกมาภายหลังสิ้นสุดกระบวนการเรียนรู โดยที่พฤติกรรมดังกลาว ผูเรียน ไม่เคยทำได้มาก่อนและต้องเป็นพฤติกรรมที่วัดได้หรือสังเกตได้ เพื่อจะได้ประเมินว่าผู้เรียนบรรลุ ้วัตถุประสงค์หรือไม่ คำที่ใช้ระบุพฤติกรรมจึงใช้คำกริยาชี้เฉพาะ เช่น อธิบาย วาด เขียน อ่าน แยกแยะ เปรียบเทียบ วิเคราะห เปนตน การวิเคราะหวัตถุประสงค เชิงพฤติกรรมสามารถ ทำได้ 2 แนวทางดังนี้

1) การวิเคราะหงานหรือภารกิจ (Task Analysis) โดยทั่วไปวัตถุประสงค เชิงพฤติกรรมของบทเรียนจะเกิดจากการวิเคราะหงานหรือภารกิจของผูเรียนที่จะตองแสดงออก ในรูปของการกระทําที่วัดไดหรือสังเกตไดหลังจากจบบทเรียนแลว การวิเคราะหงาน จึงหมายถึง งานย่อย ๆ ที่ผู้เรียนจะต้องแสดงออกหลังจากจบบทเรียนแล้ว หลังจากได้งานย่อย ๆ แลวจึงประเมินความสําคัญของแตละงานยอย หลังจากนั้นจึงเรียงลําดับความสําคัญ แลวจึงนําไปเขียนวัตถุประสงค ตอไป

2) การวิเคราะห์เนื้อหา (Content Analysis) ในการพัฒนาบทเรียนคอมพิวเตอร์ ้บางครั้งจะอ้างอิงตามหลักสูตรซึ่งกำหนดวัตถุประสงค์เชิงพฤติกรรมไว้เรียบร้อยแล้วจึงไม่จำเป็น ต้องวิเคราะห์งานอีก แต่อาจจะวิเคราะห์เนื้อหาแทน เพื่อพิจารณาความสอดคล้องระหว่าง วัตถุประสงคเชิงพฤติกรรมที่มีกับเนื้อหาที่จะนําเสนอ ในทางการเรียนการสอน สิ่งที่ผูสอนคาดหวัง ใหผูเรียนมีการเปลี่ยนแปลงพฤติกรรมไป ในทางที่พึงประสงคที่เรียกวาเกิดการเรียนรูขึ้น จําแนก ได 3 ดาน ไดแก ดานพุทธิพิสัย (Cognitive Domain) ดานทักษะพิสัย (Psychomotor Domain) และดานจริยพิสัย (Affective Domain)

ในการวิเคราะหวัตถุประสงคเชิงพฤติกรรมของบทเรียนคอมพิวเตอร จึงต้องพิจารณาด้วยว่าจะมุ่งเน้นทางด้านใด หรือให้ครอบคลุมทั้งสามด้าน ทั้งนี้เนื่องจากแต่ละด้าน มีความแตกต่างกัน การกำหนดวัตถุประสงค์เชิงพฤติกรรมของบทเรียนเป็นเรื่องละเอียดอ่อน ต้องทำการวิเคราะห์และพิจารณาอย่างถี่ถ้วน เพื่อให้ได้มาซึ่งวัตถประสงค์ที่ดี สามารถนำไปใช้ เปนแนวทางในการวิเคราะหเนื้อหาในขั้นตอไป นอกจากนี้ยังตองจัดลําดับวัตถุประสงคตามหลัก ประสบการณ์การเรียนรู้จากง่ายไปยาก และจากสิ่งที่ รู้แล้วไปยังสิ่งที่ยังไม่รู้

5. การวิเคราะห์เนื้อหา (Content Analysis) ขั้นตอนนี้นับว่ามีความสำคัญและใช้เวลา มากในการที่จะไดมาซึ่งเนื้อหาบทเรียนโดยอาศัยวัตถุประสงคเชิงพฤติกรรมของบทเรียนใน ขั้นตอน ที่ผ่านมาเป็นแนวทางในการรวบรวมเนื้อหให้สอดคล้องกับความต้องการมากที่สุด เป็นที่ยอมรับ ึกันโดยทั่วไปว่าผู้สอนที่มีความเชี่ยวชาญด้านการสอน จะสามารถออกแบบบทเรียนคอมพิวเตอร์ ไดดีกวานักคอมพิวเตอรที่มีความเปนเลิศ ดานการโปรแกรม เนื่องจากผูสอนสามารถวิเคราะห เนื้อหาและรู้ยุทธวิธีการนำเสนอเนื้อหาดังกล่าว ได้ดี ดังนั้น ในขั้นตอนนี้จึงจำเป็นต้องอาศัย ผู้เชี่ยวชาญด้านการสอนเป็นผู้วิเคราะห์หรือให้เป็นผู้ตรวจสอบเนื้อหา ก่อนที่จะนำไปสร้าง เป็นบทเรียนคอมพิวเตอร์ เพื่อให้การวิเคราะห์เนื้อหาเป็นระบบและสะดวกยิ่งขึ้น สามารถใช้วิธีการ ต่าง ๆ ในการ รวบรวมเนื้อหา เช่น ใช้แผนภาพปะการัง (Coral Pattern) ช่วยรวบรวมเนื้อหา

แต่ละวัตถุประสงค์ และเขียน Network Diagram เพื่อจัดลำดับความสัมพันธ์ของเนื้อหาแต่ละ ่ หัวเรื่องย่อย นอกจากนี้ยังสามารถใช้ วิธีการอื่น ๆ ที่จะอำนวยความสะดวกในการรวบรวมเนื้อหาให้ สมบูรณที่สุด

6. การวิเคราะห สื่อ (Media Analysis) เปนการพิจารณาเลือกสื่อประกอบบทเรียน คอมพิวเตอร์ ซึ่งได้แก่สื่อที่มีอย่แล้วและสื่อที่จะต้องพัฒนาขึ้นใหม่ประกอบด้วยกิจกรรมต่างๆ ดั งนี้

1) เลือกสื่อใหสอดคลองกับรูปแบบของบทเรียนในขั้นนี้ ดิค แอนด แคเรย ไดใหขอแนะนําในการเลือกสื่อไวดังนี้

- บทเรียนที่ผู้สอนเป็นผู้นำ (Instructor-lead) สื่อที่เหมาะสมก็คือสื่อบุคคล ไดแก ผูสอน หรือผูอํานวยความสะดวก โดยจัดเปนชั้นเรียนปกติ

- บทเรียนคอมพิวเตอร (Computer Based) เชน CAI,CBT,CAL,CAE และอื่น ๆ ซึ่งจะต้องใช้คอมพิวเตอร์เป็นสื่อนำเสนอ

- บทเรียนที่ออกอากาศทางไกล (Distance Broadcast) สื่อที่ควรเลือก ไดแก โทรทัศน โทรทัศน ตามสาย (Cable TV) ดาวเทียม และเครือขายอินเทอรเน็ต เปนตน

- บทเรียนบนเว็บ (Web-Based) สื่อที่เหมาะสม ไดแก เครือขาย คอมพิวเตอรทั้งอินทราเน็ต เอ็กซทราเน็ต และอินเทอรเน็ต เปนตน

- บทเรียนที่บันทึกเปนเทปเสียง (Audiotapes) เชน บทเรียนทางดานภาษา หรือการอภิปรายทางการเมือง สื่อที่ใชก็คือ เครื่องเลนเทปเสียง

- บทเรียนที่บันทึกเปนวีดิทัศน (Videotapes) สื่อที่ใชก็คือ เครื่องเลน วีดิทัศน์ หรือใช้คอมพิวเตอร์นำเสนอ

- บท เ รี ย น ที่ ใ ชร ะบ บ อิ เ ล็ ก ท ร อ นิก สส นั บ ส นุ น (SPSS:Electronic Performance Support Systems) สื่อที่เหมาะสมก็คือเครื่องมือต่างๆ ทางอิเล็กทรอนิกส์เครื่องช่วย สอน (Teaching Machine) และคอมพิวเตอร์ เป็นต้น

2) พิจารณาข้อดีและข้อจำกัดในการใช้สื่อป็นการพิจารณาข้อดีและข้อจำกัด ีของสื่อแต่ละชนิดที่เลือกใช้สื่อบางชนิดอาจจะขึ้นอยู่กับจำนวนผู้เรียน สถานที่ใช้ และแหล่งทรัพยากร ที่สนับสนุนการใชสื่อ เปนตน จึงมีความจําเปนที่จะตองพิจารณาองคประกอบที่เกี่ยวของหลาย ๆ ี ประเด็น เช่น ค่าใช้จ่ายในการใช้แต่ละครั้ง วิธีการนำส่งและการบำรงรักษา เป็นต้น

3) เปรียบเทียบผลที่ได้และตัดสินใจเลือกสื่อเป็นการตัดสินใจเลือกสื่อให้สอดคล้อง กับวัตถุประสงคและเนื้อหาบทเรียน โดยเปรียบเทียบขอดีและขอจํากัดของสื่อแตละชนิด

# **2. การออกแบบ (Design)** ประกอบดวยขั้นตอนตาง ๆ จํานวน 4 ขั้นตอน ดังนี้

1. การออกแบบตัวบทเรียน (Courseware Design) บทเรียนคอมพิวเตอรพัฒนามา ้จากพื้นฐานเดียวกันกับบทเรียนโปรแกรม แนวความคิดในการนำเสนอเนื้อหาจึงใกล้เคียงกัน จะมีสวนที่แตกตางกันอยู บางตรงที่การจัดการบทเรียนเทานั้น ดังนั้น หลักการออกแบบบทเรียน จึงเหมือนกัน เริ่มต้นด้วยการกล่าวนำเพื่อสร้างแรงจูงใจ ในการเรียน บอกวัตถุประสงค์ ้ทำแบบทดสอบก่อนบทเรียน นำเสนอเนื้อหาและทำแบบทดสอบหลังบทเรียน เรียงตามลำดับจนครบ กระบวนการเรียนรูในขั้นตอนนี้จึงเปนการออกแบบตัวบทเรียนหลังจากที่ผานการวิเคราะห เนื้อหาแล้ว การออกแบบจะต้องพิจารณาทั้งกระบวนการเรียนรู้ว่าจะดำเนินการนำเสนอเนื้อหา และจัดการบทเรียนอย่างไร จึงจะบรรลุตามวัตถุประสงค์ของบทเรียน กระบวนการดังกล่าวนี้ รวมถึงรูปแบบการนำเสนอบทเรียน การจัดกิจกรรมการเรียน การเลือกใช้สื่อ การใช้คำถาม ระหว่าง บทเรียน การตัดสินคำตอบ การเสนอสิ่งเร้าการให้ ข้อมูลย้อนกลับ การเสริมแรง และสวนอื่น ๆ ที่เกี่ยวของบทเรียนที่ไดจากขั้นตอนการออกแบบสวนนี้เรียกวาตัวบทเรียน หรือคอร์สแวร์ (Courseware) ซึ่งหมายถึง บทเรียนที่อยู่ในรูปของเอกสารที่พร้อมสำหรับนำไปสร้าง เป็นบทเรียนคอมพิวเตอร์ ซึ่งประกอบด้วยส่วนต่าง ๆ ดังนี้

- 1) บทบำเรื่อง (Title)
- 2) รายการใหเลือก (Menu)
- 3) แบบทดสอบกอนบทเรียน (Pretest)
- 4) เนื้อหาบทเรียน (Content)
- 5) แบบฝกหัด (Exercise)
- 6) แบบทดสอบหลังบทเรียน (Posttest)
- 7) สรุปและการนำไปใช้ (Review and Application)

การออกแบบตัวบทเรียนในสวนนี้รวมถึงการพิจารณาคุณภาพของแบบทดสอบหรือ ้ข้อสอบที่ใช้ในบทเรียนด้วย ถ้ามีการพัฒนาแบบทดสอบหรือข้อสอบขึ้นมาใหม่ก็จะต้องนำไปหา ้ คุณภาพก่อน โดยทำการทดลองใช้กับกลุ่มตัวอย่างที่เคยผ่านการศึกษาในหัวข้อเรื่องดังกล่าวมาแล้ว และนํามาหาคุณภาพโดยใชสถิติใเพื่อใหไดแบบทดสอบหรือขอสอบที่มีคุณภาพผานตาม เกณฑมาตรฐาน และจะไดนําไปใชพัฒนาเปนบทเรียนตอไป

2. การออกแบบผังงานและบทดําเนินเรื่อง (Lesson Flowchart and Storyboard Design)

1) ผังงาน (Flowchart) หมายถึง แผนภูมิที่แสดงความสัมพันธ์ของบทดำเนินเรื่อง ซึ่งเป็นการจัดลำดับความสัมพันธ์ของเนื้อหาแต่ละส่วนว่า ส่วนใดเกี่ยวข้องกับส่วนใด และส่วนใดมาก่อนหลัง เพื่อใช้เป็นแนวทางในการพัฒนาบทเรียนโดยทั่วไป มักจะเขียนผังงาน ึก่อนบทดำเนินเรื่อง แต่อาจเขียนพร้อม ๆ กันก็ได้

2) บทดําเนินเรื่อง (Storyboard) หมายถึง เรื่องราวของบทเรียน ประกอบดวย เนื้อหาที่แบงออกเปนเฟรมตามวัตถุประสงคของบทเรียน โดยรางเปนเฟรมยอยใๆ ตั้งแต ้ เฟรมแรกซึ่งเป็นบทนำเรื่องจนถึงเฟรมสุดท้าย บทดำเนินเรื่องประกอบด้วยข้อความภาพ คำถาม คําตอบ รวมทั้งรายละเอียดอื่น ๆ ในกระบวนการเรียนการสอน ซึ่งมีลักษณะเชนเดียวกันกับบท สคริปต์ของการถ่ายทำสไลด์ หรือภาพยนตร์ การออกแบบบทดำเนินเรื่องจะยึดตัวบทเรียน เปนหลักเพื่อใชเปนแนวทางในการสรางบทเรียนในขั้นตอไป ดังนั้นการออกแบบจึงตอง มีความละเอียดและสมบูรณ์ เพื่อให้การสร้างบทเรียนง่ายขึ้นและเป็นระบบอีกทั้งยังสะดวก ตอการแกไขบทเรียนในภายหลังอีกดวย

3. การออกแบบหน้าจอภาพ (Screen Design) หมายถึง การจัดพื้นที่ของจอภาพ ของคอมพิวเตอร์ให้เป็นสัดส่วนในการนำเสนอเนื้อหา ภาพ ปุ่มควบคุมบทเรียน และส่วนอื่น ๆ ที่จำเป็นสำหรับการนำเสนอบทเรียน ซึ่งนับว่าเป็นส่วนสำคัญยิ่งสำหรับบทเรียนคอมพิวเตอร์ ที่จะช่วยเร้าความสนใจของผู้เรียนให้ติดตามบทเรียน โดยไม่เกิดความเมื่อยล้าหรือเบื่อหน่ายโดยง่าย ทั้งนี้เนื่องจากผูเรียนตองศึกษาบทเรียนเปนเวลานาน นอกจากจะเปนการเราความสนใจ ในบทเรียนแลว การจัดหนาจอภาพที่ดีจะชวยใหผูเรียนเกิดความคุนเคยและคลองตัว สามารถใชบทเรียนไดโดยไมมีอุปสรรคใดๆ การออกแบบจอภาพจะมีองคประกอบที่เกี่ยวของ หลายประการ ได้แก่ ความสามารถ ในการแสดงภาพสี ของเครื่องคอมพิวเตอร์ ความละเอียด ของภาพ ขนาดของจอ รูปแบบตัวอักษร ขนาดของตัวอักษร สี ของตัวอักษร พื้นหลังและวิธี การปฏิสัมพันธ องคประกอบเหลานี้นับวา เปนองคประกอบหลักที่ทําใหหนาจอภาพของบทเรียน น่าสนใจและชวนติดตาม ในทางปฏิบัติการออกแบบผังงาน การออกแบบบทดำเนินเรื่อง และการออกแบบหนาจอภาพจะตองพิจารณาควบคูไปดวยกัน เนื่องจากทั้งสามสวนนี้ ่ มีความสัมพันธ์กัน ผู้ที่สามารถออกแบบหน้าจอภาพได้ จะต้องเป็นผู้ที่มีความรู้ทางด้านศิลปะ ้ และมีความเข้าใจต่อความสามารถในการแสดงผลภาพของเครื่องคอมพิวเตอร์ พอสมควร

4. การออกแบบการจัดการบทเรียน (Lesson Management) เป็นการออกแบบส่วน ของการจัดการบทเรียน นับตั้งแตการลงทะเบียนเรียน การพิสูจนสิทธิ์ การนําเสนอบทเรียน การวัดและประเมินผลการเรียน การติดตามผูเรียน การบันทึกขอมูลของผูเรียน และการจัดการ บทเรียนในส่วนต่าง ๆ ซึ่งขึ้นอยู่ กับวิธีการนำส่งบทเรียนไปยังผู้เรียน หากบทเรียนเผยแพร่ โดยใช้เครือข่ายคอมพิวเตอร์ การออกแบบในส่วนนี้หมายถึงการวางแผนการใช้ซอฟท์แวร์ จัดการทั้งใบส่วนของเซิร์ฟเวอร์และไคลเอนท์หรือบนระบบเครือข่ายอินเทอร์เน็ต แต่ถ้าเป็นบทเรียน ที่เผยแพร่โดยใช้ซีดีรอม การออกแบบในส่วนนี้จะเป็นการจัดการในส่วนบทเรียนที่กระทำ ำเนคอมพิวเตอร์ ซึ่งการพัฒนาซอฟท์แวร์จัดการจะง่ายกว่า

**3. การพัฒนา (Development)** ประกอบดวยขั้นตอนตาง ๆ จํานวน 3 ขั้นตอน ดังนี้

1) การเตรียมการ (Preparation Phase) เมื่อไดตัวบทเรียนที่อยู ในรูปของบทดําเนิน เรื่องและผังงาน พร้อมทั้งมีแนวทางในการจัดหน้าจอภาพเรียบร้อยแล้ว การพัฒนาเป็นบทเรียน ้ คอมพิวเตอร์จะเป็นเรื่องที่ง่ายขึ้น ในขั้นตอนนี้จะต้องดำเนินการโดยนักคอมพิวเตอร์ที่มีความชำนาญ ด้านการใช้ซอฟท์แวร์คอมพิวเตอร์หรือระบบนิพนธ์บทเรียนเท่านั้น อย่างไรก็ตามผู้สอน ที่มีประสบการณ์ด้านการสอนหรือผู้เชี่ยวชาญเฉพาะด้าน ก็ยังมีความจำเป็นอยู่ที่จะต้องคอย ให้คำปรึกษาแนะนำการพัฒนาบทเรียนก่อนที่จะพัฒนาบทเรียนคอมพิวเตอร์ ต้องเตรียมวัสดุต่าง ๆ เชน ภาพ ขอความ และเสียง โดยจัดหาจากแหลงตางใๆ หรือใช โปรแกรมคอมพิวเตอรสรางขึ้น ้มาแล้วเก็บบันทึกไว้ก่อน เพื่อนำไปใช้พัฒนาบทเรียนในขั้นต่อไป

2) การสรางบทเรียน (Develop the Lesson) หลังจากการเตรียมขอความ ภาพ เสียง และเตรียมโปรแกรมคอมพิวเตอรที่ใชประกอบบทเรียนแลว ขั้นตอไปก็คือการสรางบทเรียน คอมพิวเตอร์ตามบทดำเนินเรื่องทีละเฟรม ๆ จนครบทุกเฟรมโดยใช้ซอฟท์แวร์คอมพิวเตอร์หรือระบบ นิพนธ์บทเรียน หลังจากนั้นจะเป็นการเชื่อมโยงความสัมพันธ์ระหว่างเนื้อหาแต่ละเฟรมเข้าด้วยกัน ตามผังงานที่ ออกแบบไว้ ในขั้นตอนแรก จัดรูปแบบการนำเสนอ เขียนโปรแกรมการจัดการบทเรียน และจัดหน้าจอภาพตามที่ ออกแบบไว้ ในขั้นตอนนี้จึงเป็นการใช้ข้อมูลที่เตรียมการมาทั้งหมด ในขั้นตอนแรก เพื่อสรางบทเรียนคอมพิวเตอร ในสวนของขอความซึ่งเปนเนื้อหาบทเรียน หรือคำอธิบาย อาจจะพิมพ์เข้า โดยตรงในขั้นตอนนี้ก็ได้ หากมิได้เตรียมไว้ก่อนในขั้นของ การเตรียมการ โดยเฉพาะอย่างยิ่งถ้าสร้างบทเรียนโดยใช้ระบบนิพนธ์บทเรียน เนื่องจากโปรแกรม เหล่านี้ เอื้ออำนวยประโยชน์ต่อการพิมพ์ข้อความในส่วนของเนื้อหาเป็นอย่างมาก รวมทั้งการสร้าง คําถามระหวางบทเรียน แบบทดสอบ การประเมินผลคะแนนและการจัดการฐานขอมูลขั้นตอน กลาวไดวาสามารถใชระบบนิพนธบทเรียนในการจัดการบทเรียนไดทั้งหมดในปจจุบันนี้ ถ้าหากบทเรียนที่ ออกแบบไว้ ในขั้นตอนที่ ผ่านมามีลักษณะเป็นโมดูลย่อย ๆ การสร้างบทเรียน ในส่วนนี้ ยังหมายถึงการรวมบทเรียนจากโมดลย่อย ๆ เข้าด้วยกันเป็นหัวข้อเรื่องหรือวิชา ตามลักษณะของบทเรียนที่วิเคราะหเนื้อหามาตั้งแตขั้นตอนแรก

3) การทำเอกสารประกอบบทเรียน (Documentation) เอกสารประกอบบทเรียน ้ได้แก่ คู่มือการใช้งาน คำแนะนำ และการติดตั้งและบำรุงรักษาบทเรียนคอมพิวเตอร์ เป็นสิ่งจำเป็น เพื่อชี้แนะใหผูเรียนทราบถึงขอแนะนําตาง ๆ รวมถึงวิธีการติดตั้งบทเรียนเขากับคอมพิวเตอร นอกจากนี้ยังรวมถึงแผนการเรียนรู(Learning Map) เพื่อแนะแนวทางการเรียน

4. ก**ารทดลองใช้ (Implementation) เมื่**อได้บทเรียนคอมพิวเตอร์สมบูรณ์แล้ว ขั้นตอไปเปนการนําบทเรียนนั้นไปทดลองใชกับกลุมเปาหมายโดยผานการตรวจสอบจากผูเชี่ยวชาญ ก่อน เมื่อได้รับผลการประเมินและแก้ไข ปรับปรุงจนเป็นที่พอใจแล้ว จึงนำไปใช้วิธีที่ยึดเป็นแนวทาง ปฏิบัติโดยทั่วไป มีดังนี้

1) การทดลองใช้รายบุคคล (One-to-One Implementation) เป็นการทดลองใช้ บทเรียนกับผูเรียนกลุมเปาหมายรายบุคคล

2) การทดลองใช้กลุ่มย่อย (Small-group Implementation เป็นการทดลองใช้ บทเรียนที่พัฒนาขึ้นกับผูเรียนกลุมเปาหมาย ประมาณ 6 – 10 คน

3) การทดลองใชกับผูเชี่ยวชาญ (SME) เปนการทดลองใชบทเรียนที่พัฒนาขึ้นกับ ผูเชี่ยวชาญดานตาง ๆ จํานวน 6 – 12 คน เพื่อนําผลการทดลองไปปรับปรุงแกไขบทเรียนตอไป

**5. การประเมินผล (Evaluation)** การประเมินผลเปนการทดลองใชภาคสนาม (Field Test) เพื่อทดลองใช้บทเรียนที่พัฒนาขึ้นกับผู้เรียนกลุ่มเป้าหมายที่มีจำนวนไม่ต่ำกว่า 30 คน เพื่อทําการประเมินผลบทเรียน ซึ่งวิธีการ ประเมินผลบทเรียนคอมพิวเตอรที่ นิยมก็คือ การหา ประสิทธิภาพ ซึ่งสามารถทำได้หลายวิธี เช่น การเปรียบเทียบคะแนนเฉลี่ยของผู้เรียนที่ทำได้จาก แบบฝึกหัดระหว่างบทเรียน หรือคะแนนเฉลี่ยจากคำถามระหว่างบทเรียนกับคะแนนที่ผู้เรียนทำได้ จากแบบทดสอบหลังบทเรียน สวนวิธีการประเมินผลที่ไดรับความนิยมในการวิจัยอีกวิธีหนึ่ง ก็คือการเปรียบเทียบผลสัมฤทธิ์ทางการเรียนของผูเรียนที่ใชบทเรียนคอมพิวเตอรกับการเรียน การสอนโดยวิธีปกติซึ่งจะแบงผูเรียนออกเปน 2 กลุม ไดแก กลุมทดลองและกลุมควบคุม โดยให้กลุ่มทดลอง ศึกษาบทเรียนคอมพิวเตอร์ที่พัฒนาขึ้นส่วนกลุ่มควบคุมให้เรียนโดยวิธีปกติ หลังจบบทเรียนแลวใหผูเรียนทั้งสองกลุมทําแบบทดสอบชุดเดียวกันในเวลาเดียวกัน

หลังจากนั้นจึงสรุปผลเพื่อเปรียบเทียบผลสัมฤทธิ์ทางการเรียนของผูเรียนทั้งสองกลุม โดยใชสถิตินอกจากนี้ยังมีอีกหลายวิธีที่ใชประเมินคุณภาพของบทเรียนคอมพิวเตอรได การประเมินผลอีกวิธีหนึ่งอาจจะทําภายหลังจากที่ไดนําบทเรียนคอมพิวเตอรไปใชระยะหนึ่ง แล้วทำการประเมินว่าผู้เรียนเกิดการเรียนรู้ตามวัตถุประสงค์ที่กำหนดไว้หรือไม่ บทเรียนง่าย หรือยากเกินไป นำผลที่ได้มาวิเคราะห์ดูถึงสภาพที่แท้จริงของบทเรียน เพื่อนำข้อมูลที่ได้ไปปรับปรุง บทเรียนใหมีคุณภาพดีใเพื่อนําไปติดตั้งลงบนคอมพิวเตอรหรือบนเครือขายอินเทอรเน็ต เพื่อใชงานกับผูเรียนกลุมเปาหมายตอไป

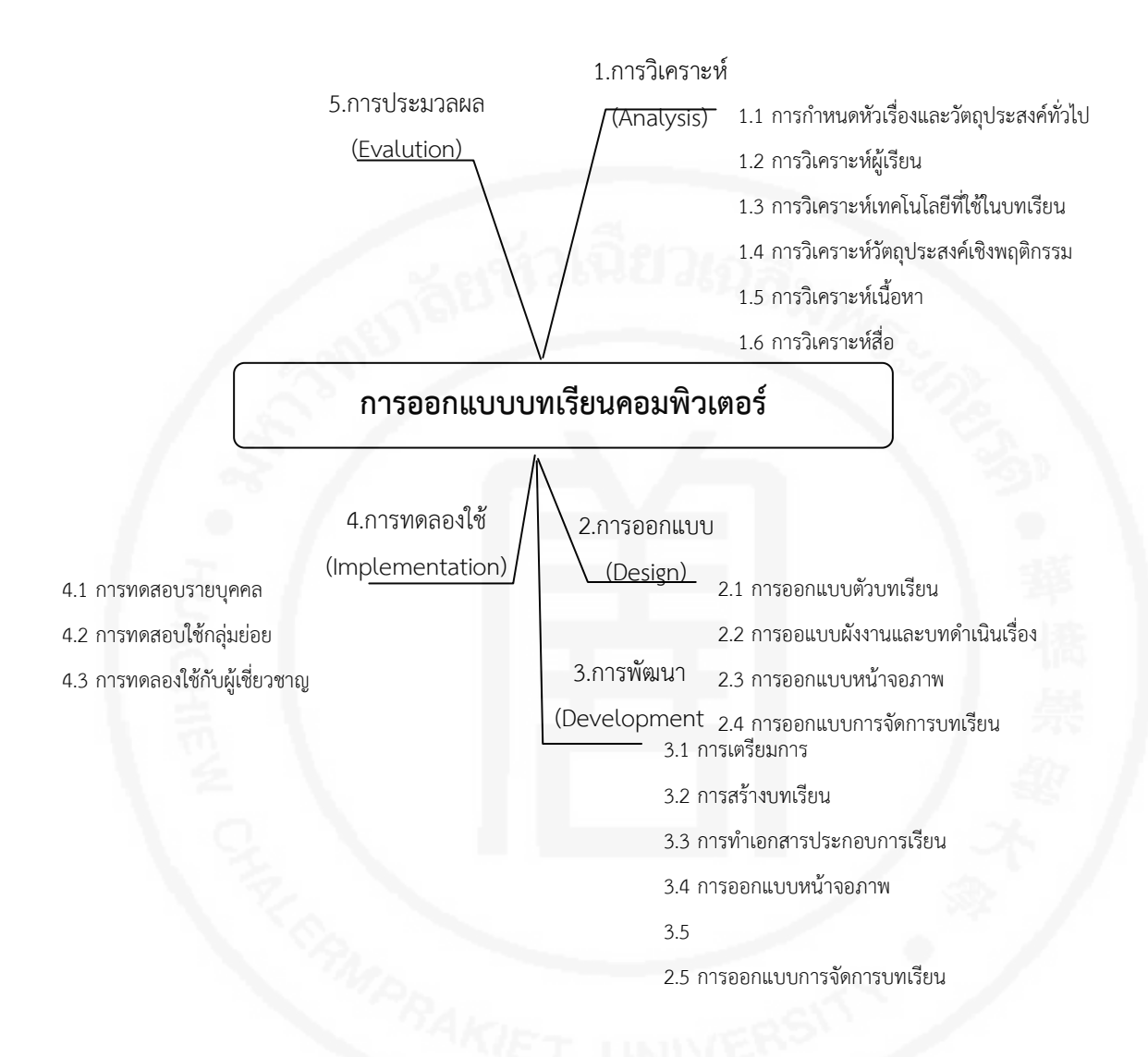

## **แผนภูมิที่ 5** การออกแบบบทเรียนคอมพิวเตอร

#### **1. แนวทางการออกแบบบทเรียนโดยใชหลักการของการออกแบบรูปแบบการสอน**

รูปแบบการสอน (Instructional Model) เปนการใชวิธีการระบบ ซึ่งเปนกระบวนการ ทางวิทยาศาสตร์ เพื่อใช้ในการออกแบบและพัฒนาระบบใหม่ ๆ หรือวิธีคิดใหม่ ๆ ของการเรียน การสอนซึ่งแต่ละขั้นตอนจะส่งผลถึงกันและกัน อีกทั้งยังสามารถตรวจสอบในแต่ละขั้นตอนได้ โดยปกติแลววิธีการระบบเปนศาสตรที่นํามาออกแบบนวัตกรรมหรือเทคโนโลยีทางการศึกษา แต่ก็ สามารถประยุกต์ใช้กับการออกแบบบทเรียนคอมพิวเตอร์ได้ เนื่องจากบทเรียนคอมพิวเตอร์ ้จัดว่าเป็นนวัตกรรมทางการศึกษาสมัยใหม่เช่นกัน สำหรับขั้นตอนการออกแบบบบเรียนคอมพิวเตอร์ ซึ่งประยุกตมาจากวิธีการระบบที่ไดรับ การยอมรับมากที่สุดใโดยมีการดัดแปลงและเพิ่มเติม

รายละเอียดเพื่อนําไปพัฒนาเปนขั้นตอนการ ออกแบบบทเรียนคอมพิวเตอรตามแนวคิด ของแต่ละบุคคลมากที่สุด ก็คือรูปแบบการสอน ADDIE Model ซึ่งประกอบด้วย 5 ขั้นตอน ได้แก่

- $1.$  การวิเคราะห์ (A : Analysis)
- 2. การออกแบบ (D : Design)
- 3. การพัฒนา (D : Development)
- 4. การทดลองใช้ (I : Implementation)
- 5. การประเมินผล (E : Evaluation)

**แผนภูมิที่ 6** ขั้นตอนการออกแบบบทเรียนคอมพิวเตอรตามแนวทางของรูปแบบการสอน ADDIE MODEL

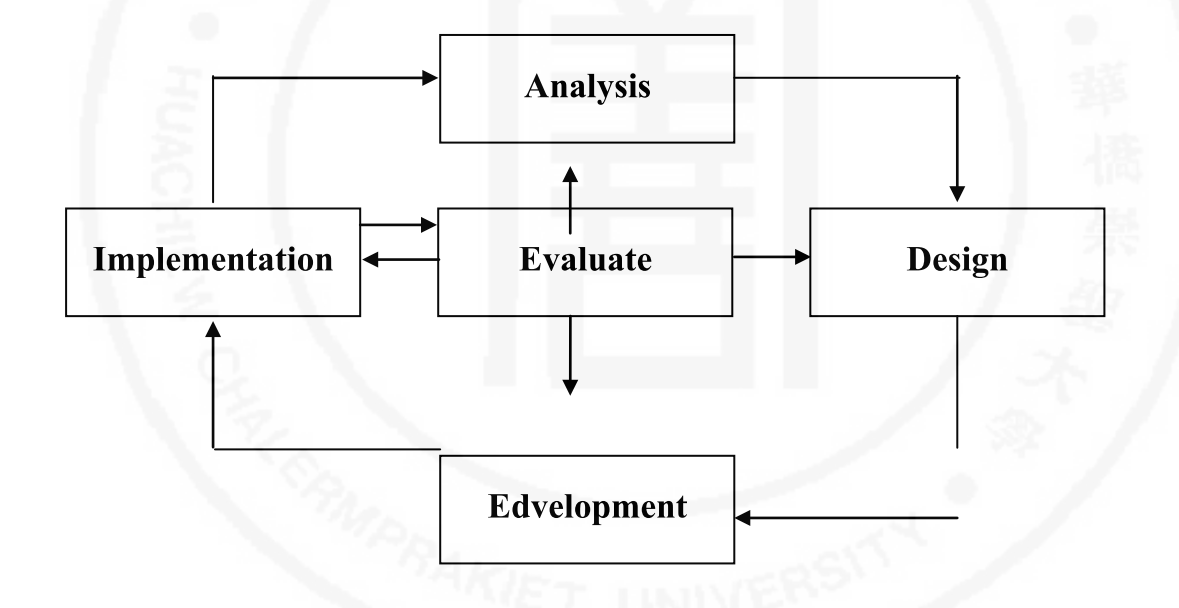

Roderic, Sims แหงมหาวิทยาลัยเทคโนโลยีซิดนีย(University of Technology Sydney) ิ ประเทศออสเตรเลีย ได้นำเสนอขั้นตอนการออกแบบบทเรียนคอมพิวเตอร์ไว้ อย่างละเอียด ครอบคลมสาระสำคัญของกระบวนการออกแบบบทเรียนคอมพิวเตอร์อย่างสมบรณ์ โดยยึดโครงสรางการออกแบบบทเรียนตามรูปแบบการสอน ADDIE Model ซึ่งมีรายละเอียด ในแตละขั้นตอนดังนี้

**1. การวิเคราะห (A : Analysis)** การวิเคราะหเปนขั้นตอนแรกประกอบดวยขั้นตอนตาง ๆ ดังนี้

1) นิยามข้อขัดแย้ง (Define Discrepancy) หมายถึง การศึกษาเกี่ยวกับข้อขัดแย้ง หรือศึกษาปัญหาที่เกิดขึ้น รวมทั้งความต้องการต่าง ๆ เพื่อหาวิธีแก้ไขปัญหาต่าง ๆ ดังกล่าว ซึ่งเปนวิธีหนึ่งในการหาเหตุผลสําหรับออกแบบบทเรียนคอมพิวเตอรเพื่อใชแกปญหาหรือแกไข ข้อขัดแย้งต่าง ๆ ที่เกิดขึ้น

2) กำหนดกลุ่มผู้เรียนเป้าหมาย (Specify Target Audience) หมายถึง การกำหนด กลุ่มผู้เรียนหรือผู้เข้าฝึกอบรมที่เป็นผู้ใช้บทเรียนปัจจัยต่าง ๆ ที่ควรพิจารณา ได้แก่ ปัญหา ทางการเรียนความสัมพันธกับประสบการณเดิมและรูปแบบของบทเรียนที่สอดคลองกับความตองการ ของผูเรียน

3) วิเคราะห์งานหรือภารกิจ (Conduct Task Analysis) หมายถึง การวิเคราะห์งาน หรือภารกิจที่ผู้เรียนจะต้องกระทำก่อนระหว่างและหลังบทเรียนผลที่ได้จากขั้นตอนนี้จะนำไปกำหนด เปนวัตถุประสงคของบทเรียนการวิเคราะหงานในขั้นนี้จะตองใชเครื่องมือชวย

4) กำหนดวัตถุประสงค์ (Specify Objectives) หมายถึง การกำหนดวัตถุประสงค์ ของบทเรียนซึ่งสัมพันธกับงานหรือภารกิจที่ผูเรียนจะตองกระทําในกระบวนการเรียนรู

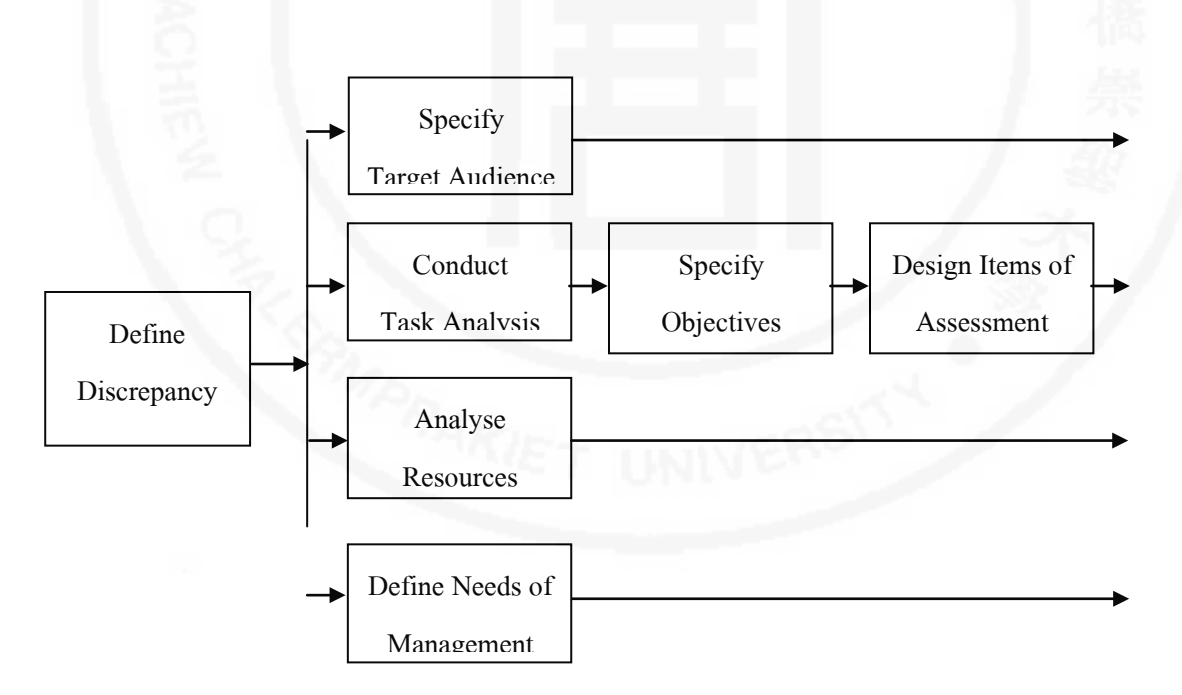

**แผนภูมิที่ 7** ขั้นตอนการวิเคราะห (Analysis)

5) ออกขอสอบสําหรับประเมินผล (Design Item of Assessment) หมายถึง การออข้อสอบที่ใช้ในบทเรียนเพื่อประเมินผลผู้เรียน ได้แก่ แบบฝึกหัด แบบทดสอบก่อนและหลัง บทเรียน พรอมทั้งกําหนดเกณฑตัดสิน น้ําหนักคะแนน วิธีการตรวจสอบ และชนิดของขอสอบ

6) วิเคราะหแหลงขอมูล (Analyse Resources) หมายถึง การวิเคราะหแหลงขอมูล การเรียนการสอนที่จะใชในการออกแบบทเรียน ไดแก แหลงเนื้อหา แหลงวัสดุการเรียน แหลงสื่อ และแหลงกิจกรรมการเรียนการสอน

7) นิยามความจําเปนในการจัดการบทเรียน (Define Needs of Management) หมายถึงการกำหนดวิธีการจัดการบทเรียน โดยพิจารณาประเด็นต่างใๆ เช่น รูปแบบการนำเสนอ บทเรียน การจัดการบทเรียนใการรักษาความปลอดภัยใการเก็บบันทึกใวิธีการปฏิสัมพันธกับบทเรียน รวมถึงวิธีการนําสงบทเรียนไปยังกลุมผูเรียนเปาหมาย

2. **การออกแบบ (Design)** การออกแบบประกอบด้วยขั้นตอนต่าง ๆ ดังนี้

1) ระบุมาตรฐาน (Specify Standards) หมายถึง การกําหนดมาตรฐานของบทเรียน เพื่อใหไดบทเรียนที่มีคุณภาพทั้งดานเนื้อหาภาษาที่ใชหนาจอภาพ การควบคุมโดยผูใชระบบชวยเหลือ ผูเรียน ระบบการติดตอสื่อสารที่ใชและอื่น ๆ

2) ออกแบบโครงสรางบทเรียน (Design Course Structure) หมายถึง การออกแบบ โครงสรางที่แสดงความสัมพันธของบทเรียนโดยใชเครื่องมือชวยในการออกแบบรวมทั้งการพิจารณา รูปแบบของการจัดการบทเรียน เพื่อใหสอดคลองกับคุณสมบัติและประสบการณของผูเรียน

3) ออกแบบโมดูล (Design Module) หมายถึง การออกแบบโมดูลการเรียนออกเปน สวนใๆ ตามลักษณะโครงสรางบทเรียนและปริมาณเนื้อหา

4) ออกแบบบทเรียน (Design Lessons) หมายถึง การออกแบบในส่วนรายละเอียด ของบทเรียนแตละโมดูลวาประกอบดวยเนื้อหากิจกรรม สื่อการเรียนการสอน คําถาม การตรวจปรับ และกระบวนการเรียนรู้อื่น ๆ

5) เรียงลําดับการเรียนการสอน (Instructional Sequencing) หมายถึง การจัดลําดับ ความสัมพันธของบทเรียนแตละโมดูล เพื่อจัดกระบวนการเรียนรูใหครบตามขอบเขตของเนื้อหา

6) เขียนบทดําเนินเรื่อง (Storyboards) เปนการเขียนบทดําเนินเรื่องของบทเรียน ้ทั้งหมด ซึ่งจะใช้เป็นแนวทางในการพัฒนาบทเรียนด้วยระบบนิพนธ์บทเรียนต่อไป

7) วิเคราะหเนื้อหา (Analyse Content) หมายถึง การวิเคราะหรายละเอียดของ เนื้อหาบทเรียนเพื่อนําเสนอกับผูเรียน

8) ระบุการประเมินผล (Specify Assessment) หมายถึง การกำหนดรูปแบบ การประเมินผลรวมทั้งเกณฑการพิจารณาและวิธีการประเมินผลการเรียนการสอน

9) ระบุการจัดการบทเรียน (Specify Management) หมายถึง กําหนดการจัดการ บทเรียน ไดแก การจัดการฐานขอมูล ขอมูลสวนตัวของผูเรียน บทเรียน รวมทั้งการเก็บบันทึก และรายงานผลการเรียน

10) เลือกแหลงขอมูล (Select Resource) หมายถึง การเลือกแหลงวัสดุการเรียนการ สอนที่จะนํามาใชในกระบวนการพัฒนาบทเรียน

**แผนภูมิที่ 8** ขั้นตอนการออกแบบ (Design)

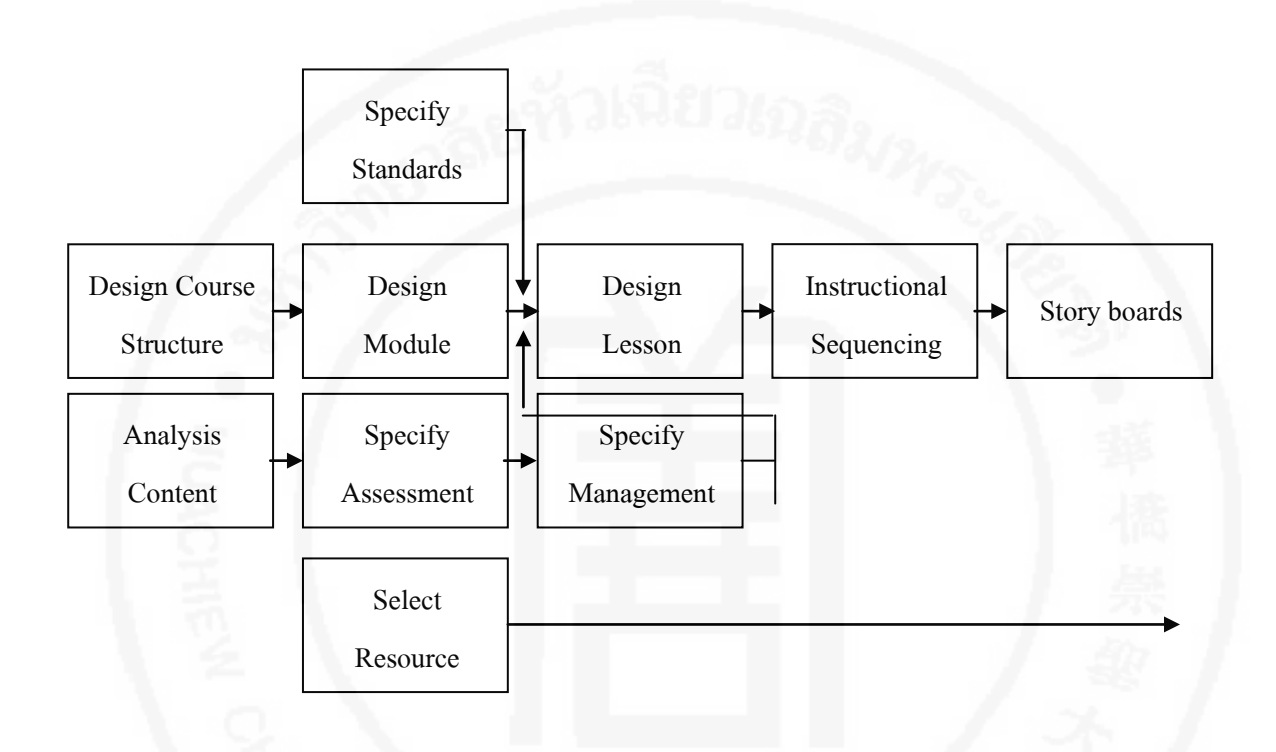

**3. การพัฒนา (Development)** การพัฒนาประกอบดวยขั้นตอนตางใๆ ดังนี้

1) การพัฒนาบทเรียน (Lesson Development) หมายถึง การพัฒนาเนื้อหาบทเรียน ให้เป็นบทเรียนคอมพิวเตอร์โดยนำเสนอผ่านจอภาพของคอมพิวเตอร์

2) ทดสอบบทเรียน (Lesson Test) หมายถึง การทดสอบบทเรียนขั้นต้นก่อน เพื่อตรวจสอบความสมบูรณในแตละสวนแตละโมดูลกอนนําไปรวมเปนบทเรียนทั้งระบบ

3) การรวมบทเรียน (Integration) หมายถึง การรวมบทเรียนแต่ละโมดูล หรือแตละหนวยเขาดวยกันเปนบทเรียนตามวัตถุประสงคที่กําหนดไว

4) การยอมรับบทเรียน (Acceptance) หมายถึง การตรวจสอบบทเรียนอีกครั้งหนึ่ง หลังจากรวมบทเรียนเปนระบบแลวเพื่อพิจารณาการยอมรับบทเรียน

5) การผนวกวัสดุการเรียนการสอน (Supplementary Materials) หมายถึง การใส วัสดุการเรียนการสอนเขาไปในตัวบทเรียนตามแนวทางที่ออกแบบไว

6) การผนวกแบบทดสอบ (Supplementary Test) หมายถึง การใสแบบทดสอบ เขาไปในตัวบทเรียนเพื่อใหบทเรียนมีกระบวนการเรียนรูครบทุกขั้นตอน

7) การพัฒนาระบบจัดการบทเรียน (Management Development) หมายถึง การพัฒนาระบบการจัดการบทเรียนให้มีความสามารถจัดการเรียนการสอนได้ตามความต้องการ

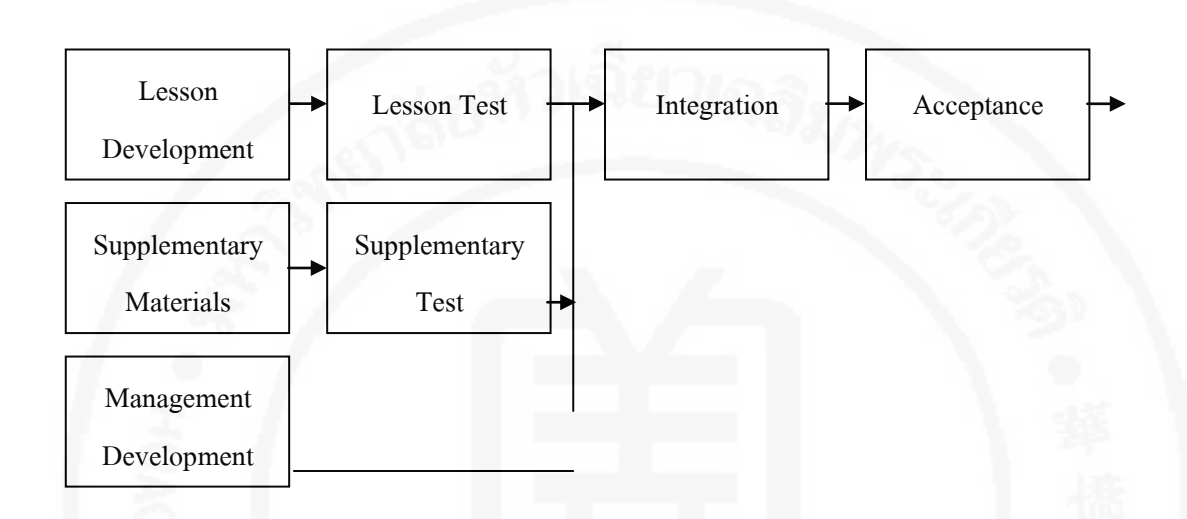

**แผนภูมิที่ 9** ขั้นตอนการพัฒนา (Development)

**4. การทดลองใช (Implementation)** การทดลองใชประกอบดวยขั้นตอนตาง ๆ ดั งนี้ 1) การเตรียมสถานที่ (Site Preparation) หมายถึงการเตรียมสถานที่สําหรับทดลอง ใชบทเรียน รวมทั้งการเตรียมเครื่องคอมพิวเตอรและอุปกรณอํานวยความสะดวกสําหรับการฝกอบรม ผูใชหรือผูเรียนตามความตองการ

2) การฝึกอบรมผู้ใช้ (UserใTraining)ใหมายถึงการดำเนินการฝึกอบรมผู้ใช้ตาม กําหนดการในสถานที่ที่เตรียมไวในขั้นตอนแรก

3) การยอมรับบทเรียน (Acceptance) เปนการตรวจสอบบทเรียนจากการทดลองใช โดยการสอบถามจากกลุมผูใชบทเรียน เพื่อใหพิจารณาบทเรียนใหผานการยอมรับอีกครั้งหนึ่ง กอนที่จะทําการประเมินผล

**แผนภูมิที่ 10** ขั้นตอนการทดลองใช (Implementation)

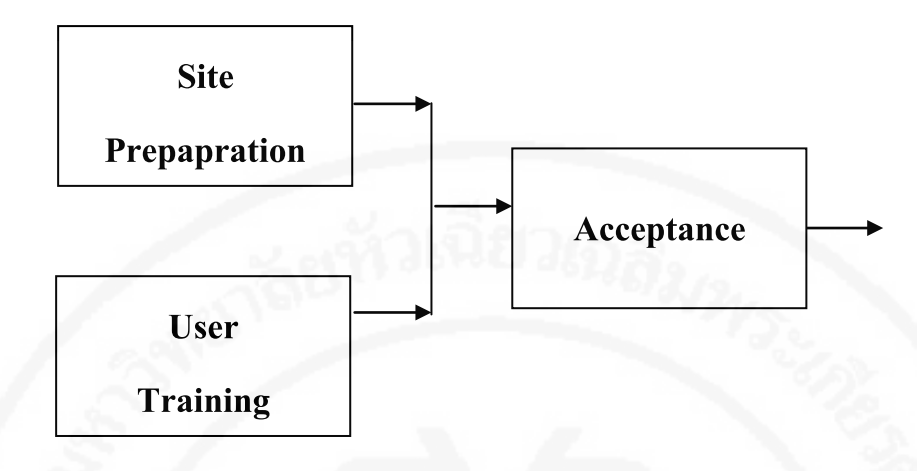

**5. การประเมินผล (Evaluation)** ประกอบดวยขั้นตอนตาง ๆ ดั งนี้

1) การประเมินผลระหวางดําเนินการ (Formative Evaluation) หมายถึง การ ประเมินผลการออกแบบและการพัฒนาบทเรียนว่าแต่ละขั้นตอนได้ผลอย่างไร มีข้อแก้ไขปรับปรุง ประการใดบาง

2) รายงานการประเมินผลระหวางดําเนินการ (Formative Evaluation Report) หมายถึง การรายงานผลที่ได้จากการประเมินในขั้นตอนที่ 1 ไปยังผู้ที่เกี่ยวข้องเพื่อนำข้อมูลไป พิจารณาดําเนินการแกไขตอไป

3) การประเมินผลสรุป (Summative Evaluation) หมายถึง การประเมินผลสรุปการ ใช้บทเรียนเพื่อหาคุณภาพของบทเรียนโดยใช้วิธีการต่าง ๆ ทางสถิติ

4) รายงานการประเมินผลสรุป (Summative Evaluation Report) หมายถึง การ รายงานผลสรุปคุณภาพของตัวบทเรียนไปยังผู้ที่เกี่ยวข้อง รวมทั้งการแจ้งผลการเรียนรู้ไปยังกลุ่มผู้ใช้

## **แผนภูมิที่ 11** ขั้นตอนการประเมินผล (Evaluation)

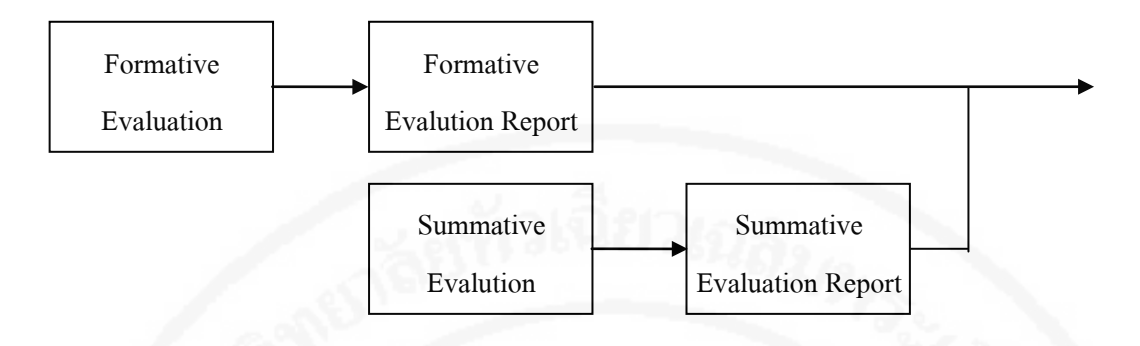

#### **2. รายละเอียดของการออกแบบและพัฒนา IMMCAI**

ไพโรจน์ ตีรณธนากุล และไพบูลย์ เกียรติโกมล<sup>ู</sup>แห่งมหาวิทยาลัยเทคโนโลยี พระจอมเกลา ธนบุรี ไดเสนอขั้นตอนในการออกแบบบทเรียนคอมพิวเตอรในลักษณะของการสอน เนื้อหาใหม (IMMCAI) โดยมีขั้นตอนเหมือนกับไดอะแกรมในแผนภูมิที่ 12 ทุกประการเริ่มจากหัวเรื่อง เปาหมายที่กําหนดวัตถุประสงคและกลุมเปาหมายผูใชบทเรียน หลังจากนั้นจึงเขาสู กระบวนการ ้วิเคราะห การออกแบบ การพัฒนา การทดลองใช้ และการประเมินผล จากนั้นจึงนำบทเรียน ออกเผยแพร และติดตามผล เพื่อนําขอมูลที่ไดไปใชในการพัฒนาบทเรียน ครั้งตอไป

รายละเอียดของการออกแบบและพัฒนา IMMCAI ทั้ง 5 ขั้นตอนหลัก สามารถแบง ออกเป็นขั้นตอนย่อย ๆ ได้ 16 ขั้นตอน ดังนี้

ึก. เริ่มจากหัวเรื่องที่กำหนด โดยกำหนดวัตถประสงค์และกล่มเป้าหมาย

ข. ขั้นตอนการวิเคราะห์ มีขั้นตอนดังนี้

1. สรางแผนภูมิ (Brainstorm Chart) ของเนื้อหาที่ควรจะมีตามหัวเรื่องที่ ้กำหนดไว้โดยไม่ลอกจากตำราเล่มใด ๆ เลย

2. สร้างแผนภูมิหัวเรื่องสัมพันธ์ (Concept Chart) ภายหลังการวิเคราะห์ ที่ละเอียด ตัด-เพิ่มหัวเรื่อง ตามเหตุผลและความเหมาะสม

3. สรางแผนภูมิโครงขายเนื้อหา (Concept Network Chart) ซึ่งเปน การวิเคราะหความสัมพันธของเนื้อหา โดยวิธีการวิเคราะหขายงาน (Network Analysis)

ค. ขั้นตอนการออกแบบ มีขั้นตอนดังนี้

4. กําหนดวิธีการนําเสนอแลวเขียนกํากับดวยวัตถุประสงคเชิงพฤติกรรม ที่กําหนดของเนื้อหาแตละตอน (Strategic Presentation Plan VS Behavior Objective) แลวลําดับแผนการนําเสนอบทเรียนเปนแผนภูมิ(Course Flow Chart)

5. สรางแผนภูมิการนําเสนอในแตละหนวย (Module Presentation Chart) เปนรูปแบบและลําดับการนําเสนอบทเรียนตามหลักการสอน

ง. ขั้นตอนการพัฒนา มีขั้นตอนดังนี้

6. เขียนรายละเอียดเนื้อหาตามรูปแบบที่ไดกําหนด (Script Development) โดยเขียนเปนกรอบๆ ซึ่งจะตองเขียนไปตาที่ไดวางแผนไว โดยเฉพาะถาเปนแบบ IMMCAI ้จะต้องกำหนดภาพ เสียง สี ฯลฯ และการกำหนดปฏิสัมพันธ์ไว้ให้สมบูรณ์

7. จัดทําลําดับเนื้อหา (Storyboard Development) เปนการนําเอากรอบเนื้อหา หรือที่เขียนเป็นสคริปต์มาเรียบเรียงลำดับการนำเสนอที่ได้วางแผนไว้ ซึ่งจะยังเป็นเอกสารสิ่งพิมพ์อยู่ การลําดับกรอบนี้สําคัญมากเมื่อเปนแบบ Active

8. นำเนื้อหาที่เป็นสิ่งพิมพ์มาหาค่าความถูกต้อง (Content Correctness) โดยเฉพาะการสร้าง IMMCAI จะเป็นการเขียนตำราใหม่ทั้งเรื่อง ซึ่งจะต้องนำเนื้อหาไปทดลอง เพื่อหาคาความถูกตองของเนื้อหา (Content Validity) และความเที่ยงตรงของผูอาน (Reader Reliability) ด้วย แล้วปรับปรุงให้สมบูรณ์

9. การสรางแบบทดสอบสวนตางๆ ตองนํามาหาคาความยากงาย คาอํานาจ จำแนก ค่าความเที่ยงตรงและค่าความเชื่อมั่นทุกฉบับจะต้องปรับปรุงให้สมบูรณ์ ผลที่ได้ทั้งหมด จะเปนตัวบทเรียน

จ. ขั้นตอนการสราง มีขั้นตอนดังนี้

10. เลือกซอฟทแวรหรือโปรแกรมสําเร็จรูปที่เหมาะสมและสามารถสนองตอบ ต่อความต้องการที่กำหนดไว้เป็นตัวจัดการเสนอบทเรียนบทคอมพิวเตอร์ช่วยสอน

11. จัดเตรียมรูปภาพ เสียง หรือการถายวีดิทัศน หรือภาพนิ่ง หรือสะสมภาพไว ให้พร้อบที่จะใช้งาบ

12. จัดการนําตัวบทเรียนเขาในโปรแกรมดวยความประณีตและดวยทักษะที่ดี ซึ่งจะไดเปนบทเรียนที่ทํางานบนคอมพิวเตอร

ฉ. ขั้นตอนการประเมินผล มีขั้นตอนดังนี้

13. ตรวจสอบคุณภาพ (Quality Evaluation) จัดการใหคณะผูเชี่ยวชาญ ทาง IMMCAI ตรวจสอบคุณภาพของโปรแกรมบทเรียน แลวปรับปรุงใหสมบูรณ

14. ทำการทดสอบดำเนินการทดสอบหาประสิทธิภาพด้วยกลุ่มตัวอย่างเป้าหมาย จํานวนไมเกิน 10 คน นําผลมากําหนดยุทธวิธีการหาประสิทธิภาพจริงตอไป

15. ทําการทดสอบเพื่อหาประสิทธิภาพ (Efficiency E1/E2) ของโปรแกรมบทเรียน และหาผลสัมฤทธิ์ทางการเรียน (Effectiveness) จากกลุ่มตัวอย่างเป้าหมายไม่น้อยกว่า 30 คนหากไดผลตามเปาหมายที่ตองการ แสดงวาบทเรียนคอมพิวเตอรสามารถใชงานได

16. จัดทําคูมือประกอบการใชโปรแกรมบทเรียนเปนอันวาไดพัฒนา IMMCAI ที่มีคุณภาพสามารถนําออกเผยแพรใชงานตอไปได แตควรจะมีระบบติดตามผล เพื่อนําผลมา ประกอบการปรับปรุงพัฒนาบทเรียนตอ ๆ ไป

## **3. ขั้นตอนการพัฒนาบทเรียนตามแนวทางวิธีการเชิงระบบ**

ขั้นตอนตามแนวทางวิธีการระบบ สามารถนํามาใชในการพัฒนาบทเรียนคอมพิวเตอร ในรูปแบบของ ADDIE MODEL

รูปแบบ ADDIE เปนรูปแบบที่ไดรับการยอมรับกันอยางกวางขวางในการนํามาใชในการ พัฒนาบทเรียนคอมพิวเตอร โดยรอดเดอริค ซิมส (Roderic Sims) แหงมหาวิทยาลัยซิดนีย (University of Technology Sydney) ได้นำรูปแบบ ADDIE มาปรับปรุงขั้นตอนให้เป็นขั้นตอน การพัฒนาบทเรียนคอมพิวเตอรโดยครอบคลุมสาระสําคัญในการออกแบบบทเรียนคอมพิวเตอร ทั้งหมด รูปแบบ ADDIE แสดงดังแผนภูมิที่ 12

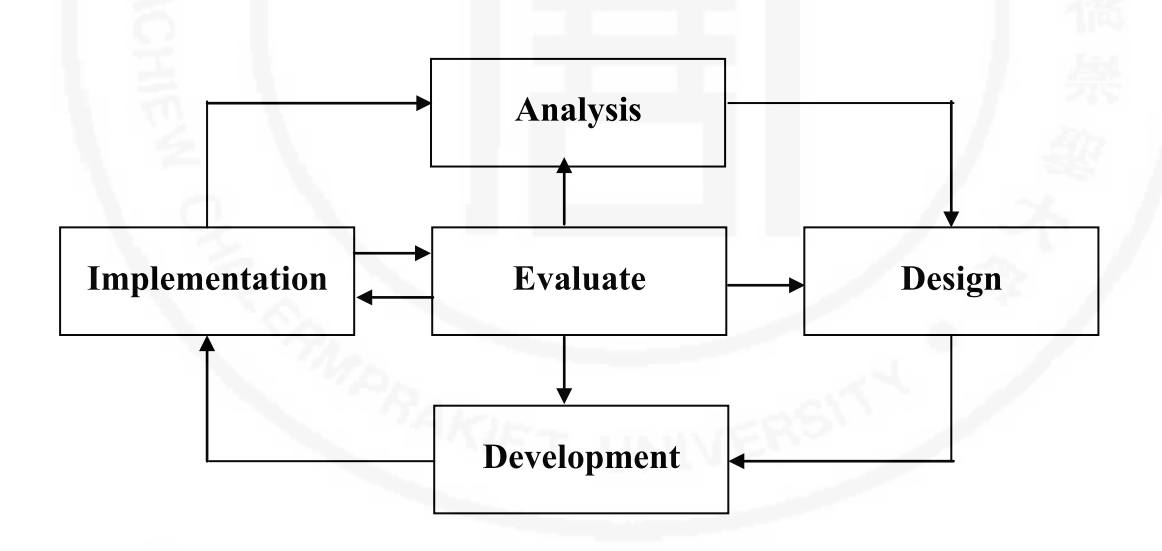

**แผนภูมิที่ 12** ขั้นตอนการพัฒนาบทเรียนตามรูปแบบ ADDIE

จากแผนภูมิที่ 12 จะเห็นวารูปแบบ ADDIE ประกอบดวยขั้นตอนทั้งหมด 5 ขั้น ไดแก ขั้นการวิเคราะห์ (Analysis) ขั้นการออกแบบ (Design) ขั้นการพัฒนา (Development) ขั้นการทดลองใช (Implementation) และขั้นการประเมินผล (Evaluation) และไดทําอักษรตัวแรก ของแตละขั้นมาจัดเรียงตอกันเปนชื่อของรูปแบบคือ 'A' 'D' 'D' 'I' 'E' รายละเอียดของแตละขั้น อธิบายไดดังนี้(มนตชัย เทียนทอง. 2548 : 131)

1.1 ขั้นการวิเคราะห ถือเปนขั้นวางแผนหรือเตรียมการสื่อตาง ๆ ที่จําเปนตอการ พัฒนาบทเรียนโดยประเด็นตาง ๆ ที่จะตองวิเคราะหแสดงในแผนภูมิที่ 13

**แผนภูมิที่ 13** ขั้นตอนการวิเคราะห

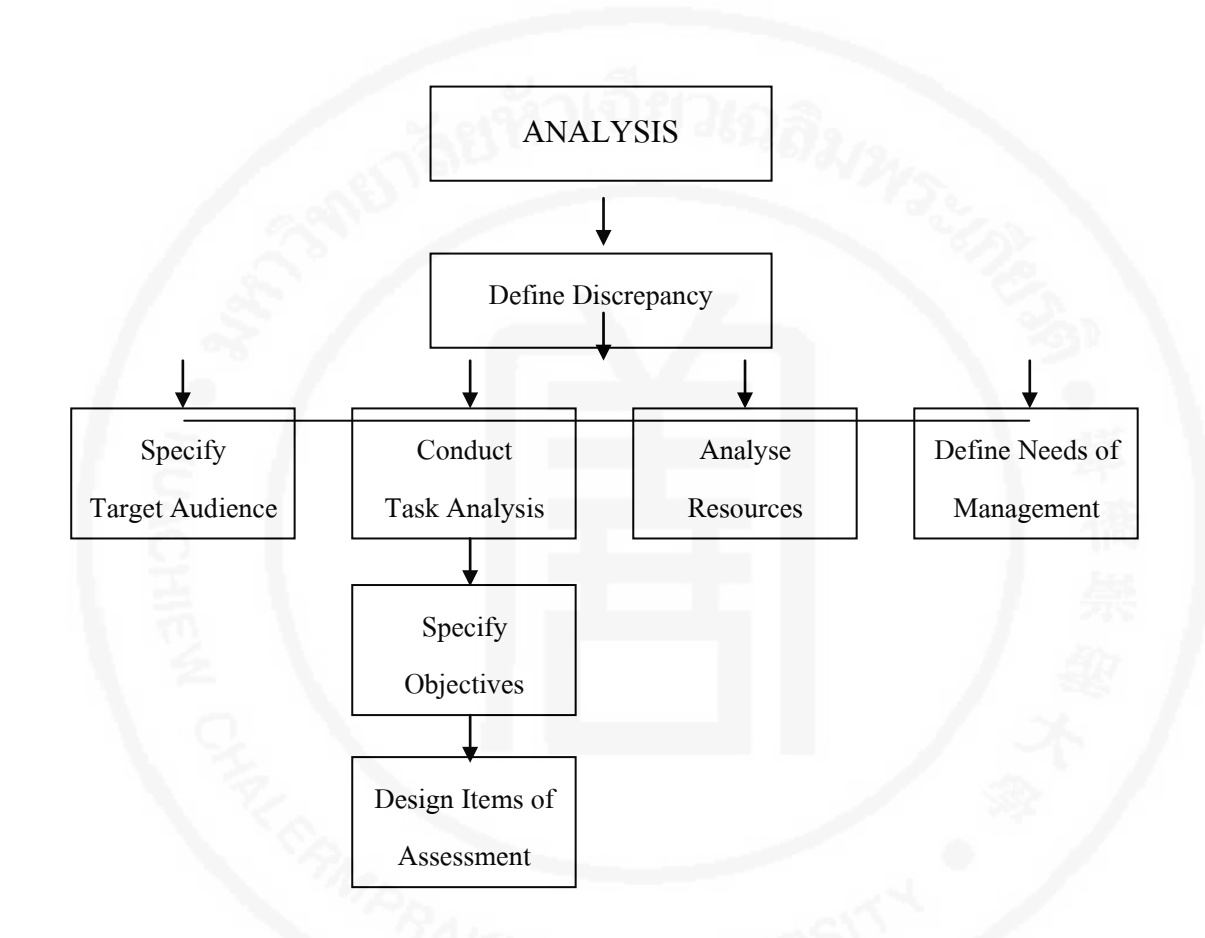

จากแผนภูมิที่ 13 จะเห็นวาประเด็นแรกในการวิเคราะหคือการนิยามขอขัดแยง หมายถึง การศึกษาเกี่ยวกับขอขัดแยงปรือปญหาที่เกิดขึ้น รวมทั้งความตองการตาง ๆ เพื่อหาวิธี แกไขปญหาดังกลาว ซึ่งเปนวิธีหนึ่งในการหาเหตุผลสําหรับการออกแบบบทเรียนคอมพิวเตอร เพื่อใช้แก้ปัญหาหรือแก้ไขข้อขัดแย้งที่อาจจะเกิดขึ้นได้ และลำดับต่อไปผู้ออกแบบจะต้องดำเนินงาน ้อีก 4 ด้าน โดยผู้ออกแบบอาจจะดำเนินงานใดก่อนหรือหลังก็ได้ ดังรายละเอียดต่อไปนี้

1. การกําหนดกลุมผูเรียนเปาหมาย (Specify Target Audience) ผูออกแบบ จะตองรูจักกลุมผูเรียนเปาหมาย ในประเด็นของปญหาทางการเรียนหรือศักยภาพทางการเรียน ความรูเดิมและความตองการของผูเรียน ประเด็นเหลานี้เปนขอมูลพื้นฐานที่ผูออกแบบนํามาประกอบ ในการสรางบทเรียนเพื่อใหสอดคลองกับตัวผูเรียน

2. การวิเคราะห์งาน (Conduct Task Analysis) เป้าหมายของการวิเคราะห์ งาน ไดแก ความคาดหวังที่จะใหผูเรียนมีพฤติกรรมอยางไร หลังจากไดเรียนเนื้อหาจากบทเรียนแลว ดังนั้นการวิเคราะห์งานจึงเป็นการกำหนดภารกิจหรือกิจกรรมที่จะให้ผู้เรียนต้องกระทำ เมื่อได้ภารกิจ หรือกิจกรรมแล้ว ลำดับต่อไปผู้ออกแบบจะต้องออกแบบวัตถุประสงค์เชิงพฤติกรรมและแบบทดสอบ ดังรายละเอียดตอไปนี้

1) กําหนดวัตถุประสงคเชิงพฤติกรรม เปนการกําหนดความคาดหวังที่ตองการ ใหผูเรียนเปนหลังจากเรียนเนื้อหาจบบทเรียนแลว การกําหนดวัตถุประสงคเชิงพฤติกรรม จะตองสอดคลองกับงานหรือภารกิจหรือกิจกรรมที่ไดออกแบบไว

2) การออกแบบแบบทดสอบเพื่อการประเมินผล (Design Items Of Assessment) เปนการออกแบบชนิดของขอสอบที่จะใชในบทเรียน เชน แบบทดสอบปรนัย หรือแบบทดสอบอัตนัย เป็นต้น ตลอดจนการกำหนดเกณฑ์การประเมินผล หรือการกำหนดน้ำหนัก ของคะแนน เป็นต้น

3) การวิเคราะห์แหล่งข้อมูล (Analyze Resources) หมายถึง การกำหนด แหลงที่มาของขอมูลที่จะใชในการออกแบบบทเรียน เชน เนื้อหาที่จะใชในการเรียนจะมาจาก ้แหล่งใด เป็นต้น ในการพัฒนาบทเรียนจำเป็นต้องใช้ข้อมูลจำนวนมาก ดังนั้นผู้ออกแบบ จะตองกําหนดแหลงที่มาของขอมูลแตละอยางไวอยางชัดเจน โดยขอมูลแตละประเภทอาจ ้จะกำหนดแหล่งที่มาได้หลายที่ เช่น แหล่งที่มาของเนื้อหา อาจจะมีจำนวนหลายๆ แหล่ง ดังนั้นเมื่อ ้จะใช้งานผู้ออกแบบสามารถเลือกแหล่งที่ดีที่สุด หรืออาจจะผสมผสานข้อมูลจากแต่ละแหล่งก็ได้

4) กําหนดสิ่งจําเปนในการจัดการ (Define Need Of Management) หมายถึงประเด็นตาง ๆ ที่ตองใชในการจัดการบทเรียน เชน ระบบรักษาความปลอดภัยของระบบ รูปแบบ การโตตอบระหวางผูเรียนกับบทเรียน การนําเสนอบทเรียน การจัดเก็บขอมูลของ บทเรียน เปนตน ประเด็นตาง ๆ เหลานี้ผูออกแบบจะตองกําหนดใหชัดเจน และครอบคลุมเพื่อใช ในการออกแบบบทเรียนให้มีความสมบูรณ์ และมีประสิทธิภาพมากที่สุด (มนต์ชัย เทียนทอง. 2548 : 132)

1.2 ขั้นการออกแบบ เป็นขั้นที่นำข้อมูลต่าง ๆ ที่ได้วิเคราะห์ไว้มาเป็นข้อมูลพื้นฐาน ในการออกแบบ โดยมีประเด็นตาง ๆ ที่ตองออกแบบดังแสดงในแผนภูมิที่ 14

จากแผนภูมิที่ 14 มีประเด็นตาง ๆ ที่จะตองออกแบบตามลําดับดังนี้

1. การเลือกแหลงขอมูล (Select Resource) หมายถึงการเลือกแหลงขอมูล ที่จะใช้ในการออกแบบบทเรียนโดยที่แหล่งข้อมูลนี้ ผู้ออกแบบได้กำหนดไว้แล้วในขั้นการเคราะห์ 2. การออกแบบมาตรฐาน (Specify Standard) หมายถึง มาตรฐานต่าง ๆ ที่จะใช้

ในบทเรียน เชน มาตรฐานจอภาพ มาตรฐานการติดตอระหวางบทเรียนและผูเรียน เปนตน

การกําหนดมาตรฐานนี้ จะทําใหมีรูปแบบการใชงานในประเด็นตาง ๆ ที่เปนไปในแนวทางเดียวกัน ตลอด เชน การมีมาตรฐานจอภาพจะหมายถึงการใชรูปแบบตัวอักษรหรือการใชสีเปนไป ในมาตรฐานเดียวกันตลอดบทเรียน

3. ออกแบบโครงสรางบทเรียน (Design Course Structure) ไดแก การออกแบบสวนตาง ๆ ที่สัมพันธกัน เชน สวนจัดการดานเนื้อหา สวนจัดการผูเรียน หรือสวนการ ประเมินผล เปนตน เมื่อออกแบบโครงสรางบทเรียนแลว ลําดับตอไปผูออกแบบจะตองออกแบบ โมดูล (design module) โดยพิจารณาวาสวนงานตาง ๆ ในโครงสรางโดยเฉพาะอยางยิ่งสวนจัดการ ดานเนื้อหาจะทําการออกแบบใหเปนสวนยอย ๆ หรือโมดูล โดยพิจารณาถึงเนื้อหาที่มีความสัมพันธ และตอเนื่องกัน เชน การทํางานกอน การทํางานในลําดับตอจากโมดูลใด และโมดูลใดทํางาน เป็นลำดับสุดท้าย เป็นต้น

**แผนภูมิที่ 14** ขั้นตอนการออกแบบ

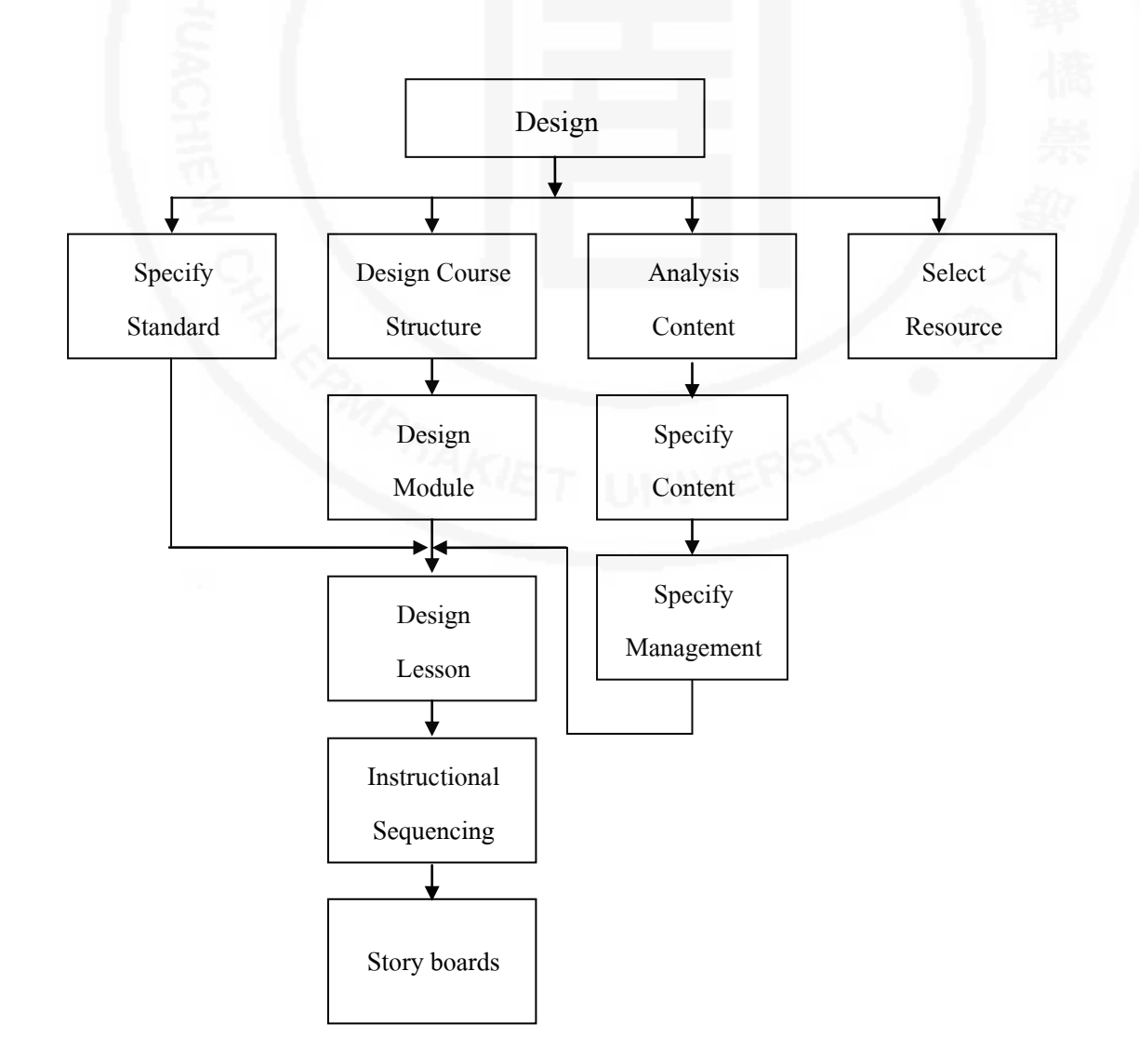

4. การวิเคราะหเนื้อหา (Analyze Content) เปนการวิเคราะหเนื้อหาทั้งหมด ที่จะใชในบทเรียน การวิเคราะหสามารถใชเครื่องมือชวยในการวิเคราะห ไดแก แผนภูมิปะการัง (Coral pattern) เพื่อรวบรวมเนื้อหา หรือแผนภาพเครือขาย (Network Diagram) เพื่อจัดลําดับ เนื้อหา เมื่อวิเคราะหเนื้อหาทั้งหมดไดแลว สิ่งที่ผูออกออกแบบจะตองดําเนินการเปนลําดับตอไป มีดังนี้

1) การกำหนดการประเมินผล (Specify Assessment) ได้แก่ เกณฑ์การ ประเมินผลผูเรียน รูปแบบการประเมินผลรวมถึงวิธีการประเมินผล

2) กำหนดวิธีการจัดการ (Specify Management) เป็นการกำหนดรูปแบบ และวิธีการจัดการ ได้แก่ การจัดการฐานข้อมูลที่เกี่ยวกับตัวผู้เรียน บทเรียน ความก้าวหน้าทางการ เรียนของผูเรียนและอื่น ๆ ที่เกี่ยวของ

5. การออกแบบบทเรียน (Design Lessons) หมายถึง การออกแบบองคประกอบ ของบทเรียน ในแตละโมดูลจะตองประกอบดวยเนื้อหา กิจกรรม สื่อหรืออื่น ๆ ที่เกี่ยวของ โดยแต่ละส่วนที่นำมาประกอบเข้าด้วยกันมีความสัมพันธ์กันอย่างไร ในการออกแบบจะผสานกับ ขอมูลพื้นฐานที่ไดวิเคราะหและออกแบบในขั้นตอนที่ผาน มีลําดับการออกแบบ ดังนี้

1) การกําหนดลําดับการสอน (Instruction Sequencing) เพื่อควบคุมให การดําเนินการของกิจกรรมการเรียนรูครบตามวัตถุประสงคที่กําหนดไว

2) เขียนบทดำเนินเรื่อง (Storyboard) ได้แก่ บทดำเนินเรื่องของเนื้อหา และกิจกรรมในแต่ละโมดูล เพื่อจะใช้ในการสร้างตัวโปรแกรมคอมพิวเตอร์ต่อไป (มนต์ชัย เทียนทอง. 2548 : 133)

1.3 ขั้นการพัฒนา เป็นขั้นที่นำสิ่งต่าง ๆ ที่ได้ออกแบบไว้มาพัฒนา โดยมีประเด็นที่จะต้อง พัฒนาดังแสดงในแผนภูมิที่ 15

้จากแผนภมิที่ 15 งานต่าง ๆ ที่ต้องพัฒนาตามลำดับ มีดังนี้

1. การพัฒนาบทเรียน (Lesson Development) หมายถึง การพัฒนาบทเรียนโดยใช โปรแกรมคอมพิวเตอรใหสามารถนําเสนอผานทางคอมพิวเตอร ในการพัฒนาบทเรียนจะนํา บทดําเนินเรื่องที่ไดออกแบบไวมาเปนแบบในการพัฒนาบทเรียน โดยใชโปรแกรมสําเร็จรูป ที่เปนโปรแกรมนิพนธบทเรียนหรือโปรแกรมภาษาคอมพิวเตอรชั้นสูงตาง ๆ เมื่อดําเนินการพัฒนา บทเรียนแลว ผูออกแบบจะตองนําบทเรียนไปทดสอบเพื่อตรวจสอบหาความผิดพลาด และเพื่อความสมบูรณของแตละโมดูล

2. พัฒนาระบบจัดการบทเรียน (Management Development) หมายถึง พัฒนา โปรแกรมระบบบริหารจัดการบทเรียน เชน ระบบจัดการผูเรียน ระบบจัดการเนื้อหา ระบบจัดการ ้ข้อสอบ เป็นต้น เพื่อให้บทเรียนสามารถจัดการสอนได้ตามความต้องการและตรงตามเป้าหมาย

3. การรวมบทเรียน (Integration) เปนการรวมเอาทุกสวนของระบบรวมเปนระบบเดียว ได้แก่ การรวมเอาระบบบริหารจัดการบทเรียนและบทเรียน รวมเข้าเป็นระบบเดียวนอกจากนี้จะต้อง ผนวกเอาวัสดุการเรียน (Supplementary Test) เขาไปในระบบดวย เพื่อใหบทเรียนมีกระบวนการ เรียนรูของผูเรียนครบทุกขั้นตอนตามแนวทางที่ออกแบบไวที่มา (มนตชัย เทียนทอง. 2548 : 135)

**แผนภูมิที่ 15** ขั้นตอนการพัฒนา

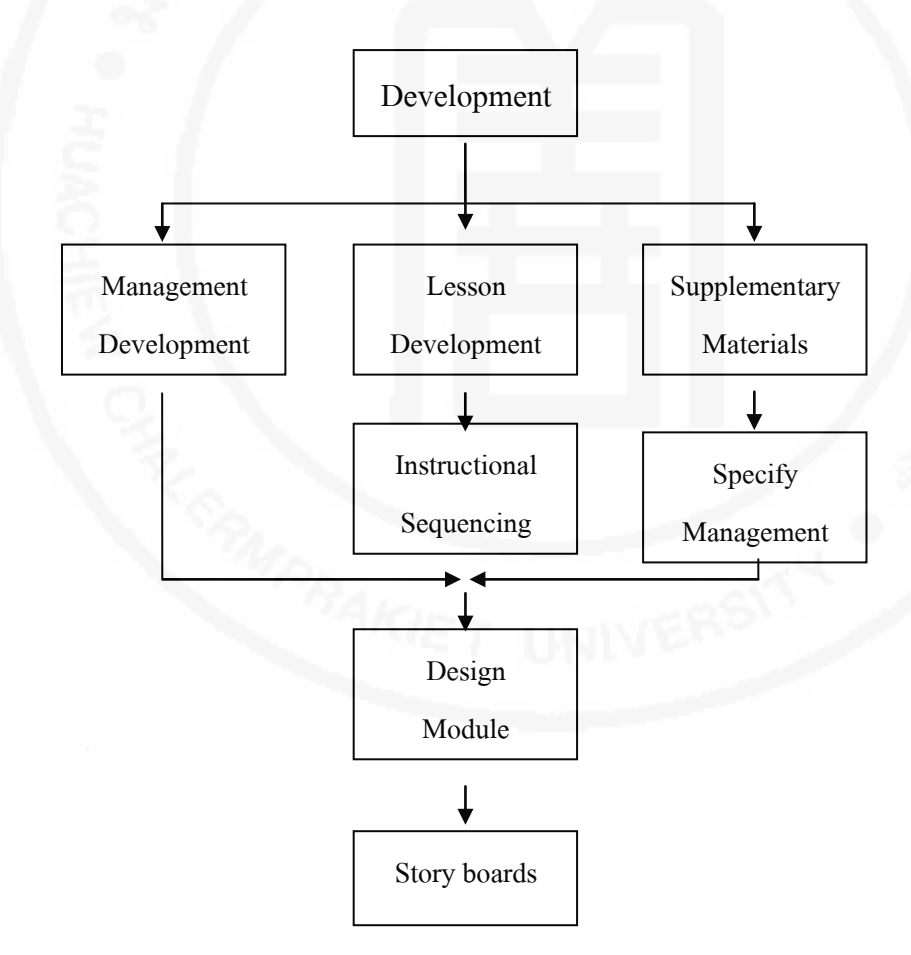

1.4 การทดลองใช้ เป็นขั้นที่นำบทเรียนที่มีองค์ประกอบครบสมบูรณ์มาทดลองใช้ เพื่อหาประสิทธิภาพของบทเรียน ขั้นตอนตาง ใๆ ในการทดลองใชแสดงในแผนภูมิที่ 16

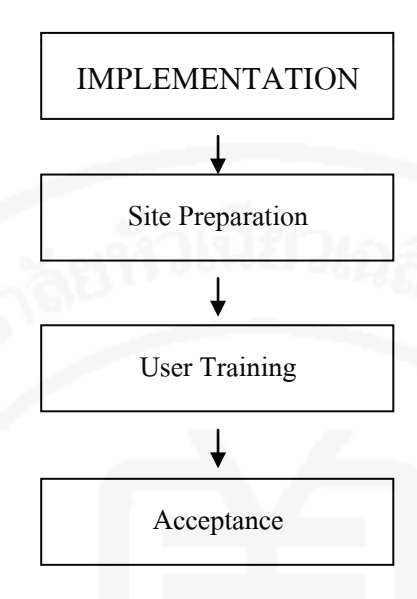

จากแผนภูมิที่ 2.16 ขั้นตอนการทดลองใชมีรายละเอียดดังนี้

1. การจัดเตรียมสถานที่ (Site Preparation) การเตรียมสถานที่ที่จะใชในการทดลอง ใหมีความพรอมที่จะใช ไดแก หองเรียน เครื่องคอมพิวเตอร โปรแกรมคอมพิวเตอร เครื่องมือ และบทเรียน เปนตน

2. การฝึกอบรมผู้ใช้ (User Training) การฝึกอบรมผู้ใช้จะทำการฝึกให้เป็นไปตามที่ กําหนดไวในบทเรียน ผูออกแบบหรือผูสอนควรจะควบคุมอยางใกลชิด โดยอาจจะจดบันทึก พฤติกรรมของผู้อบรม หรือสังเกตพฤติกรรมของผู้เข้าอบรม โดยอาจจะสอบถามในด้านความคิดเห็น ของผู้เข้าอบรมต่อการใช้งานบทเรียน เพื่อตรวจสอบความผิดพลาดและเพื่อนำไปปรับปรุงแก้ไข บทเรียนใหมีความสมบูรณยิ่งขึ้น

3. การยอมรับบทเรียน (Acceptance) การยอมรับบทเรียนผู้ออกแบบสามารถทำได้ โดยการสอบถามความคิดเห็นจากผู้อบรมเพื่อพิจารณาความสมบูรณ์ของบทเรียนว่า บทเรียนสมควร จะใหผานการยอมรับหรือไมอยางไร (มนตชัย เทียนทอง. 2548 : 136)

1.5 การประเมินผล ถือเปนขั้นตอนสุดทายของรูปแบบ ADDIE.โดยการนําผลการทดลอง ที่ไดมาสรุปผล มีขั้นตอนการดําเนินการดังแสดงในแผนภูมิที่ 17

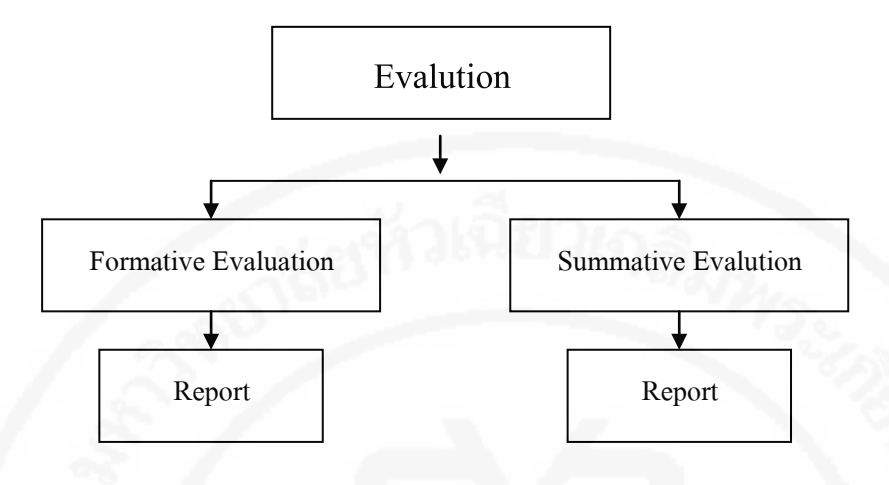

จากแผนภูมิที่ 2.17 การประเมินผลมี 2 รูปแบบ ดังนี้

1. การประเมินผลระหวางดําเนินการ (Formative Evaluation) เปนการประเมิน ่ ในแต่ละขั้นของการดำเนินการ เพื่อดูผลดำเนินการในแต่ละขั้นและนำไปจัดทำเป็นรายงานนำเสนอ ใหผูเกี่ยวของไดทราบตอไป

2. การประเมินผลสรุป (Summative Evaluation) เป็นการประเมินหลังการใช้บทเรียน แล้ว โดยการสรุปประเด็นต่าง ๆ ในรูปของค่าทางสถิติและแปรผล ผลที่ได้ในขั้นตอนนี้จะสรุปได้ว่า บทเรียนมีคุณภาพหรือมีประสิทธิภาพอยางไร และจัดทํารายงานเพื่อแจงไปยังผูที่ เกี่ยวของไดทราบตอไป (มนตชัย เทียนทอง. 2548 : 136)

#### **การหาประสิทธิภาพของบทเรียนตามเกณฑมาตรฐาน E1/E2**

ในการหาประสิทธิภาพ มีผูใหความหมายหลายประการ ดังนี้

บุญชม ศรีสะอาด (2521 : 23) กลาวถึงการหาประสิทธิภาพของสื่อการเรียนการสอน วาสื่อการสอนมีคุณภาพ และมีคุณคาหรือไม ในระดับใด

้อธิพร ศรียมก (2525 : 211) กล่าวถึงการประเมินผลสื่อการสอนว่า หมายถึง การตรวจสอบ คุณภาพของสื่อการสอนนั้น ๆ วามีคุณภาพดีเพียงใด ชวยใหการเรียนการสอนบรรลุวัตถุ ประสงคหรือไม ถาไมเปนเพราะเหตุใด ขอมูลที่ไดจากการประเมินผลสื่อการเรียนการสอนจะสามารถ นํามาปรับปรุง สื่อการสอนใหมีคุณภาพตอไป

กลาวโดยสรุป การหาประสิทธิภาพของสื่อการสอนเปนกระบวนการตรวจสอบ และพิจารณา คุณคาของสื่ออยางมีระบบกอนนําสื่อไปใชในงานกิจกรรมการเรียนการสอน ให้มีประสิทธิภาพต่อไป

#### **1. ความสําคัญของการหาประสิทธิภาพ**

ไชยยศ เรืองสุวรรณ (2533 : 127) กลาวถึงการประเมินสื่อการเรียนการสอนวา เปนการพิจารณาหาประสิทธิภาพและคุณภาพของสื่อการเรียนการสอน ดังนั้นการประเมินสื่อ จึงเริ่มดวยการกําหนดปญหาหรือคําถามเชนเดียวกับการวิจัย ดวยเหตุผลนี้การประเมินสื่อ จึงเปนการวิจัยอีกแบบหนึ่ง ที่เรียกวา การวิจัยประเมิน (Evaluation Research)

บุญชม ศรีสะอาด (2521 : 23) กลาววา สื่อที่แตกตางกันอาจชวยใหเกิดการเรียนรู ได้ต่างกัน และสื่อชนิดเดียวกันถ้าจัดทำแตกต่างกัน ก็อาจมีประสิทธิภาพในการช่วยให้เกิดการเรียนรู้ อยูในจุดประสงค และเนื้อหาสาระอยางเดียวกันไดไมเทากัน จุดประสงคของการสื่อการสอน ก็เพื่อช่วยให้ผู้เรียนเกิดการเรียนรู้อย่างมีประสิทธิภาพ จึงจำเป็นต้องพัฒนาและเลือกสื่อที่เหมาะสม ที่สุดตามสถานการณนั้น เพื่อทราบวาสื่อการสอนมีคุณภาพ และมีคุณคาหรือไมระดับใด

อธิพร ศรียมก (2525 : 246) กลาวถึงความสําคัญของการหาประสิทธิภาพสื่อวา สื่อที่จัดทำขึ้น มีความมั่นใจว่ามีคุณภาพหรือไม่ มีความแน่ใจว่าสื่อนั้นสามารถทำให้การเรียน การสอนบรรลุวัตถุประสงค์ได้อย่างแท้จริงหรือไม่ และถ้าจะผลิตสื่อออกมาเป็นจำนวนมาก การทดสอบหาประสิทธิภาพจะเปนหลักประกันวาผลิตออกมาแลวใชได มิฉะนั้นจะเสียเงิน เสียเวลาเปล่า เพราะผลิตออกมาแล้วใช้ประโยชน์อะไรไม่ได้

กลาวโดยสรุป การหาประสิทธิภาพสื่อการสอน เปนขั้นตอนที่สําคัญของการผลิตสื่อ การสอน ทําใหทราบวาสื่อการสอนนั่นมีคุณภาพเพียงใด มีจุดเดนจุดดอยอยางไร ชวยใหบรรลุ จุดประสงค์ของการสอนมากน้อยเพียงใด ทั้งนี้เพื่อจะได้นำข้อมูลที่ได้มาปรับปรุง และพัฒนาให้มี ประสิทธิภาพต่อไป

### **2. ขั้นตอนการหาประสิทธิภาพ**

เมื่อผลิตชุดการสอนขึ้นเปนตนแบบแลว ตองนําชุดฝกอบรมไปหาประสิทธิภาพ ตามขั้นตอนต่อไปนี้ (ชัยยงค์ พรหมวงษ์, 2520 : 142)

ก) แบบเดี่ยว (1 : 1) คือ ทดลองกับผูฝกอบรมจากการเรียนโดยใชบทเรียนคอมพิวเตอร ช่วยสอน 3 คน โดยใช้เด็กอ่อน ปานกลาง และเด็กเก่ง คำนวณหาประสิทธิภาพ เสร็จแล้วปรับปรุง ให้ดีขึ้น โดยปกติคะแนนที่ได้จากการทดลองแบบเดี่ยวนี้จะได้ คะแนนต่ำกว่าเกณฑ์มาก แตไมตองวิตกเมื่อปรับปรุงแลวจะสูงขึ้นมาก

ข) แบบกลุม (1 : 10) คือ ทดลองกับผูฝกอบรม 6 -10 คน คละผูฝกอบรมที่เกงกับออน คํานวณหาประสิทธิภาพแลวปรับปรุง คะแนนของผูเรียนจะเพิ่มขึ้นอีกเกือบเทาเกณฑโดยเฉลี่ย จะหางจากเกณฑประมาณ 10% นั่นคือ E1/E2 ที่ไดจะมีคาประมาณ 70/70

ค) ภาคสนาม (1 : 100) คือ ทดลองกับผูฝกอบ รมจํานวน 30 คน คํานวณหา ประสิทธิภาพแลวใหเทียบคา E1 / E2 ที่หาไดจากชุดการสอนกับ E1/E2 เกณฑ

เพื่อดูวาเราจะยอมรับประสิทธิภาพหรือไม การยอมรับประสิทธิภาพใหถือคาแปรปรวน 25–5% นั่นคือประสิทธิภาพของบทเรียนไมควรต่ํากวาเกณฑเกิน 5% แตโดยปกติเราจะ กําหนดไว 2.5% อาทิ เราตั้งเกณฑประสิทธิภาพไว 90/90 เมื่อทดลองแบบ 1 : 100 แลว บทเรียนนั้นมี ประสิทธิภาพ 87.5/87.5 เราก็สามารถยอมรับไดวาบทเรียนนั้นมีประสิทธิภาพ

#### **3. เกณฑการหาประสิทธิภาพ**

การกําหนดเกณฑประสิทธิภาพเปนการคาดหมายวา ผูฝกอบรมจากการเรียนโดยใช บทเรียนคอมพิวเตอรชวยสอนจะบรรลุจุดประสงค หรือเปลี่ยนพฤติกรรมเปนที่นาพึงพอใจ กับผู้ประเมิน โดยกำหนดให้เปอร์เซ็นต์ผลเฉลี่ยของคะแนนการทำงาน และการประกอบกิจกรรม ของผู้ฝึกอบรมทั้งหมด ต่อเปอร์เซ็นต์ของการสอบหลังเรียนของผู้ฝึกอบรมทั้งหมด นั่นคือ E1/E2 หรือประสิทธิภาพของกระบวนการ/ประสิทธิภาพของผลลัพธ์การกำหนดเกณฑ์ ในการหาประสิทธิภาพ ชัยยงค์ พรหมวงษ์ (2520 : 490–492) ได้อธิบายเกณฑ์และการกำหนดเกณฑ์ ในการหาประสิทธิภาพของชุดการสอนดังนี้

เกณฑการหาประสิทธิภาพ หมายถึง ระดับประสิทธิภาพของชุดการสอนที่จะชวยให ผู้ฝึกอบรมเกิดการเรียนรู้ เป็นระดับที่ผู้ผลิตชุดการสอนจะพึงพอใจว่า หากชุดการสอนมีประสิทธิภาพ ถึงระดับนั้นแล้ว ชุดการสอนนั้นมีคุณค่าที่จะนำไปใช้ฝึกอบรมและคุ้มกับการลงทุนผลิต ้ออกมาเป็นจำนวนมาก สำหรับการกำหนดเกณฑ์ประสิทธิภาพ กระทำได้โดยประเมินผลพฤติกรรม ของผูฝกอบรม 2 ประการ คือ พฤติกรรมตอเนื่อง(กระบวนการ) และพฤติกรรมขั้นสุดทาย (ผลลัพธ) โดยกําหนดคาประสิทธิภาพเปน E1 คือ ประสิทธิภาพของกระบวนการ เปน E2 คือ ประสิทธิภาพของผลลัพธและอธิบายวิธีคํานวณหาคา E1/E2 อยางงายไววา

"สําหรับคา E1 คือ คาประสิทธิภาพของงานและแบบฝกหัด กระทําไดโดยเอาคะแนน ึ่งานทุกชิ้นของผู้ฝึกอบรมแต่ละคนมารวมกันแล้วหาค่าเฉลี่ยและเทียบส่วนเป็นร้อยละ สำหรับ E2 คือ ประสิทธิภาพของผลลัพธ์ของแต่ละชุดฝึกอบรมไม่มีปัญหาในการคำนวณมากนัก เพราะอาจ ทำได้โดยนำคะแนนของผู้ฝึกอบรมทั้งหมดมารวมกันหาค่าเฉลี่ย และเทียบส่วนร้อยละ เพื่อหาค่าร้อยละ"

การกําหนดเกณฑ E1/E2 ใหมีคาเทาใดนั้นควรพิจารณาตามความเหมาะสม โดยปกติ เนื้อหาที่เปนความรู ความจํา มักจะตั้งไว 80/80, 85/85, และ 90/90 สวนเนื้อหา ้ที่เป็นทักษะอาจ ตั้งไวต่ำกว่านี้ เช่น 75/75 เป็นต้น เมื่อกำหนดเกณฑ์แล้ว นำไปทดลองจริงอาจได้ผล ไม่ตรงตาม เกณฑ์ แต่ไม่ควรไดต่ำกว่าที่กำหนดไว้ ร้อยละ 5 เช่นกำหนดไว้ 90/90 ก็ไม่ควรต่ำกว่า 85.5/85.5

เกณฑการหาประสิทธิภาพของสื่อที่เหมาะสมนั้น ไดมีผูใหความเห็นไวหลายทาน ิตามความเห็นของ เสาวณีย์ สึกขาบัณฑิต (2528 : 291) สรุปได้ว่า ประสิทธิภาพของสื่อเกี่ยวกับ เนื้อหาที่เป็นความรู้ความเข้าใจควรใช้เกณฑ์ 90/90 และสำหรับเนื้อหาที่เป็นวิชาทักษะใช้เกณฑ์ 80/80 การที่จะกลาววาบทเรียนคอมพิวเตอรแบบมัลติมีเดีย ที่สรางขึ้นมานั้นใชไดผลดี มีประสิทธิภาพหรือไมนั้น พิจารณาจาก

ก) การวัดผลสัมฤทธิ์ทางการเรียน โดยทําการเปรียบเทียบคะแนนกอนและหลังจาก การเรียนดวยบทเรียนคอมพิวเตอรมัลติมีเดีย

ข) การประเมินผลบทเรียนคอมพิวเตอรมัลติมีเดีย บทเรียนคอมพิวเตอรมัลติมีเดียเรื่อง ใดๆ ก็ตามจําเปนจะตองมีการประเมินผลเสียกอน เพื่อเปนการควบคุมคุณภาพบทเรียนนั้นๆ

การหาประสิทธิภาพของสื่อการสอนถือไดวาเปนขั้นตอนที่สําคัญขั้นตอนหนึ่ง เพื่อที่จะรับประกันสื่อนั้นมีคุณภาพจริง

### **4. การประเมินผลประสิทธิภาพบทเรียน**

ประสิทธิภาพของบทเรียน (Efficiency) หมายถึง ความสามารถของบทเรียน ในการสรางผลสัมฤทธิ์ใหผูเรียนบรรลุวัตถุประสงคตามระดับที่คาดหวัง โดยการทําแบบทดสอบหรือ แบบฝกหัดระหวางบทเรียนและแบบทดสอบหลังการเรียน

วิธีการหาประสิทธิภาพบทเรียน จะใชคะแนนเฉลี่ยจากการทําแบบทดสอบหรือกิจกรรม ระหวางเรียนมาคํานวณรอยละซึ่งจะเรียกวา Event1 หรือ E1 มาเปรียบเทียบกับคะแนนเฉลี่ยในรูป ของร้อยละจากการทำแบบทดสอบหลังเรียนซึ่งจะเรียกว่า Event2 หรือ E2 โดยนำมาเปรียบเทียบกัน ในรูปแบบ E1/E2 อย่างไรก็ตามค่าร้อยละของ E1/E2 ที่คำนวณได้จะต้องนำมาเปรียบเทียบกับเกณฑ์ มาตรฐานที่ตั้งไว

1) เกณฑมาตรฐาน

เกณฑมาตรฐานเปนสิ่งที่กําหนดขึ้นมา เพื่อใชเปนเกณฑในการวัดและประเมิน ประสิทธิภาพของบทเรียน เกณฑที่ใชวัดโดยทั่วไปกําหนดไวไมต่ํากวารอยละ 80 เชน 80/80 โดยคาที่กําหนดไวมีความหมายดังนี้

80 ตัวแรก คือเกณฑของประสิทธิภาพของบทเรียนจากการทําแบบฝกหัด หรือการปฏิบัติกิจกรรมในระหวางเรียนบทเรียน

80 ตัวหลัง คือเกณฑของประสิทธิภาพของบทเรียนจากการทําแบบทดสอบหลัง การเรียน

การกําหนดเกณฑมาตรฐานไมควรกําหนดใหมีคาสูงเกินไปหรือต่ําเกินไป แตควรกําหนดใหสอดคลองกับระดับผูเรียนที่เปนผูใชบทเรียน โดยมีแนวทางการกําหนดดังนี้ (มนตชัย เทียนทอง, 2548 ก : 310)

1.1 บทเรียนสําหรับเด็กเล็กควรกําหนดเกณฑไวระหวางรอยละ 95 - 100

1.2 บทเรียนสําหรับเนื้อหาทฤษฎี หลักการความคิดรวบยอดและเนื้อหาพื้นฐาน ควรกําหนดเกณฑไวระหวางรอยละ 90 - 95

1.3 บทเรียนที่มีเนื้อหาวิชาที่ยากและซับซอนตองใชระยะเวลาในการศึกษา มากกวาปกติควรกําหนดไวระหวางรอยละ 85 - 90

1.4 บทเรียนวิชาปฏิบัติ วิชาประลองหรือวิชาทฤษฎีถึงปฏิบัติควรกําหนดไว ระหวางรอยละ 80 - 85

1.5 บทเรียนสําหรับบุคคลทั่วไปไดระบุกลุมเปาหมายที่ชัดเจน ควรกําหนดไว ระหวางรอยละ 80 - 85

2) วิธีการคํานวณ

้วิธีการคำนวณหาประสิทธิภาพของบทเรียนตามเกณฑ์ E1/E2 สามารถหาได้ จากสูตรดังนี้

$$
E1 = \frac{\sum(\frac{X}{A})}{N} \times 100
$$

$$
E2 = \frac{\sum(\frac{Y}{B})}{N} \times 100
$$

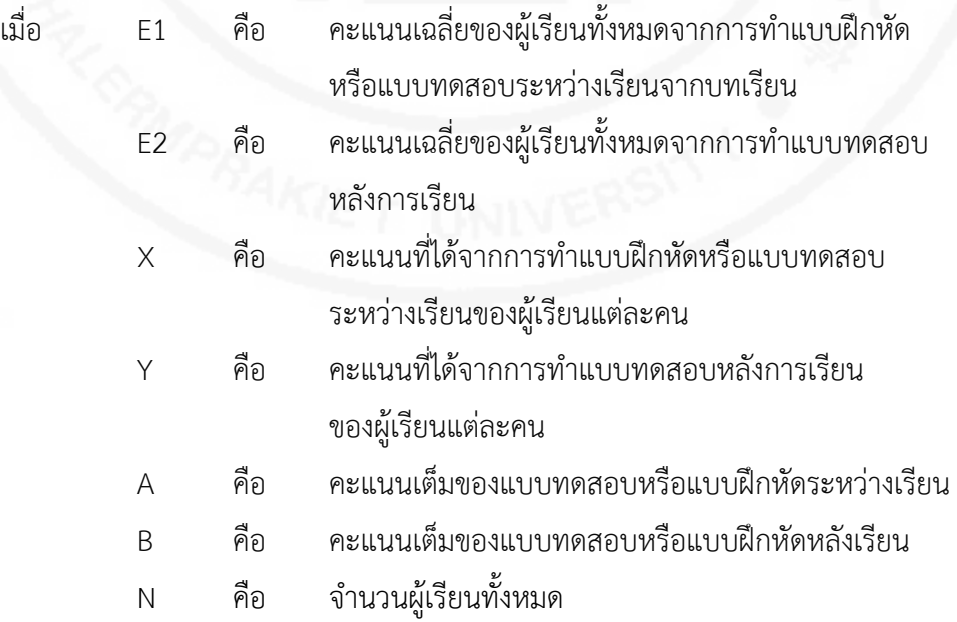

ตัวอยางในการคํานวณหาคา E1/E2 สามารถอธิบายวิธีการหาไดโดยใชตัวอยาง ขอมูลดังแสดงในตารางที่ 1

| คะแนน<br>ผู้เรียน | คะแนนระหว่างเรียน<br>$(30)$ X | คะแนนหลังเรียน<br>$(70)$ Y | X/A  | Y/A  |
|-------------------|-------------------------------|----------------------------|------|------|
|                   |                               |                            |      |      |
| $\,1\,$           | 25                            | 62                         | 0.83 | 0.89 |
| $\overline{2}$    | 23                            | 60                         | 0.77 | 0.86 |
| $\overline{3}$    | 27                            | 61                         | 0.90 | 0.87 |
| $\overline{4}$    | 28                            | 55                         | 0.93 | 0.79 |
| 5                 | 27                            | 56                         | 0.90 | 0.80 |
| 6                 | 26                            | 60                         | 0.87 | 0.86 |
| 7                 | 24                            | 63                         | 0.80 | 0.90 |
| $\,8\,$           | 30                            | 66                         | 1.00 | 0.94 |
| $\overline{9}$    | 28                            | 59                         | 0.93 | 0.84 |
| 10                | 25                            | 60                         | 0.83 | 0.86 |
|                   | ผลรวม                         |                            | 8.77 | 8.60 |

**ตารางที่ 1** ขอมูลตัวอยางเพื่อคํานวณ E1/E2

จากตารางที่ 1 เมื่อนํามาแทนคาในสูตรของ E1 และ E2 จะไดดังนี้

 $E1 = 10$ 8.77 X 100 = 87.70  $E1 = 10$ 8.60 X 100

จากตัวอยางไดคา E1 = 87.70 และคา E2 = 86.00 จึงสรุปไดวา บทเรียนนี้ มีประสิทธิภาพ 87.70/86.00 และถ้าผู้ออกแบบได้กำหนดเกณฑ์ที่มาตรฐานไว้ 80/80 จะถือได้ว่า บทเรียนนี้มีประสิทธิภาพสูงกวาเกณฑมาตรฐานที่กําหนดไว นอกจากนี้คา E1 และ E2 ที่คํานวณได ยังสามารถนำมาแปรความหมายได้ว่าประสิทธิภาพของบทเรียนที่พัฒนาขึ้นอยู่ในระดับใด โดยใช้ช่วง รอยละคะแนนตามเกณฑ E1/E2 ดังนี้ (มนตชัย เทียนทอง, 2548 ก : 309)

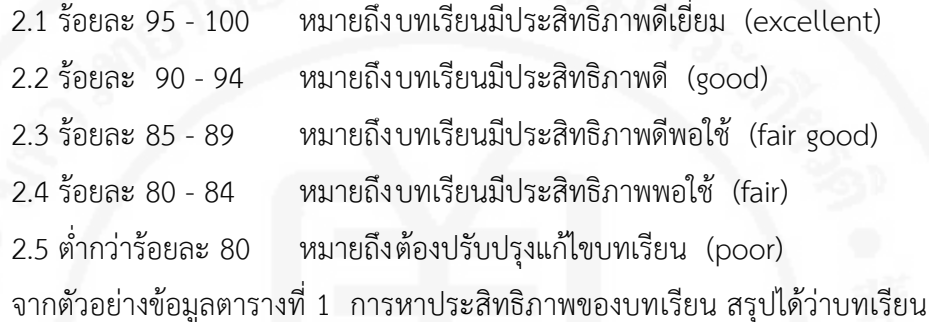

ที่พัฒนาขึ้นมีประสิทธิภาพตามเกณฑ E1/E2 คือ 87.70/86.00 เปนบทเรียนที่มีประสิทธิภาพดีพอใช

### **งานวิจัยที่เกี่ยวของ**

#### **งานวิจัยในประเทศ**

**เกรียงศักดิ์ พูนประสิทธิ์** (2538) ไดพัฒนาบทเรียนคอมพิวเตอรชวยสอน เรื่องสัญลักษณ การเชื่อม วิชาการเชื่อมโลหะ 1 สําหรับนักศึกษาระดับประกาศนียบัตรวิชาชีพ พบวาบทเรียน คอมพิวเตอรชวยสอนนี้ มีประสิทธิภาพเทากับ 88.50/82.17 และมีคาดัชนีประสิทธิผล 0.67 สูงกวาเกณฑที่ตั้งไว แสดงวาบทเรียนคอมพิวเตอรชวยสอนที่สรางขึ้นสามารถที่จะนําไปชวยให การเรียนรู้ของนักศึกษาระดับประกาศนียบัตรวิชาชีพ มีความก้าวหน้าและเกิดการเรียนรู้ได้จริง

**ชัยวุฒิ ฆารสินธุ**(2540) ไดพัฒนาบทเรียนคอมพิวเตอรชวยสอนวิชาศัลยศาสตรชองปาก 2 เรื่องการถอนฟนนําไปทดลองกับนักศึกษาคณะทันตแพทย มหาวิทยาลัยขอนแกน แลวหาประสิทธิภาพของบทเรียนคอมพิวเตอรชวยสอนที่สรางขึ้น พบวาบทเรียนคอมพิวเตอร ชวยสนอที่สรางขึ้นมีประสิทธิภาพ 81.31/80.44 ซึ่งสูงกวาเกณฑ 80/80 ที่ตั้งไว แสดงวาบทเรียน คอมพิวเตอรชวยสอนที่สรางชวยใหผูเรียนไดรับความรู และมีความเขาใจในเนื้อหาได

**ณรงค คําใหม** (2538) ไดพัฒนาบทเรียนคอมพิวเตอรชวยสอนวิชาคณิตศาสตร เรื่องพื้นที่ สําหรับนักเรียนชั้นมัธยมศึกษาปที่ 2 นําไปทดลองกับนักเรียนมัธยมศึกษาปที่ 2 แลวหาประสิทธิภาพของบทเรียนคอมพิวเตอรชวยสอนที่สรางขึ้น มีประสิทธิภาพของกระบวนการ ร้อยละ 85.33 และประสิทธิภาพของผลลัพธ์ 81.83 ซึ่งมีประสิทธิภาพตามเกณฑ์ 80/80 ที่ตั้งไว้ ้ แสดงว่าบทเรียนคอมพิวเตอร์ช่วยสอนที่สร้างขึ้นสามารถนำไปใช้ในการสอนได้อย่างมีประสิทธิภาพ

**ทักษิณา สวนานนท์** (2530) ได้สรุปงานวิจัยที่เกี่ยวข้องกับการใช้คอมพิวเตอร์ช่วยสอน ทั้งในและตางประเทศ วาโปรแกรมคอมพิวเตอรชวยสอนนั้น ใหผลสัมฤทธิ์ทางการเรียนดีขึ้น หรืออยางนอยก็ใหผลสัมฤทธิ์ทางการเรียนเทากับการสอนปกติ แตจะชวยลดเวลาเรียนลงและผูเรียน มีความสนใจมากขึ้น

**ดวงใจ ศรีธวัชชัย** (2535) ไดพัฒนาคอมพิวเตอรชวยสอนเรื่องทรัพยากร ธรรมชาติ และอุตสาหกรรม ในระดับมัธยมศึกษาตอนปลาย พบว่าบทเรียนโปรแกรมคอมพิวเตอร์ทำให้นักเรียน เกิดสัมฤทธิ์ผลทางการเรียนไดตามวัตถุประสงคที่คาดไว คือนักเรียนมีระดับคะแนนเฉลี่ยเพิ่มขึ้น รอยละ 17.7 และจากการวิเคราะหทางสถิติเพื่อเปรียบเทียบสัมฤทธิ์ผลทางการเรียน คะแนน ของนักเรียนกอนและหลังเรียนดวยบทเรียนคอมพิวเตอรชวยสอนนี้ พบวานักเรียนมีคะแนนเพิ่มขึ้น อยางมีนัยสําคัญทางสถิติที่ ระดับ 0.01 และชวยลดเวลาในการเรียนการสอนจากปกติที่ประมาณ ว่าใช้เวลา 20-22 คาบ คาบละ 50 นาที เหลือเพียง 2-4 คาบ หรือ 100-200 นาที ทั้งนี้ขึ้นอยู่กับ ความสามารถของนักเรียนแตละคน คอมพิวเตอรชวยสอนนี้เหมาะที่จะใชเปนบทเรียนซอมเสริม หรือสื่อการสอนที่จูงใจใหนักเรียนสนใจการเรียนรูและสามารถเรียนรูไดดวยตนเองมากขึ้น

**ธีระ โสภณจิตต**(2533) ไดพัฒนาบทเรียนคอมพิวเตอรชวยสอน เรื่องวิธีการเขียนแบบภาพ ตัดวิชาเขียนแบบช่างกล 2 แล้วนำไปทดลองกับนักศึกษาชั้นปีที่ 1 หลักสูตรประกาศนียบัตร ช่างชำนาญงาน วิทยาลัยเทคโนโลยีอุตสาหกรรม สถาบันเทคโนโลยีพระจอมเกล้า พระนครเหนือ แล้วหาประสิทธิภาพของบทเรียนคอมพิวเตอร์ช่วยสอนที่สร้างขึ้น พบว่า บทเรียนคอมพิวเตอร์ช่วย สอนที่สรางขึ้นมีประสิทธิภาพของกระบวนการรอยละ 83.30 และประสิทธิภาพของผลลัพธ ร้อยละ 81.02 ซึ่งสูงกว่าเกณฑ์ 80/80 ที่ตั้งไว้แสดงว่าบทเรียนคอมพิวเตอร์ช่วยสอนที่สร้างขึ้น สามารถนําไปใชสอนไดอยางมีประสิทธิภาพ

**นิภาพรรณ คงแก้ว** (2540) ได้พัฒนาบทเรียนคอมพิวเตอร์ช่วยสอน เรื่องความรู้เบื้องต้น เกี่ยวกับคอมพิวเตอร์ สำหรับนักเรียนระดับประกาศนียบัตรวิชาชีพ นำไปทดลองกับนักเรียน ระดับประกาศนียบัตรวิชาชั้นปที่ 1 แผนกพณิชยการ วิทยาลัยอาชีวศึกษารอยเอ็ด แล้วหาประสิทธิภาพของบทเรียนคอมพิวเตอร์ช่วยสอนที่สร้างขึ้น ผลการศึกษาพบว่า บทเรียน คอมพิวเตอรชวยสอนที่สรางขึ้นมีประสิทธิภาพเทากับ 88.83/82.40 แสดงวาบทเรียนคอมพิวเตอร ชวยสอนที่สรางขึ้นมีประสิทธิภาพตามเกณฑที่ตั้งไว และทําใหผลสัมฤทธิ์ทางการเรียนของนักเรียน ระดับประกาศนียบัตรวิชาชีพบรรลุตามวัตถุประสงคการเรียนรูที่กําหนดไว

**ประวิทย สิมมาทัน** (2539) ไดพัฒนาบทเรียนคอมพิวเตอรชวยสอน เรื่องความปลอดภัย ้จากกระแสไฟฟ้าสำหรับการฝึกอาชีพ หลักสูตรเตรียมเข้าทำงาน พบว่าผลการทดลองหา

ประสิทธิภาพของบทเรียนคอมพิวเตอรชวยสอน และหาคาดัชนีประสิทธิผล โดยแบงการทดลอง ออกเป็น 3 ขั้นตอน คือ การทดลองแบบ 1:1 ผลการทดลองปรากฏว่า ได้ค่าประสิทธิภาพ (E<sub>1</sub>/E<sub>2</sub>) เทากับ 71.65/77.32 และคาดัชนีประสิทธิผล (E.I) เทากับ .48 แสดงวาบทเรียนคอมพิวเตอรชวย สอนที่สร้างขึ้นมามีข้อบกพร้องเพราะค่าประสิทธิภาพ และค่าดัชนีประสิทธิผลยังไม่เป็นไปตามเกณฑ์ ที่ตั้งไว้ และได้ปรับปรุงแก้ไขข้อบกพร่อง จากนั้นได้ดำเนินการการกับกลุ่มเล็ก ผลการทดลองปรากฎ ว่าได้ค่าประสิทธิภาพ (E1/E2) เท่ากับ 71.65/77.32 และค่าดัชนีประสิทธิผล (E.I) เท่ากับ .48 แสดงว่าบทเรียนคอมพิวเตอร์ช่วยสอนที่สร้างขึ้นมีข้อบกพร่อง และได้ดำเนินการทดลองปรากฎว่าได้ ค่าประสิทธิภาพ (E<sub>1</sub>/E<sub>2</sub>) เท่ากับ 82.80/84.52 และค่าดัชนีประสิทธิผล (E.I) เท่ากับ 0.71 สูงกว่า เกณฑ์ที่ตั้งไว้ คือประสิทธิภาพ (E<sub>1</sub>/E<sub>2</sub>) สูงกว่า 80/80

**อนุชา บุญแสนแผน** (2544) ไดพัฒนาเปรียบเทียบผลสัมฤทธิ์ทางการเรียนระหวางบทเรียน ้ คอมพิวเตอร์ช่วยสอนกับวิธีสอนปกติ เรื่อง แมคเนติคคอนแทคเตอร์ ในระดับประกาศนียบัตรวิชาชีพ ชั้น 3 วิทยาลัยเทคนิคหนองคาย โดยสรางบทเรียนคอมพิวเตอรชวยสอน เรื่องแมคเนติด คอนแทคตอร หาประสิทธิภาพตามเกณฑมาตรฐาน 80/80 และศึกษาผลสัมฤทธิ์ทางการเรียน ระหว่างคอมพิวเตอร์ช่วยสอนและวิธีสอนแบบปกติ และเปรียบเทียบผลสัมฤทธิ์ทางการเรียนระหว่าง คอมพิวเตอรชวยสอนกับวิธีปกติ นําไปทดลองกับนักเรียนระดับประกาศนียบัตรวิชาชีพชั้น 3 ภาค เรียนที่ 1 ปการศึกษา 2543 วิทยาลัยเทคนิคหนองคาย ที่เรียนวิชาการควบคุมเครื่องกลไฟฟา ผลการวิจัยปรากฏวาประสิทธิภาพของบทเรียนคอมพิวเตอรชวยสอนมีคา 88.5/85.5 คะแนนเฉลี่ย ของกลุ่มที่เรียนด้วยคอมพิวเตอร์ช่วยสอน ได้เท่ากับ 34 ซึ่งสูงกว่ากลุ่มที่เรียนด้วยวิธีปกติ ซึ่งได้ เทากับ 33.1 และผลสัมฤทธิ์ทางการเรียนกลุมที่เรียนดวยคอมพิวเตอรชวยสอนสูงกวากลุมที่เรียนดวย วิธีปกติ อยางมีนัยสําคัญทางสถิติที่ 0.05

**ไพฑูรย นพกาศ** (2535) ไดพัฒนาบทเรียนคอมพิวเตอรชวยสอนสําหรับสอนซอมเสริม วิชาคณิศาสตร์ เรื่อง "การแยกตัวประกอบของพหุนาม" ชั้นมัธยมศึกษาปีที่ 3 นำไปทดลอง กับนักเรียนชั้นมัธยมศึกษาปที่ 3 ภาคเรียนที่ 2 ปการศึกษา 2534 โรงเรียนสารวิทยา กรุงเทพมหานคร พบวา บทเรียนคอมพิวเตอรชวยสอนที่สรางขึ้นมีประสิทธิภาพ 75/70 และผลสัมฤทธิ์ทางการเรียนซอมเสริมของกลุมทดลองกับกลุมควบคุมแตกตางกันอยางมีนัยสําคัญทาง สถิติที่ระดับ 0.05 กลุมทดลองมีผลสัมฤทธิ์ทางการเรียนสูงกวากลุมควบคุม

**อมร สุขจํารัส** (2533) ไดวิจัยเรื่องผลของการใชคอมพิวเตอรชวยสอนตอผลสัมฤทธิ์ ทางการเรียน วิชาชีวิทยา เรื่องการยอยอาหารนําไปทดลองกับนักเรียนชั้นมัธยมศึกษาปที่ 5 โรงเรียนสุรศักดิ์มนตรี พบวาผลสัมฤทธิ์ทางการเรียนที่เรียนโดยใชคอมพิวเตอรชวยสอนกับนักเรียน ที่เรียนโดยปกติแตกตางกันอยางมีนัยสําคัญทางสถิติ (P=0.000) และผลสัมฤทธิ์ทางการเรียนหลังการ ทดลองของนักเรียนทั้งกลุมทดลองและกลุมควบคุมสูงกวาการทดลองอยางมีนัยสําคัญ (P=0.000

และ P=0.001) ตามลำดับนั้น คือภายหลังการเรียนโดยใช้คอมพิวเตอร์ช่วยสอน และครูเป็นผู้สอน ทําใหผลสัมฤทธิ์ทางการเรียนสูงกวานักเรียนที่เรียนโดยวิธีการสอนปกติ

**อาทิตย จิรวัฒนผล** (2538) ไดพัฒนาบทเรียนคอมพิวเตอรชวยสอน เรื่องฮารดแวร คอมพิวเตอร นําไปทดลองกับนักเรียนระดับประกาศนียบัตรวิชาชีพชั้นปที่ 3 วิทยาลัยเทคนิค หนองคาย แลวหาประสิทธิภาพของบทเรียนคอมพิวเตอรชวยสอนที่สรางขึ้น พบวาบทเรียน คอมพิวเตอรชวยสอนที่สรางขึ้นมีประสิทธิภาพเทากับ 93.91/81.46 และมีคาดัชนีประสิทธิผล 0.73 ซึ่งสูงกวาเกณฑ 80/80 ที่ตั้งไวแสดงวาบทเรียนคอมพิวเตอรชวยสอนที่สรางขึ้นมีประสิทธิภาพ ตามเกณฑ์และความสามารถทำให้ผลสัมฤทธิ์ทางการเรียนของนักเรียนมีความก้าวหน้าบรรลุ ตามวัตถุประสงคการเรียนรูที่กําหนดไว

**ศักดิ์ชัย เสรีรัฐ** (2530) ไดศึกษาหาประสิทธิภาพของบทเรียนโปรแกรมที่ใชกับ เครื่องไมโครคอมพิวเตอร์ สำหรับสอนซ่อมเสริมในวิชาคณิตศาสตร์และศึกษาเจตคติของผู้เรียนต่อ การเรียนซอมเสริมโดยเรียนเพิ่มเติมจากบทเรียนโปรแกรมที่ใชกับเครื่องไมโครคอมพิวเตอรกลุม ตัวอย่างเป็นนักเรียนชั้นมัธยมศึกษาปีที่ 2 ที่มีผลสัมฤทธิ์วิชาคณิศาสตร์ต่ำกว่าเกณฑ์ร้อยละ 50 จํานวน 60 คน แบงออกเปน 2 กลุม โดยกลุมแรกเรียนซอมเสริมโดยเรียนเพิ่มเติมจากบทเรียน แบบโปรแกรมที่ใช้กับเครื่องไมโครคอมพิวเตอร์ กลุ่มที่สองให้เรียจากการซ่อมเสริมปกติที่โรงเรียน จัดสอนให้ ปรากฏว่านักเรียนที่เรียนเพิ่มเติมจากบทเรียนโปรแกรมที่ใช้กับเครื่องไมโครคอมพิวเตอร์ ้มีผลสัมฤทธิ์ทางการเรียนสูงกว่านักเรียนที่เรียนซ่อมเสริมปกติอย่างมีนัยสำคัญทางสถิติ นอกจากนี้ ยังพบวา นักเรียนกลุมที่เรียนซอมเสริมโดยเรียนเพิ่มเติมจากบทเรียนโปรแกรมที่ใชกับ เครื่องไมโครคอมพิวเตอรมีเจตคติที่ดีตอการเรียนซอมเสริม

**ยุทธพงศ เชลงอรรถ** (2537) ไดเปรียบเทียบผลสัมฤทธิ์ทางการเรียนจากบทเรียน ้ คอมพิวเตอร์ช่วยสอนที่มีการชี้นำเนื้อหาสำคัญ ที่เป็นตัวอักษรด้วยการขีดเส้นใต้และบทเรียน ้คอมพิวเตอร์ช่วยสอนที่มีการชี้นำเนื้อหาสำคัญที่เป็นภาพด้วยการใช้ลูกศรชี้ในวิชาเขียนแบบเบื้องต้น กลุมตัวอยางเปนนักเรียนระดับประกาศนียบัตรวิชาชีพ ปการศึกษา 2537 แผนกวิชาสถาปตยกรรม โรงเรียนไทยโปลีเทคนิค จำนวน 50 คน แบ่งออกเป็น 2 กลุ่ม ๆ ละ 25 คน โดยวิธีการสุ่มตัวอย่าง แบบง่ายให้กลุ่มทดลองที่ 1 เรียนจากบทเรียนคอมพิวเตอร์ช่วยสอนที่มีการ ชี้นำเนื้อหาสำคัญที่เป็น ตัวอักษรด้วยการขีดเส้นใต้กลุ่มทดลองที่ 2 เรียนจากบทเรียนคอมพิวเตอร์ ช่วยสอนที่มีการชี้นำ เนื้อหาสําคัญที่เปนภาพดวยการใชลูกศรชี้ ผลการวิจัยพบวานักเรียนที่เรียนจากบทเรียนคอมพิวเตอร ี่ช่วยสอนที่มีการชี้นำเนื้อหาสำคัญที่เป็นตัวอักษรด้วยการขีดเส้นใต้มีผลสัมฤทธิ์ทางการเรียนสูงกว่า บทเรียนคอมพิวเตอรชวยสอนที่มีการชี้นําเนื้อหาสําคัญที่เปนภาพดวยการใชลูกศรชี้อยางไมมี นัยสําคัญที่สถิติที่ระดับ 0,05

**พรพิไล ทองหยอด** (2538 : 56) ไดเปรียบเทียบผลสัมฤทธิ์ความคงทนและความชอบ ทางการเรียนบทเรียนคอมพิวเตอร์ช่วยสอนแบบให้ผลป้อนกลับเป็นข้อความ และแบบให้ผลป้อนกลับ เปนรูปภาพในการสอนวิชาอังกฤษเทคนิค กลุมตัวอยางประกอบดวยนักเรียนแผนกวิชากอสราง ระดับประกาศนียบัตรวิชาชีพชั้นสูงปที่ 1 ปการศึกษา 2538 จากวิทยาลัยเทคนิคปทุมธานีจํานวน 34 คน แบงออกเปน 2 กลุมๆ ละ 17 คน กลุมตัวอยางที่ 2 เรียนจากบทเรียนคอมพิวเตอรชวยสอนแบบ ใหผลปอนกลับเปนรูปภาพ ผลการวิจัยพบวา คะแนนเฉลี่ยผลสัมฤทธิ์ทางการเรียนบทเรียน คอมพิวเตอรทั้งสองแบบแตกตางกันอยางไมมีนัยสําคัญทางสถิติที่ระดับ 0.05 ความคงทนทางการ เรียนคอมพิวเตอรชวยสอนทั้งสองแบบแตกตางกันอยางมีนัยสําคัญทางสถิติระดับ 0.05 โดยนักศึกษาที่เรียนดวยบทเรียนคอมพิวเตอรชวยสอนแบบใหผลปอนกลับเปนขอความมีคงทน ทางการเรียนสูงกวาและความชอบทางการเรียนบทเรียนคอมพิวเตอรชวยสอนทั้งสองแบบแตกตางกัน ้อย่างมีนัยสำคัญทางสถิติระดับ 0.05 โดยนักเรียนมีความชอบบทเรียนคอมพิวเตอร์ช่วยสอนแบบ ให้ผลป้อนกลับเป็นรูปภาพมากกว่า

**นนิดา สรอยดอกสน ; อภิญญา อิงอาจ ; สิริพงษ คูศุภรเจริญ และ รัตนา เตือนวี**(2553) ไดพัฒนาโปรแกรมสอนภาษาอังกฤษสําหรับเยาวชนผูพิการทางสายตาเพื่อพัฒนาโปรแกรมสอน ภาษาอังกฤษสําหรับเยาวชนผูพิการทาง สายตาที่สามารถตอบสนองความตองการการใชสื่อการ เรียนการสอนภาษาอังกฤษ และศึกษาความพึงพอใจของเยาวชน ผูพิการทางสายตาที่มีตอการใช โปรแกรมสอนภาษาอังกฤษ กลุมตัวอยางเปนครูผูสอนภาษาอังกฤษและนักเรียนที่เปนเยาวชนผู พิการทางสายตา จากโรงเรียนสอนคนตาบอดกรุงเทพจํานวน 10 คน ในขั้นการทดลองใชโปรแกรม ี สอนภาษาอังกฤษ วิเคราะห์ความพึงพอใจด้วยสถิติพื้นฐาน ได้แก่ ค่าเฉลี่ย (X) และส่วนเบี่ยงเบน มาตรฐาน (SD.) ผลการวิจัยพบวา ความพึง พอใจตอการใชโปรแกรมสอนภาษาอังกฤษที่พัฒนาขึ้น โดยรวมมีคาเฉลี่ยอยูในระดับมาก (X = 2.62, S.D = 0.29) และความพึงพอใจเกี่ยวกับความรูดาน ภาษาอังกฤษที่ได จากโปรแกรมสอนภาษาอังกฤษที่พัฒนาขึ้น พบวาโดยรวมเยาวชนผูพิการ ทางสายตามีความพึงพอใจเฉลี่ยอยูในระดับมาก (X = 2.66, S.D = 0.40) ซึ่งกลาวไดวาความพึงพอใจ ของเยาวชนผูพิการทางสายตาครั้งนี้เกิด จากการพัฒนาโปรแกรมโดยใชรูปแบบการสอน ADDIE Model ทําใหไดโปรแกรมสอนภาษาอังกฤษที่สามารถตอบสนองความตองการผูพิการทางสายตา ตรงตามวัตถุประสงค์ ที่ตั้งไว้ทุกประการ

**สนิท ตีเมืองซาย ; มนตชัย เทียนทอง และ สุพจน นิตยสุวัฒน** (2552) ไดพัฒนาระบบ เสริมศักยภาพทางการเรียน (Scaffolding) 4 แบบ เพื่อชวยในการเรียนผานเครือขายคอมพิวเตอร วิชาการเขียนโปรแกรมภาษาคอมพิวเตอร์ 1 งานวิจัยนี้มีวัตถุประสงค์เพื่อพัฒนาโมดูลการช่วย เสริมศักยภาพทางการเรียน 4 แบบ สำหรับรูปแบบการเรียนรู้ร่วมกันโดยใช้ปัญหาเป็นหลัก ผานเครือขายคอมพิวเตอรเพื่อชวยในการเรียนผานเครือขายคอมพิวเตอรวิชาการเขียนโปรแกรม
ภาษาคอมพิวเตอร 1 หลักสูตรมหาวิทยาลัยราชภัฏมหาสารคามและเพื่อศึกษาความพึงพอใจ ของผูเชี่ยวชาญและผูเรียนทีมีตอเทคนิคการชวยเสริมศักยภาพทางการเรียน 4 แบบ ซึ่งการชวยเสริม ศักยภาพทางการเรียน 4 แบบ ประกอบด้วย ด้านกรอบแนวคิด ด้านแนวคิด ด้านกลยุทธ์ และด้าน กระบวนการ โดยทุกด้านแทนด้วยภาพการ์ตูนอนิเมชัน 3 มิติ เพื่อดึงดูดความสนใจ และการจดจําของผูเรียนดวยการสื่อดวย ภาพผูเชี่ยวชาญแตละดานแทนขอความ การวิจัยนี้ ใชกลุม ผูเชียวชาญ ดานเทคนิคและวิธีการ จํานวน 5 คน และกลุมผูเรียนจํานวน 22 คน เพื่อใชเปน กลุมทดลองใชกลุมยอย หลังจากนั้นดําเนินการวิจัยตามรูปแบบ ADDIE ประกอบดวย 5 ขั้นตอน คือ การวิเคราะห การออกแบบ การพัฒนา การทดลองใชงาน และการประเมินผล ผลการวิจัย ปรากฏวา ผลการประเมินความพึงพอใจจากผูเชียวชาญอยูในเกณฑระดับ เหมาะสมมาก และความพึงใจของผูเรียนอยูระดับพึงพอใจมาก

**สนิท ตีเมืองซาย ; มนตชัย เทียนทอง และ สุพจน นิตยสุวัฒน**(2552) ไดศึกษาการเรียนรู รวมกันผานเครือขายคอมพิวเตอร โดยใชเทคนิคการแบงกลุมผลสัมฤทธิ (STAD) บนระบบ มูเดิล (Moodle) งานวิจัยนี้มีวัตถุประสงค์เพื่อพัฒนาโมดูลการเรียนรู้ร่วมกันโดยใช้เทคนิค การแบงกลุมผลสัมฤทธิ์บนระบบมูเดิลสําหรับรูปแบบการเรียนรูรวมกันโดยใชปญหาเปนหลัก ผ่านเครือข่ายคอมพิวเตอร์ และเพื่อศึกษาความพึงพอใจของผู้เชี่ยวชาญและผู้เรียนทีมีต่อ เทคนิคการเรียนรูรวมกันโดยใช เทคนิคการแบงกลุมผลสัมฤทธิ โดยใชกลุมผูเรียนจํานวน 22 คน เพื่อใช้เป็นกลุ่มทดลองใช้กลุ่มย่อย และกลุ่มผู้เชี่ยวชาญด้าน เทคนิคและเนื้อหาด้านละ 5 คน ซึ่งหลักสูตรที่ใชในการวิจัยครังนี้ คือ วิชาการเขียนโปรแกรมภาษาคอมพิวเตอร 1 หลักสูตร ของมหาวิทยาลัยราชภัฏมหาสารคาม แลวดําเนินการวิจัยตามรูปแบบ ADDIE ประกอบ ้ด้วย 5 ขั้นตอนคือ การวิเคราะห์ การออกแบบ การพัฒนา การทดลองใช้งาน และการประเมินผล โดยที่โมดูลการเรียนรูรวมกันที่สรางขึ้น ประกอบดวยการจัดการขอมูลผูเรียน การจัดกลุมผูเรียน การ ติดตอสื่อสาร การชวยเหลือผูเรียน การจัดกิจกรรมการเรียนรู การรายงานความคืบหนา แฟมสะสมงาน แหลงเรียนรู การทดสอบ การประเมินผลการเรียนและการรายงานผลการเรียน ผลการวิจัยปรากฏ วา ผลการประเมินความพึงพอใจจากผูเชี่ยวชาญอยูในเกณฑระดับเหมาะสม มาก และความพึงใจของ ผูเรียนอยูระดับพึงพอใจมากที่สุด

**นภาภรณ์ ธัญญา และ วิมลรัตน์ จตุรานนท์** (2551) ได้พัฒนาบทเรียนอิเลคทรอนิกส์ ออนไลนวิชาวิทยาศาสตร โดยใชกิจกรรมการเรียนรูตามแนวคิดไฮ/สโคป สําหรับนักเรียน ชวงชั้นที่ 3โรงเรียนเบญจมราชาลัยในพระบรมราชูปถัมภ งานวิจัยนี้มีวัตถุประสงค เพื่อพัฒนา บทเรียนอิเลคทรอนิกสออนไลนวิชาวิทยาศาสตร โดยใชกิจกรรมการเรียนรู ตามแนวคิดไฮ/สโคป สําหรับนักเรียนชวงชั้นที่ 3 เปรียบเทียบผลสัมฤทธิ์ ทางการเรียนดวยบทเรียน อิเลคทรอนิกสออนไลน กับการเรียนแบบปกติ และเปรียบเทียบความคิดเห็นของนักเรียนที่มีตอ

การเรียนดวยบทเรียน อิเลคทรอนิกสออนไลนกับนักเรียนที่เรียนแบบปกติกลุมตัวอยางที่ใช ในการวิจัยครั้งนี้เป็น นักเรียนโรงเรียนเบญจมราชาลัยในพระบรมราชูปถัมภ์ จำนวน 100 คน ไดมาจากการเลือกแบบ เจาะจง (Purposive Sampling) ในการพัฒนาบทเรียนอิเลคทรอนิกส ้ออนไลน์วิชาวิทยาศาสตร์ โดยใช้กิจกรรมการเรียนรู้ตามแนวคิดไฮ/สโคป ผู้วิจัยได้ดำเนินการวิจัย 2 ขั้นตอนดังนี้ ขั้นตอนที่ 1 การพัฒนาบทเรียนโดยการใช ADDIE Model เริ่มจากการวิเคราะห (Analysis) การออกแบบ (Design) การพัฒนา (Development) การนำไปใช้ (Implementation) และการประเมินผล (Evaluation) ขั้นตอนที่ 2 ขั้นการทดลองใช้บทเรียนอิเลคทรอนิกส์ออนไลน์ เครื่องมือที่ใชในการวิจัย ประกอบดวย บทเรียนอิเลคทรอนิกสออนไลน แบบทดสอบวัดผลสัมฤทธิ์ ทางการเรียนและ แบบสอบถามถามความคิดเห็น วิเคราะหขอมูลโดยใชสถิติคาที (t-test) คาเฉลี่ย (M) และสวนเบี่ยงเบนมาตรฐาน (SD)

ผลการวิจัยไดบทเรียนอิเลคทรอนิกสออนไลน 3.หนวย ที่พัฒนาขึ้นมีประสิทธิภาพ 93.61/85.48.นักเรียนที่เรียนดวยบทเรียนอิเลคทรอนิกสออนไลนวิชาวิทยาศาสตร มีผลสัมฤทธิ์ ทางการเรียนสูงกวานักเรียนที่เรียนแบบปกติ อยางมีนัยสําคัญทางสถิติที่ระดับ 0.05 และ ผลการเปรียบเทียบความคิดเห็นตอการเรียนดวย บทเรียนอิเลคทรอนิกสออนไลน กับการเรียนแบบปกติแตกตางกัน โดยคะแนนเฉลี่ยความคิดเห็นในดานจุดประสงค ดานเนื้อหา ดานผูเรียน ดานสื่อและดานการประเมินผลแตกตางกัน อยางมีนัยสําคัญทางสถิติ

#### **งานวิจัยตางประเทศ**

**เรนัลต** (Renuad, Chantelle Antoine 1997 อางถึงใน ณัชชา พูลนิสสัย 2547 : 36) ไดวิจัย เรื่อง การใชบทเรียนคอมพิวเตอรชวยสอนในการจัดการศึกษาวิชาวิทยาศาสตรในชนบท พบวา นักเรียนกลุมทดลองมีผลสัมฤทธิ์ทางการเรียนดีกวากลุมควบคุม อยางมีนัยสําคัญทางสถิติ ทางดานทัศนคติของนักเรียนตอการเรียนวิชาวิทยาศาสตร พบวา นักเรียนทั้งสองกลุมแตกตางกัน อยางไมมีนัยสําคัญทางสถิติ

**เวด** (Wade 1995 อางถึงใน ณัชชา พูลนิสสัย 2547 : 36) ไดทําการศึกษาผลสัมฤทธิ์ ทางการเรียนดานทักษะกระบวนการทางวิทยาศาสตรและเจตคติตอวิชาชีววิทยาของนักเรียน เกรด 9 โดยใชวีการสอน 3 วิธี คือ การสอนตามปกติ การสอนโดยใชการทดลองและการสอน โดยใชการทดลองกับคอมพิวเตอรชวยสอน โดยใชกลุมตัวอยางจํานวน 116 คน ทดลองการสอนเปน เวลา 9 สัปดาห จากผลการทดลองพบวาผลสัมฤทธิ์ทางการเรียน ดานทักษะกระบวนการทาง วิทยาศาสตรวิชาชีววิทยาของนักเรียนที่ไดรับการสอนทั้ง 3 วิธี แตกตางกันอยางไมมีนัยสําคัญทาง ี สถิติ อย่างไรก็ตามพบว่า ข้อมูลที่ได้จากการวัดเจตคติที่มีต่อวิชาชีววิทยา สำหรับกลุ่มที่ 3 สูงกว่า กลุมที่ 1 และกลุมที่ 2

**Chang, Kuo En ; Sung Yao Ting ; Chen, Yu Luns ; Huang, Lons Hua**  (2008 อางถึงใน ยอดชาย ขุนสังวาลย 2553 : 109) ไดศึกษาเรื่องการเรียนรูการคูณ โดยการใช้บทเรียนคอมพิวเตอร์ช่วยสอน ซึ่งได้ทำการพัฒนาบทเรียนคอมพิวเตอร์ช่วยสอน แล้วนำไปทดลองใช้กับนักเรียนระดับประถมศึกษา โดยกำหนดเนื้อหาไว้ 3 ส่วน ได้แก่ ความหมาย ของการคูณ คุณสมบัติของการคูณ และทักษะการคํานวณ หลังจากทําการทดลอง สรุปผลการศึกษา ไดวา การใชคอมพิวเตอรชวยสอนมีประสิทธิภาพในการชวยปรับปรุงความเขาใจเกี่ยวกับ แนวคิด ความหมาย ใหกับผูเรียน นักเรียนที่เคยมีผลการเรียนในระดับต่ําจะมีความเขาใจเกี่ยวกับ แนวคิดการคูณมากขึ้น แตผลการศึกษาไมไดแสดงใหเห็นวามีการพัฒนาทักษะดานการคํานวณ อย่างไรก็ตามผลการศึกษาแสดงให้เห็นว่ากิจกรรมที่อยู่ในคอมพิวเตอร์ช่วยสอนทำให้เกิดการเรียนรู้ เกี่ยวกับการคูณเพิ่มมากขึ้น

**Ozmen, Haluk** (1995 : 423 อางถึงใน ยอดชาย ขุนสังวาลย 2553 : 110) ไดศึกษา อิทธิพลของคอมพิวเตอรชวยสอนที่มีตอการรับรูและการสรางความเขาใจของผูเรียนเรื่องการรวมตัว ทางเคมีและทัศนคติที่มีตอวิชาเคมี จากการศึกษาโดยใหนักเรียนเรียนรูจากคอมพิวเตอรชวยสอน นักเรียนมีผลสัมฤทธิ์ทางการเรียนโดยมีผลคะแนนทดสอบหลังเรียนสูงขึ้น และนักเรียนยังมีทัศนคติ ต่อการเรียนวิชาเคมี โดยมีความพึงพอใจต่อการเรียนเพิ่มมากขึ้น สรุปได้ว่า การใช้คอมพิวเตอร์ช่วย สอนทําใหรูปแบบการเรียนการสอนมีพัฒนาการมากยิ่งขึ้น

จากการศึกษาเอกสารและผลงานวิจัยที่เกี่ยวของ สวนใหญ พบวา การใชบทเรียน คอมพิวเตอร์ช่วยสอน ช่วยให้ผู้เรียนได้เรียนตามความสามารถของตนที่ละขั้น มีแรงจูงใจ เกิดทัศนคติ ที่ดีชวยใหผูเรียนเกิดความรู ความเขาใจเนื้อหา และบทเรียนคอมพิวเตอรสอนมีผลสัมฤทธิ์ทางการ เรียนสงกว่าหรือเท่ากับ การสอนปกติจากความสำคัญและประโยชน์ของบทเรียนคอมพิวเตอร์ช่วย สอน วาเปนสื่อการเรียนการสอนที่มีประสิทธิภาพที่เหมาะที่จะนําไปใชในการเรียนการสอน

#### **กรอบแนวคิดในการศึกษา**

การศึกษาครั้งนี้.ใชกรอบแนวคิดในการศึกษาเรื่องการสรางบทเรียนคอมพิวเตอร ชวยสอน โดยใชหลักการ ADDIE MODEL สําหรับพนักงานของสถานประกอบการภาคอุตสาหกรรม เรื่อง "การใช้สูตรและฟังก์ชั่นด้วยโปรแกรม Microsoft Excel" ตามหลักสูตรของศูนย์พัฒนา ฝีมือแรงงานจังหวัดนนทบุรี แล้วดำเนินการพัฒนาบทเรียนคอมพิวเตอร์ช่วยสอนโดยใช้รูปแบบสอน เนื้อหา (Tutorials) เพื่อใหวัดประสิทธิภาพของบทเรียนคอมพิวเตอรชวยสอน และใหผูเรียนมี ผลสัมฤทธิ์ทางการเรียนหลังเรียนสูงกวากอนเรียน

ตัวแปรที่ใชในการวิจัย

ตัวแปรต้น - การจัดการเรียนรู้การสอนโดยใช้บทเรียนคอมพิวเตอร์ช่วยสอน (CAI)

# ตัวแปรตาม - ผลสัมฤทธิ์ทางการเรียนดวยสูตรและฟงกชั่น ในโปรแกรม Microsoft Excel

**แผนภูมิที่ 18** กรอบแนวคิดที่ใชในการวิจัย

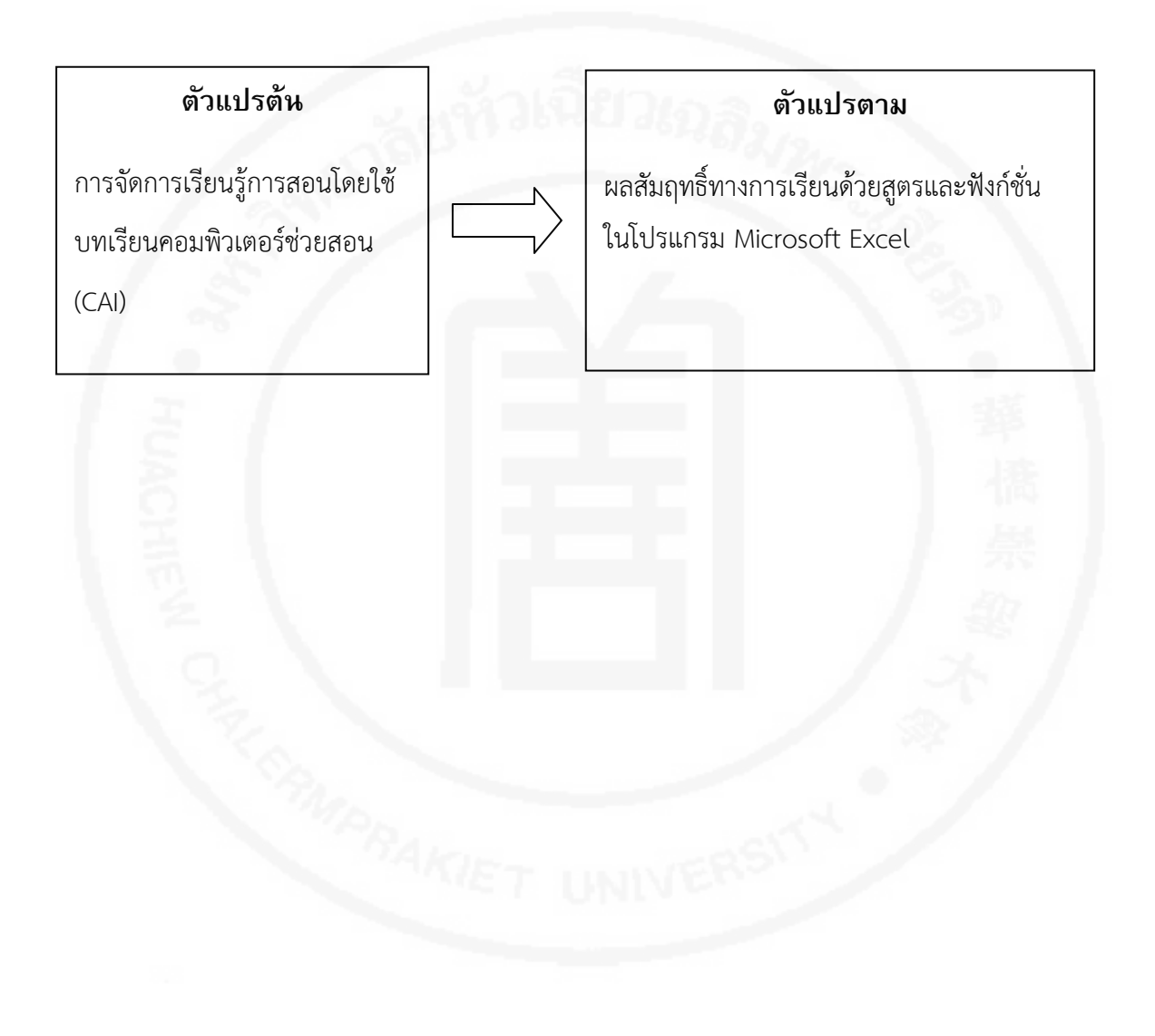

# **บทที่ 3 ระเบียบวิธีการศึกษา**

การวิจัยครั้งนี้เป็นการวิจัยกึ่งทดลอง (Semi-Experiment Research) ซึ่งผู้วิจัยได้กำหนด การดําเนินการวิจัย ไดดังนี้

ประชากรและกลุมตัวอยาง เครื่องมือที่ใชในการศึกษา การดําเนินการทดสอบและการเก็บรวบรวมขอมูล สถิติที่ใชในการวิเคราะหขอมูล

### **ประชากรกลุมตัวอยาง**

#### **1. ประชากร**

ประชากรที่ใชในการวิจัยครั้งนี้ เปนพนักงานที่สถานประกอบการภาคอุตสาหกรรม สงที่เขารับการฝกอบรม เรื่องการใชสูตรและฟงกชั่นดวยโปรแกรม Microsoft Excel ของหนวยงาน สังกัดกรมพัฒนาฝมือแรงงาน

#### **2. กลุมตัวอยาง**

กลุมตัวอยางที่ใชในการศึกษาครั้งนี้ เปนพนักงานที่สถานประกอบการภาคอุตสาหกรรม สงที่เขารับการฝกอบรม เรื่องการใชสูตรและฟงกชั่นดวยโปรแกรม Microsoft Excel ของหนวยงาน สังกัดกรมพัฒนาฝมือแรงงาน

กลุมตัวอยางที่ 1 พนักงานที่สถานประกอบการภาคอุตสาหกรรมสงที่เขารับการฝกอบรม เรื่องการใชสูตรและฟงกชั่นดวยโปรแกรม Microsoft Excel ของหนวยงานสังกัดกรมพัฒนา ฝมือแรงงาน แบบปกติจํานวน 5 รุน ๆ ละ 20 คน

กลุมตัวอยางที่ 2 พนักงานที่สถานประกอบการภาคอุตสาหกรรมสงที่เขารับการฝกอบรม เรื่องการใชสูตรและฟงกชั่นดวยโปรแกรม Microsoft Excel ของหนวยงานสังกัดกรมพัฒนา ฝีมือแรงงาน โดยใช้บทเรียนคอมพิวเตอร์ช่วยสอน จำนวน 5 ร่น ๆ ละ 20 คน

**ตารางที่ 2** รายชื่อสถานประกอบการภาคอุตสาหกรรมที่สงพนักงานเขารับการฝกอบรม เรื่องการใชสูตรและฟงกชั่นดวยโปรแกรม Microsoft Excel

| รุ่นที่        | ชื่อสถานประกอบการ<br>(อบรมแบบปกติ)        | รุ่นที่       | ชื่อสถานประกอบการ<br>(อบรมด้วยคอมพิวเตอร์ช่วยสอน) |
|----------------|-------------------------------------------|---------------|---------------------------------------------------|
|                | บริษัท เจ อาร์ เอ็ม เจริญมิตร กรุ๊ฟ จำกัด | 6             | ึบริษัท ไม้เอกอาชา จำกัด                          |
| 2              | บริษัท แอ็กโกร (ประเทศไทย) จำกัด          |               | บริษัท โรงสีเอกไรซ์ จำกัด                         |
| $\overline{3}$ | บริษัท นิวพรอสเพอริตี้ เบลท์ติ้ง จำกัด    | $\mathcal{B}$ | บริษัท จงสถิตย์ จำกัด                             |
| $\overline{4}$ | บริษัท อินเตอร์คอมพิวเตอร์ จำกัด          | 9             | บริษัท อินเตอร์คอมพิวเตอร์ จำกัด                  |
| 5              | ึบริษัท โพลีเทคโนโลยี จำกัด               | 10            | ึบริษัท โพลีเทคโนโลยี จำกัด                       |

### **เครื่องมือที่ใชในการศึกษา**

เครื่องมือที่ใชในการศึกษาการออกแบบบทเรียนคอมพิวเตอรชวยสอน เรื่องการใชสูตร และฟงกชั่นดวยโปรแกรม Microsoft Excel ตามแนวทางการออกแบบบทเรียนโดยใชหลักการของ การออกแบบรูปแบบการสอน แอดดี้โมเดล (ADDIE MODEL) คือ

- 1. แบบสํารวจความตองการพัฒนาฝมือแรงงาน
- 2. บทเรียนคอมพิวเตอร์ช่วยสอน
- 3. แบบทดสอบวัดผลสัมฤทธิ์ทางการเรียน
- 4. แบบประเมินสื่อของผูทรงคุณวุฒิดานเทคนิคการผลิตและเนื้อหา
- 5. แบบประเมินผลการฝกอบรม

**1. แบบสํารวจความตองการพัฒนาฝมือแรงงาน** แบบสํารวจความตองการพัฒนา ฝีมือแรงงานของสถานประกอบการภาคอุตสาหกรรม เป็นเครื่องมือที่ใช้ในสำรวจความต้องการพัฒนา ฝมือแรงงานของสถานประกอบการภาคอุตสาหกรรม เพื่อนําขอมูลไปวิเคราะหออกแบบบทเรียน คอมพิวเตอรชวยสอนโดยใชหลักการ ADDIE MODEL สําหรับพนักงานของสถานประกอบการ ภาคอุตสาหกรรม

- 1) ขอมูลที่นํามาวิเคราะหประกอบดวย
- 2) ขอมูลทั่วไปของสถานประกอบการภาคอุตสาหกรรม
- 3) ความต้องการฝึกอบรมด้วยบทเรียนคอมพิวเตอร์ช่วยสอน
- 4) หลักสูตรและหัวข้อที่ต้องการใช้จัดทำเป็นบทเรียนคอมพิวเตอร์ช่วยสอน
- 5) ระดับของพนักงานที่ตองการอบรมดวยบทเรียนคอมพิวเตอรชวยสอน
- 6) สิ่งที่ตองคํานึงถึงในการออกแบบบทเรียนคอมพิวเตอรชวยสอน
- 7) แหลงขอมูลที่นํามาเปนเนื้อหา
- 8) ตองการใหพนักงานสามารถใชงานบทเรียนคอมพิวเตอรไดในระดับใด

# **2. บทเรียนคอมพิวเตอรชวยสอน**

บทเรียนคอมพิวเตอรชวยสอนที่ใชในการศึกษาครั้งนี้ เปนบทเรียนคอมพิวเตอรชวยสอน ที่สร้างด้วยโปรแกรมคอมพิวเตอร์ เพื่อสอนเนื้อหาทฤษฎี ทักษะการฝึกปฏิบัติ เรื่องการใช้สูตร และฟงกชั่นดวยโปรแกรม Microsoft Excel ใชเวลาในการศึกษาประมาณ 90 นาที มีขั้นตอน การสรางตามแนวทางการออกแบบบทเรียนโดยใชหลักการของการออกแบบรูปแบบการสอน แอดดี้โมเดล (ADDIE MODEL) ทั้ง 5 ขั้นตอนหลัก มีขั้นตอนการสรางดังนี้

- 1) ขั้นตอนการวิเคราะห(Analysis)
- 2) ขั้นตอนการออกแบบ (Design)
- 3) ขั้นตอนการพัฒนา (Development)
- 4) ขั้นตอนการนำไปใช้ (Implement)
- 5) ขั้นตอนการประเมินผล (Evaluation)

**แผนภูมิที่ 19** โครงสรางบทเรียนคอมพิวเตอรชวยสอนตามหลักการ ADDIE MODEL สําหรับพนักงานของสถานประกอบการภาคอุตสาหกรรม เรื่องการใชสูตรและฟงกชั่นดวยโปรแกรม Microsoft Excel

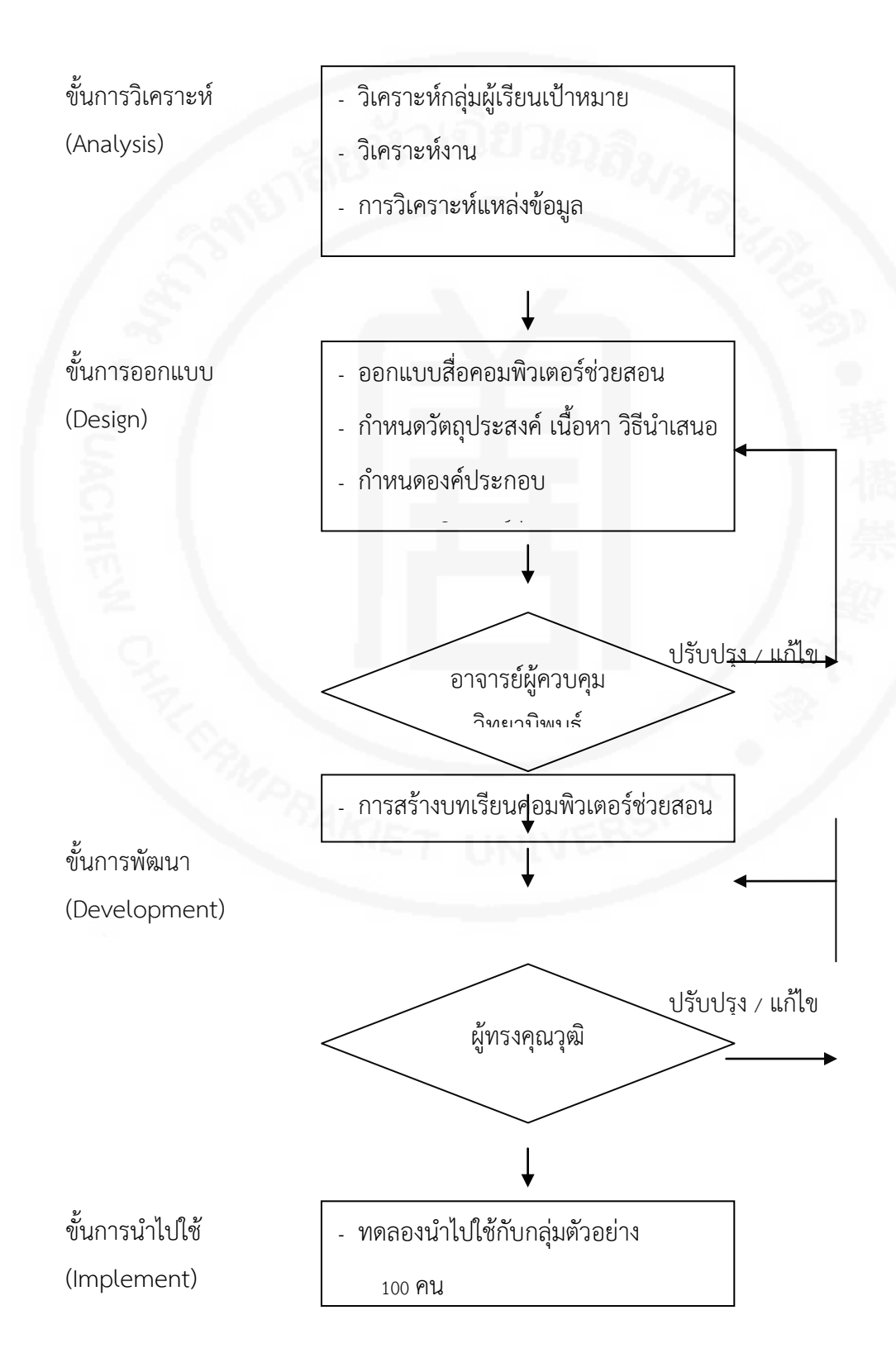

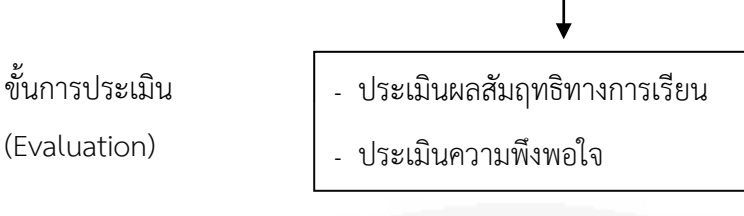

1. ขั้นการวิเคราะห์ (Analysis) ผู้ศึกษาค้นคว้าได้ดำเนินการวิเคราะห์ข้อมูลต่าง ๆ ดังนี้

1.1 วิเคราะหกลุมผูเรียนเปาหมาย ผูเขารับการฝกเปนพนักงานของสถานประกอบ กิจการภาคเอกขน และหน่วยงานของรัฐ ซึ่งมีพื้นฐานในการใช้โปรแกรม Microsoft Excel เบื้องต้น มีความตองการยกระดับฝมือการใชคอมพิวเตอรในเรื่องของการใชงานฟงกชั่น

1.2 การวิเคราะหงาน ผูเขารับการฝกตองการนําความรูไปใชในการปฏิบัติงาน ดานสถิติ การคนหาอางอิง วันที่และเวลา การพิสูจนเงื่อนไข การตรวจสอบขอมูล การคํานวณ ข้ามแผ่นงาน การออกแบบใช้งานแผ่นงาน

1.3 การวิเคราะหแหลงขอมูล เอกสารและตํารา การใชงานโปรแกรม Microsoft Excel ในเรื่องของฟงกชั่น ตลอดจนตารางทําการที่มีใชในสถานประกอบกิจการหรือจากหนวยงาน ที่สงบุคลาการเขารับการฝกอบรม

2. ขั้นการออกแบบ (Design) ในสวนของขั้นตอนการออกแบบ ผูศึกษาคนควาได ดําเนินการตามขั้นตอนตอไปนี้

2.1 ผูศึกษาคนควานําขอมูลที่ไดจากการวิเคราะหเนื้อหามาออกแบบในการพัฒนาสื่อ โดยกำหนดจุดประสงค์เชิงพฤติกรรม เพื่อให้ผู้เข้ารับการฝึกเกิดการเรียนรู้ได้อย่างครอบคลุมเนื้อหา

2.2 กําหนดเนื้อหาของบทเรียนคอมพิวเตอรชวยสอน เรื่องการใชสูตรและฟงกชั่นดวย โปรแกรม Microsoft Excel ในการกําหนดขอบเขตเนื้อหาบทเรียนที่บรรจุสื่อบทเรียนคอมพิวเตอร ชวยสอน โดยขอคําแนะนําจากผูทรงคุณวุฒิในหัวขอดังตอไปนี้

- 1) การใชสูตรและฟงกชั่นเบื้องตน
- 2) การใช้งาน Function Wizard
- 3) ฟงกชั่นทางสถิติ
- 4) ฟงกชั่นทางตรรกะ
- 5) ฟงกชั่นทางการอางอิง
- 6) ฟงกชั่นทางวันและเวลา
- 7) การตรวจสอบขอมูล
- 8) การใช้งานแผ่นงานและสมุดงาน

2.3 กําหนดองคประกอบของบทเรียนคอมพิวเตอรชวยสอน จากการวิเคราะห องคประกอบสื่อคอมพิวเตอรชวยสอน โดยศึกษาแนวคิดและทฤษฎี หลักการออกแบบ ์ ซึ่งองค์ประกอบที่สำคัญ 4 ส่วน ได้แก่

- 1) สวนที่นําเขาสูเรื่องหรือแนะนําเรื่อง
- 2) สวนที่เปนการดําเนินเรื่อง
- 3) สวนที่เปนแกนของเรื่อง
- 4) สวนที่สรุป เมื่อเสนอเรื่องนั้นจบแลว

2.4 เสนอแบบร่างให้อาจารย์ควบคุมวิทยานิพนธ์ และอาจารย์ควบคุมวิทยานิพนธ์ร่วม เพื่อหาข้อบกพร่องของบทเรียน ซึ่งผู้วิจัยจะได้นำมาแก้ไขให้สมบูรณ์ต่อไป

**ตารางที่ 3** จำนวนกรอบของบทเรียนคอมพิวเตอร์ช่วยสอน

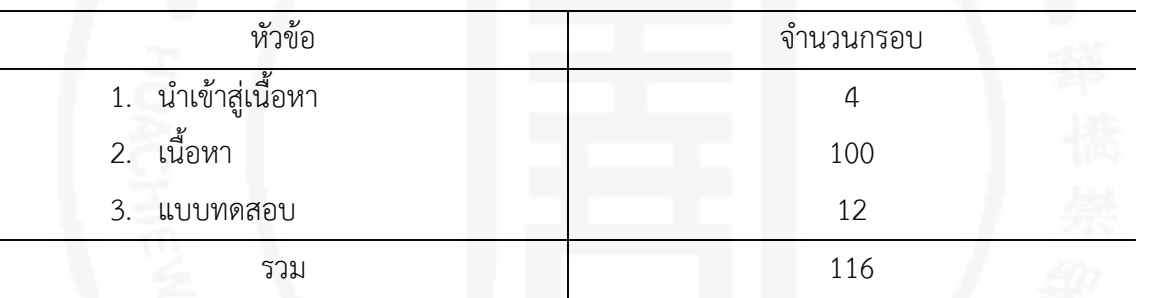

3. ขั้นการพัฒนา (Develop Design) แบงออกเปน 2 ขั้น

1) การสรางสื่อ หลังจาการเตรียมคอมพิวเตอรชวยสอนและผานการตรวจสอบแกไข ้ ปรับปรุงเรียบร้อยแล้ว จึงดำเนินการสร้าง เลือกภาพนิ่ง ภาพเคลื่อนไหว สร้างคอมพิวเตอร์ช่วยสอน เรียบรอยแลว จึงนําใหผูทรงคุณวุฒิจํานวน 6 ทาน เพื่อตรวจสอบและประเมินหาคา IOC

2) ขั้นการหาคุณภาพ

2.1 นําแบบประเมินดานเนื้อหาใหผูทรงคุณวุฒิ จํานวน 4 ทาน ประเมินคุณภาพ ของสื่อที่สรางขึ้น และนําผลการประเมินมาวิเคราะหหาคาเฉลี่ย (X) และสวนเบี่ยงเบนมาตรฐาน (S.D.)

2.2 นําแบบประเมินดานการสื่อใหผูทรงคุณวุฒิ จํานวน 3 ทาน ประเมินคุณภาพ ของสื่อที่สรางขึ้น และนําผลการประเมินมาวิเคราะหหาคาเฉลี่ย (X) และสวนเบี่ยงเบนมาตรฐาน (S.D.)

2.3 นำคอมพิวเตอร์ช่วยสอน มาแก้ไขส่วนที่บกพร่องในบางประเด็นที่ได้รับการ ประเมินต่ํากวาคาเฉลี่ย 3.5

4. ขั้นการนำไปใช้ (Implement) นำบทเรียนคอมพิวเตอร์ช่วยสอน เรื่องการใช้สูตร และฟงกชั่นดวยโปรแกรม Microsoft Excel ใหผูเขารับการฝกอบรมหลักสูตรการใชโปรแกรม Micosoft Office และหลักสูตรที่มีเนื้อหาเกี่ยวกับเรื่องการใช้สูตรและฟังก์ชั่นด้วยโปรแกรม Microsoft Excel นำไปใช้ โดยมีขั้นตอนต่อไปนี้

1) แจกแผนบทเรียนคอมพิวเตอรชวยสอนใหผูเขารับการฝกอบรมไดเรียนรู โดยแจก 1 แผน ตอ 1 คน

2) ใหผูเขารับการฝกอบรม ทําแบบทดสอบกอนเรียน เปนขอสอบแบบ ปรนัย 4 ตัวเลือก จำนวน 30 ข้อ

3) ใหเวลาผูเขารับการฝกในการดูบทเรียนคอมพิวเตอรชวยสอน 1 ชั่วโมง 30 นาที

4) ฝกภาคปฏิบัติ โดยแจกแบบฝกหัดในเรื่องการใชสูตรและฟงกชั่นดวยโปรแกรม Microsoft Excel ใหผูเขารับการฝกอบรม ฝกภาคปฏิบัติ

5) ใหผูเขารับการฝกอบรม ทําแบบทดสอบหลังเรียน เปนแบบทดสอบชุดเดียวกับ แบบทดสอบกอนเรียนแตสลับขอกัน

5. ขั้นการประเมินผล (Evaluation)

1) แบบทดสอบวัดผลสัมฤทธิ์ทางการเรียน เรื่องการใชสูตรและฟงกชั่นดวยโปรแกรม Microsoft Excel แบบมาตรส่วนประมาณค่า (Rating Scale) แบ่งเป็น 5 ระดับ และกำหนดเกณฑ์ ในการตัดสินคะแนนเฉลี่ย ดังนี้

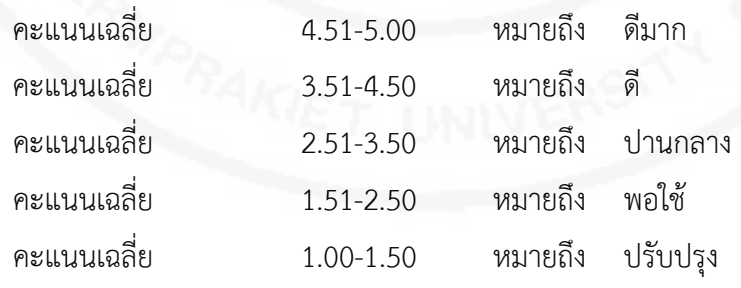

2) ประเมินความพึงพอใจ ที่มีต่อคอมพิวเตอร์ช่วยสอน เรื่องการใช้สตรและฟังก์ชั่น

ด้วยโปรแกรม Microsoft Excel แบบมาตรส่วนประมาณค่า (Rating Scale) แบ่งเป็น 5 ระดับ และ กําหนดเกณฑในการตัดสินคะแนนเฉลี่ย ดังนี้

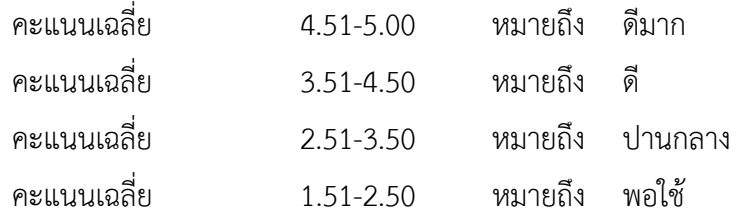

คะแนนเฉลี่ย 1.00-1.50 หมายถึง ปรับปรุง

# **3. แบบทดสอบวัดผลสัมฤทธิ์ทางการเรียน**

ผูวิจัยไดสรางแบบทดสอบวัดผลสัมฤทธิ์ทางการเรียน เรื่องการใชสูตรและฟงกชั่นดวย โปรแกรม Microsoft Excel เปนแบบปรนัย 4 ตัวเลือก อาภรณ ชูศิริ (2554 : 136) ใชเปน แบบทดสอบก่อนเรียนและหลังเรียนในชุดเดียวกัน แต่สลับข้อกันโดยให้ครอบคลมวัตถุประสงค์เชิง พฤติกรรม และหลักสูตรมีขั้นตอนการสรางดังนี้

1) ศึกษาหลักสูตรและกําหนดวัตถุประสงคเชิงพฤติกรรมของบทเรียน

2) สรางแบบทดสอบแบบปรนัย 30 ขอ 4 ตัวเลือก โดยใหครอบคลุมวัตถุประสงค เชิงพฤติกรรม กําหนดคะแนนที่ตอบถูกเปน 1.คะแนน และขอที่ตอบผิดเปน 0..คะแนน ซึ่งแบบทดสอบเบงออกเปน

3) นำแบบทดสอบวัดผลสัมฤทธิ์ทางการเรียนที่ได้ ให้ผู้ทรงคุณวุฒิด้านเนื้อหาตรวจสอบ และแกไข

4) นําแบบทดสอบวัดผลสัมฤทธิ์ทางการเรียนใหอาจารยผูควบคุมวิทยานิพนธ ตรวจสอบและแกไข

5) นําแบบทดสอบวัดผลสัมฤทธิ์ทางการเรียนที่ไดไปทดสอบกับผูเขารับการฝกที่ผาน การเรียนมาแลวจํานวน 100 คน

6) นำคะแนนที่ได้มาคำนวณหาความยากง่าย (P) ค่าอำนาจจำแนก (r) โดยใช้เทคนิค 50%

7) หาความเชื่อมั่นของแบบทดสอบวัดผลสัมฤทธิ์ทางการเรียน โดยใชสูตร KR-20 ของ Kuder Richardson

8) ไดขอสอบวัดผลสัมฤทธิ์ทางการเรียนที่ผานการหาความยากงาย คาอํานาจจําแนก ้ และค่าความเชื่อมั่น จำนวน 30 ข้อ ที่ครอบคลุมจุดประสงค์เชิงพฤติกรรม และพร้อมที่จะนำไป ทดสอบจริง นําแบบทดสอบที่ไดบรรจุลงในบทเรียนคอมพิวเตอรชวยสอน

9) ผลการสรางแบบทดสอบผลสัมฤทธิ์ทางการเรียน แบบทดสอบผูที่วิจัยสรางขึ้น เปนแบบปรนัย 4 ตัวเลือก ทั้งหมด 30 ขอ เมื่อนํามาทดสอบกับผูเขารับการฝก จํานวน 100 คน มีความยากงายอยูระหวาง 0.33-0.78 คาอํานาจจําแนกอยูระหวาง 0.22-0.44 และคาความเชื่อมั่น ของแบบทดสอบมีคาเทากับ 0.90

|                                      | ระดับพฤติกรรม |               |   |                                             |        |
|--------------------------------------|---------------|---------------|---|---------------------------------------------|--------|
| จุดประสงค์เชิงพฤติกรรม               |               |               |   | ความรู้  ความเข้าใจ การนำไปใช้ การวิเคราะห์ | จำนวน  |
|                                      |               |               |   |                                             | ข้อสอบ |
| 1. อธิบายขั้นตอนการป้อนสูตร          | 6             |               |   |                                             | 8      |
| และฟังก์ชั่นบนโปรแกรม Microsoft      |               |               |   |                                             |        |
| Excel ได้                            |               |               |   |                                             |        |
| 2. บอกส่วนประกอบของฟังก์ชั่น         | 3             | $\mathcal{P}$ |   |                                             | 5      |
| ที่ใช้ในโปรแกรม Microsoft Excel ได้  |               |               |   |                                             |        |
| 3. เขียนฟังก์ชั่นเพื่อประมวลผลข้อมูล |               |               | 9 | 6                                           | 17     |
| ในโปรแกรม Microsoft Excel ได้        |               |               |   |                                             |        |
| รวมข้อสอบทั้งหมด                     | 10            | 5             | 9 | 6                                           | 30     |

**ตารางที่ 4** จํานวนขอสอบในแบบวัดผลสัมฤทธิ์ทางการเรียน เรื่องการใชสูตรและฟงกชั่น ดวยโปรแกรม Microsoft Excel จําแนกตามจุดประสงคเชิงพฤติกรรม

จากตารางที่ 4 เปนผลการวิเคราะหจุดประสงคเชิงพฤติกรรม เพื่อสรางขอสอบใน แบบทดสอบวัดผลสัมฤทธิ์ไดขอสอบจํานวน 30 ขอ โดย 1 ขอ เทากับ 1 คะแนน

10) แบบฝกหัดสําหรับบทเรียนคอมพิวเตอรชวยสอนมีทั้งหมด 30 ขอ เปนแบบปรนัย ใหผูเรียนทดสอบหลังเรียนจบแตละหัวขอ

# **4. แบบประเมินสื่อของผูทรงคุณวุฒิดานเทคนิคการผลิตและเนื้อหา**

แบบประเมินสื่อของผูทรงคุณวุฒิ แบงออกเปน 2 ชุด ดังนี้

ชุดที่ 1..แบบประเมินคุณภาพของบทเรียนคอมพิวเตอรชวยสอนดานเนื้อหา ซึ่งประกอบดวย

- 1) เนื้อหาและการดําเนินเรื่อง
	- 2) รูปภาพและภาษา
	- 3) เวลาเรียน
	- 4) ระดับของการเรียน

โดยแบ่งเป็น 5 ระดับ ดังนี้

ระดับมากที่สุด มีคะแนนเทากัน 5 คะแนน ระดับมาก มีคะแนนเทากัน 4 คะแนน

ระดับปานกลาง มีคะแนนเทากัน 3 คะแนน ระดับนอย มีคะแนนเทากัน 2 คะแนน

ระดับนอยที่สุด มีคะแนนเทากัน 1 คะแนน

และกําหนดเกณฑในการตัดสินคะแนนเฉลี่ย ดังนี้

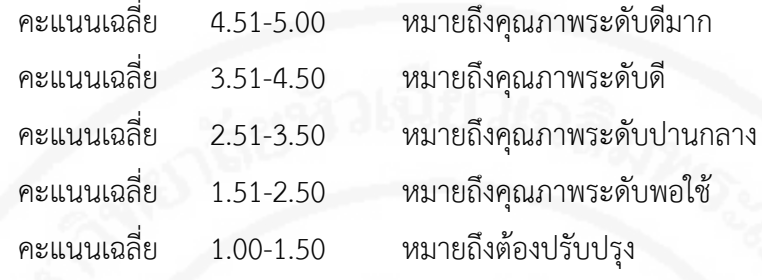

ชุดที่ 2 แบบประเมินคุณภาพของบทเรียนคอมพิวเตอรชวยสอนดานเทคนิค

ซึ่งประกอบดวย

- 1) เนื้อหาและการดําเนินเรื่อง
- 2) รูปภาพและภาษา
- 3) สีและเสียง
- 4) เวลาเรียน
- 5) ระดับของการเรียน

โดยแบงเปน 5 ระดับ ดังนี้

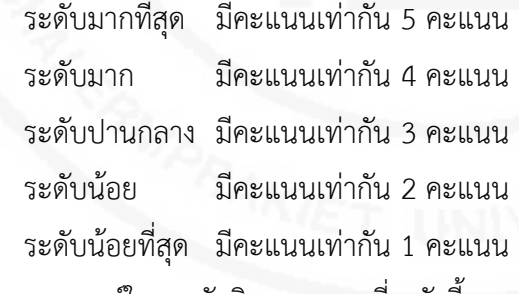

และกําหนดเกณฑในการตัดสินคะแนนเฉลี่ย ดังนี้

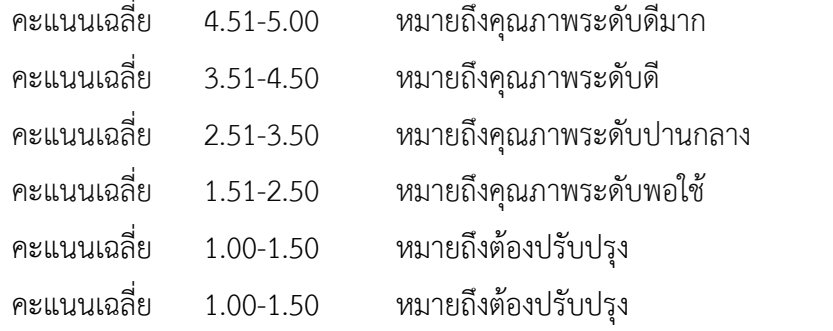

จากนั้นทําการประเมินที่ออกแบบไวไปใหอาจารยผูควบคุมวิทยานิพนธตรวจสอบและแกไข

ข้อบกพร่อง

| เรื่องที่ประเมิน          |      | S.D. | ระดับคุณภาพ |
|---------------------------|------|------|-------------|
| เนื้อหาและการดำเนินเรื่อง | 4.67 | 0.53 | ดีมาก       |
| รูปภาพและภาษา             | 4.25 | 0.44 | ดิ          |
| เวลาเรียน                 | 4.40 | 0.35 | ดี          |
| ระดับของการเรียน          | 4.13 | 0.51 | ดี          |
| รวมเฉลี่ย                 | 4.32 | 0.53 | ดี          |

**ตารางที่ 5** ผลคาเฉลี่ยและคาเบี่ยงเบนมาตรฐาน ของแบบประเมินความคิดเห็นดานเนื้อหา ของผูทรงคุณวุฒิ

จากตารางที่ 5 ผลการประเมินด้านเนื้อหาได้ค่าเฉลี่ย  $\overline{\mathsf{x}}$  เท่ากับ 4.32 ค่าเบี่ยงเบนมาตรฐาน (S.D.) เทากับ 0.53 ผลการประเมินระดับคุณภาพอยูในระดับดี โดยแยกผลการประเมินความ คิดเห็นของผูทรงคุณวุฒิดังนี้

จากผลการประเมินความคิดเห็นดานเนื้อหา พบวา ผูทรงคุณวุฒิไดประเมินระดับคุณภาพ มากที่สุดคือเรื่องเนื้อหา ไดคาเฉลี่ยเทากับ 4.67 สวนเบี่ยงเบนมาตรฐานเทากับ 0.53 อยูในระดับ ดีมาก รองลงมาคือเรื่องเวลาเรียน ได้ค่าเฉลี่ยเท่ากับ 4.40 ส่วนเบี่ยงเบนมาตรฐานเท่ากับ 0.35 อยูในระดับดีนอยที่สุดคือเรื่องระดับการเรียน ไดคาเฉลี่ยเทากับ 4.13 สวนเบี่ยงเบนมาตรฐานเทากับ 0.51 อยูในระดับดี

**ตารางที่ 6** ผลคาเฉลี่ยและคาเบี่ยงเบนมาตรฐาน ของแบบประเมินความคิดเห็นดานเทคนิค การผลิตสื่อของผูทรงคุณวุฒิ

| เรื่องที่ประเมิน          | Χ    | S.D. | ระดับคุณภาพ |
|---------------------------|------|------|-------------|
| เนื้อหาและการดำเนินเรื่อง | 4.22 | 0.38 | ดิ          |
| รูปภาพและภาษา             | 4.83 | 0.29 | ดีมาก       |
| สีและเสียง                | 4.40 | 0.35 | ดิ          |
| เวลาเรียน                 | 4.33 | 0.58 | ดิ          |
| ระดับของการเรียน          | 4.50 | 0.29 | ดีมาก       |
| รวมเฉลี่ย                 | 4.45 | 0.38 | ดิ          |

จากตารางที่ 6 ผลการประเมินด้านเทคนิคการผลิตสื่อ ได้ค่าเฉลี่ย  $\times$   $\overline{\phantom{a}}$  เท่ากับ 4.45 คาเบี่ยงเบนมาตรฐาน (S.D.) เทากับ 0.38 ผลการประเมินระดับคุณภาพอยูในระดับดีโดยแยกผล การประเมินความคิดเห็นของผูทรงคุณวุฒิดังนี้

จากผลการประเมินความคิดเห็นดานเทคนิคการผลิตสื่อ พบวา ผูทรงคุณวุฒิไดประเมินระดับ คุณภาพมากที่สุดคือเรื่องรูปภาพและภาษา ไดคาเฉลี่ยเทากับ 4.83 สวนเบี่ยงเบนมาตรฐานเทากับ 0.29 อยูในระดับดีมาก รองลงมาคือเรื่องระดับของการเรียน ไดคาเฉลี่ยเทากับ 4.50 สวนเบี่ยงเบน มาตรฐานเทากับ 0.29 อยูในระดับดีมาก นอยที่สุดคือเรื่องเวลาเรียน ไดคาเฉลี่ยเทากับ 4.33 สวน เบี่ยงเบนมาตรฐานเทากับ 0.58 อยูในระดับดี

### 5. **แบบประเมินผลการฝกอบรม**

ผลการศึกษาขอมูลขั้นการประเมิน เปนการศึกษาความคิดเห็นของพนักงาน ที่สถานประกอบการภาคอุตสาหกรรม สงเขาฝกอบรมบทเรียนดวยคอมพิวเตอรชวยสอน เรื่อง การสูตรและฟังก์ชั่นด้วยโปรแกรม Microsoft Excel จำนวน 100 คน (N=100) เพื่อนำที่ได้มา วิเคราะห ถึงประโยชนที่ไดรับจากการอบรม แนวทางการประเมินมีดังนี้

- 1. ขอมูลทั่วไป
- 2. คุณภาพของบทเรียนคอมพิวเตอรชวยสอน
- 3. ประโยชนที่ไดรับจากการฝกอบรมดวยคอมพิวเตอรชวยสอน
- 4. การนําความรูจากการฝกอบรมไปใชประโยชนในการปฎิบัติงาน

#### **การดําเนินการทดลองและการเก็บรวบรวมขอมูล**

### **1. การดําเนินการทดลอง**

ในการดำเนินการทดลองสื่อบทเรียนคอมพิวเตอร์ช่วยสอน ผู้วิจัยได้กำหนดขั้นตอน ไวดังนี้

1) ทําหนังสือขอความอนุเคราะหจากบัณฑิตศึกษา มหาวิทยาลัยหัวเฉียวเฉลิมพระ เกียรติ ถึงผูอํานวยการศูนยพัฒนาฝมือแรงงานจังหวัดนนทบุรีและหนวยงานในสังกัดกรมพัฒนาฝมือ แรงงาน ในการใชสื่อคอมพิวเตอรชวยสอนกับผูรับการฝกหลักสูตรยกระดับฝมือแรงงาน

> 2) เลือกกลุมทดลองที่เปนผูเขารับการฝกยกระดับฝมือ โดยแบงเปน 2 กลุม ึกลุ่มที่ 1 ผู้เข้ารับการฝึกอบรม จำนวน 100 คน ฝึกอบรมเรื่องการใช้สูตร และฟงกชั่นดวยโปรแกรม Microsoft Excel แบบปกติ กลุมที่ 2 ผูเขารับการฝกอบรม จํานวน 100 คน ฝกอบรม เรื่องการใชสูตรและ ่ ฟังก์ชั่นด้วยโปรแกรม Microsoft Excel โดยใช้บทเรียนคอมพิวเตอร์ ชวยสอน

3) นำข้อมูลผลการสอบ Pretest และ Posttest ของกลุ่มที่ 1 มาวิเคราะห์ ประสิทธิภาพของการฝกอบรมแบบปกติ และสงแบบสอบถามความพึงพอใจใหผูผานการฝก อบรมกรอก

4) นำสื่อ CAI เสนออาจารย์ที่ปรึกษาและผู้ทรงคุณวุฒิ ตรวจสอบก่อนนำไปทดลอง กับกลุมตัวอยางที่เปนกลุมทดลอง จํานวน 100 คน

5) นำข้อมูลผลการสอบ Pretest และ Posttest ของกลุ่มที่ 2 มาวิเคราะห์ ประสิทธิภาพของบทเรียนคอมพิวเตอรชวยสอน

#### **2. การเก็บรวบรวมขอมูล**

การเก็บรวบรวมขอมูลเพื่อนํามาวิเคราะหทางสถิติในการหาประสิทธิภาพของบทเรียน คอมพิวเตอรชวยสอน ซึ่งแบงออกเปน 3 สวน คือ

สวนที่ 1.วัดผลสัมฤทธิ์และประสิทธิภาพการฝกอบรม เรื่องการใชสูตรและฟงกชั่น ดวยโปรแกรม Microsoft Excel แบบปกติ

1) นําขอมูลของผูเขารับการฝกอบรม เรื่องการใชสูตรและฟงกชั่นดวยโปรแกรม Microsoft Excel แบบปกติมาใชวิเคราะหทางสถิติ

2) นําผลคะแนนจากแบบฝกหัดระหวางเรียนและหลังเรียน ของผูเขารับการฝกอบรม แบบปกติ มาวิเคราะหหาประสิทธิภาพของการฝกอบรมแบบปกติ ดวยสถิติ E1/E2

3) หาผลสัมฤทธิ์ทางการเรียนของผูเขารับการฝกอบรมแบบปกติ จํานวน 100 คน

สวนที่ 2.วัดผลสัมฤทธิ์และประสิทธิภาพการฝกอบรม เรื่องการใชสูตรและฟงกชั่น ด้วยโปรแกรม Microsoft Excel โดยใช้บทเรียนคอมพิวเตอร์ช่วยสอน

1) นําบทเรียนคอมพิวเตอรชวยสอนที่สรางขึ้น ไปทดลองกับผูรับการฝก จํานวน 100 คน

2) นําผลคะแนนจากแบบฝกหัดระหวางเรียนและหลังเรียนมาวิเคราะห หาประสิทธิภาพบทเรียนคอมพิวเตอรชวยสอนดวยสถิติ E1/E2

3) หาผลสัมฤทธิ์ทางการเรียนของผูเขารับการฝกจํานวน 100 คน

สวนที่ 3 พิสูจนสมมุติฐานบทเรียนคอมพิวเตอรชวยสอน เรื่อง การใชสูตรและฟงกชั่น ด้วยโปรแกรม Microsoft Excel มีประสิทธิภาพตามเกณฑ์ 80/80 และผลสัมฤทธิ์ทางการเรียน ึ ของผู้เข้ารับการฝึกอบรมที่เข้ารับการฝึกอบรมด้วยบทเรียนคอมพิวเตอร์ช่วยสอน เรื่อง การใช้สูตร และฟงกชั่นดวยโปรแกรม Microsoft Excel หลังเรียน (Post-test) สูงกวากอนเรียน (Pre-test)

1) นำผลคะแนน Post-Test ของการเรียนด้วยบทเรียนคอมพิวเตอร์ช่วยสอน และผลคะแนน Post-Test ของการสอนปกติ มาวิเคราะหเพื่อพิสูจนสมมุติฐาน ผลสัมฤทธิ์การเรียน ระหวางกลุมทดลองและกลุมควบคุมของผูเขารับการฝกที่เรียนโดยบทเรียนคอมพิวเตอรชวยสอน กับการสอนปกติ โดยใชสถิติ t-test

#### **สถิติที่ใชในการวิเคราะหขอมูล**

ผูวิจัยไดแบงสถิติที่ใชในการวิเคราะหขอมูลออกเปน 5 สวน คือ

# **1. สถิติที่ใชในการตรวจสอบคุณภาพของแบบทดสอบวัดผลสัมฤทธิ์ทางการเรียน**

คือ ความยากงาย (Difficulty) คาอํานาจจําแนก (Discrimination) และการหา ความเชื่อมั่น (Reliability) ดังนี้

1) ความยากงาย (Difficulty).ของแบบทดสอบวัดผลสัมฤทธิ์ คํานวณจากสูตรดังนี้ (บุญชม ศรีสะอาด. 2545 : 84)

$$
P = \frac{R}{N}
$$

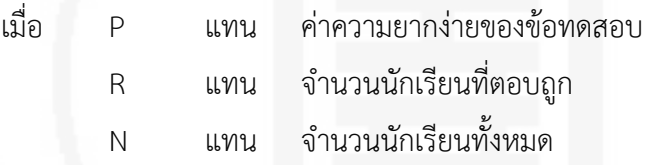

ขอบเขตของคา P และความหมาย

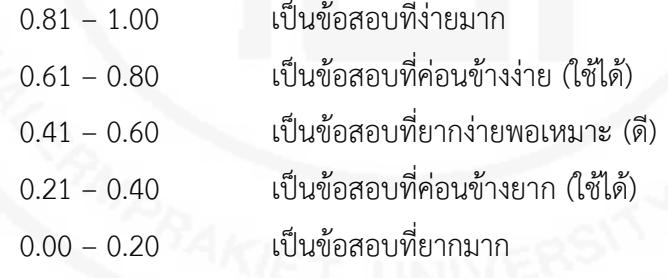

2) คาอํานาจจําแนกของขอสอบ (Discrimination) โดยใชสูตรดังนี้ (ลวน สายยศ.

2543 : 186)

$$
R = \frac{H - L}{N}
$$
 เมื่อ R \textbf{uwu ค่าอำนาจวำในกของข้อสอบ

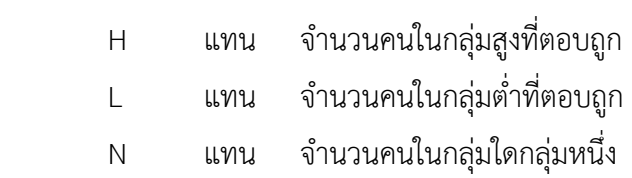

ขอบเขตของคา r และความหมาย

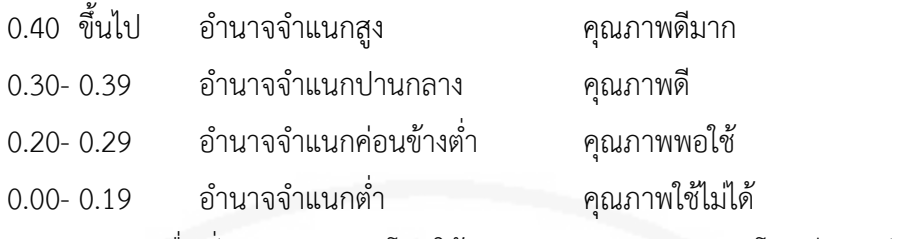

3) การหาความเชื่อมั่น (Reliability)โดยใชสูตร KR – 20 โดยมีสูตรดังนี้ (ลวน สายยศ. 2538 : 197 -198)

$$
r_t = \frac{n}{n-1} \left\{ 1 - \frac{\sum pq}{S_t^2} \right\}
$$

$$
S_t^2 = \frac{N\sum X^2 - (\sum X)^2}{N^2}
$$

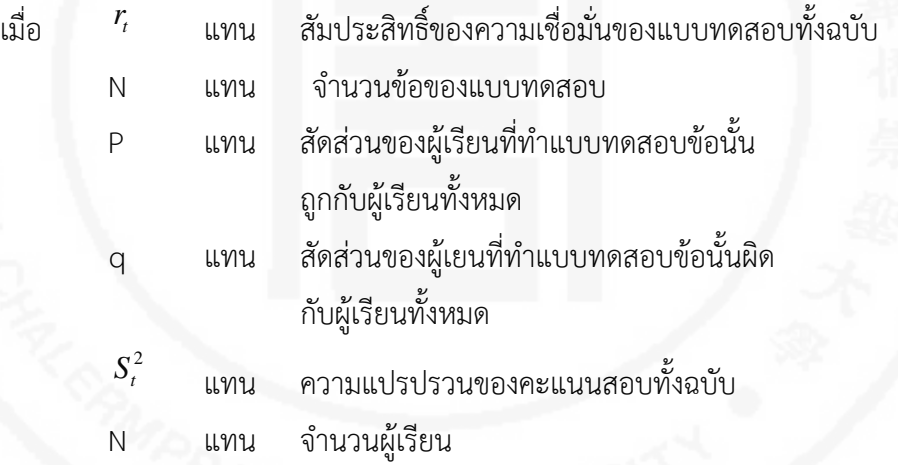

4) การคำนวณหาค่าร้อยละ ส่วนเบี่ยงเบนมาตรฐาน การทดสอบค่า t-test depedent (พวงรัตน ทวีรัตน. 2540 : 160-162)

$$
X = \frac{\sum X}{N}
$$
  
S.D. =  $\frac{\sqrt{N\Sigma x^{2} - (\Sigma x)^{2}}}{N(N-1)}$   
 $\sum x^{2}$  =  $\text{Nafan'si} \text{as a constant.}$ 

#### $(\sum x)^2$  = ผลรวมของคะแนนแตละคนยกกําลังสอง N = จํานวนคน

# **2. สถิติที่ใชในการหาประสิทธิภาพของสื่อคอมพิวเตอรชวยสอน**

1) การหาประสิทธิภาพของบทเรียนคอมพิวเตอรชวยสอนตามเกณฑที่กําหนด 80/80 กับกลุ่มทดลองเชิงปฏิบัติการ นำผลการทดลองหลังเลิกเรียนและทำแบบฝึกหัด ระหว่างเรียนมา วิเคราะหหาคะแนนมาตรฐาน สามารถหาโดยใชสูตร E1 / E2 ดังนี้ (พิสุทธา อารีราษฎร. 2550 : 154 -155)

$$
E_1 = \frac{\sum \left(\frac{X}{A}\right)}{N} x 100
$$

$$
E_2 = \frac{\sum \left(\frac{Y}{B}\right)}{N} x 100
$$

เมื่อ

 E1 แทน คะแนนเฉลี่ยของผูเรียนทั้งหมดจากการทําแบบฝกหัด หรือแบบทดสอบระหวางเรียนจากบทเรียน E2 แทน คะแนนเฉลี่ยของผู้เรียนทั้งหมดจากการทำแบบฝึกหัด หรือแบบทดสอบหลังการเรียน แทน คะแนนที่ได้จากการทำแบบฝึกหัดหรือแบทดสอบ ระหวางเรียนของผูเรียนแตละคน

แทน คะแนนที่ได้จากการทำแบบทดสอบหลังการเรียน ของผูเรียนแตละคน

A แทน คะแนนเต็มของแบบทดสอบหรือแบบฝกหัดระหวางเรียน

B แทน คะแนนเต็มของแบบทดสอบหรือแบบฝกหัดหลังเรียน

N แทน จํานวนผูเรียนทั้งหมด

**3. สถิติที่ใชในการทดสอบสมมุติฐานความแตกตางของคะแนนผลสัมฤทธิ์เฉลี่ยระหวาง กลุมทดลองและกลุมควบคุม** 

1) ทดสอบความแตกตางของคะแนน โดยใช t-test ชนิด t-Independente Sample ใชสูตร (ลวน สายยศ และ อังคณา สายยศ. 2538 : 199)

$$
\frac{\overline{x_1} - \overline{x_2}}{\left\{\n \begin{array}{c}\n \end{array}\n \right\}}
$$

79

$$
t = \sqrt{\frac{(n_1 - 1)S_1^2 + (n_2 - 1)S_2^2}{n_1 + n_2 - 2}} \frac{n_1 + n_2}{n_1 n_2}
$$

เมื่อ t = สถิติ t - test X1 = คะแนนเฉลี่ยของกลุมตัวอยางที่ 1 X2 = คะแนนเฉลี่ยของกลุมตัวอยางที่ 2 S1 = ความแปรปรวนของกลุมตัวอยางที่ 1 S2 = ความแปรปรวนของกลุมตัวอยางที่ 2 n1 = ขนาดของกลุมตัวอยางที่ 1 n2 = ขนาดของกลุมตัวอยางที่ 2

# **4. สถิติที่ใชในการหาคุณภาพของสื่อ**

หาคาเฉลี่ยและคาสวนเบี่ยงเบนมาตรฐานสื่อ ดังนี้

$$
\begin{array}{rcl}\n\mathsf{X} & = & \frac{\sum X}{N} \\
\mathsf{S.D.} & = & \frac{\sqrt{\mathsf{N}\sum\mathsf{X}^2 - (\sum\mathsf{X})^2}}{\mathsf{N}(\mathsf{N} - 1)}\n\end{array}
$$

 $\sum x^2$ <sup>2</sup> = ผลรวมกําลังสองของคะแนนทั้งหมด  $(\sum x)^2$  = ผลรวมของคะแนนแตละคนยกกําลังสอง N = จํานวนคน

เกณฑของระดับคุณภาพของสื่อ ดานเนื้อหาและดานเทคนิคการผลิต

จากผูทรงคุณวุฒิ โดยกําหนดเกณฑ ดังนี้

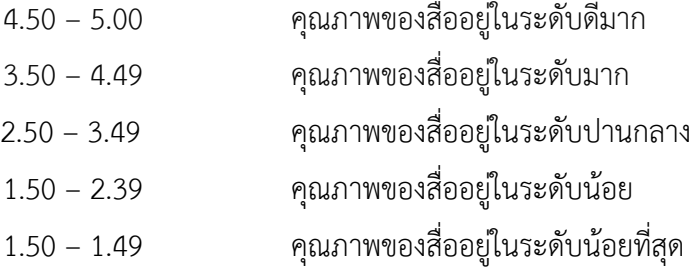

# **บทที่ 4 ผลการวิเคราะหขอมูล**

การศึกษาครั้งนี้มีจุดมุงหมายเพื่อออกแบบบทเรียนคอมพิวเตอรชวยสอนโดยใชหลักการ ADDIE MODEL สําหรับพนักงานของสถานประกอบการภาคอุตสาหกรรม เพื่อหาประสิทธิภาพ ตามเกณฑที่กําหนดคือ 80/80 และเพื่อเปรียบเทียบผลสัมฤทธิ์ทางการเรียนของบทเรียนคอมพิวเตอร ชวยสอนกับการสอนปกติ โดยผูวิจัยขอเสนอผลการศึกษา ตามหัวขอดังนี้

ผลการศึกษาขอมูลขั้นการวิเคราะห ผลการศึกษาขอมูลขั้นการออกแบบ ผลการศึกษาขอมูลขั้นการพัฒนา ผลการศึกษาขอมูลขั้นการนําไปใช ผลการศึกษาขอมูลขั้นการประเมิน

# **ผลการศึกษาขอมูลขั้นการวิเคราะห**

การศึกษาขอมูลขั้นการวิเคราะห โดยใชสถิติบรรยาย ดวยการแจกแจงความถี่ (Frequency) ร้อยละ (Percentage) วิเคราะห์โดยหาค่าเฉลี่ย (Mean) และส่วนเบี่ยงเบนมาตรฐาน (S.D) ในการแสดงผลการศึกษาในทางสถิติและจัดลำดับความต้องการจากมากไปน้อย และการเก็บรวบรวม ข้อมูลครั้งนี้ ได้ทำการเก็บข้อมูลความต้องการฝึกอบรมหลักสูตรด้านคอมพิวเตอร์ของสถาน ประกอบการภาคอุตสาหกรรมใหกับพนักงาน เพื่อนําไปใชงานในสถานประกอบการภาคอุตสาหกรรม ้อย่างเหมาะสม เครื่องมือที่ใช้ในการเก็บรวบรวมข้อมูล คือ แบบสำรวจความต้องการฝึกอบรมและได้ ทําการสุมสัมภาษณจากพนักงานที่ทําหนาฝกอบรมใหกับพนักงานในสถานประกอบการ ภาคอุตสาหกรรมที่มีพนักงานมากกวา 100 คน ที่ยื่นรับรองหลักสูตรการฝกอบรม ตอศูนยพัฒนา ฝีมือแรงงานจังหวัดนนทบุรี จำนวน 250 แห่ง แล้วนำข้อมูลจากการสุ่มสัมภาษณ์ มาวิเคราะห์ เพื่อหา คารอยละของขอมูล ซึ่งสามารถจําแนกขอมูลรายละเอียด ดังตอไปนี้

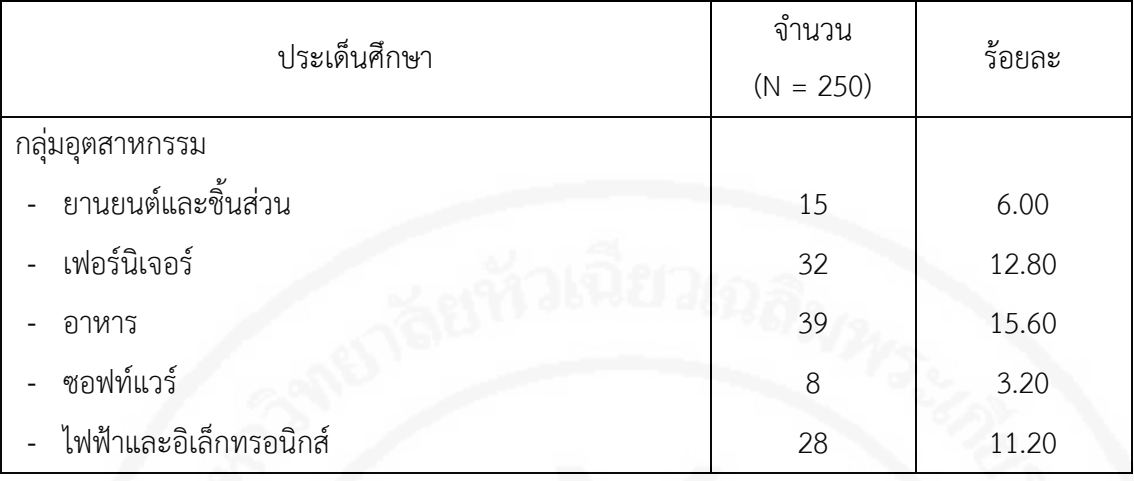

# **ตารางที่ 7** ขอมูลจํานวนสถานประกอบการแยกตามกลุมอุตสาหกรรม

**ตารางที่ 7** ขอมูลจํานวนสถานประกอบการแยกตามกลุมอุตสาหกรรม (ตอ)

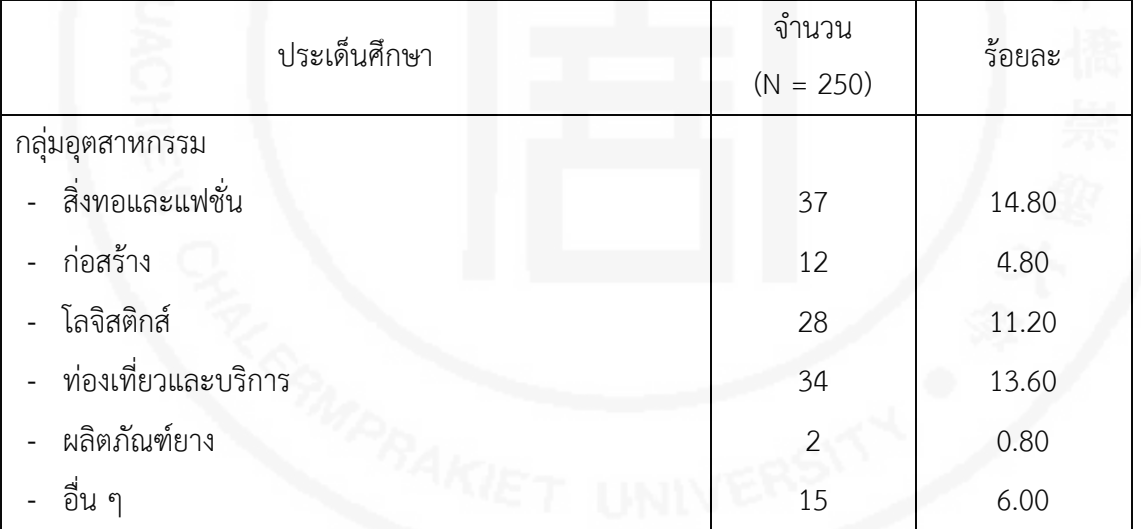

ตารางที่ 7 ผลการศึกษาพบว่า มีสถานประกอบการภาคอุตสาหกรรม ให้ข้อมูลจำนวนทั้งสิ้น 250 แหง โดยจําแนกขอมูลไดรายละเอียดดังนี้

กลุมอุตสาหกรรม พบวาสถานประกอบการภาคอุตสาหกรรม อยูในกลุมอุตสาหกรรมอาหาร มากที่สุด จํานวน 39 แหง คิดเปนรอยละ 15.60 รองลงมาเปนกลุมอุตสาหกรรมสิ่งทอ ี และแฟชั่น จำนวน 37 แห่ง คิดเป็นร้อยละ 14.80 น้อยที่สุด คือ กลุ่มอุตสาหกรรมผลิตภัณฑ์ยาง ้จำบวน 2 แห่ง คิดเป็นร้อยละ 0.80

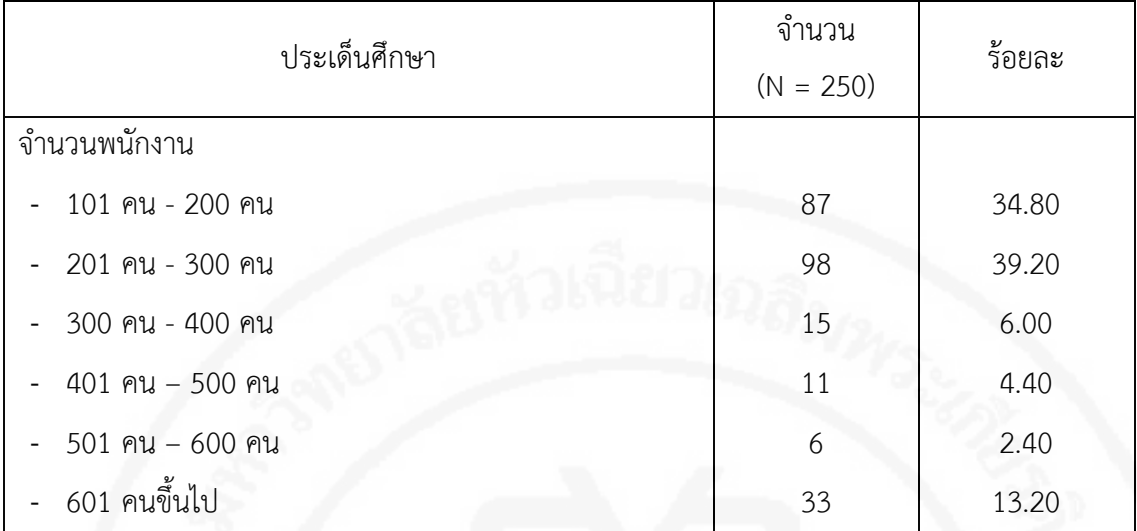

#### **ตารางที่ 8** ขอมูลจํานวนพนักงานในสถานประกอบการภาคอุตสาหกรรม

จากตารางที่ 8 ผลการศึกษาพบวา มีสถานประกอบการภาคอุตสาหกรรม ใหขอมูลจํานวน ทั้งสิ้น 250 แหง โดยจําแนกขอมูลจํานวนของพนักงาน ไดรายละเอียดดังนี้

จํานวนพนักงาน พบวาสถานประกอบการภาคอุตสาหกรรมสวนใหญ มีจํานวนพนักงาน อยูระหวาง 201 คน – 300 คน มากที่สุดจํานวน 98 แหง คิดเปนรอยละ 39.20 รองลงมา มีพนักงาน 101 คน – 200 คน จํานวน 87 แหง คิดเปนรอยละ 34.80 นอยที่สุดมีพนักงาน 501 คน – 600 คน จํานวน 6 แหง คิดเปนรอยละ 2.40

**ตารางที่ 9** ขอมูลจํานวนสถานประกอบการภาคอุตสาหกรรมที่สงพนักงานเขารับการฝกอบรม กับศูนยพัฒนาฝมือแรงงานจังหวัดนนทบุรี

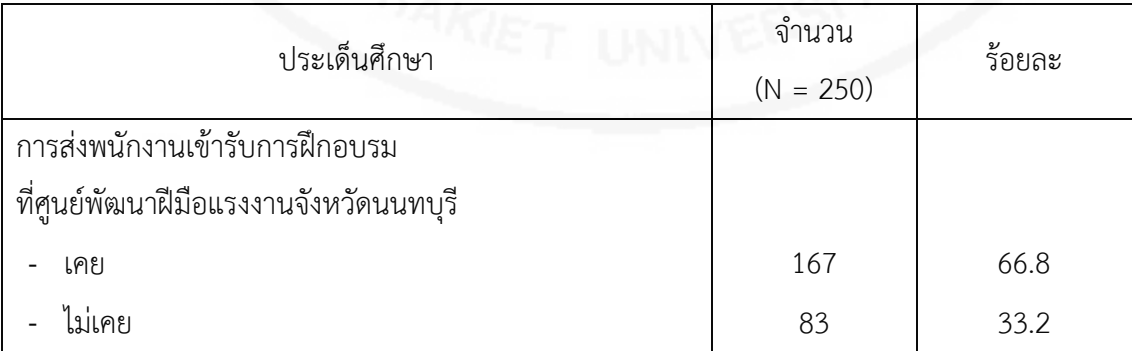

จากตารางที่ 9 ผลการศึกษาพบวา มีสถานประกอบการภาคอุตสาหกรรม ใหขอมูลจํานวน ทั้งสิ้น 250 แหง โดยจําแนกขอมูลจํานวนสถานประกอบการภาคอุตสาหกรรมที่สงพนักงานเขารับ การฝกอบรมกับศูนยพัฒนาฝมือแรงงานจังหวัดนนทบุรีไดรายละเอียดดังนี้

การเขารับการฝกอบรมกับศูนยพัฒนาฝมือแรงงานจังหวัดนนทบุรี พบวามีสถาน ประกอบการภาคอุตสาหกรรม เคยสงพนักงานเขารับการฝกอบรมกับศูนยพัฒนาฝมือแรงงาน จังหวัดนนทบุรี จํานวน 167 แหง คิดเปนรอยละ 66.80 และไมเคยสงพนักงานเขารับการฝกอบรม กับศูนยพัฒนาฝมือแรงงานจังหวัดนนทบุรี จํานวน 83 แหง คิดเปนรอยละ 33.20

**ตารางที่ 10** ขอมูลจํานวนสถานประกอบการภาคอุตสาหกรรมที่สงพนักงานเขารับการฝกอบรม หลักสูตรดานคอมพิวเตอรกับศูนยพัฒนาฝมือแรงงานจังหวัดนนทบุรี

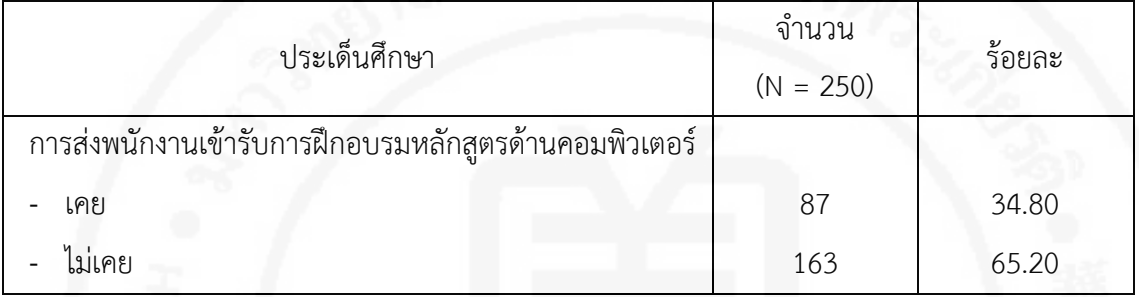

จากตารางที่ 10 ผลการศึกษาพบวา มีสถานประกอบการภาคอุตสาหกรรม ใหขอมูลจํานวน ทั้งสิ้น 250 แหง โดยจําแนกขอมูลจํานวนสถานประกอบการภาคอุตสาหกรรมที่สงพนักงานเขารับ การฝกอบรมหลักสูตรดานคอมพิวเตอรกับศูนยพัฒนาฝมือแรงงานจังหวัดนนทบุรี ไดรายละเอียดดังนี้ การส่งพนักงานเข้ารับการฝึกอบรมหลักสูตรด้านคอมพิวเตอร์ พบว่ามีสถานประกอบการ ภาคอุตสาหกรรม เคยส่งพนักงานเข้ารับการฝึกอบรมหลักสูตรด้านคอมพิวเตอร์ จำนวน 87 แห่ง คิดเป็นร้อยละ 34.80 และไม่เคยส่งพนักงานเข้ารับการฝึกอบรมหลักสูตรด้านคอมพิวเตอร์ จํานวน 163 แหง คิดเปนรอยละ 65.20

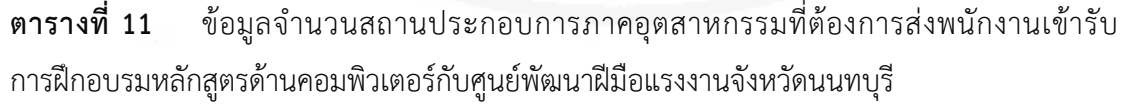

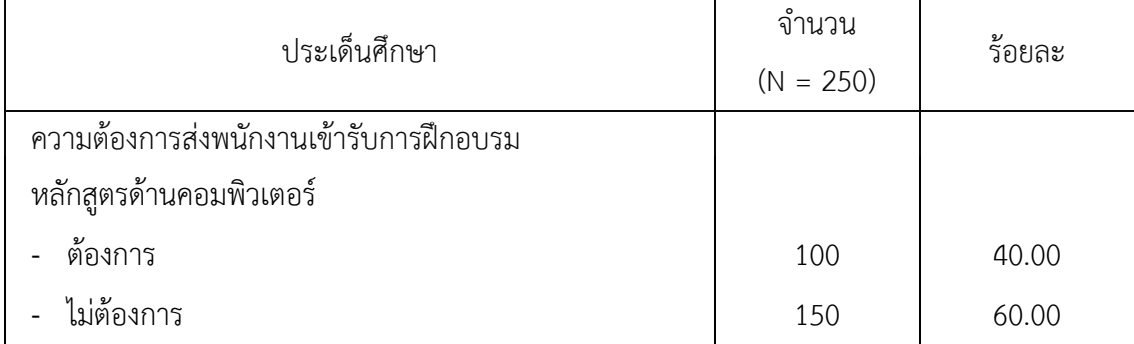

จากตารางที่ 11 ผลการศึกษาพบวา มีสถานประกอบการภาคอุตสาหกรรม ใหขอมูลจํานวน ทั้งสิ้น 250 แหง โดยจําแนกขอมูลจํานวนสถานประกอบการภาคอุตสาหกรรมที่ตองการสงพนักงาน เขารับการฝกอบรมหลักสูตรดานคอมพิวเตอรกับศูนยพัฒนาฝมือแรงงานจังหวัดนนทบุรี ไดรายละเอียดดังนี้

ความตองการสงพนักงานเขารับการฝกอบรมหลักสูตรดานคอมพิวเตอร พบวามีสถาน ประกอบการภาคอุตสาหกรรม ต้องการส่งพนักงานเข้ารับการฝึกอบรมหลักสูตรด้านคอมพิวเตอร์ จำนวน 100 แห่ง คิดเป็นร้อยละ 40.00 และไม่ต้องการส่งพนักงานเข้ารับการฝึกอบรมหลักสูตร ดานคอมพิวเตอร จํานวน 150 แหง คิดเปนรอยละ 60.00

**ตารางที่ 12** ขอมูลจํานวนสถานประกอบการภาคอุตสาหกรรมที่ตองการฝกอบรมพนักงาน ดวยบทเรียนคอมพิวเตอรชวยสอน

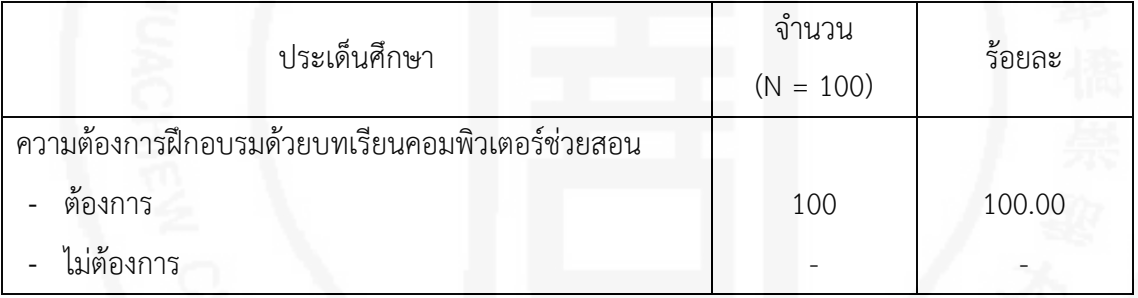

ตารางที่ 12 พบวา มีสถานประกอบการภาคอุตสาหกรรม ที่มีตองการสงพนักงานเขารับ การฝกอบรมดานคอมพิวเตอร ใหขอมูลจํานวนทั้งสิ้น 100 แหง โดยจําแนกขอมูลไดรายละเอียดดังนี้ ความตองการฝกอบรมดวยบทเรียนคอมพิวเตอรชวยสอน พบวามีสถานประกอบการ ภาคอตสาหกรรม ต้องการฝึกอบรมด้วยคอมพิวเตอร์ช่วยสอนฺจำนวนฺ 100 แห่งฺ คิดเป็น รอยละ 100.00

| ประเด็นศึกษา                              | จำนวน<br>$(N = 100)$ | ร้อยละ |
|-------------------------------------------|----------------------|--------|
| ความรู้เกี่ยวกับบทเรียนคอมพิวเตอร์ช่วยสอน |                      |        |
| ระดับมากที่สุด                            | 2                    | 2.00   |
| ระดับมาก                                  | 15                   | 15.00  |
| ระดับปานกลาง                              | 51                   | 51.00  |
| ระดับน้อย                                 | 30                   | 30.00  |
| - ระดับน้อยที่สุด                         | $\overline{2}$       | 2.00   |

**ตารางที่ 13** ขอมูลความความรูของสถานประกอบกิจการภาคอุตสาหกรรมเกี่ยวกับบทเรียน คอมพิวเตอร์ช่วยสอน

ตารางที่ 13 พบว่า มีสถานประกอบการภาคอุตสาหกรรม ที่มีต้องการส่งพนักงานเข้ารับ การฝกอบรมดานคอมพิวเตอร ใหขอมูลจํานวนทั้งสิ้น 100 แหง โดยจําแนกขอมูลความรูของสถาน ประกอบการภาคอุตสาหกรรมเกี่ยวกับคอมพิวเตอร์ช่วยสอน ได้รายละเอียดดังนี้

สําหรับความรูเกี่ยวกับบทเรียนคอมพิวเตอรชวยสอน มีความรูในระดับปานกลางมากที่สุด จำนวน 51 คน คิดเป็นร้อยละ 51.00 รองลงมามีความรู้น้อย จำนวน 30 คน คิดเป็นร้อยละ 30.00 น้อยที่สุดคือ ระดับมากที่สุดและน้อยที่สุด จำนวน 2 คน คิดเป็นร้อยละ 2.00

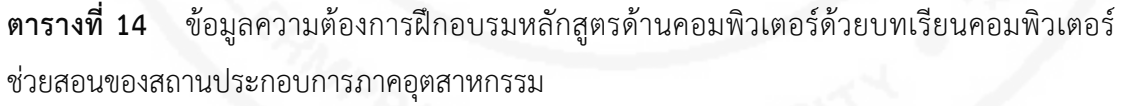

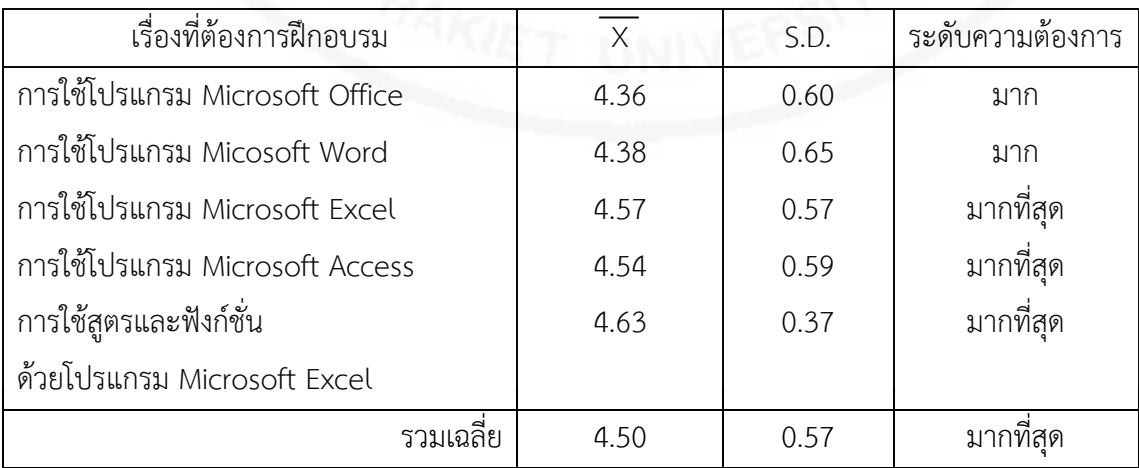

จากตารางที่ 14 พบวา โดยภาพรวม สถานประกอบการภาคอุตสาหกรรม จํานวน 100 แหง (N=100) มีความต้องการฝึกอบรมให้กับพนักงานด้วยหลักสูตรด้านคอมพิวเตอร์ด้วยบทเรียน คอมพิวเตอรชวยสอน ในระดับมากที่สุด (X = 4.50)

เรื่องที่ตองการฝกอบรมดวยบทเรียนคอมพิวเตอรชวยสอนมากที่สุด คือ เรื่องการใชสูตร และฟงกชั่นดวยโปรแกรม Microsoft Excel มีคาเฉลี่ยเทากับ 4.63 สวนเบี่ยงเบนมาตรฐาน เทากับ 0.37 รองลงมา คือ เรื่องการใชโปรแกรม Microsoft Excel มีคาเฉลี่ยเทากับ 4.57 สวนเบี่ยงเบนมาตรฐานเทากับ 0.59 นอยที่สุด คือ เรื่องการใชโปรแกรม Microsoft Word มีคาเฉลี่ยเทากับ 4.36 สวนเบี่ยงเบนมาตรฐานเทากับ 0.60

**ตารางที่ 15** ขอมูลความตองการหัวขอในการฝกอบรมดวยบทเรียนคอมพิวเตอรชวยสอน เรื่องการใชสูตรและฟงกชั่นดวยโปรแกรม Microsoft Excel ของสถานประกอบการภาคอุตสาหกรรม

| หัวข้อวิชา                      | $\times$ | S.D. | ระดับความต้องการ |
|---------------------------------|----------|------|------------------|
| การใช้สูตรและฟังก์ชั่นเบื้องต้น | 4.40     | 0.67 | มาก              |
| การใช้ Function Wizard          | 4.67     | 0.66 | มากที่สุด        |
| ฟังก์ชั่นทางสถิติ               | 4.63     | 0.66 | มาก              |
| ฟังก์ชั่นตรรกยะ                 | 4.53     | 0.61 | มากที่สุด        |
| ฟังก์ชั่นทางการอ้างอิง          | 4.55     | 0.63 | มากที่สุด        |
| ฟังก์ชั่นทางการวันที่และเวลา    | 4.37     | 0.68 | มาก              |
| การตรวจสอบข้อมูล                | 4.45     | 0.66 | มาก              |
| การใช้แผ่นงานและสมุดงาน         | 4.42     | 0.64 | มาก              |
| รวมเฉลี่ย                       | 4.50     | 0.65 | มากที่สุด        |

จากตารางที่ 15 พบว่า สถานประกอบการภาคอุตสาหกรรม จำนวน 100 แห่ง (N=100) มีความต้องการฝึกอบรมให้กับพนักงานด้วยหลักสูตรด้านคอมพิวเตอร์ด้วยบทเรียนนคอมพิวเตอร์ ชวยสอน มีความตองการอบรมดวยบทเรียนคอมพิวเตอรชวยสอน เรื่องการใชสูตรและฟงกชั่น ดวยโปรแกรม Microsoft Excel ในระดับมากที่สุด (X = 4.50)

หัวข้อวิชาที่ต้องการฝึกอบรมมากที่สุด คือ หัวข้อวิชาการใช้ Function Wizard มีค่าเฉลี่ย เทากับ 4.63 สวนเบี่ยงเบนมาตรฐานเทากับ 0.66 รองลงมา คือ หัวขอวิชาฟงกชั่นทางการอางอิง มีค่าเฉลี่ยเท่ากับ 4.55 ส่วนเบี่ยงเบนมาตรฐานเท่ากับ 0.63 น้อยที่สุด คือ หัวข้อวิชาการใช้สูตรและ ฟงกชั่นเบื้องตน มีคาเฉลี่ยเทากับ 4.40 สวนเบี่ยงเบนมาตรฐานเทากับ 0.67

| ระดับของพนักงาน  | X    | S.D. | ระดับความต้องการ |
|------------------|------|------|------------------|
| ปฏิบัติการ       | 4.71 | 0.64 | มากที่สุด        |
| หัวหน้างาน       | 4.58 | 0.68 | มากที่สุด        |
| หัวหน้าฝ่าย      | 4.48 | 0.66 | มาก              |
| ผู้จัดการ        | 4.39 | 0.63 | มาก              |
| สูงกว่าผู้จัดการ | 4.37 | 0.65 | มาก              |
| รวมเฉลี่ย        | 4.51 | 0.65 | มากที่สุด        |

**ตารางที่ 16** ขอมูลระดับของพนักงานที่สถานประกอบการภาคอุตสาหกรรมตองการการฝกอบรม ดวยบทเรียนคอมพิวเตอรชวยสอน

จากตารางที่ 16 พบวา สถานประกอบการภาคอุตสาหกรรม จํานวน 100 แหง (N=100) มีความต้องการฝึกอบรมให้กับพนักงานทุกระดับ ด้วยหลักสูตรด้านคอมพิวเตอร์ด้วยบทเรียน คอมพิวเตอรชวยสอน เรื่องการใชสูตรและฟงกชั่นดวยโปรแกรม Microsoft Excel ในระดับมากที่สุด  $(X = 4.50)$ 

ระดับของพนักงานที่สถานประกอบการภาคอุตสาหกรรมตองการฝกอบรมดวยบทเรียน คอมพิวเตอรชวยสอน มากที่สุด คือ ระดับปฏิบัติการ มีคาเฉลี่ยเทากับ 4.71 สวนเบี่ยงเบนมาตรฐาน เทากับ 0.64 รองลงมา คือ ระดับหัวหนางาน มีคาเฉลี่ยเทากับ 4.58 สวนเบี่ยงเบนมาตรฐาน เทากับ 0.68 นอยที่สุด คือ สูงกวาผูจัดการ มีคาเฉลี่ยเทากับ 4.37 สวนเบี่ยงเบนมาตรฐาน เทากับ 0.65

| ฝ่ายที่พนักงานปฏิบัติงาน | $\mathsf X$ | S.D. | ระดับความต้องการ |
|--------------------------|-------------|------|------------------|
| ฝ่ายจัดซื้อ              | 4.60        | 0.67 | มากที่สุด        |
| ฝ่ายผลิต                 | 4.52        | 0.66 | มากที่สุด        |
| ฝ่ายคลังสินค้า           | 4.42        | 0.64 | มาก              |
| ฝ่ายจัดส่ง               | 4.37        | 0.68 | มาก              |
| ฝ่ายขาย                  | 4.66        | 0.66 | มากที่สุด        |
| ฝ่ายบุคคล                | 4.55        | 0.61 | มากที่สุด        |
| ฝ่ายบัญชี                | 4.63        | 0.66 | มากที่สุด        |
| ฝ่ายวิศวกรรม             | 4.41        | 0.63 | มาก              |
| ฝ่ายอื่น ๆ               | 4.42        | 0.59 | มาก              |
| รวมเฉลี่ย                | 4.51        | 0.64 | มากที่สุด        |

**ตารางที่ 17** ขอมูลหนาที่ความรับผิดชอบของพนักงานที่สถานประกอบการภาคอุตสาหกรรมตองการ ฝึกอบรมด้วยบทเรียนคอมพิวเตอร์ช่วยสอน

จากตารางที่ 17 พบวา สถานประกอบการภาคอุตสาหกรรม จํานวน 100 แหง (N=100) มีความต้องการฝึกอบรมให้กับพนักงานที่ปฏิบัติหน้าที่ในฝ่ายต่าง ๆ ด้วยหลักสูตรด้านคอมพิวเตอร์ ด้วยบทเรียนคอมพิวเตอร์ช่วยสอน เรื่องการใช้สูตรและฟังก์ชั่นด้วยโปรแกรม Microsoft Excel ในระดับมากที่สุด (X = 4.51)

ฝายที่สถานประกอบการภาคอุตสาหกรรมตองการฝกอบรมดวยบทเรียนคอมพิวเตอร ชวยสอนมากที่สุด คือ ฝายขาย มีคาเฉลี่ยเทากับ 4.66 สวนเบี่ยงเบนมาตรฐานเทากับ 0.66 รองลงมา คือ ฝายจัดซื้อ มีคาเฉลี่ยเทากับ 4.60 สวนเบี่ยงเบนมาตรฐานเทากับ 0.67 นอยที่สุด คือ ฝายวิศวกรรม มีคาเฉลี่ยเทากับ 4.41 สวนเบี่ยงเบนมาตรฐานเทากับ 0.63

# **ผลการศึกษาขอมูลขั้นการออกแบบ**

การศึกษาขอมูลขั้นการวิเคราะห โดยใชสถิติบรรยาย ดวยการแจกแจงความถี่ (Frequency) ร้อยละ (Percentage) วิเคราะห์โดยหาค่าเฉลี่ย (Mean) และส่วนเบี่ยงเบนมาตรฐาน (S.D) ในการแสดงผลการศึกษาในทางสถิติและจัดลําดับความตองการจากมากไปนอย และการเก็บรวบรวม ้ข้อมูลครั้งนี้ ได้ทำการเก็บข้อมูลความต้องการฝึกอบรมหลักสูตรด้านคอมพิวเตอร์ของสถาน ประกอบการภาคอุตสาหกรรมใหกับพนักงาน เพื่อนําไปใชงานในสถานประกอบการภาคอุตสาหกรรม ้อย่างเหมาะสม เครื่องมือที่ใช้ในการเก็บรวบรวมข้อมูล คือ แบบสำรวจความคิดเห็นในการจัดทำ ้บทเรียนคอมพิวเตอร์ช่วยสอน และได้ทำการสุ่มสัมภาษณ์ผู้รับการฝึกอบรม เรื่องการคำนวณและการ ใชฟงกชั่นดวยโปรแกรม Microsoft Excel ที่เปนพนักงานของสถานประกอบการภาคอุตสาหกรรม ที่มีพนักงานมากกว่า 100 คน จำนวน 100 คน แล้วนำข้อมูลจากการสุ่มสัมภาษณ์ มาวิเคราะห์ เพื่อหา คารอยละของขอมูลซึ่งสามารถจําแนกขอมูลรายละเอียด ดังตอไปนี้

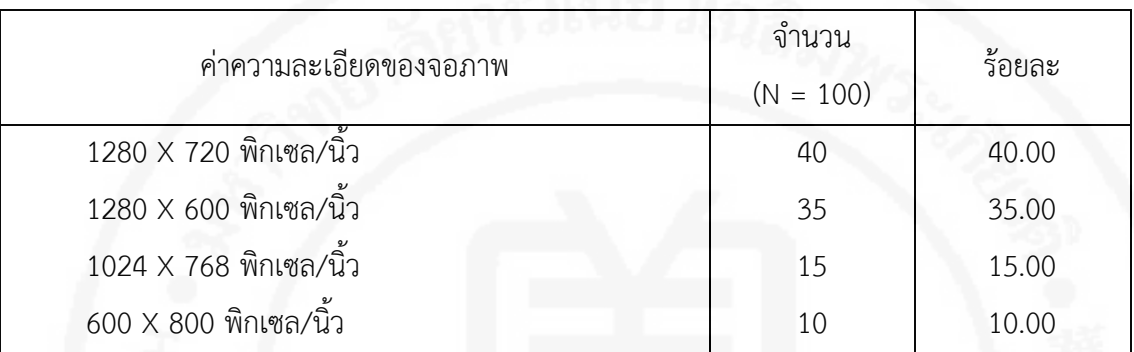

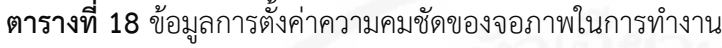

ตารางที่ 18 พบวา พนักงานของสถานประกอบการภาคอุตสาหกรรม ที่เขารับการฝกอบรม จํานวน 100 คน (N=100) โดยจําแนกขอมูลไดรายละเอียดดังนี้

คาความละเอียดของจอภาพ สวนใหญตั้งคาความระเอียดของจอภาพ มากที่สุด คือ 1280 X 600 พิกเซล/นิ้ว จํานวน 40 คน คิดเปนรอยละ 40.00 รองลงมา คือ 1280 X 720 พิกเซล/นิ้ว จํานวน 35 คน คิดเปนรอยละ 35.00 นอยที่สุด คือ 600 X 800 พิกเซล/นิ้ว จํานวน 10 คน คิดเปนรอยละ 10.00

**ตารางที่ 19** ขอมูลการตั้งคาการแสดงสีจอภาพในการทํางาน

| การแสดงสีของจอภาพ    | จำนวน<br>$(N = 100)$ | ร้อยละ |
|----------------------|----------------------|--------|
| Highest (32 bit)     | 58                   | 58.00  |
| Medium (16 bit)      | 17                   | 17.00  |
| 16.7 ล้านสี (24 Bit) | 25                   | 25.00  |

ตารางที่ 19 พบวา พนักงานของสถานประกอบการภาคอุตสาหกรรม ที่เขารับการฝกอบรม จํานวน 100 คน (N=100) โดยจําแนกขอมูลไดรายละเอียดดังนี้

การแสดงสีของจอภาพในการทํางาน สวนใหญตั้งคาการแสดงสีจอภาพในการทํางาน มากที่สุด คือ Highest (32 bit) จำนวน 58 คน คิดเป็นร้อยละ 58.00 รองลงมา คือ 16.7 ล้านสี (24 Bit) จํานวน 25 คน คิดเปนรอยละ 25.00 นอยที่สุด คือ Medium (16 bit) จํานวน 17 คน คิดเปนรอยละ 17.00

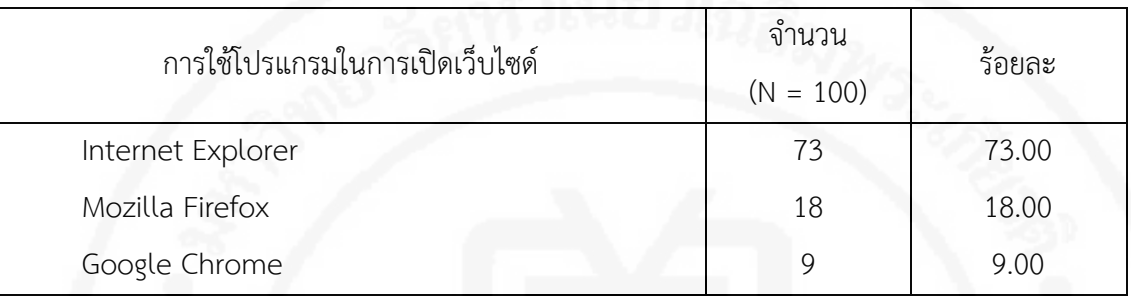

**ตารางที่ 20** ขอมูลการใชโปรแกรมในการเปดเว็บไซด

ตารางที่ 20 พบวา พนักงานของสถานประกอบการภาคอุตสาหกรรม ที่เขารับการฝกอบรม จํานวน 100 คน (N=100) โดยจําแนกขอมูลไดรายละเอียดดังนี้

การใชโปรแกรมในการเปดเว็บไซด สวนใหญใชโปรแกรมในการเปดเว็บไซด มากที่สุด คือ Internet Explorer จำนวน 73 คน คิดเป็นร้อยละ 73.00 รองลงมา คือ Mozilla Firefox จำนวน 18 คน คิดเปนรอยละ 18.00 นอยที่สุด คือ Google Chrome จํานวน 9 คน คิดเปนรอยละ 9.00

| สิ่งที่ต้องคำนึงถึงในการออกแบบ<br>บทเรียนคอมพิวเตอร์ช่วยสอน | X    | S.D.  | ระดับความต้องการ |  |
|-------------------------------------------------------------|------|-------|------------------|--|
| ข้อมูลและเนื้อหา                                            | 4.68 | 0.38  | มากที่สุด        |  |
| กลุ่มเป้าหมาย                                               | 4.59 | 0.29  | มากที่สุด        |  |
| ความสวยงาม                                                  | 4.12 | 0.35  | มาก              |  |
| ความรวมเร็วในการเข้าถึงข้อมูล                               | 4.42 | 0.58  | มาก              |  |
| ความทันสมัยของข้อมูล                                        | 4.49 | 0.29  | มาก              |  |
| รวมเฉลี่ย                                                   | 4.46 | 0.378 | มาก              |  |

**ตารางที่ 21** ขอมูลสิ่งที่ตองคํานึงถึงในการออกแบบบทเรียนคอมพิวเตอรชวยสอน

จากตารางที่ 21 พบวา พนักงานของสถานประกอบการภาคอุตสาหกรรม ที่เขารับการ ฝกอบรม จํานวน 100 คน (N=100) ตองการใหผูออกแบบบทเรียนคอมพิวเตอรชวยสอน คํานึงถึงใน ระดับมาก ( $X = 4.46$ )

สิ่งที่ตองคํานึงถึงในการออกแบบบทเรียนคอมพิวเตอรชวยสอน มากที่สุด คือ ขอมูล และเนื้อหา มีคาเฉลี่ย เทากับ 4.68 สวนเบี่ยงเบนมาตรฐานเทากับ 0.38 รองลงมา คือ กลุมเปาหมาย มีคาเฉลี่ย เทากับ 4.59 สวนเบี่ยงเบนมาตรฐานเทากับ 0.29 นอยที่สุด คือ ความสวยงาม มีคาเฉลี่ย เทากับ 4.12 สวนเบี่ยงเบนมาตรฐานเทากับ 0.35

| การใช้ภาพเคลื่อนไหว<br>และการใช้เสียงประกอบ | Χ    | S.D. | ระดับความต้องการ |
|---------------------------------------------|------|------|------------------|
| การใช้ภาพเคลื่อนไหว                         | 4.70 | 0.41 | มากที่สุด        |
| การใช้เสียงประกอบ                           | 4.56 | 0.32 | มากที่สุด        |
| ภาพนิ่งและบทบรรยาย                          | 4.13 | 0.35 | มาก              |
| รวมเฉลีย                                    | 4.46 | 0.34 | มาก              |

**ตารางที่ 22** ข้อมูลการใช้ภาพเคลื่อนไหวและการใช้เสียงประกอบของบทเรียนคอมพิวเตอร์ช่วยสอน

จากตารางที่ 22 พบวา พนักงานของสถานประกอบการภาคอุตสาหกรรมที่เขารับการ ฝึกอบรม จำนวน 100 คน (N=100) ต้องการให้ผู้ออกแบบบทเรียนคอ<u>มพิ</u>วเตอร์ช่วยสอน ใช้ ภาพเคลื่อนไหวและการใชเสียงประกอบของบทเรียนคอมพิวเตอร ระดับมาก (X = 4.46)

การใสภาพเคลื่อนไหวและการใชเสียงประกอบของบทเรียนคอมพิวเตอร สวนใหญเปน ภาพเคลื่อนไหว มากที่สุด มีคาเฉลี่ย เทากับ 4.70 สวนเบี่ยงเบนมาตรฐานเทากับ 0.41 รองลงมา คือ การใชเสียงประกอบ มีคาเฉลี่ย เทากับ 4.56 สวนเบี่ยงเบนมาตรฐานเทากับ 0.32 นอยที่สุด คือ ภาพนิ่งและบทบรรยาย มีคาเฉลี่ย เทากับ 4.13 สวนเบี่ยงเบนมาตรฐานเทากับ 0.35

| แหล่งข้อมูลที่นำมาใช้ในบทเรียน<br>คอมพิวเตอร์ช่วยสอน | Χ    | S.D. | ระดับความต้องการ |
|------------------------------------------------------|------|------|------------------|
| หนังสือ                                              | 3.41 | 0.34 | ปานกลาง          |
| เอกสารประกอบการฝึกอบรม                               | 4.21 | 0.54 | มาก              |
| ข้อมูลจากเว็บไซด์                                    | 4.11 | 0.46 | มาก              |
| ตัวอย่างการใช้งานจริง                                | 4.67 | 0.23 | มากที่สุด        |
| ในสถานประกอบการภาคอุตสาหกรรม                         |      |      |                  |
| รวมเฉลี่ย                                            | 4.10 | 0.39 | มาก              |

**ตารางที่ 23** ขอมูลแหลงขอมูลที่นํามาใชในบทเรียนคอมพิวเตอรชวยสอน

จากตารางที่ 23 พบวา พนักงานของสถานประกอบการภาคอุตสาหกรรม ที่เขารับการ ฝึกอบรม จำนวน 100 คน (N=100) ต้องการให้ผู้ออกแบบบทเรีย<u>นค</u>อมพิวเตอร์ช่วยสอน นำข้อมูล จากแหลงขอมลมาใชในบทเรียนคอมพิวเตอรชวยสอน ในระดับมาก (X = 4.10)

แหลงขอมูลที่ตองการใหนํามาใชในบทเรียนคอมพิวเตอรชวยสอน มากที่สุด คือ ตัวอยาง การใชงานจริงในสถานประกอบการภาคอุตสาหกรรม มีคาเฉลี่ย เทากับ 4.67 สวนเบี่ยงเบนมาตรฐาน เทากับ 0.23 รองลงมา คือ เอกสารประกอบการฝกอบรม มีคาเฉลี่ย เทากับ 4.21 สวนเบี่ยงเบน มาตรฐานเทากับ 0.54 นอยที่สุด คือ หนังสือ มีคาเฉลี่ย เทากับ 3.41 สวนเบี่ยงเบนมาตรฐานเทากับ 0.34

**ตารางที่ 24** ขอมูลระดับพฤติกรรมของผูเชาอบรมหลังจากฝกอบรมดวยบทเรียนคอมพิวเตอร ชวยสอน

| ระดับพฤติกรรมของผู้เข้าอบรมหลักจาก<br>ฝึกอบรมด้วยบทเรียนคอมพิวเตอร์ช่วยสอน |      | S.D. | ระดับความต้องการ |
|----------------------------------------------------------------------------|------|------|------------------|
| ความรู้                                                                    | 3.41 | 0.34 | ปานกลาง          |
| ความเข้าใจ                                                                 | 4.21 | 0.54 | ิมาก             |
| การนำไปใช้งาน                                                              | 4.11 | 0.46 | ิมาก             |
| การวิเคราะห์                                                               | 4.67 | 0.23 | มากที่สุด        |
| รวมเฉลีย                                                                   | 4.10 | 0.39 | ิมาก             |

จากตารางที่ 24 พบวา พนักงานของสถานประกอบการภาคอุตสาหกรรม ที่เขารับการ ฝึกอบรม จำนวน 100 คน (N=100) ต้องการให้ผู้ออกแบบบทเรียนคอมพิวเตอร์ช่วยสอน นำข้อมูล จากแหล่งข้อมลมาใช้ในบทเรียนคอมพิวเตอร์ช่วยสอน ในระดับมาก (X = 4.10)

แหล่งข้อมูลที่ต้องการให้นำมาใช้ในบทเรียนคอมพิวเตอร์ช่วยสอน มากที่สุด คือ ตัวอย่าง การใช้งานจริงในสถานประกอบการภาคอตสาหกรรม มีค่าเฉลี่ย เท่ากับ 4.67 ส่วนเบี่ยงเบนมาตรฐาน เทากับ 0.23 รองลงมา คือ เอกสารประกอบการฝกอบรม มีคาเฉลี่ย เทากับ 4.21 สวนเบี่ยงเบน มาตรฐานเทากับ 0.54 นอยที่สุด คือ หนังสือ มีคาเฉลี่ย เทากับ 3.41 สวนเบี่ยงเบนมาตรฐานเทากับ 0.34

#### **ผลการศึกษาขอมูลขั้นการพัฒนา**

้ผลการศึกษาข้อมูลขั้นการพัฒนา เป็นการศึกษาข้อมูลคุณภาพการฝึกอบรม เรื่องการใช้สูตร และฟงกชั่นดวยโปรแกรม Microsoft Excel ดวยวิธีการสอนปกติ ของศูนยพัฒนาฝมือแรงงาน จังหวัดนนทบุรี เพื่อนําขอเสนอแนะมาปรับปรุงออกแบบบทเรียนคอมพิวเตอรชวยสอน โดยใชหลักการ ADDIE MODEL สําหรับพนักงานของสถานประกอบการภาคอุตสาหกรรม

### **1. ผลการศึกษาขอมูลขั้นการพัฒนาดวยวิธีการสอนปกติ**

การศึกษาขอมูลขั้นการพัฒนา ไดใชรอยละ (Percent) ในการแสดงผลการศึกษาในทาง ้สถิติและจัดลำดับความต้องการจากมากไปน้อย และการเก็บรวบรวมข้อมูลครั้งนี้ ได้ทำการเก็บข้อมูล ของผูเขารับการฝกที่เปนพนักงานของสถานประกอบการภาคอุตสาหกรรม ที่เขารับการฝกอบรม เรื่อง การใช้สูตรและฟังก์ชั่นด้วยโปรแกรม Microsoft Excel ด้วยวิธีการสอนปกติ จำนวน 120 คน แล้วนำข้อมูลจากการสุ่มสัมภาษณ์ มาวิเคราะห์เพื่อหาค่าร้อยละของข้อมูล ซึ่งสามารถจำนำข้อมูล รายละเอียด ดังตอไปนี้

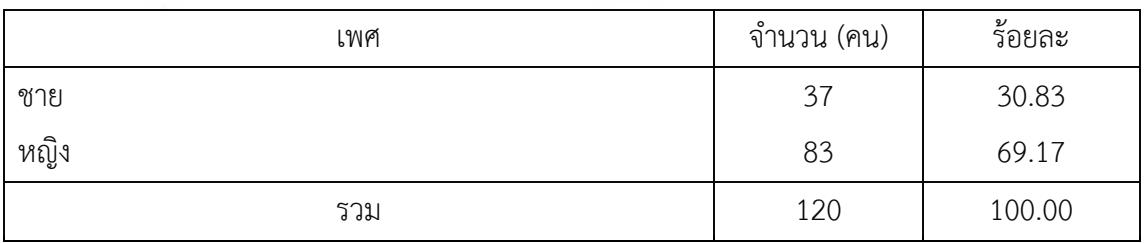

#### **ตารางที่ 25** จํานวนรอยละของผูตอบแบบสอบถาม จําแนกตามเพศ

จากตารางที่ 25 ผลการศึกษาพบวา ผูเขารับการฝกอบรมสวนใหญเปนเพศหญิง จํานวน 83 คน คิดเปนรอยละ 69.17 และเปนเพศชาย จํานวน 37 คน คิดเปนรอยละ 30.83

| ระดับการปฏิบัติงาน | จำนวน (คน) | ร้อยละ |
|--------------------|------------|--------|
| ระดับปฏิบัติการ    | 103        | 85.83  |
| หัวหน้างาน         | 8          | 6.67   |
| หัวหน้าฝ่าย        |            | 4.17   |
| ผู้จัดการ          | 4          | 3.33   |
| รวม                | 120        | 100.00 |

**ตารางที่ 26** จํานวนรอยละของผูตอบแบบสอบถาม จําแนกตามระดับการปฏิบัติงานในสถาน ประกอบการภาคอุตสาหกรรม

จากตารางที่ 26 ผลการศึกษาพบวา ผูเขารับการฝกอบรมสวนมากเปนพนักงานของสถาน ประกอบการภาคอุตสาหกรรม ระดับปฏิบัติการ จำนวน 103 คน คิดเป็นร้อยละ 85.83 รองลงมาคือ ระดับหัวหน้างาน จำนวน 8 คน คิดเป็นร้อยละ 6.67 ระดับหัวหน้าฝ่าย จำนวน 5 คน คิดเป็นร้อยละ 4.17 ระดับผูจัดการ จํานวน 4 คน คิดเปนรอยละ 3.33

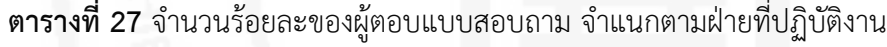

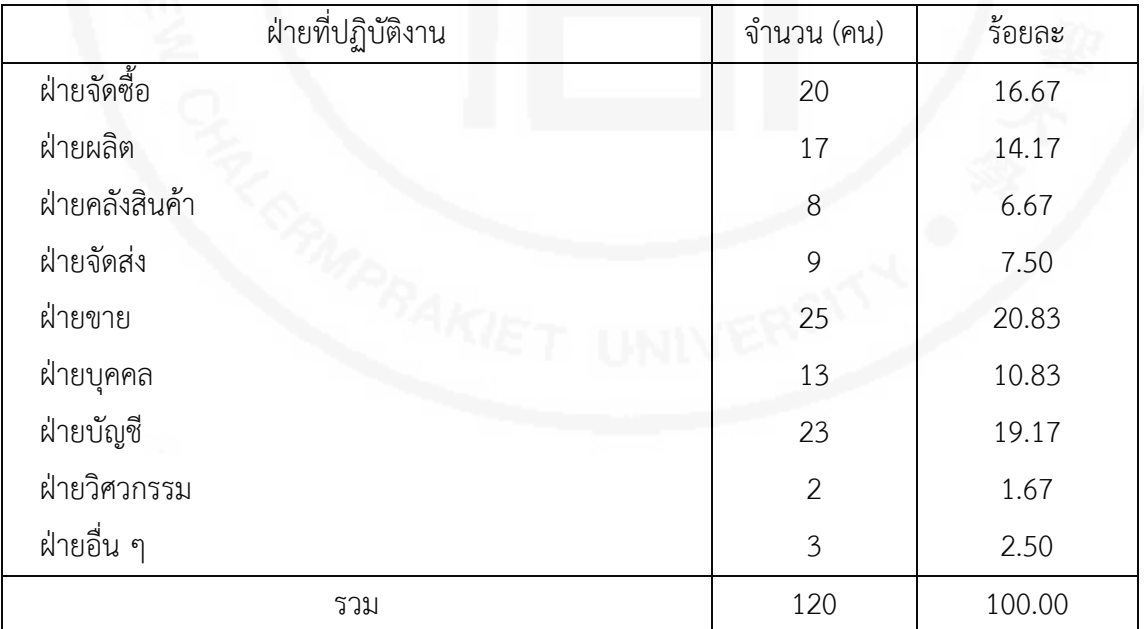

จากตารางที่ 27 ผลการศึกษาพบวา ผูเขารับการฝกอบรมสวนมากเปนพนักงานของสถาน ประกอบการภาคอุตสาหกรรม ที่ปฏิบัติหนาที่ในฝายขาย จํานวน 25 คน คิดเปนรอยละ 20.83
รองลงมาคือฝ่ายจัดซื้อ จำนวน 20 คน คิดเป็นร้อยละ 16.67 ฝ่ายที่ส่งพนักงานเข้ารับการฝึกอบรม นอยที่สุดคือฝายวิศวกรรม จํานวน 2 คน คิดเปนรอยละ 1.67

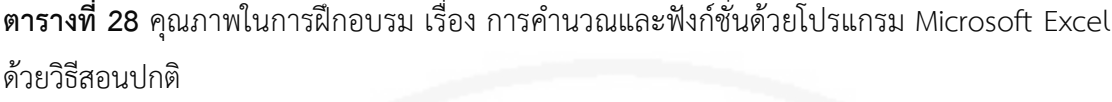

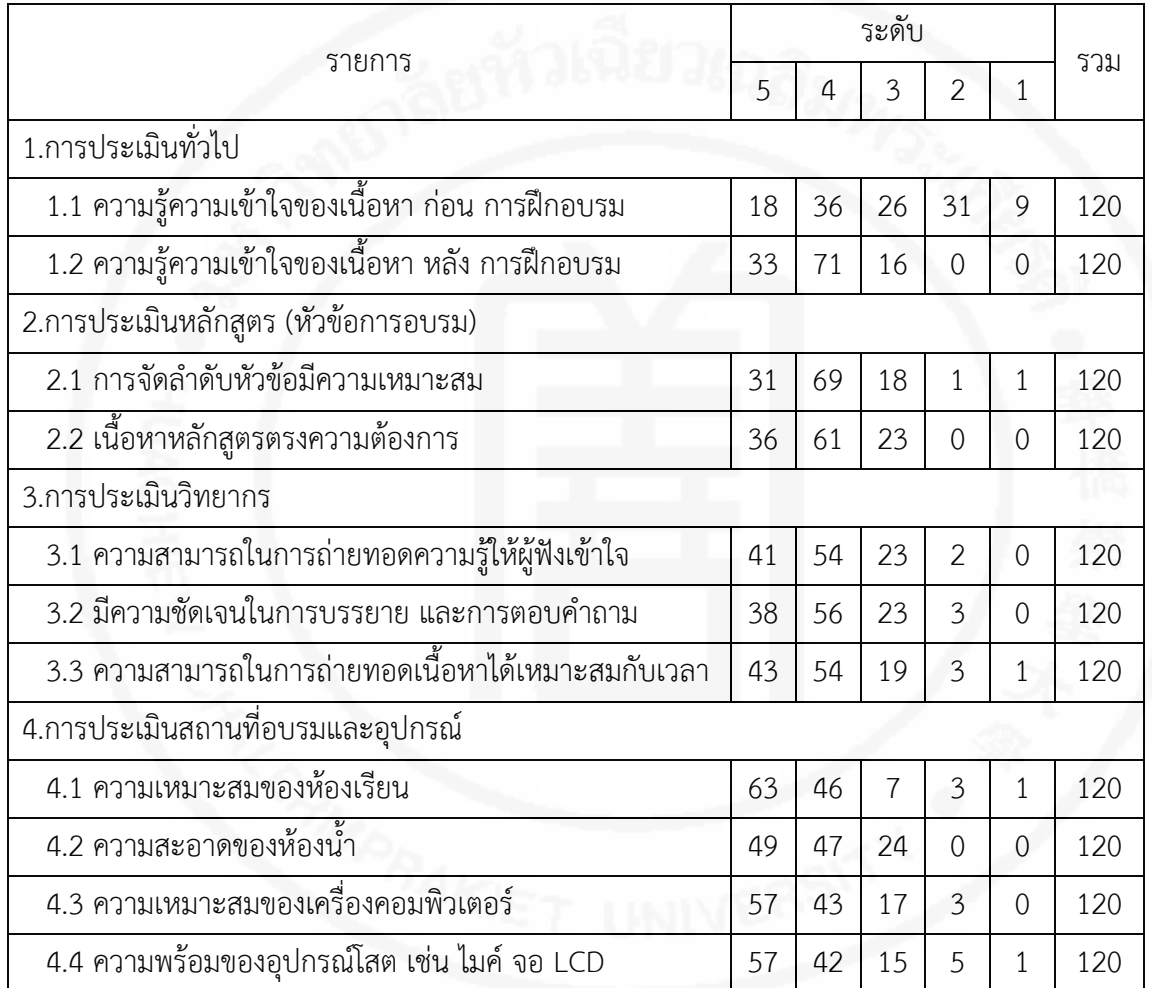

จากตารางที่ 28 ผลการศึกษาคุณภาพในการฝกอบรม เรื่อง การคํานวณและฟงกชั่นดวย โปรแกรม Microsoft Excel ดวยวิธีสนปกติ พบวา ผูใหขอมูลทั้งสิ้น 120 คน ไดใหขอมูล โดยสามารถจําแนกขอมูลไดตามรายละเอียด ดังนี้

ความรูความเขาใจของเนื้อหา กอนการฝกอบรม พบวา ผูเขารับการฝกอบรมสวนใหญมี ความรูในเรื่องการใชสูตรและฟงกชั่นดวยโปรแกรม Microsoft Excel ในระดับมาก จํานวน 36 คน รองลงมาคือระดับปานกลาง จำนวน 26 คน และระดับน้อยที่สุด จำนวน 9 คน

ความรูความเขาใจของเนื้อหา หลังการฝกอบรม พบวา ผูเขารับการฝกอบรมสวนใหญมี ความรูในเรื่องการใชสูตรและฟงกชั่นดวยโปรแกรม Microsoft Excel ในระดับมาก จํานวน 71 คน รองลงมาคือระดับมากที่สุด จํานวน 33 คน และระดับปานกลาง จํานวน 16 คน

ึการจัดลำดับหัวข้อมีความเหมาะสม พบว่า การจัดลำดับหัวข้อมีความเหมาะสม ระดับดี จํานวน 61 คน รองลงมาคือระดับดีมาก จํานวน 31 คน และระดับตองปรับปรุง จํานวน 1 คน

้ เนื้อหาหลักสูตรตรงความต้องการ พบว่า เนื้อหาหลักสูตรตรงกับความต้องการมาก จำนวน 61 คน รองลงมาคือตรงกับความต้องการมากที่สุด จำนวน 36 คน และตรงกับความต้องการ ปานกลาง จํานวน 23 คน

ความสามารถในการถายทอดความรูใหผูฟงเขาใจ พบวา วิทยากรมีความสามารถในการ ถายทอด ระดับดีจํานวน 54 คน รองลงมาคือ ระดับดีมาก จํานวน 41 คน และมีความสามารถใน การถ่ายทอด ระดับพอใช้ จำนวน 2 คน

ความชัดเจนในการบรรยาย และการตอบคําถาม พบวา วิทยากรมีความชัดเจนในการ บรรยายและการตอบคําถาม ระดับดีจํานวน 56 คน รองลงมาคือระดับดีมาก จํานวน 38 คน และมีความชัดเจนในการบรรยาย และการตอบคําถาม ระดับจํานวน 3 คน

ความสามารถในการถายทอดเนื้อหาไดเหมาะสมกับเวลา พบวา วิทยากรมีความสามารถใน การถายทอดเนื้อหาไดเหมาะสมกับเวลามาก จํานวน 54 คน รองลงมาคือมากที่สุด จํานวน 43 คน และมีความชัดเจนในการบรรยาย และความสามารถในการถ่ายทอดเนื้อหาได้เหมาะสมกับเวลา นอยทีสุด จํานวน 1 คน

ความเหมาะสมของหองเรียน พบวา หองเรียนมีมีความเหมาะสม ระดับดีมาก จํานวน 63 คน รองลงมาคือ ระดับดี จํานวน 46 คน และนอยที่สุดคือระดับตองปรับปรุง จํานวน 1 คน

ความสะอาดของหองน้ํา พบวา หองน้ํามีความสะอาด ระดับดีมาก จํานวน 49 คน รองลงมา คือ ระดับดี จำนวน 47 คน และน้อยที่สุดคือระดับพอใช้ จำนวน 24 คน

ความเหมาะสมของเครื่องคอมพิวเตอร พบวา เครื่องคอมพิวเตอรมีความเหมาะสม ระดับดีมาก จํานวน 57 คน รองลงมาคือ ระดับดี จํานวน 43 คน และนอยที่สุดคือระดับพอใช จํานวน 3 คน

ความพรอมของอุปกรณโสต เชน ไมค จอ LCD พบวา อุปกรณโสตมีความพรอม ระดับดีมาก จํานวน 57 คน รองลงมาคือ ระดับดี จํานวน 42 คน และนอยที่สุดคือระดับตองปรับปรุง จํานวน 1 คน

ขอเสนอแนะ

- ดีแลวครับ

- ควรฝกอบรมนี้ขึ้นมาอีก เพราะเปนฝกอบรมที่ดีมาก
- ควรจะเปดแอรใหเย็นกวานี้
- การยกตัวอยางบางตัวอยางไมตรงกับงานที่ทําอยู ควรยกตัวอยางใหตรงกับงานที่ทําอยู
- ควรลดความเย็นของเครื่องปรับอากาศลงหนอยจะดีมากครับ
- ควรบล็อก Facebook ไวเพราะนักศึกษาชอบแอบเลน

- ดีมากคะ อยากใหจัดฝกอบรมเชนนี้อีก เพราะโปรแกรม Microsoft Excel ชวยให ทํางานในสถานประกอบการภาคอุตสาหกรรมเปนไปอยางรวดเร็ว

- อยากใหจัดอีก สนุกมาก วิทยากรใจดี
- ควรเพิ่มรายละเอียดใหมากกวานี้จะดีมากคะ ใหความรูแบบชาๆ คะ ไมตองรี
- มีพนักงานท่านอื่นอยากเข้ารับการฝึกอบรม แต่มีเวลาว่างไม่ต้องกับช่วงที่มีการฝึกอบรม
- ควรนําเนื้อหาจัดทําเปนคอมพิวเตอรชวยสอน เพื่อจะไดนําไปทบทวน

- ควรมีคอมพิวเตอรชวยสอนในเรื่องที่อบรม เพื่อใหผูที่มีไมมีเวลาเขารับการฝกอบรม บำไปศึกษาด้วยต้นเอง

ปญหาอุปสรรค และแนวทางแกไข

- พนักงานของสถานประกอบการภาคอุตสาหกรรมตองปฏิบัติงานในชวยที่มีการฝกอบรม
- ขาดแคลนงบประมาณในการฝกอบรม

แนวทางแกไข

- จัดทําบทเรียนคอมพิวเตอรชวยสอน เพื่อใหพนักงานของสถานประกอบการ ภาคอุตสาหกรรม นําไปศึกษาดวยตนเอง

## **ผลการศึกษาขอมูลขั้นการนําไปใช**

ผู้ศึกษาได้ทำการหาประสิทธิภาพของบทเรียนคอมพิวเตอร์ช่วยสอนครั้งนี้ได้ดำเนินการเป็น 3 ขั้นตอนดังนี้

## **1. ผลการทดลองประสิทธิภาพของบทเรียนคอมพิวเตอรชวยสอน**

1) การทดลองขั้นทดสอบใชแบบหนึ่งตอหนึ่ง (One-to-One Implementation) การทดลองขั้นทดสอบใชแบบหนึ่งตอหนึ่ง กับกลุมตัวอยางผูเขารับการฝก จำนวน 3 คน โดยเลือกผู้เข้ารับการฝึกจำนวน 3 คน การหาประสิทธิภาพของบทเรียนคอมพิวเตอร์ ชวยสอน ในขั้นตอนการพัฒนาสื่อ

ผลการทดลองขั้นทดสอบแบบหนึ่งตอหนึ่ง แสดงคาประสิทธิภาพของบทเรียน ้ คอมพิวเตอร์ช่วยสอบมีค่าคะแบบเฉลี่ยรวมจากการทำแบบฝึกหัดระหว่างเรียบเท่ากับ 19.33 คะแบบ

คะแนนเฉลี่ยรวมจาการทําแบบทดสอบหลังเรียนเทากับ.18.67.คะแนน คาประสิทธิภาพของ กระบวนการ (E1) เทากับ 64.44 คาประสิทธิภาพของผลลัพธ (E2) เทากับ 62.22 แสดงวาบทเรียน คอมพิวเตอร์ช่วยสอน ที่ใช้ในการทดลองแบบขั้นทดสอบแบบหนึ่งต่อหนึ่ง เพื่อนำผลที่ได้ไปพัฒนา บทเรียนคอมพิวเตอรชวยสอนที่ใชในการทดลองแบบขึ้นทดสอบแบบหนึ่งตอหนึ่ง ไดคาประสิทธิภาพ ต่ํากวาเกณฑที่กําหนดไว (ดูภาคผนวก ฉ : 133)

จากผลการทดลองขั้นแบบหนึ่งตอหนึ่ง เพื่อนําผลที่ไดไปพัฒนาบทเรียน คอมพิวเตอร์ช่วยสอนให้มีประสิทธิภาพเพิ่มขึ้นนั้น ซึ่งได้ทำการสอบถามหลังการทดลอง ผลปรากฏว่า พบปญหาและขอบกพรองของบทเรียนคอมพิวเตอรชวยสอน ดังรายละเอียดตอไปนี้

- ขนาดของแบบอักษรมีขนาดเล็กเกินไป ยากตอการมองเห็น
- เสียงที่ใชประกอบในคําบรรยาย มีเสียงรบกวนจากภายนอกและเสียงคอย เกินไปทําใหเสียงสมาธิในการฟง
	- เสียงดนตรีมีจังหวะเรงเราเกินไป

ผูวิจัยจึงไดทําการแกไขปญหาและขอบกพรองของบทเรียนคอมพิวเตอรชวยสอน ในรายละเอียดตอไปนี้

- ปรับเปลี่ยนขนาดของแบบอักษรใหมีขนาดที่เหมาะสม
- อัดเสียงบรรยายลงในบทเรียนคอมพิวเตอรชวยสอนใหมและตัดเสียงรบกวน
- เปลี่ยนเสียงดนตรีมีจังหวะที่ชาลงและฟงสบาย
- 2) การทดลองขั้นทดสอบใชกลุมยอย (Small-group Implementation)

ใช้ทดลองกับผู้เข้ารับการฝึกจำนวน 9 คน ผลการทดลองหาค่าประสิทธิภาพของ บทเรียนคอมพิวเตอรชวยสอนในขั้นการพัฒนาสื่อ

ผลการทดลองขั้นทดสอบกลุมยอย แสดงคาประสิทธิภาพของบทเรียนคอมพิวเตอร ชวยสอนมีคาคะแนนเฉลี่ยรวมจากการทําแบบฝกหัดระหวางเรียนเทากับ 22.89 คะแนน คะแนน เฉลี่ยรวม จากการทําแบบทดสอบหลังเรียนเทากับ 22.22 คะแนน คาประสิทธิภาพของ กระบวนการ (E1).เทากับ.76.30.คาประสิทธิภาพของผลลัพธ (E2) เทากับ 74.07 แสดงวาบทเรียน ้ คอมพิวเตอร์ช่วยสอนที่ใช้ในการทดลองแบบขั้นทดสอบแบบกลุ่มย่อย ได้ค่าประสิทธิภาพต่ำกว่า เกณฑที่กําหนดไว (ดูภาคผนวก ฉ : 133)

จากผลการทดลองขั้นทดสอบแบบกลุมยอย เพื่อนําผลที่ไดไปพัฒนาบทเรียน ้ คอมพิวเตอร์ช่วยสอนให้มีประสิทธิภาพเพิ่มขึ้นนั้น ซึ่งได้ทำการสอบถามหลังการทดลอง ผลปรากฏว่า พบปญหาและขอบกพรองของบทเรียนคอมพิวเตอรชวยสอน ดังรายละเอียดตอไปนี้

- รูปภาพที่ใชประกอบในบทเรียนคอมพิวเตอรชวยสอนบางสวนไมชัดเจน
- การตอบสนองของปุมแบบทดสอบบางปุมไมตอบสนอง

- ผูวิจัยจึงไดทําการแกไขปญหาและขอบกพรองของบทเรียนคอมพิวเตอรชวย สอน ในรายละเอียดต่อไปนี้

- ปรับปรุงแกไขรูปภาพที่ไมชัดเจนใสลงไปใหม
- แกไขปุมแบบทดสอบของโปรแกรมใหมใหตอบสนองตอการใชงานที่งายขึ้น
- 3) การทดลองขั้นทดสอบเชิงปฏิบัติการ

การหาประสิทธิภาพของบทเรียนคอมพิวเตอรชวยสอน ใชทดลองกับผูเขารับการฝก จํานวน 100 คน ผลการทดลองหาคาประสิทธิภาพของบทเรียนคอมพิวเตอรชวยสอน มีคาคะแนน เฉลี่ยรวมจากการทําแบบฝกหัดระหวางเรียนเทากับ 26.30 คะแนน คะแนนเฉลี่ยรวมจากการทํา แบบทดสอบหลังเรียนเท่ากับ 25.36 คะแนน ค่าประสิทธิภาพของกระบวนการ (E1) เท่ากับ 87.67 คาประสิทธิภาพของผลลัพธ (E2) เทากับ 84.53 แสดงวาบทเรียนคอมพิวเตอรชวยสอนที่ใชในการ ทดลองแบบขั้นทดสอบแบบกลุมยอย ไดคาประสิทธิภาพสูงกวาเกณฑที่กําหนดไว (ดูภาคผนวก  $a: 134$ 

**ตารางที่ 29** ขอมูลผลการทดลองหาประสิทธิภาพของบทเรียนคอมพิวเตอรชวยสอนของผูรับการฝก ที่เรียนดวยบทเรียนคอมพิวเตอรชวยสอน

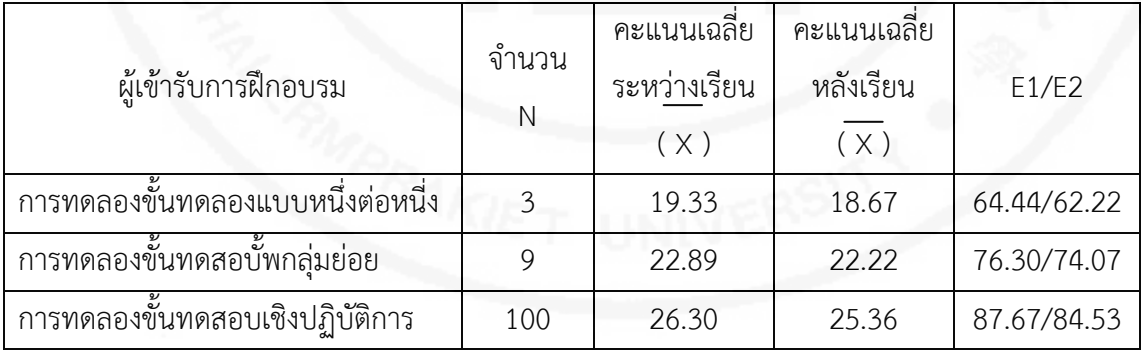

ตารางที่ 29 การทดลองหาประสิทธิภาพของบทเรียนคอมพิวเตอร์ช่วยสอนของผู้รับการฝึก ที่เรียนดวยบทเรียนคอมพิวเตอรชวยสอน มีคาคะแนนเฉลี่ยรวมจากการทําแบบฝกหัดระหวางเรียน เทากับ 26.30 คะแนน คะแนนเฉลี่ยรวมจากการทําแบบทดสอบหลังเรียนเทากับ 25.36 คะแนน คาประสิทธิภาพของกระบวนการ (E1) เทากับ 87.67 คาประสิทธิภาพของผลลัพธ (E2) เทากับ 84.53 แสดงวาบทเรียนคอมพิวเตอรชวยสอนไดคาประสิทธิภาพสูงกวาเกณฑที่กําหนด

# **2. ผลการเปรียบเทียบผลสัมฤทธิ์ทางการเรียนระหวางการเรียนดวยบทเรียน**

## **คอมพิวเตอร ชวยสอนกับวิธีปกติ**

ผลการเปรียบเทียบผลสัมฤทธิ์ทางการเรียน ของผูเขารับการฝกที่เรียนดวยบทเรียน คอมพิวเตอรชวยสอนกับวิธีปกติ ดังตารางที่ 30 (ดูภาคผนวก ฉ หนา 119)

**ตารางที่ 30** ขอมูลผลการเปรียบเทียบผลสัมฤทธิ์ทางการเรียนหลังเรียนของผูเขารับการฝก ที่เรียนดวยบทเรียนคอมพิวเตอรชวยสอนกับวิธีการสอนแบบปกติ

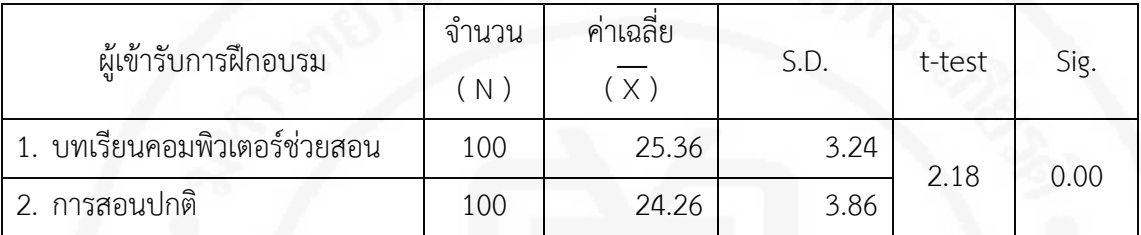

\*มีนัยสําคัญที่ระดับ 0.05

ตารางที่ 30 เปนการวิเคราะหผลสัมฤทธิ์ทางการเรียนของผูเขารับการฝกในการทดสอบ หลังเรียน เพื่อเปรียบเทียบระหว่างผู้เข้ารับการฝึกที่เรียนด้วยบทเรียนคอมพิวเตอร์ช่วยสอน กับวิธีการสอนแบบปกติ คะแนนเฉลี่ยของผูเขารับการฝกอบรมที่เรียนดวยบทเรียนคอมพิวเตอรชวย สอนมีค่าเท่ากับ 25.36 และคะแนนเฉลี่ยจากวิธีการสอนแบบปกติมีค่าเท่ากับ 24.26 เมื่อนำมาหาค่า ทางสถิติโดยใชสูตร t-test ไดเทากับ 2.18 จากการทดสอบนี้แสดงวาผูเขารับการฝกที่เรียนดวย บทเรียนคอมพิวเตอรชวยสอนมีผลสัมฤทธิ์ทางการเรียนแตกตางจากวิธีการสอนแบบปกติ ้อย่างมีนัยสำคัญทางสถิติที่ระดับ 0.05 ซึ่งสอดคล้องกับสมมติฐานที่ตั้งไว้คือผลสัมฤทธิ์ทางการเรียนรู้ ของผูเขารับการฝกที่เรียนดวยบทเรียนคอมพิวเตอรชวยสอน กับวิธีการสอนแบบปกติแตกตางกัน

**3. ผลการเปรียบเทียบผลสัมฤทธิ์ทางการเรียน กอนเรียนและหลังเรียนของผูเขารับ การฝกอบรมดวยบทเรียนคอมพิวเตอรชวยสอน**

ผลการเปรียบเทียบผลสัมฤทธิ์ทางการเรียน ของผูเขารับการฝกที่เรียนดวยบทเรียน ้ คอมพิวเตอร์ช่วยสอนก่อนเรียนและหลังเรียน ดังตารางที่ 31 (ดูภาคผนวก ฉ หน้า 123)

| ผู้เข้ารับการฝึกอบรม | จำนวน<br>(N) | ค่าเฉลีย<br>(X) | S.D. | t-test | Sig. |
|----------------------|--------------|-----------------|------|--------|------|
| ก่อนเรียน            | 100          | 18.21           | 2.45 | 17.57  | 0.00 |
| หลังเรียน<br>2       | 100          | 25.36           | 3.24 |        |      |

**ตารางที่ 31** ขอมูลผลการเปรียบเทียบผลสัมฤทธิ์ทางการเรียน กอนและหลังเรียนของผูเขารับการฝก ที่เรียนด้วยบทเรียนคอมพิวเตอร์ช่วยสอน

\*มีนัยสําคัญที่ระดับ 0.05

ตารางที่ 31 เปนการวิเคราะหผลสัมฤทธิ์ทางการเรียน กอนเรียนและหลังเรียน ของผูเขารับการฝกในการทดสอบ เพื่อเปรียบเทียบระหวางผูเขารับการฝกที่เรียนดวยบทเรียน คอมพิวเตอรชวยสอน กอนเรียนและหลังเรียน คะแนนเฉลี่ยของผูเขารับการฝกอบรมที่เรียนดวย บทเรียนคอมพิวเตอรชวยสอน กอนเรียนมีคาเทากับ 18.21 คะแนนเฉลี่ยของผูเขารับการฝกอบรมที่ เรียนดวยบทเรียนคอมพิวเตอรชวยสอน กอนเรียนมีคาเทากับ.25.26.เมื่อนํามาหาคาทางสถิติ โดยใชสูตร t-test ไดเทากับ 17.57 คา Sig. เทากับ 0.00

จากการทดสอบนี้แสดงวาผูเขารับการฝกที่เรียนดวยบทเรียนคอมพิวเตอรชวยสอน มีผลสัมฤทธิ์ทางการเรียน ก่อนเรียนแตกต่างจากหลังเรียน อย่างมีนัยสำคัญทางสถิติที่ระดับ 0.05 ซึ่งสอดคลองกับสมมติฐานที่ตั้งไวคือผลสัมฤทธิ์ทางการเรียน กอนเรียนและหลังเรียน ของผูเขารับการ ฝึกอบรมที่เรียนจากบทเรียนคอมพิวเตอร์ช่วยสอน เรื่องการใช้สูตรและฟังก์ชั่นด้วยโปรแกรม Microsoft Excel แตกตางกัน

## **ผลการศึกษาขอมูลขั้นการประเมิน**

ผลการศึกษาขอมูลขั้นการประเมิน ไดศึกษาความคิดเห็นของพนักงานสถานประกอบการ ภาคอุตสาหกรรม ที่ฝกอบรมดวยคอมพิวเตอรชวยสอน เรื่อง การคํานวณและฟงกชั่นดวยโปรแกรม Microsoft Excel จํานวน 100 คน (N=100)

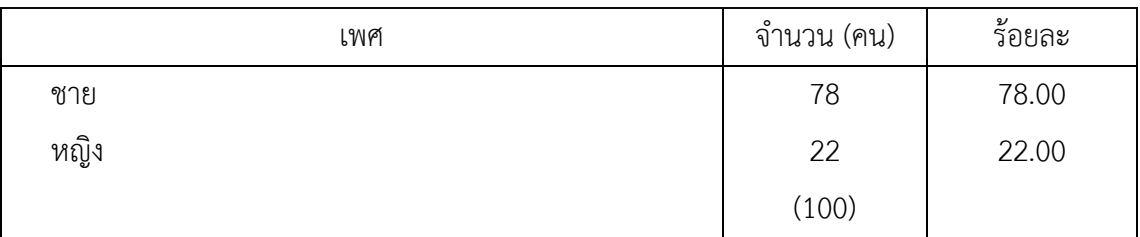

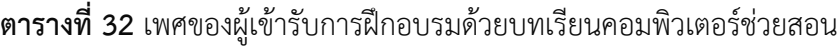

จากตารางที่ 32 ผลการศึกษาพบวา ผูเขารับการฝกอบรมสวนใหญเปนเพศหญิง จํานวน 78 คน คิดเปนรอยละ 78.00 และเปนเพศชาย จํานวน 22 คน คิดเปนรอยละ 22.00

| อายุ          | จำนวน (คน) | ร้อยละ |
|---------------|------------|--------|
| ต่ำกว่า 30 ปี | 35         | 35.00  |
| $31 - 35$ ปี  | 23         | 23.00  |
| $36 - 40$ ปี  | 18         | 18.00  |
| $41 - 45$ ปี  | 15         | 15.00  |
| สูงกว่า 45 ปี | 9          | 9.00   |
|               | (100)      |        |

**ตารางที่ 33** อายุของผูเขารับการฝกอบรมดวยบทเรียนคอมพิวเตอรชวยสอน

จากตารางที่ 33 ผลการศึกษาพบวา อายุของผูเขารับการอบรมสวนใหญมีอายุ ต่ํากวา 30 ป มากที่สุด จํานวน 35 คน คิดเปนรอยละ 35.00 รองลงมามีอายุระหวาง 31-35 ป จํานวน 23 คน คิดเปนรอยละ 23.00 นอยที่สุดมีอายุมากกวา 45 จํานวน 9 คน คิดเปนรอยละ 9.00

**ตารางที่ 34** วุฒิการศึกษาของผูเขารับการฝกอบรมดวยบทเรียนคอมพิวเตอรชวยสอน

| วุฒิการศึกษา    | จำนวน (คน) | ร้อยละ |
|-----------------|------------|--------|
| ตำกว่าปริญญาตรี | 43         | 43.00  |
| ปริญญาตรี       | 53         | 53.00  |
| ปริญญาโท        |            | 4.00   |
|                 | (100)      |        |

จากตารางที่ 34 ผลการศึกษาพบวา วุฒิการศึกษาของผูเขารับการอบรม มีวุฒิปริญญาตรี มากที่สุด จํานวน 53 คน คิดเปนรอยละ 53.00 รองลงมามีวุฒิต่ํากวาปริญญาตรี จํานวน 43 คน คิดเปนรอยละ 43.00 นอยที่สุด มีวุฒิปริญญาโท จํานวน 4 คน คิดเปนรอยละ 4.00

| ประสบการณ์ในการทำงาน | ้จำนวน (คน) | ร้อยละ |
|----------------------|-------------|--------|
| $1 - 5$ ปี           | 47          | 47.00  |
| $6 - 10$ ปี          | 32          | 32.00  |
| $11 - 15$ ปี         | 12          | 12.00  |
| มากกว่า 15 ปี        | 5           | 5.00   |
| สูงกว่า 45 ปี        | 4           | 4.00   |
|                      | (100)       |        |

**ตารางที่ 35** ประสบการณในการทํางานของผูเขารับการฝกอบรมดวยบทเรียนคอมพิวเตอรชวยสอน

จากตารางที่ 35 ผลการศึกษาพบวา ประสบการณในการทํางานของผูเขารับการอบรม มีประสบการณทํางานตั้งแต 1-5 ปมากที่สุด จํานวน 47 คน คิดเปนรอยละ 47.00 รองลงมา มีประสบการณ์ทำงาน 6-10 ปี จำนวน 32 คน คิดเป็นร้อยละ 32.00 น้อยที่สุดมีประสบการณ์ทำงาน สูงกวา 15 ป จํานวน 4 คน คิดเปนรอยละ 4.00

**ตารางที่ 36** สถานภาพของผูเขารับการฝกอบรมดวยคอมพิวเตอรชวยสอน

| ระดับของพนักงาน  | จำนวน (คน) | ร้อยละ |
|------------------|------------|--------|
| ปฏิบัติการ       | 100        | 100.00 |
| หัวหน้างาน       |            | 0.00   |
| หัวหน้าฝ่าย      |            | 0.00   |
| ผู้จัดการ        |            | 0.00   |
| สูงกว่าผู้จัดการ |            | 0.00   |
|                  | (100)      |        |

จากตารางที่ 36 ผลการศึกษาพบว่า ระดับการปฏิบัติงานในการทำงานของผู้เข้ารับการอบรม ปฏิบัติงานในระดับปฏิบัติการจํานวน 100 คน คิดเปนรอยละ 100.00

| ฝ่ายที่ปฏิบัติงาน | จำนวน (คน)     | ร้อยละ |
|-------------------|----------------|--------|
| ฝ่ายจัดซื้อ       | 17             | 17.00  |
| ฝ่ายผลิต          | 15             | 15.00  |
| ฝ่ายคลังสินค้า    | $\overline{7}$ | 7.00   |
| ฝ่ายจัดส่ง        | 6              | 6.00   |
| ฝ่ายขาย           | 21             | 21.00  |
| ฝ่ายบุคคล         | 12             | 12.00  |
| ฝ่ายบัญชี         | 19             | 19.00  |
| ฝ่ายวิศวกรรม      | 1              | 1.00   |
| ฝ่ายอื่น ๆ        | $\overline{2}$ | 2.00   |
|                   | (100)          |        |

**ตารางที่ 37** ฝายที่ปฏิบัติงานของผูเขารับการฝกอบรมดวยคอมพิวเตอรชวยสอน

จากตารางที่ 37 ผลการศึกษาพบวา ฝายที่ปฏิบัติงานของผูเขารับการอบรม สวนใหญ ปฏิบัติงานอยู่ในฝ่ายขาย มีประสบการณ์ทำงานตั้งแต่ 1-5 ปีมากที่สุด จำนวน 21 คน คิดเป็น<br>ร้อยละ 21.00 รองลงมาฝ่ายจัดบัญชี จำนวน 19 คน คิดเป็นร้อยละ 19.00 น้อยที่สุด ร้อยละ 21.00 รองลงมาฝ่ายจัดบัญชี จำนวน 19 คน คิดเป็นร้อยละ 19.00 คือฝายวิศวกรรม จํานวน 1 คน คิดเปนรอยละ 1.00

**ตารางที่ 38** ขอมูลคุณภาพของบทเรียนคอมพิวเตอรชวยสอน

| คณภาพของบทเรียนคอมพิวเตอร์ช่วยสอน       | $\times$ | S.D. | ระดับความต้องการ |
|-----------------------------------------|----------|------|------------------|
| ประมวลสาระ                              | 4.43     | 0.67 | มาก              |
| ช่วยให้ผู้รับการอบรมเข้าใจเนื้อหา       |          |      |                  |
| ภาพของบทเรียนคอมพิวเตอร์ช่วยสอน         | 4.38     | 0.87 | มาก              |
| เข้าใจเนื้อหา                           |          |      |                  |
| เสียงบรรยายได้ชัดเจนเข้าใจเนื้อหาดี     | 4.48     | 0,63 | มาก              |
| รูปแบบการใส่ฟังก์ชั่นช่วยให้ผู้อบรมทราบ | 4.58     | 0.57 | มากที่สุด        |
| วิธีและขั้นตอนการใส่ฟังก์ชั่น           |          |      |                  |
| การยกตัวอย่างช่วยให้ผู้อบรม             | 4.49     | 0.61 | มาก              |
| ได้นำความรู้ในไปใช้การปฏิบัติงานจริง    |          |      |                  |
| การตรวจสอบข้อมูลช่วยให้ผู้อบรมใส่ข้อมูล | 4.36     | 0.70 | มาก              |
| ไปโปรแกรมได้อย่างถูกต้อง                |          |      |                  |
| รวมเฉลี่ย                               | 4.45     | 0.68 | มาก              |

จากตารางที่ 38 พบวา พนักงานของสถานประกอบการภาคอุตสาหกรรมที่เขารับการ ฝกอบรมดวยบทเรียนคอมพิวเตอรชวยสอน จํานวน 100 คน (N=100) ไดฝกอบรมจากบทเรียน คอมพิวเตอร์ช่วยสอน ที่มีคุณภาพในระดับมาก (X = 4.45)

คุณภาพของบทเรียนคอมพิวเตอรชวยสอน มากที่สุด คือ รูปแบบการใสฟงกชั่น มีคาเฉลี่ย เทากับ 4.58 สวนเบี่ยงเบนมาตรฐานเทากับ 0.57 รองลงมา คือ การยกตัวอยาง มีคาเฉลี่ยเทากับ 4.49 สวนเบี่ยงเบนมาตรฐาน เทากับ 0.61 นอยที่สุด คือ การตรวจสอบขอมูล มีคาเฉลี่ยเทากับ 4.36 สวนเบี่ยงเบนมาตรฐาน เทากับ 0.70

| ประโยชน์ที่ได้รับ                        | $\times$ | S.D. | ระดับความต้องการ |
|------------------------------------------|----------|------|------------------|
| ผู้รับการอบรมชอบเรียนด้วย                | 4.68     | 0.47 | มากที่สุด        |
| บทเรียนคอมพิวเตอร์ช่วยสอน                |          |      |                  |
| บทเรียนคอมพิวเตอร์ช่วยสอนทำให้ผู้รับ     | 4.67     | 0.57 | มากที่สุด        |
| การอบรมสามารถสามารถเรียนรู้ได้ตนเอง      |          |      |                  |
| บทเรียนคอมพิวเตอร์ช่วยสอนทำให้           | 4.48     | 0.67 | มาก              |
| ผู้รับการอบรมสามารถเขียนสูตรใช้งานได้    |          |      |                  |
| บทเรียนคอมพิวเตอร์ช่วยสอน                | 4.66     | 0.57 | มากที่สุด        |
| ทำให้ผู้รับการอบรมมีความเชื่อมั่นในตนเอง |          |      |                  |
| รวมเฉลีย                                 | 4.63     | 0.57 | มากที่สุด        |

**ตารางที่ 39** ขอมูลประโยชนที่ไดรับจากการฝกอบรมบทเรียนคอมพิวเตอรชวยสอน

จากตารางที่ 39 พบว่า พนักงานของสถานประกอบการภาคอตสาหกรรมที่เข้ารับการ ฝกอบรมดวยบทเรียนคอมพิวเตอรชวยสอน จํานวน 100 คน (N=100) ไดรับประโยชน ในระดับมากที่สุด (X = 4.58)

ประโยชนที่ไดรับจากบทเรียนคอมพิวเตอรชวยสอน มากที่สุด คือ ผูรับการอบรมชอบเรียน ดวยบทเรียนคอมพิวเตอรชวยสอน มีคาเฉลี่ยเทากับ 4.68 สวนเบี่ยงเบนมาตรฐานเทากับ 0.47 รองลงมา คือ ผูรับการอบรมสามารถสามารถเรียนรูไดตนเอง มีคาเฉลี่ยเทากับ 4.68 สวนเบี่ยงเบน มาตรฐาน เทากับ 0.57 นอยที่สุด คือ ผูรับการอบรมสามารถสามารถเขียนสูตรใชงานได มีคาเฉลี่ย เทากับ 4.48 สวนเบี่ยงเบนมาตรฐาน เทากับ 0.67

| การนำความรู้ไปใช้ประโยชน์                 | $\times$ | S.D. | ระดับความต้องการ |
|-------------------------------------------|----------|------|------------------|
| ผู้รับการอบรมได้รับความรู้จากการฝึกอบรม   | 4.81     | 0.42 | มากที่สุด        |
| ด้วยบทเรียนคอมพิวเตอร์ช่วยสอน             |          |      |                  |
| ผู้รับการอบรมจะนำความรู้ไปใช้ประโยชน์     | 4.56     | 0.62 | มากที่สุด        |
| ในการปฏิบัติงาน                           |          |      |                  |
| ผู้รับการอบรมจะนำความรู้ถ่ายทอดให้ผู้อื่น | 4.53     | 0.58 | มากที่สุด        |
| ผู้รับการอบรมจะนำความรู้ไปพัฒนาตนเอง      | 4.40     | 0.64 | มาก              |
| ในด้านการสร้างแบบฟอร์มใช้งาน              |          |      |                  |
| รวมเฉลี่ย                                 | 4.58     | 0.56 | มากที่สุด        |

**ตารางที่ 40** ขอมูลการนําความรูจากการการฝกอบรมดวยบทเรียนคอมพิวเตอรชวยสอน ไปใช้ประโยชน์

จากตารางที่ 40 พบวา พนักงานของสถานประกอบการภาคอุตสาหกรรม ที่เขารับการ ฝึกอบรมด้วยบทเรียนคอมพิวเต<u>อร์</u>ช่วยสอน จำนวน 100 คน (N=100) นำความรู้ที่ได้รับ ไปใช้ประโยชน์ ในระดับมากที่สุด ( $X = 4.58$ )

การนําความรูไปใชประโยชน ผูรับการฝกอบรมไดรับความรูจากการฝกอบรมดวยบทเรียน คอมพิวเตอรชวยสอน มากที่สุด มีคาเฉลี่ย เทากับ 4.81 สวนเบี่ยงเบนมาตรฐานเทากับ 0.42 รองลงมา คือ นําความรูไปใชประโยชนในกาปฏิบัติงาน มีคาเฉลี่ย เทากับ 4.56 สวนเบี่ยงเบน มาตรฐาน เท่ากับ 0.62 น้อยที่สุด คือ นำความรู้ไปพัฒนาตนเองในการสร้างแบบฟอร์มใช้งาน มีคาเฉลี่ยเทากับ 4.40 สวนเบี่ยงเบนมาตรฐาน เทากับ 0.64

**ตารางที่ 41** ผลการวิเคราะหขอสอบ คาความยากงาย (p) คาอํานาจจําแนก (r) และคาความเชื่อมั่น ของแบบทดสอบวัดผลสัมฤทธิ์ทางการเรียนของบทเรียนคอมพิวเตอร์ช่วยสอน เรื่อง การใช้สูตร และฟงกชั่นดวยโปรแกรม Microsoft Excel

| ข้อที่         | การวิเคราะห์ข้อสอบ                                                                                |      |              |      |  |
|----------------|---------------------------------------------------------------------------------------------------|------|--------------|------|--|
|                | $\mathsf{P}% _{0}\left( \mathcal{A}_{0}\right) \equiv\mathsf{P}_{0}\left( \mathcal{A}_{0}\right)$ | r    | $\mathsf{q}$ | p.q  |  |
| $\mathbf{1}$   | 0.67                                                                                              | 0.22 | 0.33         | 0.22 |  |
| $\overline{2}$ | 0.78                                                                                              | 0.44 | 0.22         | 0.17 |  |
| $\mathfrak{Z}$ | 0.56                                                                                              | 0.44 | 0.44         | 0.25 |  |
| $\overline{4}$ | 0.56                                                                                              | 0.44 | 0.44         | 0.25 |  |
| 5              | 0.67                                                                                              | 0.22 | 0.33         | 0.22 |  |
| 6              | 0.78                                                                                              | 0.44 | 0.22         | 0.17 |  |
| $\overline{7}$ | 0.67                                                                                              | 0.22 | 0.33         | 0.22 |  |
| 8              | 0.33                                                                                              | 0.22 | 0.67         | 0.22 |  |
| 9              | 0.33                                                                                              | 0.44 | 0.67         | 0.22 |  |
| $10\,$         | 0.78                                                                                              | 0.44 | 0.22         | 0.17 |  |
| 11             | 0.33                                                                                              | 0.22 | 0.67         | 0.22 |  |
| 12             | 0.56                                                                                              | 0.22 | 0.44         | 0.25 |  |
| 13             | 0.56                                                                                              | 0.44 | 0.44         | 0.25 |  |
| 14             | 0.44                                                                                              | 0.44 | 0.56         | 0.25 |  |
| 15             | 0.33                                                                                              | 0.22 | 0.67         | 0.22 |  |
| 16             | 0.33                                                                                              | 0.67 | 0.67         | 0.22 |  |
| 17             | 0.33                                                                                              | 0.67 | 0.67         | 0.22 |  |
| 18             | 0.33                                                                                              | 0.44 | 0.67         | 0.22 |  |
| 19             | 0.56                                                                                              | 0.44 | 0.44         | 0.25 |  |
| 20             | 0.33                                                                                              | 0.22 | 0.67         | 0.22 |  |
| 21             | 0.33                                                                                              | 0.44 | 0.67         | 0.22 |  |
| 22             | 0.67                                                                                              | 0.22 | 0.33         | 0.22 |  |
| 23             | 0.67                                                                                              | 0.44 | 0.33         | 0.22 |  |
| 24             | 0.44                                                                                              | 0.44 | 0.56         | 0.25 |  |
| 25             | 0.56                                                                                              | 0.44 | 0.44         | 0.25 |  |

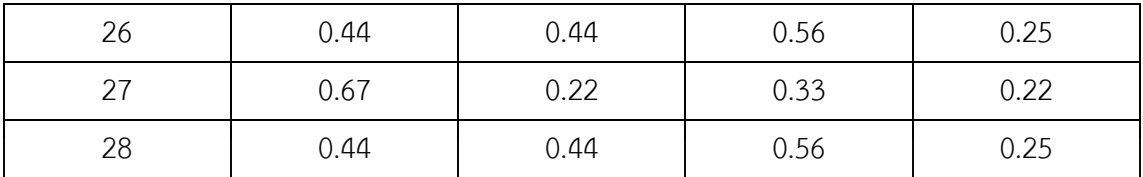

**ตารางที่ 41** ผลการวิเคราะหขอสอบ คาความยากงาย (p) คาอํานาจจําแนก (r) และคาความเชื่อมั่น ของแบบทดสอบวัดผลสัมฤทธิ์ทางการเรียนของบทเรียนคอมพิวเตอร์ช่วยสอน เรื่อง การใช้สูตร และฟงกชั่นดวยโปรแกรม Microsoft Excel (ตอ)

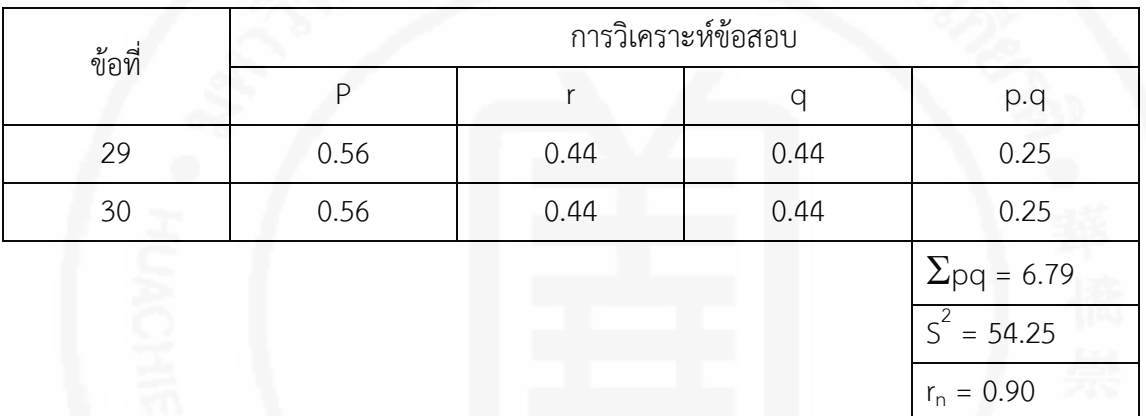

จากตารางที่ 41 พบวา พนักงานของสถานประกอบการภาคอุตสาหกรรม ที่เขารับการ ฝกอบรมดวยบทเรียนคอมพิวเตอรชวยสอน จํานวน 100 คน (N=100) ไดทําแบบประเมินผลสัมฤทธิ์ ทางการเรียนเปนแบบปรนัย ชนิด 4 ตัวเลือก จํานวน 30 ขอ มีคาความยากงายอยูระหวาง 0.33-0.78 คาอํานาจจําแนกอยูระหวาง 0.22-0.44 คาความเชื่อมั่นของแบบทดสอบเทากับ 0.90

## **บทที่ 5 สรุปผล อภิปรายผล และขอเสนอแนะ**

การศึกษาครั้งนี้ เปนการอออกแบบบทเรียนคอมพิวเตอรชวยสอนโดยใชหลักการ ADDIE MODEL สําหรับฝกอบรมใหกับพนักงานของสถานประกอบการภาคอุตสาหกรรม มีวัตถุประสงค ่ เพื่อออกแบบบทเรียนคอมพิวเตอร์ช่วยสอน เพื่อนำไปใช้ฝึกอบรมให้กับพนักงานตามความต้องการ ของสถานประกอบการภาคอุตสาหกรรม โดยมีสมมุติฐานว่า บทเรียนคอมพิวเตอร์ช่วยสอนที่ได้ ้ออกแบบโดยใช้หลักการ ADDIE MODEL มีประสิทธิภาพตามเกณฑ์ 80/80 และผลสัมฤทธิ์ทางการ เรียนของพนักงานที่สถานประกอบการภาคอุตสาหกรรมส่งเข้ารับการฝึกอบรม ระหว่างการฝึกอบ บรมดวยบทเรียนคอมพิวเตอรชวยสอน กับวิธีสอนปกติแตกตางกัน

ผู้ศึกษา ได้ทำการวิเคราะห์ความต้องการฝึกอบรมด้านการใช้โปรแกรมคอมพิวเตอร์ ของสถานประกอบการภาคอุตสาหกรรม แล้วนำมาออกแบบและพัฒนาหัวข้อวิชา เนื้อหา ตัวอย่าง การนําไปใชงาน แบบทดสอบ ของบทเรียนคอมพิวเตอรชวยสอนใหมีประสิทธิภาพเหมาะสม กับใช้ฝึกอบรมให้กับพนักงานของสถานประกอบการภาคอตสาหกรรม แล้วได้นำไปทดลองใช้กับ กลุมตัวอยาง ซึ่งเปนพนักงานของสถานประกอบการภาคอุตสาหกรรม ที่สงพนักงานเขารับการพัฒนา ฝมือแรงงาน เรื่องการใชสูตรและฟงกชั่นดวยโปรแกรม Microsoft Excel จํานวน 10 รุน

การทดลองเริ่มจากการทําแบบทดสอบกอนเรียน (Pre-test) และเขารับการฝกอบรม ด้วยบทเรียนคอมพิวเตอร์ช่วยสอน เมื่อจบการฝึกอบรมในแต่ละหัวข้อวิชาให้ทำแบบทดสอบ หลังเรียน (Post-test) เพื่อนำคะแนนที่ได้ไปหาค่า E1 และเมื่อทำการฝึกอบรมครบทุกหัวข้อวิชาแล้ว ได้ให้ผู้เข้ารับการฝึกทำข้อสอบแบบ ปรนัย 30 ข้อ 4 ตัวเลือก เพื่อนำคะแนนที่ได้ไปหาค่า E2 จากนั้นผู้ศึกษาได้ทำการวิเคราะห์หาประสิทธิภาพของบทเรียนคอมพิวเตอร์ช่วยสอน ด้วยเกณฑ์ ที่กําหนด 80/80 หาผลสัมฤทธิ์ทางการเรียนระหวางของพนักงานของสถานประกอบการ ภาคอุตสาหกรรมเรียนดวยบทเรียนคอมพิวเตอรชวยสอนกับวิธีสอนปกติ

## **สรุปผลการศึกษา**

1. ผลการใชบทเรียนคอมพิวเตอรชวยสอน ที่สรางขึ้นมีประสิทธิภาพ เทากับ 87.67/84.53 ซึ่งสูงกว่าเกณฑ์ที่กำหนด คือ 80/80 ผลสัมฤทธิ์ทางการเรียนของบทเรียนคอมพิวเตอร์ช่วยสอน แตกตางจากวิธีการสอนแบบปกติ อยางมีนัยสําคัญทางสถิติที่ 0.05 ผลสัมฤทธิ์ทางการเรียน ของบทเรียนคอมพิวเตอรชวยสอน กอนเรียนและหลังเรียนแตกตางกัน อยางมีนัยสําคัญทางสถิติ ที่ 0.05 เหมาะสมกับการนําไปฝกอบรมใหกับพนักงานของสถานประกอบการภาคอุตสาหกรรม

2. ผลสัมฤทธิ์ทางการเรียนของผู้เข้าฝึกอบรมที่สถานประกอบการภาคอุตสาหกรรมส่งเข้ารับ การพัฒนาฝมือแรงงาน ในการทดสอบหลังเรียนเปรียบเทียบระหวางผูเขารับการฝกที่เรียนดวย ้ บทเรียนคอมพิวเตอร์ช่วยสอน มีคะแนนเฉลี่ย เท่ากับ 25.36 กับวิธีการสอนแบบปกติ มีคะแนนเฉลี่ย เทากับ 24.26 เมื่อนํามาหาคาทางสถิติโดยใชสูตร t-test ไดเทากับ 2.18

จากการทดสอบนี้แสดงวาพนักงานของสถานประกอบการภาคอุตสาหกรรมที่ฝกอบรม ดวยบทเรียนคอมพิวเตอรชวยสอนมีผลสัมฤทธิ์ทางการเรียนแตกตางจากวิธีการสอนแบบปกติ ้อย่างมีนัยสำคัญทางสถิติที่ระดับ 0.05 ซึ่งสอดคล้องกับสมมติฐานที่ตั้งไว้คือผลสัมฤทธิ์ทางการเรียนรู้ ของผูเขารับการฝกที่เรียนดวยบทเรียนคอมพิวเตอรชวยสอน กับวิธีการสอนแบบปกติแตกตางกัน

การฝกอบรมใหกับพนักงานของสถานประกอบการภาคอุตสาหกรรม ดวยบทเรียน คอมพิวเตอรชวยสอนจึงเหมาะสมกวาการฝกอบรมแบบปกติ

3. ผลการเปรียบเทียบผลสัมฤทธิ์ทางการเรียน กอนเรียนและหลังเรียนของผูเขารับการ ฝึกอบรมด้วยบทเรียนคอมพิวเตอร์ช่วยสอน คะแนนเฉลี่ยของผู้เข้ารับการฝึกอบรมที่เรียนด้วย บทเรียนคอมพิวเตอรชวยสอน กอนเรียนมีคาเทากับ 18.21 คะแนนเฉลี่ยของผูเขารับการฝกอบรมที่ เรียนด้วยบทเรียนคอมพิวเตอร์ช่วยสอน ก่อนเรียนมีค่าเท่ากับ 25.26 เมื่อนำมาหาค่าทางสถิติ โดยใชสูตร t-test ไดเทากับ 17.57 คา Sig. เทากับ 0.00

จากการทดสอบนี้แสดงวาพนักงานของสถานประกอบการภาคอุตสาหกรรมที่ฝกอบรม ด้วยบทเรียนคอมพิวเตอร์ช่วยสอน มีผลสัมฤทธิ์ทางการเรียน ก่อนเรียนแตกต่างจากหลังเรียน ้อย่างมีนัยสำคัญทางสถิติที่ระดับ 0.05 ซึ่งสอดคล้องกับสมมติฐานที่ตั้งไว้คือผลสัมฤทธิ์ทางการเรียน ก่อนเรียนและหลังเรียน ของผู้เข้ารับการฝึกอบรมที่เรียนจากบทเรียนคอมพิวเตอร์ช่วยสอน เรื่องการ ใชสูตรและฟงกชั่นดวยโปรแกรม Microsoft Excel แตกตางกัน

### **อภิปรายผล**

1. บทเรียนคอมพิวเตอรชวยสอนที่ออกแบบโดยใชหลักการ ADDIE MODEL สําหรับ พนักงานของสถานประกอบการภาคอุตสาหกรรม มีคาประสิทธิภาพเทากับ 87.67/84.53 สอดคลองกับงานวิจัยของ สมพงษ.เทศนธรรม (2541) ที่วาการพัฒนาบทเรียนคอมพิวเตอรชวยสอน กลุ่มสาระการเรียนรู้การงานอาชีพและเทคโนโลยี เรื่องส่วนประกอบคอมพิวเตอร์ ของนักเรียนชั้น ประถมศึกษาปที่ 5 มีคาประสิทธิภาพเทากับ 80.83/81.58

2. การเปรียบเทียบผลสัมฤทธิ์ทางการเรียนของพนักงานของสถานประกอบการ ภาคอุตสาหกรรม ที่เรียนด้วยบทเรียนคอมพิวเตอร์ช่วยสอนกับวิธีการสอนแบบปกติ พบว่า คะแนนเฉลี่ยของผูที่เรียนดวยบทเรียนคอมพิวเตอรชวยสอน เทากับ25.36 และผูที่เรียนดวยวิธีปกติ ได้คะแนนเฉลี่ยเท่ากับ 24.26 เมื่อนำมาหาค่า t-test ด้วยโปรแกรม SPSS ได้เท่ากับ 2.18 ค่า Sig.

เทากับ 0.00 แสดงวาผูที่เรียนดวยบทเรียนคอมพิวเตอรชวยสอนมีผลสัมฤทธิ์ทางการเรียนแตกตางกับ ้วิธีการสอนแบบปกติอย่างมีนัยสำคัญทางสถิติที่ระดับ 0.05สอดคล้องกับงานวิจัยของอนุชา ึบุญแสนแผน (2544) ที่ว่าบทเรียนคอมพิวเตอร์ช่วยสอน เรื่องแมคเนติคคอนเทคเตอร์ พบว่าคะแนน เฉลี่ยของผูที่เรียน ดวยคอมพิวเตอรชวยสอน ไดเทากับ 34 ซึ่งสูงกวาผูที่เรียนดวยวิธีปกติ ไดเทากับ 33.1 ผลสัมฤทธิ์ทางการเรียนกลุมที่เรียนดวยบทเรียนคอมพิวเตอรชวยสอน สูงกวาผูที่เรียน ดวยวิธีปกติ อยางมีนัยสําคัญทางสถิติที่ 0.05

3. การเปรียบเทียบผลสัมฤทธิ์ทางการเรียนของบทเรียนคอมพิวเตอรชวยสอน ของพนักงาน ของสถานประกอบการภาคอุตสาหกรรม กอนเรียนและหลังเรียน พบวา คะแนนเฉลี่ยของผูเขาอบรม กอนเรียนไดคะแนนเฉลี่ย 18.21 หลังเรียนไดคะแนนเฉลี่ยเทากับ 25.36 พบวามีความกาวหนา ทางการเรียน แตกต่าง กัน 23.83เปอร์เซ็นต์ สอดคล้องกับงานวิจัยของเนาวรัตน์ มหินทวงศ์ (2533) เรื่อง การศึกษาผลสัมฤทธิ์ ทางการเรียนของนักเรียนระดับประกาศนียบัตรวิชาชีพ (ปวช.) ชั้นปที่ 3/3 โดยใชบทเรียนคอมพิวเตอรชวยสอน วิชาการประยุกตใชคอมพิวเตอรเพื่องานอาชีพ เรื่อง การใชโปรแกรมกราฟฟก พบวามีความกาวหนาทางการเรียนแตกตางกัน 30.32 เปอรเซ็นต

การศึกษาครั้งนี้ ในขั้นตอนการสรางบทเรียนคอมพิวเตอรชวยสอน เรื่อง การใชสูตรและ ฟงกชั่นดวยโปรแกรม Microsoft Excel มีประเด็นที่คนพบอื่น ๆ ดังนี้

1. ดานภาพประกอบ ผูศึกษาคนควาไดมีการปรับภาพประกอบ

2. ดานเสียงบรรยาย ผูศึกษาคนควาไดปรับแกเสียงบรรยายกับเสียงดนตรี จากเดิมเมื่อคลิก ปุมหยุดเสียงดนตรีประกอบเสียงดนตรีไมหยุดทําใหเสียงทับกับเสียงบรรยายบทเรียน ใหเปนเมื่อคลิก ปุมหยุดเสียงดนตรีจะหยุดทัน

3. ดานแบบทดสอบกอนเรียน ผูศึกษาคนควาไดปรับแกการทําแบบทดสอบกอนเรียนที่ เฉลยผิดใหเฉลยคําตอบที่ถูกตอง

4. ด้านเนื้อหา ผู้ศึกษาค้นคว้าได้ปรับแก้เนื้อหา จากเดิมที่เนื้อหามากเกินไปทำให้ไม่น่าสนใจ ได้ปรับแก้เนื้อหาให้กระชับขึ้น

### **ขอเสนอแนะ**

## **1. ขอเสนอแนะทั่วไป**

บทเรียนคอมพิวเตอรชวยสอนควรมีการโตตอบกับผูเรียนยิ่งขึ้น

1) บทเรียนคอมพิวเตอรชวยสอนที่ถูกสรางควรมีเนื้อหา ตัวอยางประกอบ ใหครอบคลุมทุกกิจกรรมในภาคอุตสาหกรรม เชน ยกตัวอยางประกอบในการคํานวณเรื่องของเวลา จุดคุมทุการพยากรณการสั่งซื้อ

2) ควรมีกิจกรรมเสริมสําหรับผูเขาฝกอบรม ที่ศึกษาบทเรียนเสร็จกอนเวลา เพื่อไมให ไปรบกวนผูอื่น

3) ควรใชบทเรียนคอมพิวเตอรชวยสอนที่ถูกสรางขึ้น กับพนักงานของสถาน ประกอบการภาคอุตสาหกรรม

### **2. ขอเสนอแนะในวิจัย**

1) ควรมีการศึกษาเกี่ยวกับการนําบทเรียนคอมพิวเตอรชวยสอนไปใชในการเรียนซอม เสริมสําหรับผูรับการฝกอบรม

2) ควรนําแนวคิดในการออกแบบบทเรียนคอมพิวเตอรชวยสอนไปพัฒนาปรับปรุง ประกอบการสอนในเรื่องอื่น ๆ เพื่อใหเกิดประโยชนและเหมาะสมกับการปฎิบัติงาน ในสถานประกอบการภาคอุตสาหกรรมมากขึ้น

3) ควรพัฒนาบทเรียนคอมพิวเตอรชวยสอน เรื่อง การใชสูตรและฟงกชั่นดวย โปรแกรม Microsoft Excel ตอไปใหทันสมัยและหลากหลายในรูปแบบของสื่ออิเล็กทรอนิกส

4) ควรเพิ่มตัวอยางการในนําไปใชงานในกิจกรรมที่เกี่ยวของกับสถานประกอบการ ภาคอตสาหกรรม

5) ควรมีการศึกษาเกี่ยวกับผลสัมฤทธิ์ทางการเรียนโดยใชบทเรียนคอมพิวเตอรชวย ้สอน โดยศึกษาตัวแปรอื่น ๆ เช่น ความคงทนในการเรียน เพื่อนำผลไปศึกษาใช้ประโยชน์ ในภาคอุตสาหกรรมตอไป

## **3. ขอเสนอแนะเพื่อการวิจัยครั้งตอไป**

1) ควรมีการนําบทเรียนคอมพิวเตอรชวยสอนนี้ไปทําการทดลองเปรียบเทียบ กับสื่อชนิดอื่น

2) ควรมีการออกแบบและสรางบทเรียนคอมพิวเตอรในรูปแบบตาง เชน แบบเกมส หรือแบบสถานการจําลอง

3) ในการทดลองควรที่จะใช้หูฟังแทนการใช้ลำโพงจะดีกว่า เพราะจะช่วยแก้ปัญหา เสียงดังรบกวนกัน

4) ในการทดลองควรติดตั้งโปรแกรมลงในฮาร์ดดิสก์ เพราะจะทำให้การอ่านข้อมลเร็ว ขึ้น เนื่องจากบางครั้งเครื่องอานซีดีรอมและแผนซีดีรอมอาจมีปญหา เชน การอานขอมูลชา ในกรณี ที่เครื่องอานซีดีรอมมีความเร็วต่ําหรือแผนซีดีรอมมีรอยขีดขวน

5) ควรใหผูเขารับการฝกสรางความคุมเคยกับคอมพิวเตอรกอนที่จะเรียน ถาในกรณี ที่ผูเรียนไมเคยใชคอมพิวเตอรมากอน

6) การออกแบบโปรแกรมควรมีคําสั่งใหมีการบันทึกผลการเรียนเก็บไวในระบบ เพื่อจะใหการเก็บขอมูลสะดวกและรวดเร็ว

7) การออกแบบโปรแกรมควรมีมีการวิเคราะห์ความต้องการของสถานประกอบการ ภาคอุตสาหกรรม ใหครบทุกกลุมอุตสาหกรรม

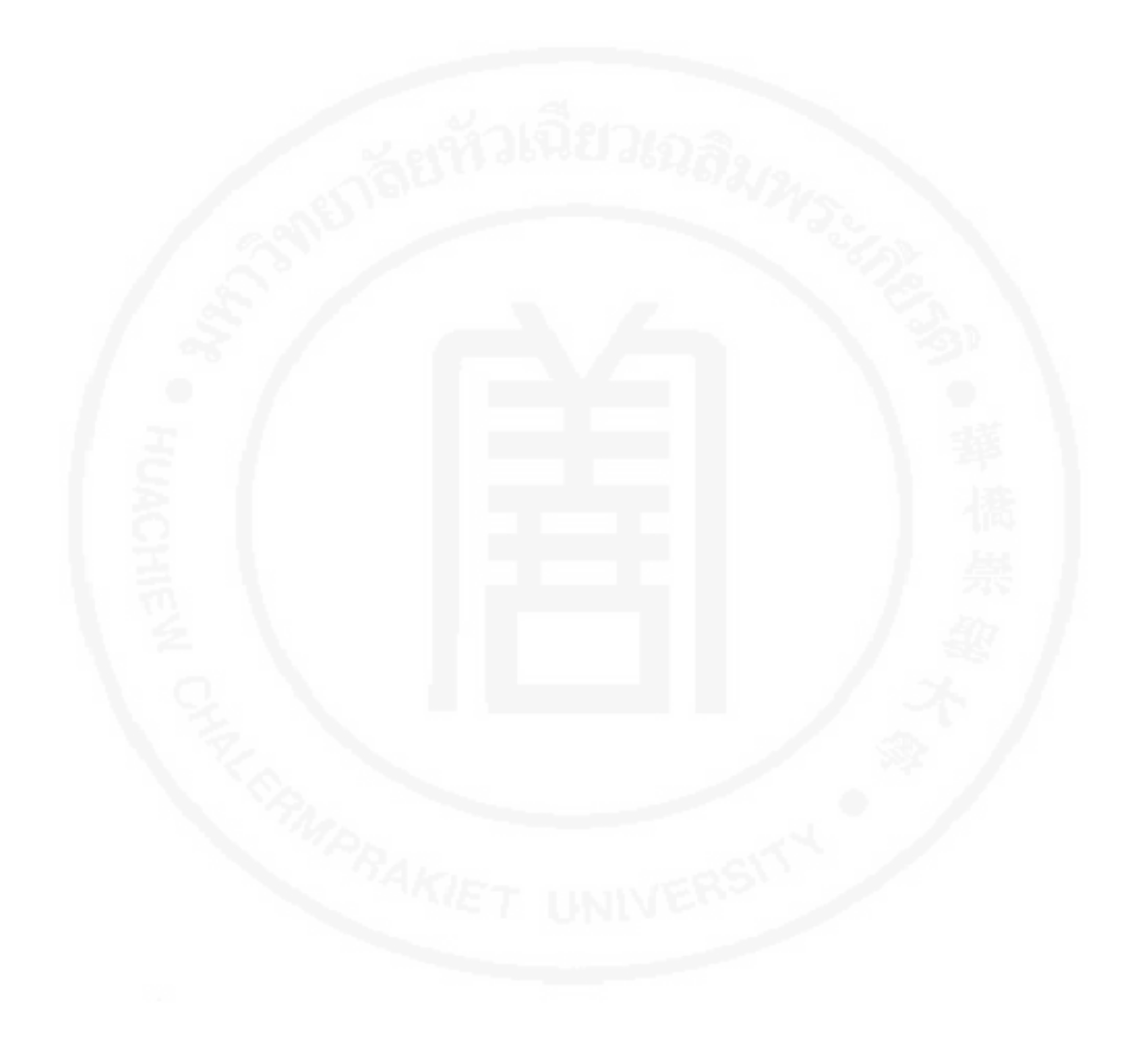

#### **บรรณานุกรม**

- กรมพัฒนาฝมือแรงงาน. (2540) **หลักสูตรการฝกเตรียมเขาทํางานและการฝกยกระดับฝมือ ฉบับเพิ่มเติม 3.** กรุงเทพมหานคร : ฝายพัฒนาอุปกรณชวยฝก กองพัฒนาเทคโนโลยี การฝกและพัฒนาฝมือแรงงาน.
- --------------. (2545) **หลักสูตรยกระดับฝมือแรงงาน.** กรุงเทพมหานคร : กองพัฒนาเทคโนโลยี การฝกและพัฒนาฝมือแรงงาน.
- เกรียงศักดิ์ พูนประสิทธิ์. (2528) **การสรางบทเรียนคอมพิวเตอรชวยสอนเรื่องสัญลักษณ การเชื่อมโลหะสําหรับนักศึกษาประกาศนียบัตรวิชาชีพ.** วิทยานิพนธ ศศ.ม. (สาขาวิชา เทคโนโลยีการศึกษา) ขอนแกน : บัณฑิตวิทยาลัย มหาวิทยาลัยขอนแกน.
- ขนิษฐา ชานนท. (2531) **เทคโนโลยีคอมพิวเตอรกับการเรียนการสอน**. เทคโนโลยีทางการศึกษา. ฉบับปฐมกฤษ์ หน้า 7-13.
- ชัยยงค พรหมวงศ และคณะ. (2520) **ระบบสื่อการสอน**. กรุงเทพมหานคร : จุฬาลงกรณ มหาวิทยาลัย.
- ชัยวุฒิฆารสินธุ. (2540) **การสรางบทเรียนคอมพิวเตอรชวยสอนวิชาศัลยศาสตรชองปาก 2 เรื่องการถอนฟน.** วิทยานิพนธ ศศ.ม. (สาขาวิชาเทคโนโลยีการศึกษา) ขอนแกน : บัณฑิตวิทยาลัย มหาวิทยาลัยขอนแกน.
- ไชยยศ เรืองสุวรรณ. (2533) **เทคโนโลยีการศึกษา : ทฤษฎีและการวิจัย.** กรุงเทพมหานคร : โอเดียนสโตร.
- ณัชชา พูลนิสสัย. (2547) **การพัฒนาบทเรียนคอมพิวเตอรชวยสอน เรื่องดิน หินและแรจังหวัด ลพบุรี สําหรับนักเรียนชั้นมัธยมศึกษาปที่ 2 .** วิทยานิพนธ ศศ.ม. (สาขาหลักสูตร และการสอน) นนทบุรี: บัณฑิตวิทยาลัย มหาวิทยาลัยสุโขทัยธรรมาธิราช.
- ดวงใจ ศรีธวัชชัย. (2535) **บทเรียนคอมพิวเตอรชวยสอน เรื่องทรัพยากรธรรมชาติ**  ี **และอุตสาหกรรมในระดับมัธยมศึกษาตอนปลาย.** วิทยานิพนธ์ วท.ม. (สาขาเทคโนโลยี การบริหารสิ่งแวดลอม) นครปฐม : บัณฑิตวิทยาลัย มหาวิทยาลัยมหิดล.
- ดวงพร เกี๋ยงคํา. (2552) **คูมือ Excel 2007 ฉบับสมบูรณ สําหรับป 2012-2013.** กรุงเทพมหานคร : โปรวิชั่น.
- ทักษิณา สวนานนท. (2530) **คอมพิวเตอรเพื่อการศึกษา**. กรุงเทพมหานคร : โรงพิมพคุรุสภา. ธีระ โสภณจิตต. (2533) **การสรางบทเรียนคอมพิวเตอรชวยสอน เรื่อง วิธีการเขียนแบบ** 
	- **ภาพตัด วิชาเขียนแบบเครื่องกล 2 ตามหลักสูตรประกาศนียบัตรชางชํานาญงาน วิทยาลัยเทคโนโลยีอุตสาหกรรม สถาบันเทคโนโลยีพระจอมเกลาพระนครเหนือ.**

- ้วิทยานิพนธ์ ค.อ.ม. (สาขาครุศาสตร์เครื่องกล) กรุงเทพมหานคร : บัณฑิตวิทยาลัย สถาบัน เทคโนโลยีพระจอมเกลาพระนครเหนือ.
- ณรงค คําใหม. (2538) **การสรางบทเรียนคอมพิวเตอรชวยสอนวิชาคณิตศาสตร เรื่อง พื้นที่ สําหรับนักเรียนชั้นมัธยมศึกษาปที่ 2.** วิทยานิพนธ ศศ.ม. (สาขาวิชาเทคโนโลยีการศึกษา) ขอนแกน : บัณฑิตวิทยาลัย มหาวิทยาลัยขอนแกน.
- นนิดา สรอยดอกสน และคณะ. (กันยายน-ธันวาคม 2553) "การพัฒนาโปรแกรมสอนภาษาอังกฤษ สําหรับเยาวชนผูพิการทางสายตา" **วารสารวิชาการพระจอมเกลาพระนครเหนือ.** 20 (3) หนา 581-590.
- นภาภรณ ธัญญา และวิมลรัตน จตุรานนท. (2551) **การพัฒนาบทเรียนอิเลคทรอนิกสออนไลน วิชาวิทยาศาสตร โดยใชกิจกรรมการเรียนรูตามแนวคิดไฮ/สโคป สําหรับนักเรียน ชวงชั้นที่ 3 โรงเรียนเบญจมราชาลัยในพระบรมราชูปถัมภ.** วิทยานิพนธ กศ.ด. (สาขาวิชาหลักสูตรและการสอน) ชลบุรี : คณะศึกษาศาสตร มหาวิทยาลัยบูรพา.

นิภาพรรณ คงแกว. (2540) **การสรางบทเรียนคอมพิวเตอรชวยสอน เรื่อง ความรูเบื้องตน**

**เกี่ยวกับคอมพิวเตอรสําหรับนักเรียนระดับประกาศนียบัตรวิชาชีพ.** วิทยานิพนธ ศศ.ม. (สาขาวิชาเทคโนโลยีการศึกษา) ขอนแกน : บัณฑิตวิทยาลัย มหาวิทยาลัยขอนแกน.

เนาวรัตน มหินทวงศ. (2553). **การศึกษาผลสัมฤทธิ์ทางการเรียนของนักเรียนระดับ ประกาศนียบัตรวิชาชีพ (ปวช.) ชั้นปที่3/3 โดยใชบทเรียนคอมพิวเตอรชวยสอน วิชาการประยุกตใชคอมพิวเตอรเพื่องานอาชีพ เรื่อง การใชโปรแกรมกราฟฟกส**. อุดรธานี : วิทยาลัยเกษตรและเทคโนโลยีอุดรธานี.

บุญชม ศรีสะอาด. (2521) **การวิจัยเบื้องตน.** พิมพครั้งที่ 2. กรุงเทพมหานคร : สุวีริยาสาสน. --------------. (2537) **การพัฒนาการสอน.** กรุงเทพมหานคร : เอส อาร พริ้นติ้ง.

--------------. (2538) **วิธีการทางสถิติสําหรับการวิจัย.** พิมพครั้งที่ 2. กรุงเทพมหานคร : สุวีริยาสาสน.

--------------. (2545). **การวิจัยเบื้องตน.** พิมพครั้งที่ 6. กรุงเทพมหานคร : สุวีริยาสาสน. ประวิทย สิมมาทัน. (2539) **การสรางบทเรียนคอมพิวเตอรชวยสอน เรื่อง ความปลอดภัย** 

**จากกระแสไฟฟา**. วิทยานิพนธ ศศ.ม. (สาขาวิชาเทคโนโลยีการศึกษา) ขอนแกน : บัณฑิตวิทยาลัย มหาวิทยาลัยขอนแกน.

พรพิไล ทองหยด. (2538) **การทดลองใชคอมพิวเตอรชวยสอนที่ใหผลปอนกลับเปนขอความ และรูปภาพในการสอนคําศัพทภาษาอังกฤษเทคนิค สาขาวิชาชางกอสราง.** วิทยานิพนธ

- ค.อ.ม. (สาขาเทคโนโลยีการศึกษา) กรุงเทพมหานคร : บัณฑิตวิทยาลัย สถาบันเทคโนโลยีพระจอม เกลาพระนครเหนือ.
- ไพฑูรย นพกาศ. (2535) **การพัฒนาบทเรียนคอมพิวเตอรชวยสอนสําหรับซอมเสริมวิชา คณิตศาสตร เรื่อง การแยกตัวประกอบพหุนาม**. วิทยานิพนธ ศศ.ม. (สาขาวิชาเทคโนโลยี การศึกษา) กรุงเทพมหานคร : บัณฑิตวิทยาลัย มหาวิทยาลัยเกษตรศาสตร.
- มนตชัย เทียนทอง. (2548) **การออกแบบและพัฒนาคอรสแวรสําหรับบทเรียนคอมพิวเตอร พิมพครั้งที่ 2**. กรุงเทพมหานคร : สถาบันเทคโนโลยีพระจอมเกลาพระนครเหนือ.
- มนตชัย เทียนทอง. (2548) **สถิติและวิธีการวิจัยทางเทคโนโลยีสารสนเทศ.** กรุงเทพมหานคร : รวยบุญการพิมพ.
- ยอดชาย ขุนสังวาลย์. (2553) **การพัฒนาบทเรียนคอมพิวเตอร์ช่วยสอน เรื่อง ภาษาซีเบื้องต้น สําหรับนักเรียนชั้นมัธยมศึกษาปที่ 4 โรงเรียนสงวนหญิง**. วิทยานิพนธ ศศ.ม. (สาขาวิชาเทคโนโลยีการศึกษา) นครปฐม : บัณฑิตวิทยาลัย มหาวิทยาลัยศิลปากร.
- ยืน ภูวรวรรณ. (2531) **การใชไมโครคอมพิวเตอรชวยในการเรียนการสอน.** กรุงเทพมหานคร : ซีเอ็ดยูเคชั่น.
- ยุทธพงศ เชลงอรรถ. (2537) **การศึกษาเปรียบเทียบผลสัมฤทธิ์ทางการเรียนรูดานพุทธพิสัย ดวยเครื่องชี้นําแบบขีดเสนใตกับเครื่องชี้นําแบบลูกศรในบทเรียนคอมพิวเตอรชวยสอน**. วิทยานิพนธ์ ค.อ.ม. (สาขาเทคโนโลยีการศึกษา) กรุงเทพมหานคร : บัณฑิตวิทยาลัย สถาบันเทคโนโลยีพระจอมเกลาพระนครเหนือ.
- ลวน สายยศ และ อังคณา สายยศ. (2538) **เทคนิคการวิจัยทางการศึกษา.** กรุงเทพมหานคร : สุวีริยาสาสน

--------------. (2543) **เทคนิคการวิจัยทางการศึกษา.** กรุงเทพมหานคร : สุวีริยาสาสน วสันต อติศัพท. (2530) "คอมพิวเตอรชวยสอน" **วารสารศึกษาศาสตร.** 3 (9) หนา 75-90 วิศัลย พัวรุงโรจน และ วิศิษฎพัวรุงโรจน. (2552) **365 ฟงกชั่น Excel.** กรุงเทพมหานคร : ซีเอ็ดยูเคชั่น.

- วีระ ไทยพาณิช. (2537) **บทบาทและปญหาของการใชคอมพิวเตอรชวยสอน.** รวมบทความ เทคโนโลยีการศึกษา. กรุงเทพมหานคร : โรงพิมพการศาสนา.
- วิไลพร โงวเชียง. (2539) **การสรางบทเรียนคอมพิวเตอรชวยสอนเรื่อง สวนประกอบของฟน ปลอมชนิดถอดได สําหรับนักเรียนคณะทันตแพทยศาสตร ชั้นปที่ 5.** วิทยานิพนธ ศศ.ม. (สาขาวิชาเทคโนโลยีการศึกษา) ขอนแกน : บัณฑิตวิทยาลัย มหาวิทยาลัยขอนแกน.

- ศิริชัย สงวนแกว. (2534) "แนวทางการพัฒนาโปรแกรมคอมพิวเตอรชวยสอน" **คอมพิวเตอรรีวิว**. 8 (78) หนา 173-179.
- ศักดิ์ชัย เสรีรัฐ. (2530) **การพัฒนาบทเรียนแบบโปรแกรมที่ใชกับเครื่องไมโครคอมพิวเตอร สําหรับสอนซอมเสริมในวิชาคณิตศาสตร ค .204 เรื่องสมการ.** วิทยานิพนธ ศศ.ม. (สาขาวิชาเทคโนโลยีการศึกษา) กรุงเทพมหานคร : บัณฑิตวิทยาลัย มหาวิทยาลัยเกษตรศาสตร.
- ศักดา ไชกิจภิญโญ. (พฤษภาคม-สิงหาคม 2536) "คอมพิวเตอรชวยสอน**" วารสารสงเสริม ประสิทธิภาพการเรียนการสอน.** 4 (1) หนา 9-26.
- สนิท ตีเมืองซ้าย มนต์ชัย เทียนทอง และ สุพจน์ นิตย์สุวัฒน์. (2552) "การเรียนรู้ร่วมกันผ่าน เครือขายคอมพิวเตอรโดยใชเทคนิคการแบงกลุมผลสัมฤทธิ์(STAD) บนระบบมูเดิล (Moodle)" ใน **วารสาร The 5th National Conference on Computing and Information Technology.** หนา 917-923. กรุงเทพมหานคร : มหาวิทยาลัยเทคโนโลยี พระจอมเกล้าพระนครเหนือ.
- สนิท ตีเมืองซาย มนตชัย เทียนทอง และ สุพจน นิตยสุวัฒน. (2552) "ระบบเสริมศักยภาพ ทางการเรียน (Scaffolding) 4 แบบ เพื่อชวยในการเรียนผานเครือขายคอมพิวเตอร วิชาการเขียนโปรแกรมภาษาคอมพิวเตอร1" ใน **วารสาร The 5th National Conference on Computing and Information Technology.** หนา 563-568. กรุงเทพมหานคร : มหาวิทยาลัยเทคโนโลยีพระจอมเกลาพระนครเหนือ.
- สุพิทย กาญจนพันธุ. (2541) **รวมศัพทเทคโนโลยีและสื่อสารเพื่อการศึกษา.** กรุงเทพมหานคร : ซีเอ็ดยูเคชั่น.
- เสาวนีย สิกขาบัณฑิต. (2528) **เทคโนโลยีทางการศึกษา.** กรุงเทพมหานคร : สถาบันเทคโนโลยี พระจอมเกล้าพระบครเหนือ
- อธิพร ศรียมก. (2525) **เอกสารการสอนชุดวิชา สื่อการสอนระดับมัธยมศึกษาหนวยที่11 – 15.** นนทบุรี : มหาวิทยาลัยสุโขทัยธรรมาธิราช.
- อนุชา บุญแสนแผน. (2544) **บทเรียนคอมพิวเตอรชวยสอนเรื่องแมคเนติคคอนแทคเตอร.** วิทยานิพนธ์ ค.อ.ม. (สาขาครุศาสตร์อุตสาหกรรม) กรุงเทพมหานคร : บัณฑิตวิทยาลัย สถาบันเทคโนโลยีพระจอมเกลาเจาคุณทหารลาดกระบัง

- อมร สุขจํารัส. (2533) **ผลของการใชคอมพิวเตอรชวยสอนตอผลสัมฤทธิ์ทางการเรียน วิชาชีววิทยา เรื่อง การยอยอาหาร.** วิทยานิพนธ ศศ.ม. (สาขาวิชาการสอนวิทยาศาสตร) กรุงเทพมหานคร : บัณฑิตวิทยาลัย มหาวิทยาลัยเกษตรศาสตร.
- อรพันธุ ประสิทธิ์รัตน. (2530) **คอมพิวเตอรเพื่อการเรียนการสอน.** กรุงเทพมหานคร : คาแมนเพรส.
- อาทิตย จิรวัฒนผล. (2538) **บทเรียนคอมพิวเตอรชวยสอนเรื่องฮารดแวรคอมพิวเตอร.** วิทยานิพนธ์ ศศ.ม. (สาขาวิชาเทคโนโลยีการศึกษา) ขอนแก่น : บัณฑิตวิทยาลัย มหาวิทยาลัยขอนแกน.
- อุทุมพร จามรมาน และคนอื่น ๆ. (2530) **รายงานการวิจัยผลกระทบของคอมพิวเตอร เพื่อการศึกษาตอสถาบันการศึกษาในประเทศ.** กรุงเทพมหานคร : โรงพิมพคุรุสภา ลาดพราว.
- Hannafin, M. & Peck, K. (1988). **The Design, Development, and Evaluation of Instructional software.** New York : Macmillan Pubblishing.

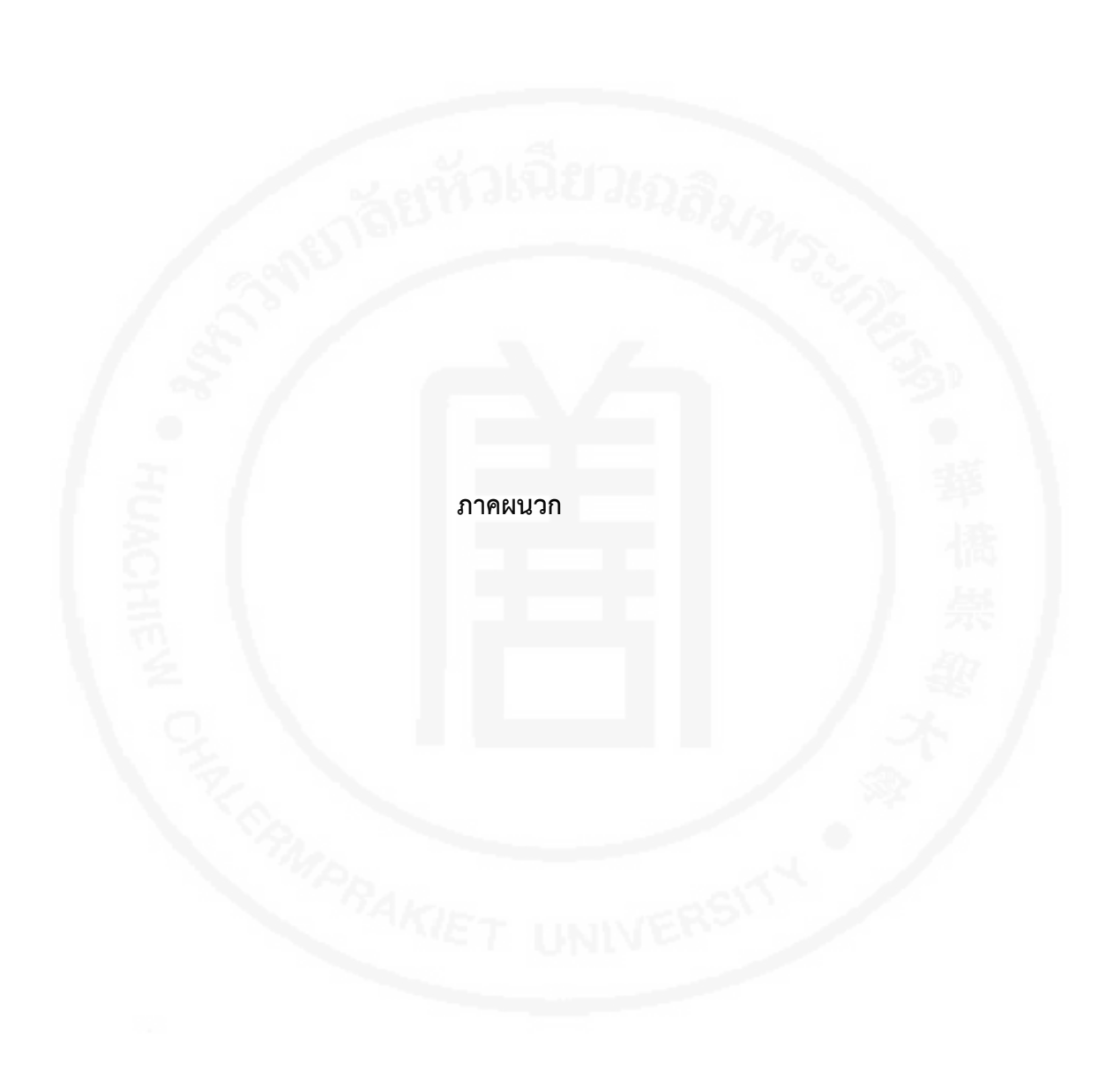

### **ภาคผนวก ก**

# **หนังสือราชการที่ใชประกอบการดําเนินวิจัย**

- หนังสือแตงตั้งคณะกรรมการและผลการพิจารณาหัวขอและเคาโครงวิทยานิพนธ
- หนังสือขอความรวมมือใหนักศึกษาทดลองเครื่องมือเพื่อการวิจัย
- หนังสือขอความรวมมือใหนักศึกษาเก็บขอมูลเพื่อการวิจัย
- หนังสือขอเชิญเปนผูทรงคุณวุฒิตรวจเครื่องมือการวิจัย

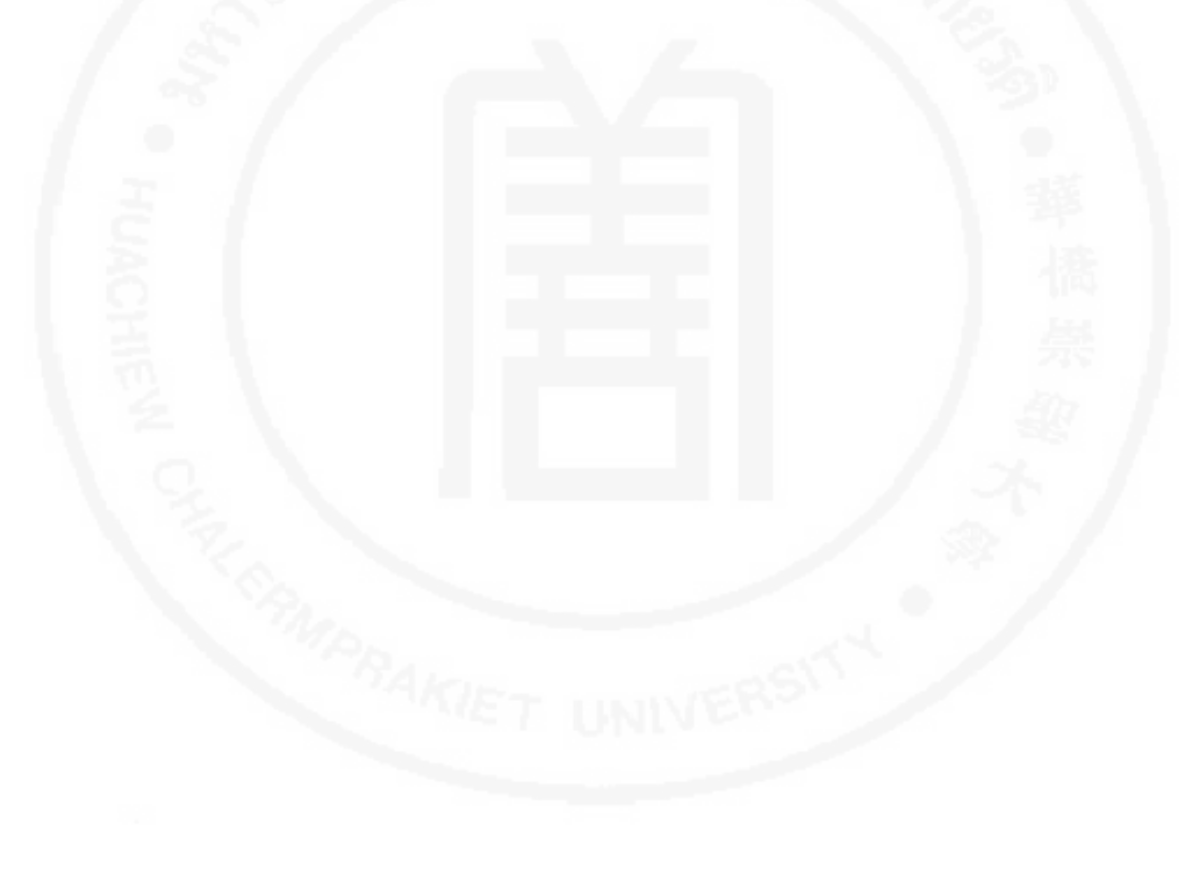

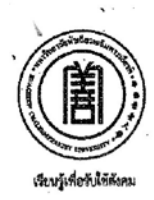

มหาวิทยาลัยหัวเฉียวเฉลิมพระเกียรติ อ๘/อ๘ ถนนบางนา - ตราด กิโลเมตรที่ อ๘ อำเภอบางพลี จังหวัดสมุพรปราการ ๑๐๕๔๐ .<br>โทร. o-๒๓๑๒-๖๓๐๐ โหรสาร o-๒๓๑๒-๖๒๓๗ http://www.hcu.ac.th

มฉก.0103/ 339

| ที่ตวรรษกวามดิ  ${\bf 0}$  ปี มหนีอิป่ยเต็กติ้ง

**เมษายน 2556** 

เรื่อง ขออนุญาตเข้าเก็บข้อมูลและทดลองเครื่องมือเพื่อการวิจัย เรียน ผู้อำนวยการศูนย์พัฒนาฝีมือแรงงาน จังหวัดนนทบุรี

ด้วย นายเจษฎา พลายชุมพล นักศึกษาระดับบัณฑิตศึกษา หลักสูตรการจัดการมหาบัณฑิต สาขาวิชาการจัดการอุตสาหกรรม คณะบริหารธุรกิจ มหาวิทยาลัยหัวเฉียวเฉลิมพระเกียรติ อยู่ระหว่างการเก็บ ข้อมูลเพื่อทำการวิทยานิพนธ์ เรื่อง "การสร้างบทเรียนคอมพิวเตอร์ช่วยสอนโดยใช้หลักการ ADDIE MODEL สำหรับพนักงานของสถานประกอบการภาคอุตสาหกรรม" มีความประสงค์จะขอเข้าเก็บข้อมูลและทดลอง เครื่องมือเพื่อการวิจัย จำนวน 200 ชุด โดยมี ผู้ช่วยศาสตราจารย์ ดร.ชุติระ ระบอบ เป็นอาจารย์ที่ปรึกษา หลักสูตรการจัดการมหาบัณฑิต สาขาวิชาการจัดการอุตสาหกรรม คณะบริหารธุรกิจ จึงใคร่ขอ อนุญาตให้ นายเจษฎา พลายชุมพล เข้าเก็บข้อมูลและทดลองเครื่องมือเพื่อการวิจัยดังกล่าว

คณะบริหารธุรกิจ มหาวิทยาลัยหัวเฉียวเฉลิมพระเกียรติ หวังเป็นอย่างยิ่งว่าคงจะได้รับความ อนุเคราะห์จากท่านในครั้งนี้ และขอขอบคุณเป็นอย่างสูงมา ณ โอกาสนี้ หากท่านต้องการขอข้อมูลเพิ่มเติมโปรด ติดต่อ นายเจษฎา พลายชุมพล ที่หมายเลขโทรศัพท์ 081-9002482

ขอแสดงความนับถือ

(อาจารย์ลาวรรณ์ อนันต์ชลาลัย) ผู้ช่วยคณบดี ปฏิบัติการแทน คณบดีคณะบริหารธุรกิจ

คณะบริหารธุรกิจ

โทร. 0 - 2312 - 6300 ต่อ 1484,1522 (ผศ.ดร.ชุติระ ระบอบ)

โทรสาร, 0 - 2312 - 6409<br>วิทยาเขตยศเส. ออด แนนยนั้นดนาค เยตบ้อมปราบฯ กรุงเทพฯ ๑๐๑๐๐ โทร. ๐-๒๖๒๑-๗๑๙๐-๔ โทรสาร ๐-๒๖๒๑-๗๑๙๕ http://

122

20 ปี<br>มฉก.

**3800.00.016** 

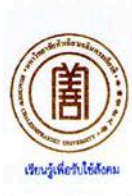

มหาวิทยาลัยหัวเฉียวเฉลิมพระเกียรติ อ๘/อ๘ ถนนบางนา - ตราด กิโลเมตรที่ อ๘ อำเภอบางพลี จังหวัดสมุทรปราการ ๑๐๕๔๐ โทร. อ-๒๓๑๒-๖๓๐๐ โทรสาร อ-๒๓๑๒-๖๒๓๗ http://www.hcu.ac.th

ที่ มอก.0103/2.501

์ มิถุนายน 2556

ขอเรียนเชิญเป็นผู้ทรงคุณวุฒิตรวจเครื่องมือวิจัยด้านเทคนิคการผลิตสื่อ เรื่อง เรียน ผู้ช่วยศาสตราจารย์ ดร.ชุติระ ระบอบ

ด้วย นายเจษฎา พลายชุมพล นักศึกษาระดับบัณฑิตศึกษา หลักสูตรการจัดการมหาบัณฑิต สาขาวิชาการจัดการอุตสาหกรรม คณะบริหารธุรกิจ มหาวิทยาลัยหัวเฉียวเฉลิมพระเกียรติ อยู่ระหว่างการเก็บ ข้อมูลเพื่อทำการวิทยานิพนธ์ เรื่อง "การสร้างบทเรียนคอมพิวเตอร์ช่วยสอนโดยใช้หลักการ ADDIE MODEL สำหรับพนักงานของสถานประกอบการภาคอุตสาหกรรม" โดยมี ผู้ช่วยศาสตราจารย์ ดร.ชุติระ ระบอบ เป็น อาจารย์ที่ปรึกษา

หลักสูตรการจัดการมหาบัณฑิต สาขาวิชาการจัดการอุตสาหกรรม คณะบริหารธุรกิจ ได้ พิจารณาแล้วเห็นว่า ท่านเป็นผู้มีความรู้ความสามารถและเชี่ยวชาญ จึงมีความประสงค์ขอเรียนเชิญท่านเป็น ผู้ทรงคุณวุฒิตรวจเครื่องมือวิจัยด้านเทคนิคการผลิตสื่อ

คณะบริหารธุรกิจ มหาวิทยาลัยหัวเฉียวเฉลิมพระเกียรติ หวังเป็นอย่างยิ่งว่าคงจะได้รับความ ้อนุเคราะห์จากท่านในครั้งนี้ และขอขอบคุณเป็นอย่างสูงมา ณ โอกาสนี้ หากท่านต้องการขอข้อมูลเพิ่มเติมโปรด ติดต่อ นายเจษฎา พลายชุมพล ที่หมายเลขโทรศัพท์ 081-9002482

ขอแสดงความนับถือ

Due as

(อาจารย์ลาวรรณ์ อนันต์ชลาลัย) ผู้ช่วยคณบดี ปฏิบัติการแทน คณบดีคณะบริหารธุรกิจ

คณะบริหารธุรกิจ โทร. 0 - 2312 - 6300 ต่อ 1484,1522 (ผศ.ดร.ชุติระ ระบอบ) โทรสาร. 0 - 2312 - 6409

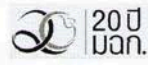

วิทยาเขตยศเส ๑๒๑ ถนนอนันตนาค เขตบ้อมปราบฯ กรุงเทพฯ ๑๐๑๐๐ โทร. ๐-๒๖๒๑-๑๒๑๗๐-๔ โพรสาร ๐-๒๖๒๑-๑๒๑๕ http://www.hcu.ac.th

มงก.กก.016

 $\hat{[E]}$  100 ปัญหนังป่อนติกตั้ง

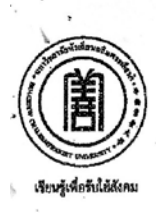

มหาวิทยาลัยหัวเฉียวเฉลิมพระเกียรติ อส/อส ถนนบางนา - ดราด กิโลเมตรที่ อส อำเภอบางพลี จังหวัดสมุทรปราการ ๑๐๕๔๐ โทร. อ-๒๓๑๒-๖๓๐๐ โหรสาร อ-๒๓๑๒-๖๒๓๗ http://www.hcu.ac.th

| ศตวรรษภวามดี<br>| 00 มหณังขอเด็กตั้ง

มฉก.0103/า.332

**เมษายน 2556** 

เรื่อง

ขอเรียนเชิญเป็นผู้ทรงคุณวุฒิตรวจเครื่องมือวิจัยด้านเนื้อหา

คุณวินัย ขันติวิศิษฏ์ เรียน

ผู้อำนวยการศูนย์พัฒนาฝีมือแรงงาน จังหวัดนนทบุรี

ด้วย นายเจษฎา พลายชุมพล นักศึกษาระดับบัณฑิตศึกษา หลักสูตรการจัดการมหาบัณฑิต สาขาวิชาการจัดการอุตสาหกรรม คณะบริหารธุรกิจ มหาวิทยาลัยหัวเฉียวเฉลิมพระเกียรติ อย่ระหว่างการเก็บ ข้อมูลเพื่อทำการวิทยานิพนธ์ เรื่อง "การสร้างบทเรียนคอมพิวเตอร์ช่วยสอนโดยใช้หลักการ ADDIE MODEL สำหรับพนักงานของสถานประกอบการภาคอุตสาหกรรม" โดยมี ผู้ช่วยศาสตราจารย์ ดร.ชุติระ ระบอบ เป็น อาจารย์ที่ปรึกษา

หลักสูตรการจัดการมหาบัณฑิต สาขาวิชาการจัดการอุตสาหกรรม คณะบริหารธุรกิจ ได้ พิจารณาแล้วเห็นว่า ท่านเป็นผู้มีความรู้ความสามารถและเชี่ยวชาญ จึงมีความประสงค์ขอเรียนเชิญท่านเป็น ผู้ทรงคุณวุฒิตรวจเครื่องมือวิจัยด้านเนื้อหา

คณะบริหารธุรกิจ มหาวิทยาลัยหัวเฉียวเฉลิมพระเกียรติ หวังเป็นอย่างยิ่งว่าคงจะได้รับความ อนเคราะห์จากท่านในครั้งนี้ และขอขอบคุณเป็นอย่างสูงมา ณ โอกาสนี้ หากท่านต้องการขอข้อมูลเพิ่มเติมโปรด ติดต่อ นายเจษฎา พลายชุมพล ที่หมายเลขโทรศัพท์ 081-9002482

ขอแสดงความนับถือ

News (

(อาจารย์ลาวรรณ์ อนันต์ชลาลัย) ผู้ช่วยคณบดี ปฏิบัติการแทน คณบดีคณะบริหารธุรกิจ

คณะบริหารธุรกิจ

โทร. 0 - 2312 - 6300 ต่อ 1484,1522 (ผศ.ดร.ชุติระ ระบอบ)

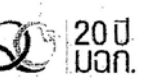

โทรสาร, 0 - 2312 - 6409<br>วินยาเทิดย์ตูเลเส - คู่คู่ อนุหนันตูน เยตปีอมปราบฯ กรุงเหพฯ ๑๐๑๐๐ โหร. ๐-๒๖๒๑-๗๐๗๐-๔ โหรสาร ๐-๒๖๒๑-๗๐๙๕ http://www.hcu.ac.th

มฉก.กก.016

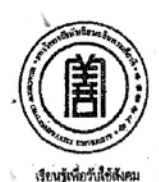

มหาวิทยาลัยหัวเฉียวเฉลิมพระเกียรติ อ๘/อ๘ ถนนบางนา - ตราด กิโลเมตรที่ อ๘ อำเภอบางพลี จังหวัดสมุหรปราการ ๑๐๕๔๐ ์ไหร. o-coดอ-อดoo โหรสาร o-lanola-อland http://www.hcu.ac.th

มฉก.0103/ว.340

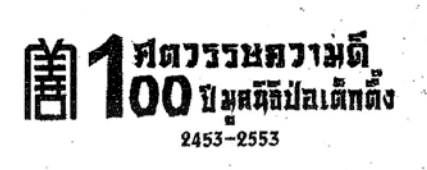

9 เมษายน 2556

ขอเรียนเชิญเป็นผู้ทรงคุณวุฒิตรวจเครื่องมือวิจัยด้านเนื้อหา เรื่อง

เรียน คุณนิรัญ จันทร์ส่ง

รองผู้ช่วยผู้อำนวยการฝ่ายวิชาการ วิทยาลัยเทคโนโลยีสยามบริหารธุรกิจ จังหวัดนนทบุรี

ด้วย นายเจษฎา พลายชุมพล นักศึกษาระดับบัณฑิตศึกษา หลักสูตรการจัดการมหาบัณฑิต สาขาวิชาการจัดการอุตสาหกรรม คณะบริหารธุรกิจ มหาวิทยาลัยหัวเฉียวเฉลิมพระเกียรติ อยู่ระหว่างการเก็บ ข้อมูลเพื่อทำการวิทยานิพนธ์ เรื่อง "การสร้างบทเรียนคอมพิวเตอร์ช่วยสอนโดยใช้หลักการ ADDIE MODEL สำหรับพนักงานของสถานประกอบการภาคอุตสาหกรรม" โดยมี ผู้ช่วยศาสตราจารย์ ดร.ชุติระ ระบอบ เป็น อาจารย์ที่ปรึกษา

หลักสูตรการจัดการมหาบัณฑิต สาขาวิชาการจัดการอุตสาหกรรม คณะบริหารธุรกิจ ได้ พิจารณาแล้วเห็นว่า ท่านเป็นผู้มีความรู้ความสามารถและเชี่ยวชาญ จึงมีความประสงค์ขอเรียนเชิญท่านเป็น นี้ทรงคุณวุฒิตรวจเครื่องมือวิจัยด้านเนื้อหา

คณะบริหารธุรกิจ มหาวิทยาลัยหัวเฉียวเฉลิมพระเกียรติ หวังเป็นอย่างยิ่งว่าคงจะได้รับความ อนเคราะห์จากท่านในครั้งนี้ และขอขอบคุณเป็นอย่างสูงมา ณ โอกาสนี้ หากท่านต้องการขอข้อมูลเพิ่มเติมโปรด ติดต่อ นายเจษฎา พลายชุมพล ที่หมายเลขโทรศัพท์ 081-9002482

ขอแสดงความนับถือ

(อาจารย์ลาวรรณ์ อนันต์ชลาลัย) ผู้ช่วยคณบดี ปฏิบัติการแทน คณบดีคณะบริหารธุรกิจ

คณะบริหารธุรกิจ

โทร. 0 - 2312 - 6300 ต่อ 1484,1522 (ผศ.ดร.ซุติระ ระบอบ)

 $\frac{1}{2}$ พรสาร.  $0 - 2312 - 6409$ <br>วิทย์ 11 ยังคับคนส์ จะจุดพนธนินตนาค เขตป้อมปราบฯ กรุงเหพฯ อออวอ โทร. อ-๒๖๒๑-๗๑๗๐-๔ โทรสาร อ-๒๖๒๑-๗๑๗๕ http://

 $200000000$ 

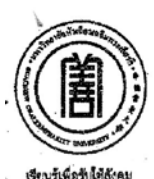

มหาวิทยาลัยหัวเฉียวเฉลิมพระเกียรติ อ๘/อ๘ ถนนบางนา - ตราด กิโลเมตรที่ อ๘ อำเภอบางพลี จังหวัดสมหรปราการ ๑๐๕๔๐ โหร. ๐-๒๓๑๒-๖๓๐๐ โหรสาร ๐-๒๓๑๒-๖๒๓๗ http://www.hcu.ac.th

มอก.0103/ว.340

2 เมษายน 2556

เรื่อง ขอเรียนเชิญเป็นผู้ทรงคุณวุฒิตรวจเครื่องมือวิจัยด้านเนื้อหา

เรียน คุณกฤษดา หมัดป้องตัว

นักวิชาการพัฒนาฝีมือแรงงานชำนาญการ สถาบันพัฒนาฝีมือแรงงาน ภาค 2 สุพรรณบุรี

ด้วย นายเจษฎา พลายชุมพล นักศึกษาระดับบัณฑิตศึกษา หลักสูตรการจัดการมหาบัณฑิต สาขาวิชาการจัดการอุตสาหกรรม คณะบริหารธุรกิจ มหาวิทยาลัยหัวเฉียวเฉลิมพระเกียรติ อยู่ระหว่างการเก็บ ข้อมูลเพื่อทำการวิทยานิพนธ์ เรื่อง "การสร้างบทเรียนคอมพิวเตอร์ช่วยสอนโดยใช้หลักการ ADDIE MODEL สำหรับพนักงานของสถานประกอบการภาคอุตสาหกรรม" โดยมี ผู้ช่วยศาสตราจารย์ ดร.ชุติระ ระบอบ เป็น อาจารย์ที่ปรึกษา

หลักสูตรการจัดการมหาบัณฑิต สาขาวิชาการจัดการอุตสาหกรรม คณะบริหารธุรกิจ ได้ พิจารณาแล้วเห็นว่า ท่านเป็นผู้มีความรู้ความสามารถและเชี่ยวชาญ จึงมีความประสงค์ขอเรียนเชิญท่านเป็น ผู้ทรงคุณวุฒิตรวจเครื่องมือวิจัยด้านเนื้อหา

คณะบริหารธุรกิจ มหาวิทยาลัยหัวเฉียวเฉลิมพระเกียรติ หวังเป็นอย่างยิ่งว่าคงจะได้รับความ อนุเคราะห์จากท่านในครั้งนี้ และขอขอบคุณเป็นอย่างสูงมา ณ โอกาสนี้ หากท่านต้องการขอข้อมูลเพิ่มเติมโปรด ติดต่อ นายเจษฎา พลายชุมพล ที่หมายเลขโทรศัพท์ 081-9002482

ขอแสดงความนับถือ

(อาจารย์ลาวรรณ์ อนันต์ขลาลัย) ผู้ช่วยคณบดี ปฏิบัติการแทน คณบดีคณะบริหารธุรกิจ

#### คณะบริหารธุรกิจ

โทร. 0 - 2312 - 6300 ต่อ 1484,1522 (ผศ.ดร.ชุติระ ระบอบ)

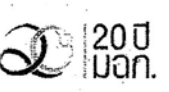

ี้โทรสาร. 0 − 2312 − 6409<br>วิฟย์ 1เขตย์ศโส ๑๒๑ ถนนอนันตนาค เขตบ้อมปราบฯ กรุงเทพฯ ๑๐๑๐๐ ้.โทร. ๐ ๒๖๒๑-๗๑๙๐-๔ โหรสาร ๐ ๒๖๒๑-๗๑๙๕ http://www.hcu.ac.th

1000.00.016

| ที่ตวรรษภวามดี<br>| 00 บมเห็นอเด็กตั้ง

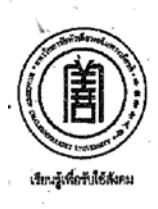

มหาวิทยาลัยหัวเฉียวเฉลิมพระเกียรติ อ๘/อ๘ ถนนบางนา - ตราด กิโลเมตรที่ อ๘ อำเภอบางพลี จังหวัดสมุทรปราการ ๑๐๕๔๐ โทร. o-๒๓๑๖-๖๓๐๐ โหรสาร o-๒๓๑๒-๖๒๓๗ http://www.hcu.ac.th

มฉก.0103/ว.340

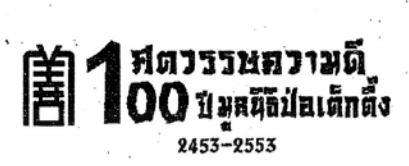

2 เมษายน 2556

้เรื่อง ชอเรียนเชิญเป็นผู้ทรงคุณวุฒิตรวจเครื่องมือวิจัยด้านเทคนิคการผลิตสื่อ

เรียน คุณธวัช สวนโต

นักวิชาการพัฒนาฝีมือแรงงานซ้ำนาญการสถาบันพัฒนาฝีมือแรงงาน ภาค 4 ราชบรี

้ด้วย นายเจษฎา พลายขุมพล นักศึกษาระดับบัณฑิตศึกษา หลักสูตรการจัดการมหาบัณฑิต สาขาวิชาการจัดการอุตสาหกรรม คณะบริหารธุรกิจ มหาวิทยาลัยหัวเฉียวเฉลิมพระเกียรติ อยู่ระหว่างการเก็บ ข้อมูลเพื่อทำการวิทยานิพนธ์ เรื่อง "การสร้างบทเรียนคอมพิวเตอร์ช่วยสอนโดยใช้หลักการ ADDIE MODEL สำหรับพนักงานของสถานประกอบการภาคอุตสาหกรรม" โดยมี ผู้ช่วยศาสตราจารย์ ดร.ชูดิระ ระบอบ เป็น อาจารย์ที่ปรึกษา

หลักสูตรการจัดการมหาบัณฑิต สาขาวิชาการจัดการอุตสาหกรรม คณะบริหารธรกิจ ได้ พิจารณาแล้วเห็นว่า ท่านเป็นผู้มีความรู้ความสามารถและเชี่ยวชาญ จึงมีความประสงค์ขอเรียนเชิญท่านเป็น ผู้ทรงคุณวุฒิตรวจเครื่องมือวิจัยด้านเทคนิคการผลิตสื่อ

คณะบริหารธุรกิจ มหาวิทยาลัยหัวเฉียวเฉลิมพระเกียรติ หวังเป็นอย่างยิ่งว่าคงจะได้รับความ อนุเคราะห์จากท่านในครั้งนี้ และขอขอบคุณเป็นอย่างสูงมา ณ โอกาสนี้ หากท่านต้องการขอข้อมูลเพิ่มเติมโปรด ติดต่อ นายเจษฎา พลายชุมพล ที่หมายเลขโทรศัพท์ 081-9002482

ขอแสดงความนับถือ

 $\mathcal{D}$   $\mathcal{L}$ 

(อาจารย์ลาวรรณ์ อนันต์ชลาลัย) ผู้ช่วยคณบดี ปฏิบัติการแทน คณบดีคณะบริหารธุรกิจ

คณะบริหารธุรกิจ

โทร. 0 - 2312 - 6300 ต่อ 1484,1522 (ผศ.ดร.ชุติระ ระบอบ)

 $\frac{1}{2}$ ง 5312 - 6409<br>วินย้ำไขตีย์ศโล้ อะอ ถนนอนันตนาค เขตป้อมปราบฯ กรุงเหพฯ ององว โหร. o-๒๖๒๑-๗๐๗๐-๔ โหรสาร o-๒๖๒๑-๗๐๗๕ http://www.

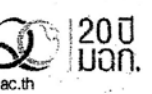

127

810.00.016

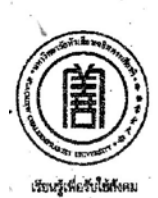

มหาวิทยาลัยหัวเฉียวเฉลิมพระเกียรติ อส/อส เหมมางนา - ตราด กิโลเมตรที่ อส อำเภอบางพลี จังหวัดสมุพรปราการ ๑๐๕๔๐ ใหร. ๐-๒๓๑๒-๖๓๐๐ โหรสาร ๐-๒๓๑๒-๖๒๓๗ http://www.hcu.ac.th

มอก.0103/ว. 340

2 เมษายน 2556

ขอเรียนเชิญเป็นมู้ทรงคุณวุฒิตรวจเครื่องมือวิจัยด้านเทคนิคการผลิตสื่อ เรื่อง

เรียน คุณณัฐพล เชวงรัตนสกุล

อาจารย์ผู้สอนสาขาวิศวกรรมซอฟแวร์

ด้วย นายเจษฎา พลายชุมพล นักศึกษาระดับบัณฑิตศึกษา หลักสูตรการจัดการมหาบัณฑิต สาขาวิชาการจัดการอุตสาหกรรม คณะบริหารธุรกิจ มหาวิทยาลัยหัวเฉียวเฉลิมพระเกียรติ อยู่ระหว่างการเก็บ ข้อมูลเพื่อทำการวิทยานิพนธ์ เรื่อง "การสร้างบทเรียนคอมพิวเตอร์ช่วยสอนโดยใช้หลักการ ADDIE MODEL สำหรับพนักงานของสถานประกอบการภาคอุตสาหกรรม" โดยมี ผู้ช่วยศาสตราจารย์ ดร.ชุติระ ระบอบ เป็น อาจารย์ที่ปรึกษา

หลักสูตรการจัดการมหาบัณฑิต สาขาวิชาการจัดการอุตสาหกรรม คณะบริหารธุรกิจได้ พิจารณาแล้วเห็นว่า ท่านเป็นผู้มีความรู้ความสามารถและเซี่ยวชาญ จึงมีความประสงค์ขอเรียนเชิญท่านเป็น ผู้ทรงคุณวุฒิตรวจเครื่องมือวิจัยด้านเทคนิคการผลิตสื่อ

คณะบริหารธุรกิจ มหาวิทยาลัยหัวเฉียวเฉลิมพระเกียรติ หวังเป็นอย่างยิ่งว่าคงจะได้รับความ อนุเคราะห์จากท่านในครั้งนี้ และขอขอบคุณเป็นอย่างสูงมา ณ โอกาสนี้ หากท่านต้องการขอข้อมูลเพิ่มเติมโปรด ติดต่อ นายเจษฎา พลายชุมพล ที่หมายเลขโทรศัพท์ 081-9002482

ขอแสดงความนับถือ

(อาจารย์ลาวรรณ์ อนันต์ชลาลัย) ผู้ช่วยคณบดี ปฏิบัติการแทน คณบดีคณะบริหารธุรกิจ

#### คณะบริหารธุรกิจ

โทร. 0 - 2312 - 6300 ต่อ 1484,1522 (ผศ.ดร.ชุติระ ระบอบ)

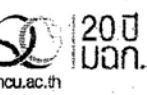

[wsg13.0 - 2312 - 6409<br>34011809191616 else กนนอนันดนาค เขตป้อมปราบฯ กรุงเหพฯ eoeco โทร. o-tobles-riorio-a โหรสาร o-tobles-riori& http://www.hou.ac.t

**3800.00.016** 

| ศตวรรษภวามดี<br>| 00 บิมณัชปอเด็กติ้ง

 $9453 - 9553$ 

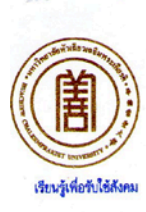

มหาวิทยาลัยหัวเฉียวเฉลิมพระเกียรติ อ๘/อ๘ ถนนบางนา - ตราด กิโลเมตรที่ อ๘ อำเภอบางพลี จังหวัดสมุทรปราการ ๑๐๕๔๐ โทร. o-๒๓๑๒-๖๓๐๐ โหรสาร o-๒๓๑๒-๖๒๓๗ http://www.hcu.ac.th

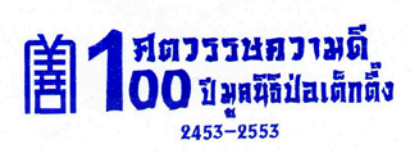

มอก.0103/ว.501

6 มิถุนายน 2556

เรื่อง ขอเรียนเชิญเป็นผู้ทรงคุณวุฒิตรวจเครื่องมือวิจัยด้านเทคนิคการผลิตสื่อ คุณวราภรณ์ คำภิรมย์ เรียน

หัวหน้าแผนกคอมพิวเตอร์กราฟฟิค วิทยาลัยเทคโนโลยีพงษ์สวัสดิ์

ด้วย นายเจษฎา พลายชุมพล นักศึกษาระดับบัณฑิตศึกษา หลักสูตรการจัดการมหาบัณฑิต สาขาวิชาการจัดการอุตสาหกรรม คณะบริหารธุรกิจ มหาวิทยาลัยหัวเฉียวเฉลิมพระเกียรติ อยู่ระหว่างการเก็บ ข้อมูลเพื่อทำการวิทยานิพนธ์ เรื่อง "การสร้างบทเรียนคอมพิวเตอร์ช่วยสอนโดยใช้หลักการ ADDIE MODEL สำหรับพนักงานของสถานประกอบการภาคอุตสาหกรรม" โดยมี ผู้ช่วยศาสตราจารย์ ดร.ชุติระ ระบอบ เป็น อาจารย์ที่ปรึกษา

หลักสูตรการจัดการมหาบัณฑิต สาขาวิชาการจัดการอุตสาหกรรม คณะบริหารธุรกิจ ได้ พิจารณาแล้วเห็นว่า ท่านเป็นผู้มีความรู้ความสามารถและเชี่ยวชาญ จึงมีความประสงค์ขอเรียนเชิญท่านเป็น ผู้ทรงคุณวุฒิตรวจเครื่องมือวิจัยด้านเทคนิคการผลิตสื่อ

คณะบริหารธุรกิจ มหาวิทยาลัยหัวเฉียวเฉลิมพระเกียรติ หวังเป็นอย่างยิ่งว่าคงจะได้รับความ อนุเคราะห์จากท่านในครั้งนี้ และขอขอบคุณเป็นอย่างสูงมา ณ โอกาสนี้ หากท่านต้องการขอข้อมูลเพิ่มเติมโปรด ติดต่อ นายเจษฎา พลายชุมพล ที่หมายเลขโทรศัพท์ 081-9002482

ขอแสดงความนับถือ

Das COS

(อาจารย์ลาวรรณ์ อนันต์ชลาลัย) ผู้ช่วยคณบดี ปฏิบัติการแทน คณบดีคณะบริหารธุรกิจ

คณะบริหารธุรกิจ โทร. 0 - 2312 - 6300 ต่อ 1484,1522 (ผศ.ดร.ชุติระ ระบอบ) โทรสาร. 0 - 2312 - 6409

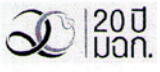

วิทยาเยตยศเส ๑๒๑ ณนอนันตนาค เขตบ็อมปราบฯ กรุงเหพฯ ๑๐๑๐๐ โหร. ๐-๒๖๒๑-๗๑๗๐-๔ โพรสาร ๐-๒๖๒๑-๗๑๗๕ http://www.hcu.ac.th

 $tan, nn.016$ 

#### **ภาคผนวก ข**

## **รายนามผูทรงคุณวุฒิ**

## ผูทรงคุณวุฒิดานเนื้อหา

- 1. ผศ.ดร.ชุติระ ระบอบ อาจารยที่ปรึกษาวิทยานิพนธ
- 
- 
- 

2. นายวินัย ขันติวิศิษฏ์ ผู้อำนวยการศูนย์พัฒนาฝีมือแรงงานจังหวัดนนทบุรี 3. นายนิรัญ จันทร์ส่ง รองผู้ช่วยผู้อำนวยการฝ่ายวิชาการ วิทยาลัยเทคโนโลยีสยามบริหารธุรกิจ นนทบุรี 4. นายกฤษดา หมัดปองตัว นักวิชาการพัฒนาฝมือแรงงานชํานาญการ สถาบันพัฒนาฝมือแรงงาน ภาค 2 สุพรรณบุรี

## ผูทรงคุณวุฒิดานเทคนิคการผลิตสื่อ

- 
- 
- 

1. นายธวัช สวนโต นักวิชาการพัฒนาฝมือแรงงานชํานาญการ สถาบันพัฒนาฝมือแรงงาน ภาค 4 ราชบุรี 2. นายณัฐพล เชวงรัตนสกุล อาจารยผูสอนสาขาวิศวกรรมซอฟทแวร มหาวิทยาลัยนอรทกรุงเทพ 3. นางสาววราภรณ์ คำภิรมย์ หัวหน้าแผนกคอมพิวเตอร์กราฟฟิก วิทยาลัยเทคโนโลยีพงษสวัสดิ์

### **ภาคผนวก ค**

## **แบบประเมินสื่อการสอน (ดานเนื้อหา)**

ประเภทสื่อ คอมพิวเตอรชวยสอน

เรื่อง การใชสูตรและฟงกชั่นดวยโปรแกรม Microsoft Excel

บทเรียนคอมพิวเตอรชวยสอนที่ทานกําลังประเมินอยูนี้ มีคุณภาพอยูในเกณฑใด

โปรดทำเครื่องหมาย  $\checkmark$  ลงในช่องประเมินความคิดเห็นของท่าน

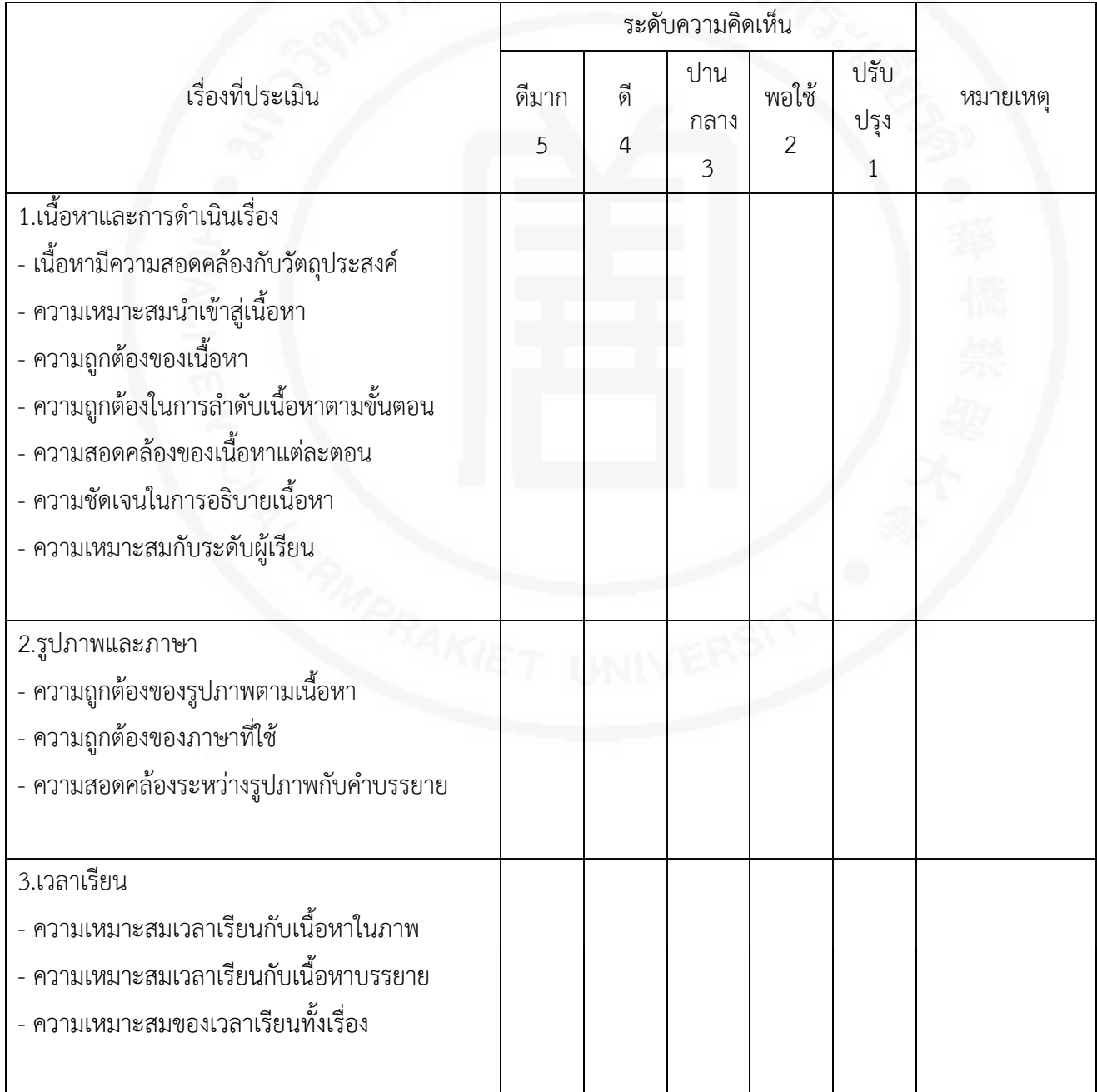
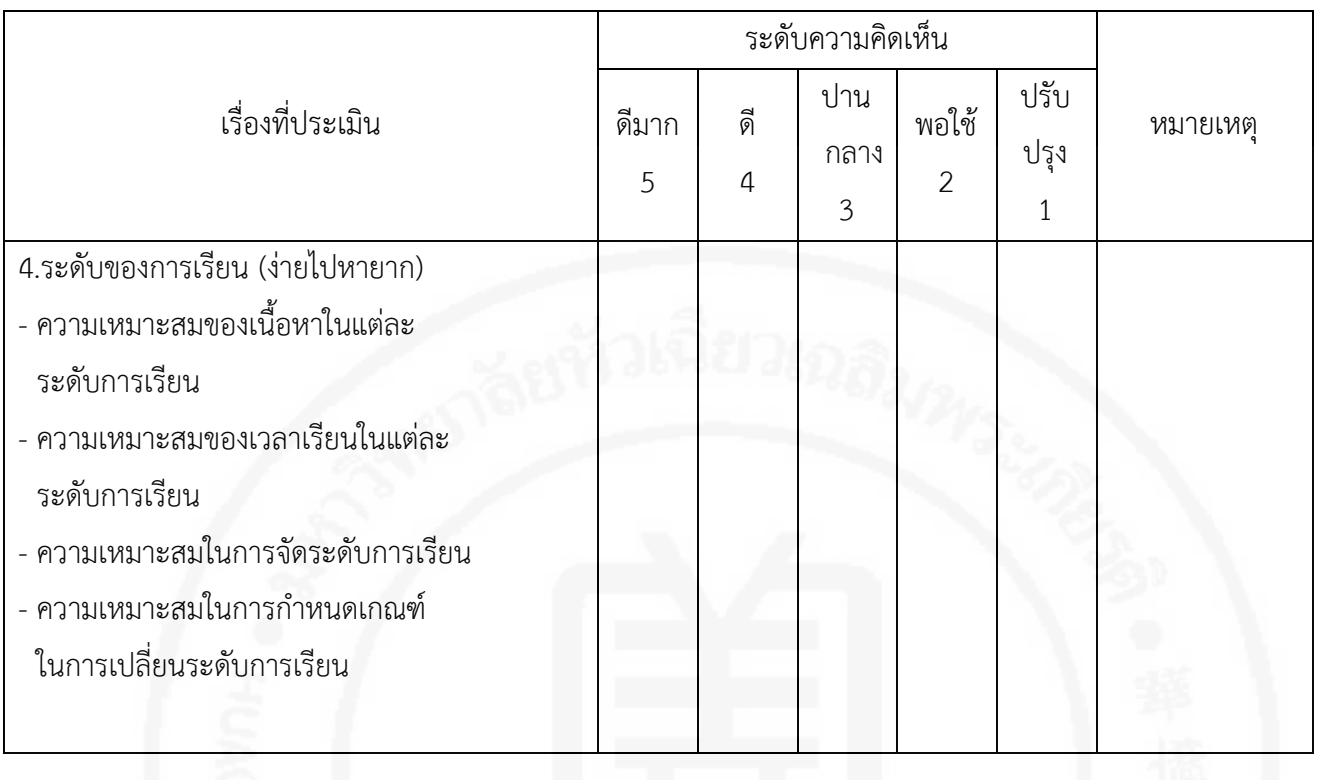

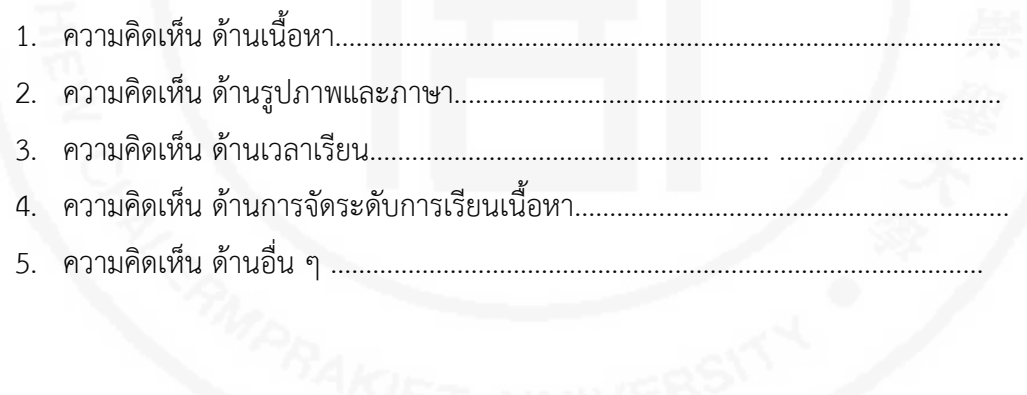

ลงชื่อ..........................................................ผูประเมิน

 (........................................................) ........../..................../............

# **แบบประเมินสื่อการสอน (ดานเทคนิคการผลิตสื่อ)**

ประเภทสื่อ คอมพิวเตอรชวยสอน เรื่อง เรื่อง "การใชสูตรและฟงกชั่นดวยโปรแกรม Microsoft Excel " บทเรียนคอมพิวเตอรชวยสอนที่ทานกําลังประเมินอยูนี้ มีคุณภาพอยูในเกณฑใด โปรดทำเครื่องหมาย  $\checkmark$  ลงในช่องประเมินความคิดเห็นของท่าน

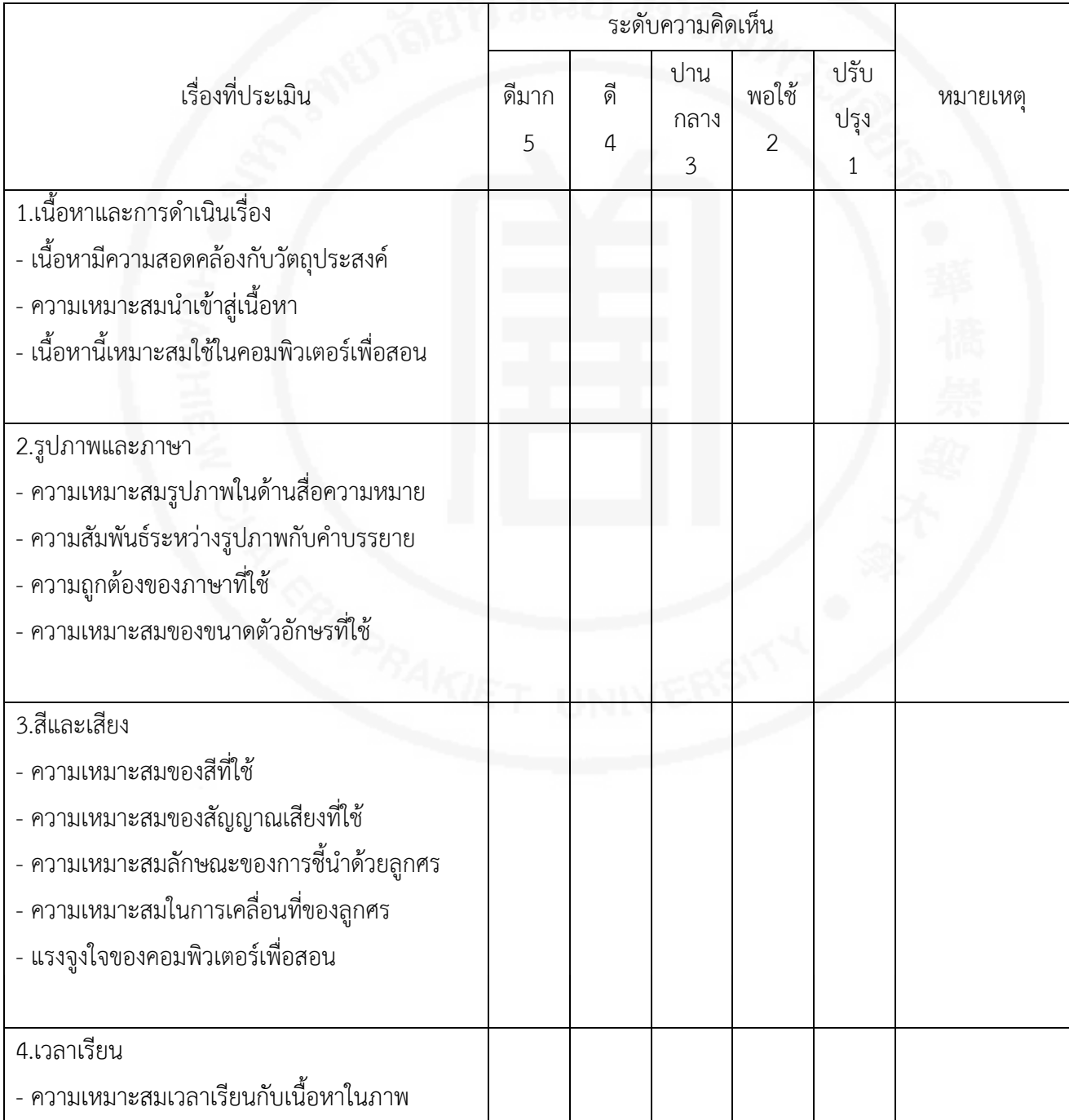

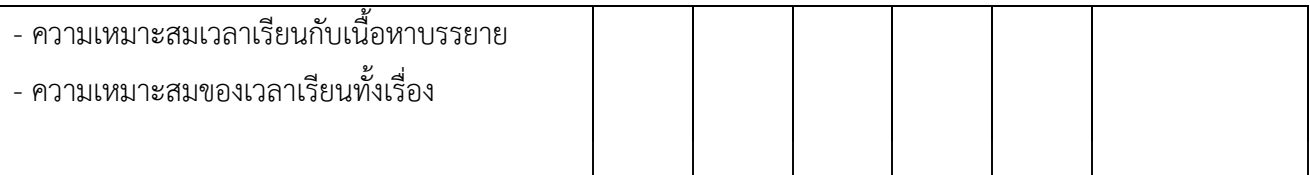

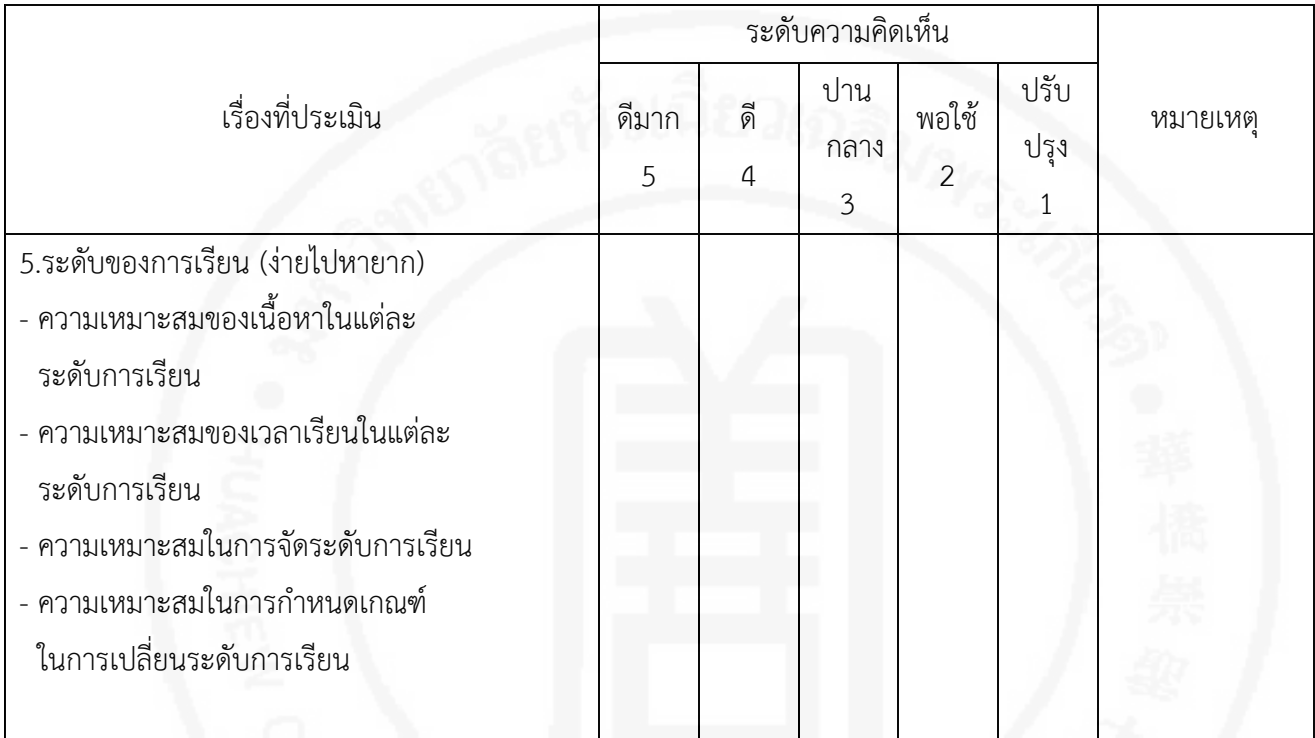

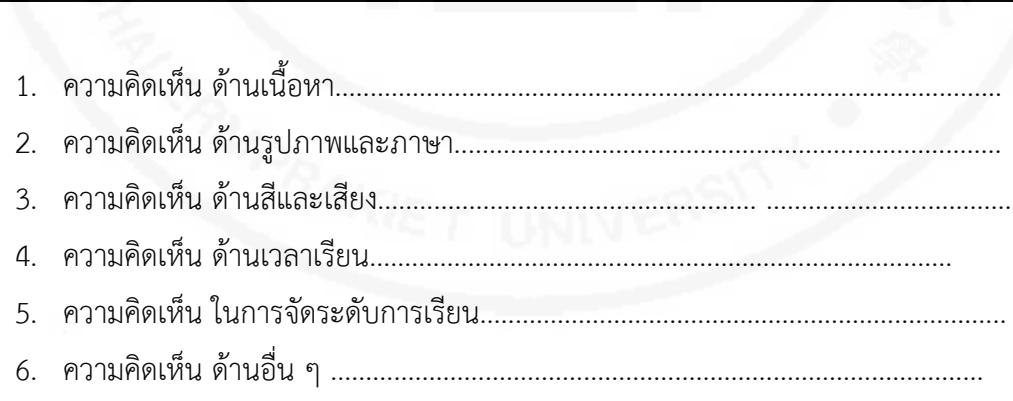

ลงชื่อ..........................................................ผูประเมิน (........................................................) ........../..................../............

### **ภาคผนวก ง**

## **เนื้อหาบทเรียน เรื่อง การใชสูตรและฟงกชั่นดวยโปรแกรม Microsoft Excel**

# **หลักสูตรการฝกยกระดับฝมือแรงงาน การใชโปรแกรมไมโครซอฟทออฟฟต**

1.วัตถุประสงค

1.1 เพื่อใหผูรับการฝกรูและสามารถใชโปรแกรม Microsoft Word ในการสรางจดหมายเวียนได

1.2 เพื่อใหผูรับการฝกรูและสามารถคํานวณและใชงานฟงกชั่น ด้วยโปรแกรม Microsoft Excel ได้

1.3 เพื่อใหผูรับการฝกรูและสามารถสามารถจัดการขอมูลที่มีปริมาณมาก ดวยโปรแกรม Microsoft Excel ได

1.4 เพื่อให้ผ้รับการฝึกร้และสามารถสร้างงานนำเสนอ

ดวยโปรแกรม Microsoft Power Point ได

2.ระยะเวลาฝึก

ผู้รับการฝึกจะได้รับการฝึกทั้งภาคทฤษฎีและภาคปฏิบัติ รวมระยะเวลา ในการฝึก 30 ชั่วโมง ผู้รับการฝึกต้องมีระยะเวลาฝึกไม่น้อยกว่าร้อยละ 80 จึงจะมีสิทธิ์สอบวัดผล 3.คุณสมบัติของผูเขารับการฝก

3.1 มีพื้นฐานความรู้หรือประสบการณ์เกี่ยวกับการใช้งานโปรแกรมคอมพิวเตอร์

้ 3.2 ประกอบอาชีพที่เกี่ยวข้องกับงานคอมพิวเตอร์ พนักงานในสำนักงาน

3.3 เป็นผู้ที่มีสภาพร่างกายพร้อม และสามารถเข้ารับการฝึกได้ตลอดหลักสูตร 4.วุฒิบัตร

ผูรับการฝกที่จบฝกหลักสูตร และผานการทดสอบของสถาบันพัฒนาฝมือแรงงาน /ศูนยพัฒนาฝมือแรงงาน จะไดรับวุฒิบัตรหลักสูตรการฝกยกระดับฝมือแรงงาน สาขา "การใช้โปรแกรมไมโครซอฟท์ออฟฟิต"

### 5.หัวข้อวิชา

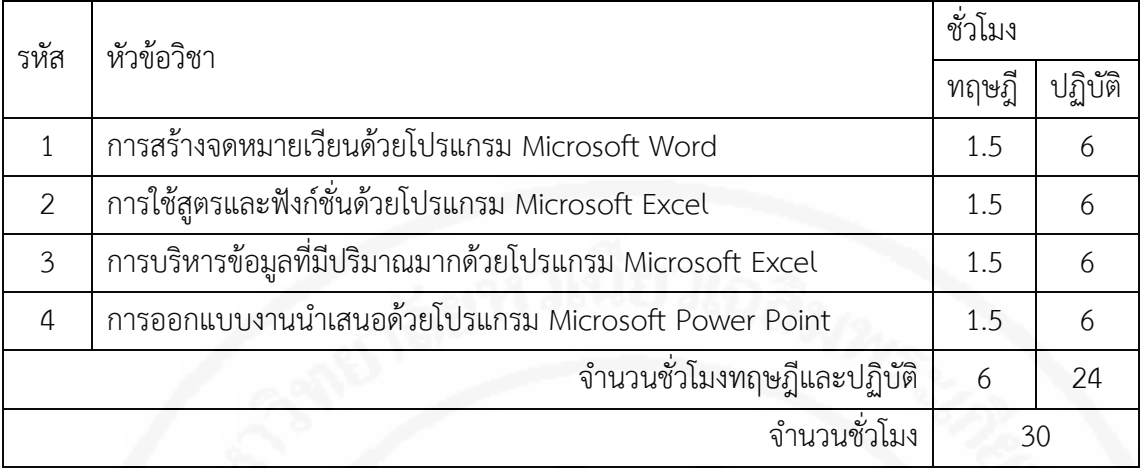

6.เนื้อหา

1.การสรางจดหมายเวียนดวยโปรแกรม Microsoft Word

เรียนรูและฝกปฏิบัติเกี่ยวกับการสรางเอกสาร การตั้งคาหนากระดาษ การตั้งยอหนา การตั้งแท็บ การสรางรูปภาพ การสรางตาราง การสรางฐานขอมูล การสรางจดหมาย การสรางซองและจายหนาซอง การสรางจดหมายเวียน การสรางโบชัวร การเรียกในใชงานเท็มเพจ จากเว็บไซด

2.การใชสูตรและฟงกชั่นดวยโปรแกรม Microsoft Excel

เรียนรูและฝกปฏิบัติเกี่ยวกับการใชสูตรและฟงกชั่นเบื้องตน การปอนฟงกชั่น ดวย Function Wizard ฟงกชั่นทางสถิติ Max Min Average Count Countif Small Large ฟงกชันทางตรรกะ If And Or Not ฟงกชันทางการอางอิง Vlook up Match Bahttext การอางอิงขามแผนงาน และขามสมุดงาน ฟงกชั่นทางวันที่และเวลา Now Today Time Weekday Month Day Minute การปองกันสมุดงานและแผนงาน

3.การบริหารขอมูลที่มีปริมาณมากดวยโปรแกรม Microsoft Excel

เรียนรูและฝกปฏิบัติเกี่ยวกับการตรวจสอบขอมูล การจัดการขอมูล การเรียงลําดับขอมูลตาม เงื่อนไข การกรองขอมูล การหาผลรวมยอย การใช Pivot table และ Pivot Chat

4.การออกแบบงานนําเสนอดวยโปรแกรม Microsoft Power Point

เรียนรูและฝกปฏิบัติเกี่ยวกับการกําหนดเคาโครง การใสเนื้อหา การตกแตง การใสวัตถุ รูปภาพ การใสเสียง การใสคลิปวีดีโอ การตั้งคาการนําเสนอ การใสการเคลื่อนไหวในลักษณะตาง ๆ ึการตั้งค่าการเคลื่อนไหว การทดลองการนำเสนอ การพิมพ์งานนำเสนอออกทางเครื่องพิมพ์

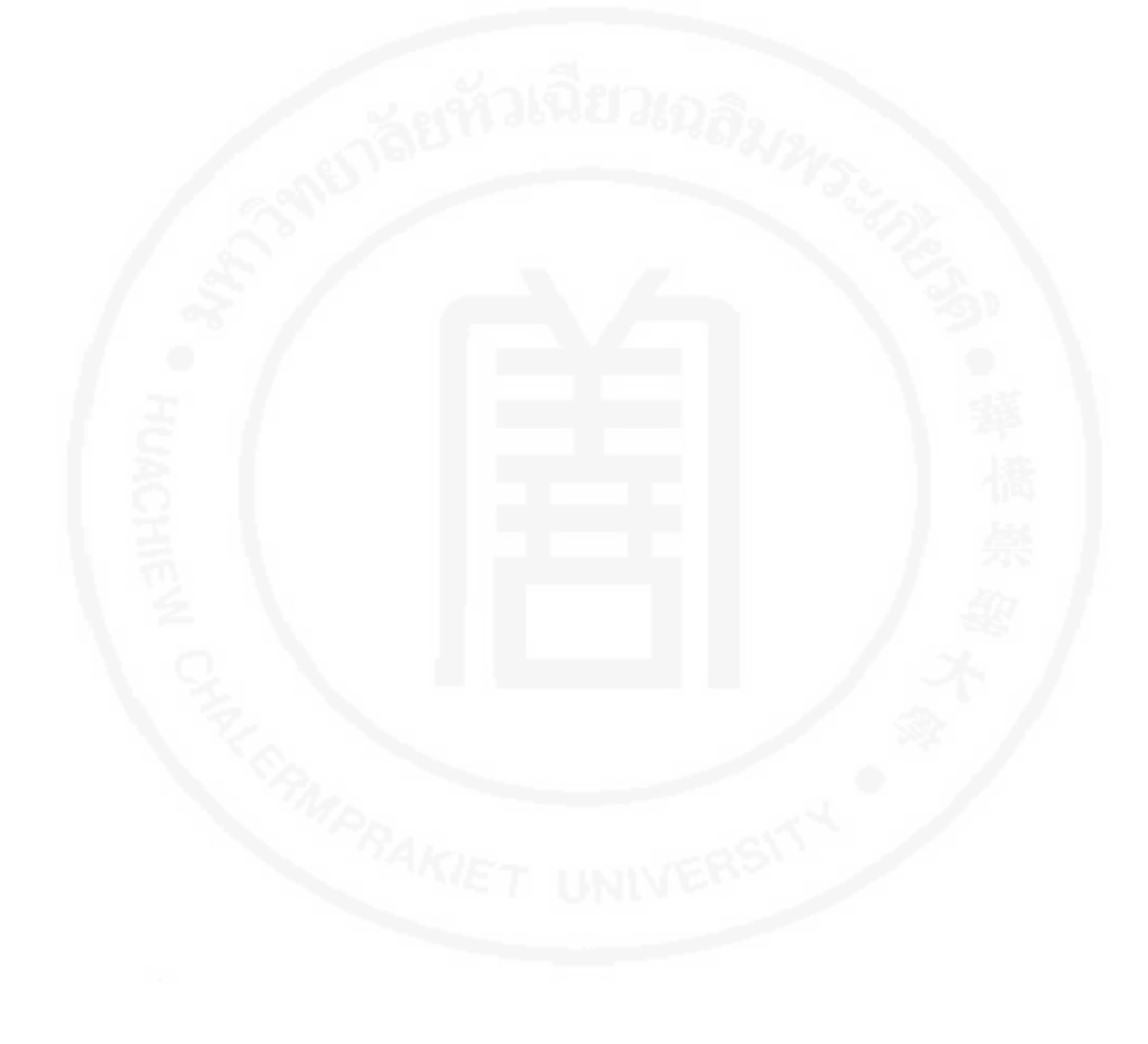

## **ภาคผนวก จ**

# **แบบทดสอบวัดผลสัมฤทธิ์ทางการเรียน**

จุดประสงคเชิงพฤติกรรมบทเรียนคอมพิวเตอรชวยสอน

เรื่อง การใชสูตรและฟงกชั่นดวยโปรแกรม Microsoft Excel

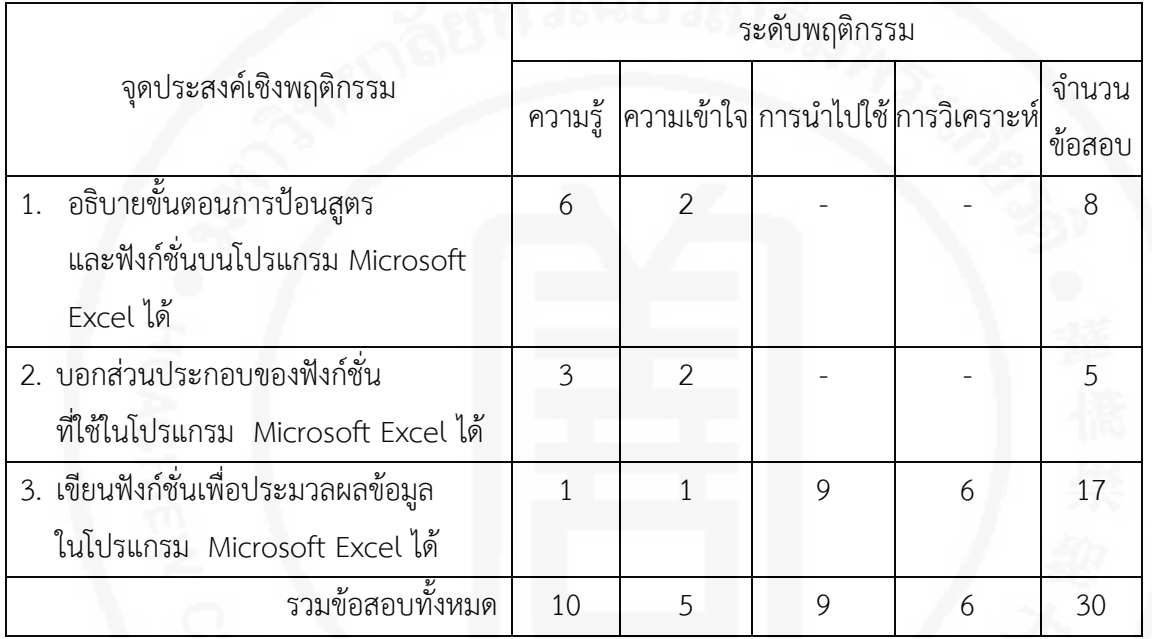

เรื่อง การใชสูตรและฟงกชั่นดวยโปรแกรม Microsoft Excel

คําชี้แจง

- 1. เพื่อทดสอบความรูเดิมของผูเรียน
- 2. แบบทดสอบนี้มีเป็นแบบเลือกตอบ 4 ตัวเลือกมีจำนวน 30 ข้อ
- 3. การเลือกตอบให้เลือกคำตอบที่ถูกต้องที่สุดเพียงข้อเดียว กำหนดการให้คะแนนข้อที่ตอบถูก เปน 1 คะแนน และขอที่ตอบผิดหรือตอบมากกวาหนึ่งในขอเดียวกันให 0 คะแนน
- 4. ถาตองการเปลี่ยนกระดาษคําตอบใหมใหขีดฆาคําตอบเดิมที่ไมตองการแลวจึงทําเครื่องหมาย x ใหมลงในชองวางที่ตองการ
- 5. กำหนดการให้คะแนนข้อที่ถูกเป็น 1 คะแนน และข้อที่ตอบผิดหรือตอบมากกว่าหนึ่งในข้อ เดียวกันให 0 คะแนน
- 1) ในการคํานวณคา 8 คูณ 5 จากนั้นนําไปบวก 7 จะเขียนสูตรในการคํานวณ ไดดังขอใด
	- ก. =8\*5+7
	- ข. =8\*(5+7)
	- ค. =(8\*5)\*7
	- ง. =(8\*5)/+7
- 2) ผลลัพธจากสูตรในการคํานวณ =(9-5)^2-10
	- ก. -2
	- ข. 6
	- ค. 10
	- ง. 16
- 3) การอ้างอิงในเซลล์ที่แถวต้องการให้แถวคงที่แต่คอลัมน์จะเปลี่ยนแปลงต้องทำอย่างไร
	- ก. ใสเครื่องหมาย # ที่หนาคอลัมน
	- ข. ใสเครื่งหมาย # ที่หนาแถว
	- ค. ใสเครื่องหมาย \$ ที่หนาแถว
	- ง. ใสเครื่องหมาย \$ ที่หนาคอลัมน
- 4) เมื่อต้องการนำ range A2:G50 ไปใช้ในการคำนวณ ด้วยการอ้างอิงแบบ absolute ควรทำ อยางไร
- ก. กําหนดชื่อใหกับ range A2:G50 ดวย Define Name
- ข. กําหนดชื่อใหกับ range A2:G50 ดวย Create from Selection
- ค. ระบุ range ดวยการ select A2:G50 ทุกครั้งที่ตองนําไปใชในสูตรการคํานวณ
- ง. ใชคําสั่ง Use in Formula
- 5) ขอใดกลาวถูกตองในการพิมพฟงกชัน
	- ึก. ไม่พิมพ์ขึ้นต้นด้วยเครื่องหมายใดๆ
	- ข. ฟงกชัน COUNT
	- ค. ตองพิมพเวนวรรคหลังชื่อฟงกชัน
	- ง. พิมพคาอารกิวเมนตในเครื่องหมาย ( )
- 6) รูปแบบฟงกชันในขอใดเขียนไดถูกตอง
	- ก. SUM()
	- ข. =COUNT()
	- ค. ()AVERAGE
	- ง. =(IF)
- 7) ขอใดกลาวถึงการใชงาน Function ดวย Function Wizard ไดอยางถูกตอง
	- ก. ใชเพื่อศึกษารูปแบบและตัวอยางการใชงานฟงกชั่น
	- ข. การคํานวณแบบฟงกชั่นซอนฟงกชั่น
	- ค. เพิ่มความยืดหยุนในการประยุกตใชฟงกชั่น
	- ง. เปนการปอนฟงกชั่นดวยการพิมพ
- 8) ตองการใชฟงกชั่น Round จาก Function Wizard ตองเขาไปในหมวดของฟงกชั่นใด
	- ก. Math & Trig
	- ข. Logical
	- ค. Lookup & Reference
	- ง. Information
- 9) ใน Cell A1 มีตัวเลข 19.6574 ถ้าต้องการให้ได้ค่าจริงเพียง 19.65 จะต้องใช้ Function
	- ก. =ROUND(A1,2)
	- ข. =ROUNDDOWN(A1,2)
	- ค. =ROUNDUP(A1,2)
	- ง. ถูกหมดทุกข้อ
- 10) ข้อใดเป็นพังก์ชัน SUM ที่ใช้ได้
- ก. /Sum(C3:C6)
- ข. @Sum(C3:C6)
- ค. +Sum(C3:C6)
- ง. =Sum(C3:C6)
- 11) ฟงกชั่น Large เปนฟงกชั่นที่ใชหาคาที่มากที่สุดในลําดับที่ k ของชุดขอมูล มีรูปแบบดังนี้ Large(Array,k) คา Array คือคาอะไร
	- ก. ลําดับที่ของความเปนคาที่มากที่สุด
	- ข. ชุดขอมูลที่นํามาหาคาที่มากที่สุด
	- ค. ลําดับที่ของขอมูล
	- ง. จํานวนชุดขอมูล
- 12) Funtion COUNT,COUNTA และ COUNTBLANK ข้อใดกล่าวถูกต้อง
	- ก. ฟงกชั่น COUNT จะนับจํานวน Cells ที่มีคาใดๆ รวมถึงเซลลที่มีคาวาง
	- ข. COUNTA จะนับจํานวนเฉพาะ Cells ที่มีคาใดๆ ที่มีคาเปนตัวเลข
	- ค. COUNTBLANK จะนับจํานวน Cells ที่เปนคาวาง
	- ง. ถูกหมดทุกขอ
- 13) ขอใดมีคาเทากับฟงกชัน =AVERAGE(B3:B7)
	- ก. =b3+b4+b5+b6+b7/5
	- ข. =( b3+b4+b5+b6+b7)/5
	- ค. ถูกทั้งขอ ก และ ข
	- ง. ไมมีคําตอบที่ถูก
- 14) < > หมายถึงขอได
	- ก มากกว่าหรือบ้อยกว่า
	- ข. นอยกวาหรือไมเทากับ
	- ค. เทากับหรือไมเทากับ
	- ง. ไมเทากับ
- 15) =IF(B3>=3000,B3\*5,B3\*2) หมายความวาอยางไร
	- ก. ถาเซลลใน B3 นอยกวาหรือเทากับ 3000 ใหนําเซลล B3 คูณดวย 5 ถาไมใชใหคูณดวย 2
	- ข. ถ้าเซลล์ใน B3 น้อยกว่าหรือเท่ากับ 3000 ให้นำเซลล์ B3 คูณด้วย 2 ถ้าไม่ใช่ให้คูณด้วย 5
	- ค. ถาเซลลใน B3 มากกวาหรือเทากับ 3000 ใหนําเซลล B3 คูณดวย 5 ถาไมใชใหคูณดวย 2
	- ง. ถ้าเซลล์ใน B3 มากกว่าหรือเท่ากับ 3000 ให้นำเซลล์ B3 คูณด้วย 2 ถ้าไม่ใช่ให้คูณด้วย 5

จงใชขอมูลตอไปนี้ ตอบคําถามขอที่ 16 และขอที่ 17

|    | Α                | B          |                    |              |
|----|------------------|------------|--------------------|--------------|
| 43 | Employee         | Position   | Sales for the year | <b>Bonus</b> |
|    | 44 Smith, J.     | Sales      | 82,495             |              |
|    | 45 Caplin, K.    | Supervisor | 65,296             |              |
|    | 46 Tommbs, L.    | Sales      | 112,172            |              |
|    | 51 Total Company |            | 517,884            |              |

16) ถาปอนฟงกชั่นD46=IF(AND(C46>100000,

B46="sales"),1500,0)

Cell D46 จะได้ผลลัพ์ตรงกับข้อใด

- ก. 112,172
- ข. 100,000
- ค. 1,5000
- ง. 0
- 17) ถาปอนฟงกชั่น D44=IF(OR(C44>100000,B46="sales"),1500,0)

Cell D44 จะไดผลลัพตรงกับขอใด

- ก. 100,000
- ข. 82,496
- ค. 1,5000
- ง. 0

จงใช้ข้อมูลต่อไปนี้ ตอบคำถามข้อที่ 18

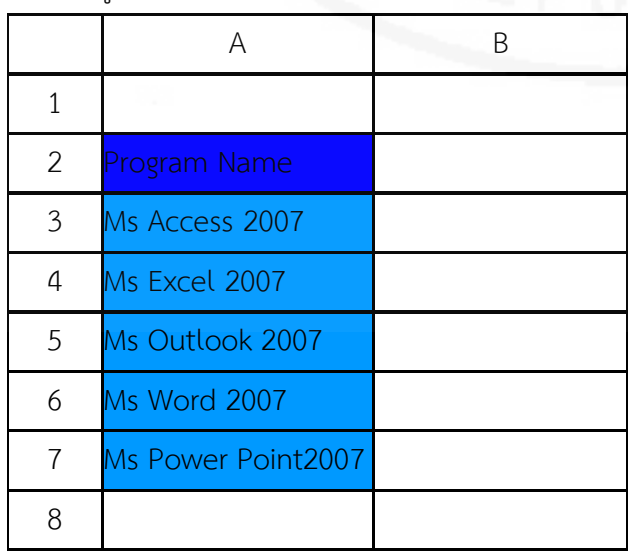

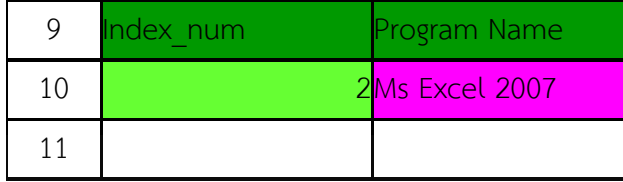

18) จากข้อมูลด้านล่าง ต้องใช้สูตรในข้อใดเพื่อทำให้เมื่อคีย์ตัวเลขใน Cell:A9

แลว Cell:B9 ปรากฎขอมูลจาก Program Name

- ก. =CHOOSE(A9,A3,A4,A5,A6)
- ข. =CHOOSE(A9,A3,A4,A5,A6,2)
- ค. =VOOKUP(A9,A3,A4,A5,A6)
- 19) =VLOOKUP(A9,A3,A4,A5,A6,2)

Function ใด ที่ใชเพื่อคนหาขอมูลจากตารางขอมูลในแนวดิ่ง

- ก. CHOOSE
- ข. DCOUNT
- ค. HLOOKUP
- ง. VLOOKUP
- 20) การใช้ฟังก์ชั่น Vlookup อ้างอิงค้นหาข้อมูลจาก Table\_Array แล้วไม่พบค่า ตองการตั้งคาของ range\_lookup เปนคาใด เพื่อให Excel แสดงขอความ #N/A
	- ก.true
	- ข.-1
	- ค.1
	- ง.0

จงใช้ข้อมูลต่อไปนี้ตอบคำถามข้อที่ 21

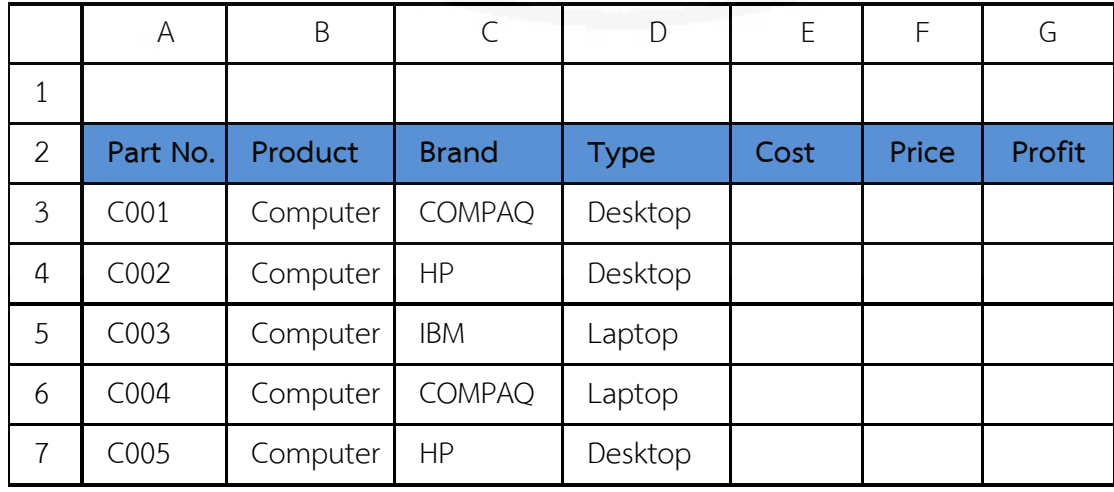

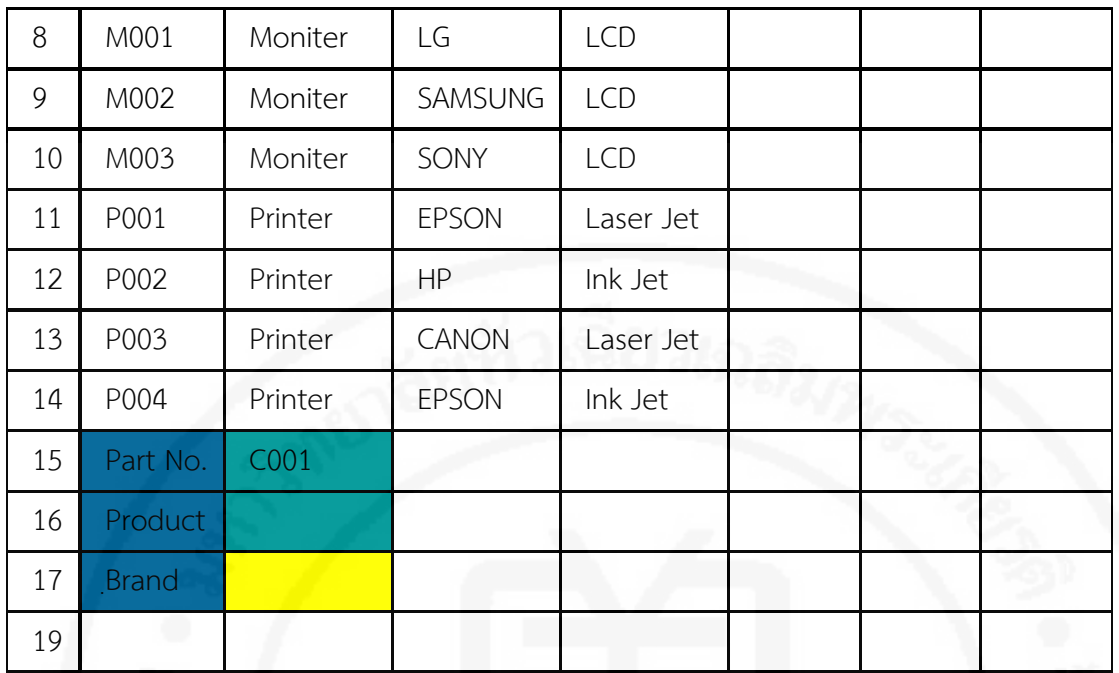

21) เมื่อป้อน Part No. ในเซลล์ B15 ต้องการให้เซลล์ B17 แสดง Brand ต้องป้อนสูตรในข้อใด

- ก. =VLOOKUP(A12,A12:G14,3,0)
- ข. =VLOOKUP(B16,A12:G14,3,0)
- ค. =VLOOKUP(B16,A12:G14,2,0)
- ง. =VLOOKUP(B16,A12:G14,1,0)
- 22) ตองการทราบวันที่และเวลาปจจุบันตองใช Function ในขอใด
	- ก. =DATE()
	- ข. =NOW()
	- ค. =TODAY()
	- ง. =DATETIME()
- 23) เมื่อใชรูปแบบวันที่ dd-mm-yy เซลลที่ถูกเลือกจะแสดงลักษณะตามขอใด
	- ก. 15/9/2013
	- ข. 15/09/13
	- ค. 15-09-13
	- ง. 15-sep-13
- 24) Data Validation เป็นคำสั่งที่ช่วงในการกำหนดประเภทข้อมูล ไว้ก่อนการป้อนข้อมูลลงใน cells เพื่อเปนการปองกันการปอนขอมูลผิดพลาด ดังนั้นถาตองการใหปอนขอมูลใน Cells A2:A100 ไดเฉพาะตัวเลขจํานวนเต็มเทานั้น ตองกําหนดเงื่อนไขใด
- ก. Any value
- ข. Decimal
- ค. Custom
- ง. Whole number
- 25) กําหนดขอมูลที่อนุญาต ใหปอนลงใน A2:A100 เปนประเภท list เซลลดังกลาวจะสามารถปอน ขอมูลประเภทได
	- ก. เลือกขอมูลจากรายการที่เตรียมไว
	- ข. ขอมูลเปนคาใดๆ ก็ได
	- ค. ขอมูลใดๆ ที่ถูกจํากัดขนาดความยาว
	- ง. ขอมูลตามเงื่อนไขที่กําหนดเอง
- 26) Formula Auditing เปนเครื่องมือในการตรวจสอบแหลงที่มาที่ไปของการคํานวนดวยการแสดง เสนเชื่อมโยง จากตําแหนงผลลัพธของการคํานวณไปยังตําแหนง Cells ที่นําคามาใชในการ คํานวณ ตองใชปุมคําสั่งใด
	- ก. Show Formulas
	- ข. Evaluate Formula
	- ค. Trace Dependents
	- ง. Trace Precedentss
- 27) สูตรขอใดเปนการนําขอมูลตาง File มาคํานวน
	- ก. =J2+'[Excel.xlsx]'Comm!\$C\$2
	- ข. =J2+"[Excel.xlsx]"Comm!\$C\$2
	- ค. =J2+'{Excel.xlsx}'Comm!\$C\$2
	- ง. =J2+'[Excel.xlsx]'Comm#\$C\$2
- 28) การปองกันแผนงาน
	- ก. Color Scales=> Greater Than…
	- ข. Icon Scales => Greater Than…
	- ค. Highling cell Rules => Greater Than…
	- ง. Top/Botton Rules => Greater Than…
- 29) ตองการยกเลิกรูปแบบ Conditionl Formatting ตองคลิกคําสั่งใด
	- ก. คลิก Conditionl Formatting => Clear Conditionl Formatting
	- ข. คลิก Conditionl Formatting => Clear Rules Formatting
	- ค. คลิก Conditionl Formatting => Clear Rules
- ง. คลิก Conditionl Formatting => Clear Format
- 30) ต้องการกำหนดรหัสเพื่อป้องกันการเปิดไฟล์ ต้องทำตามขั้นตอนในข้อใด
	- ก. คลิกปุม Office Button => Prepare => Encrypt Document
	- ข. คลิกปุม Office Button => Prepare => Encrypt Code
	- ค. คลิกปุม Office Button => Prepare => Encrypt File
	- ง. คลิกปุม Office Button => Prepare => Encrypt Book

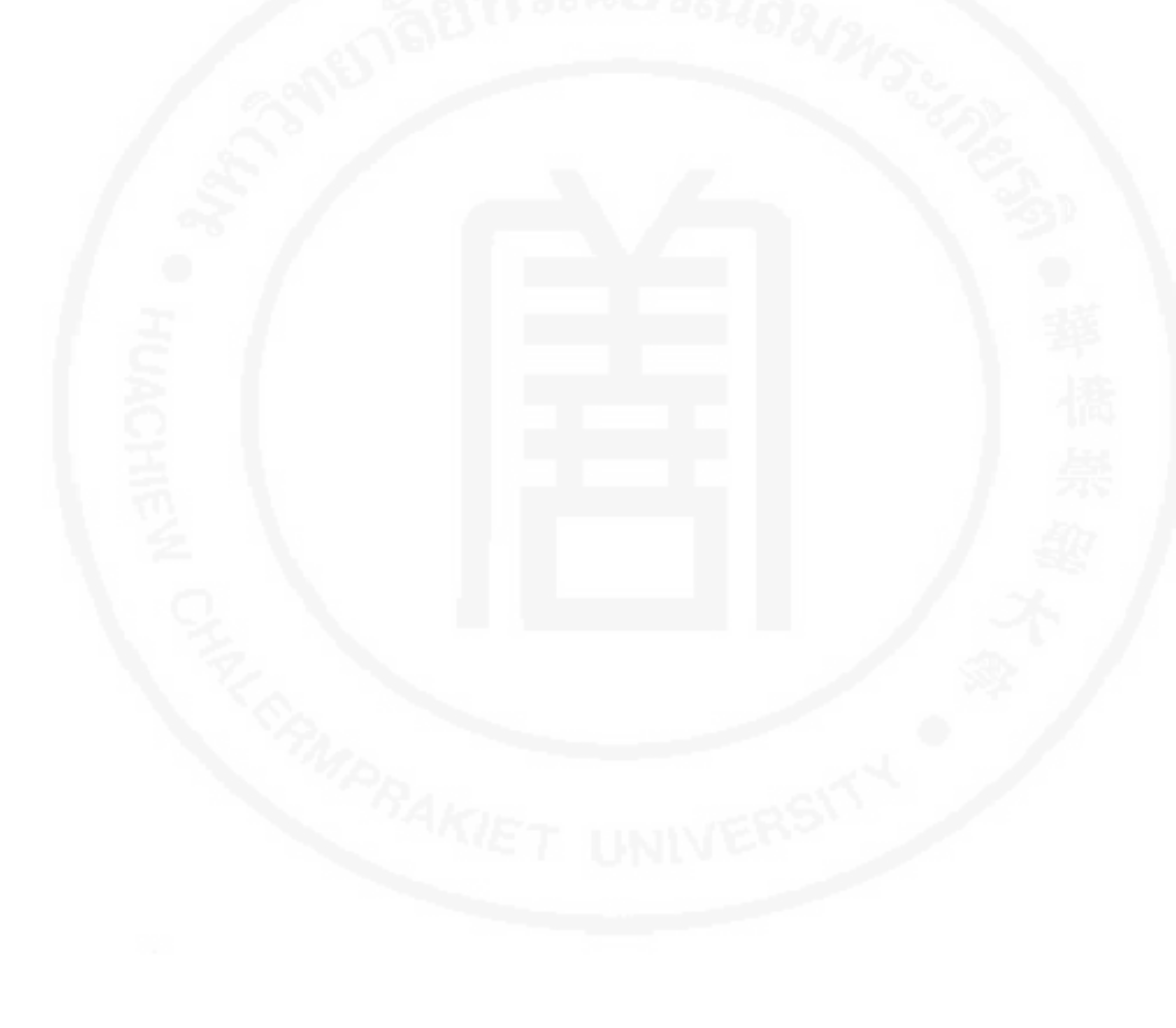

### **ภาคผนวก ฉ**

## **การวิเคราะหแบบทดสอบวัดผลสัมฤทธิ์**

## **ผลการวิเคราะหขอสอบ**

**ตารางที่ 42** การวิเคราะหขอสอบ คาความยากงาย (p) คาอํานาจจําแนก (r) และคาความเชื่อมั่น ของแบบทดสอบวัดผลสัมฤทธิ์ทางการเรียนของบทเรียนคอมพิวเตอร์ช่วยสอน เรื่อง การใช้สูตร และฟงกชั่นดวยโปรแกรม Microsoft Excel

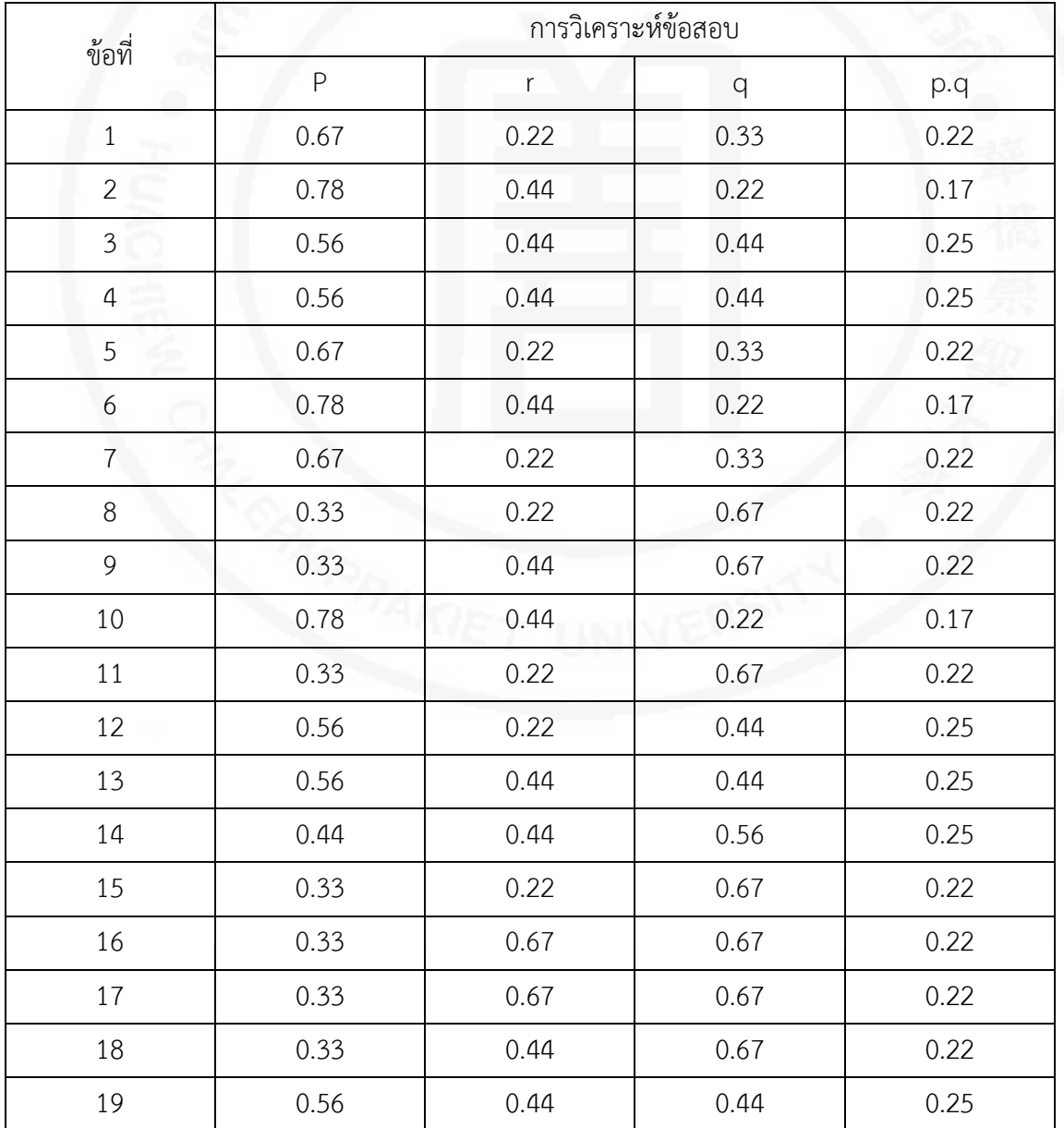

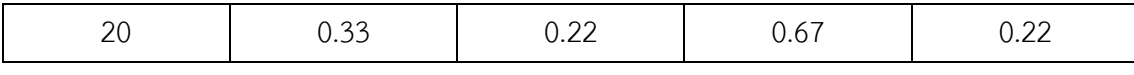

**ตารางที่ 42** การวิเคราะหขอสอบ คาความยากงาย (p) คาอํานาจจําแนก (r) และคาความเชื่อมั่น ของแบบทดสอบวัดผลสัมฤทธิ์ทางการเรียนของบทเรียนคอมพิวเตอร์ช่วยสอน เรื่อง การใช้สูตร และฟงกชั่นดวยโปรแกรม Microsoft Excel (ตอ)

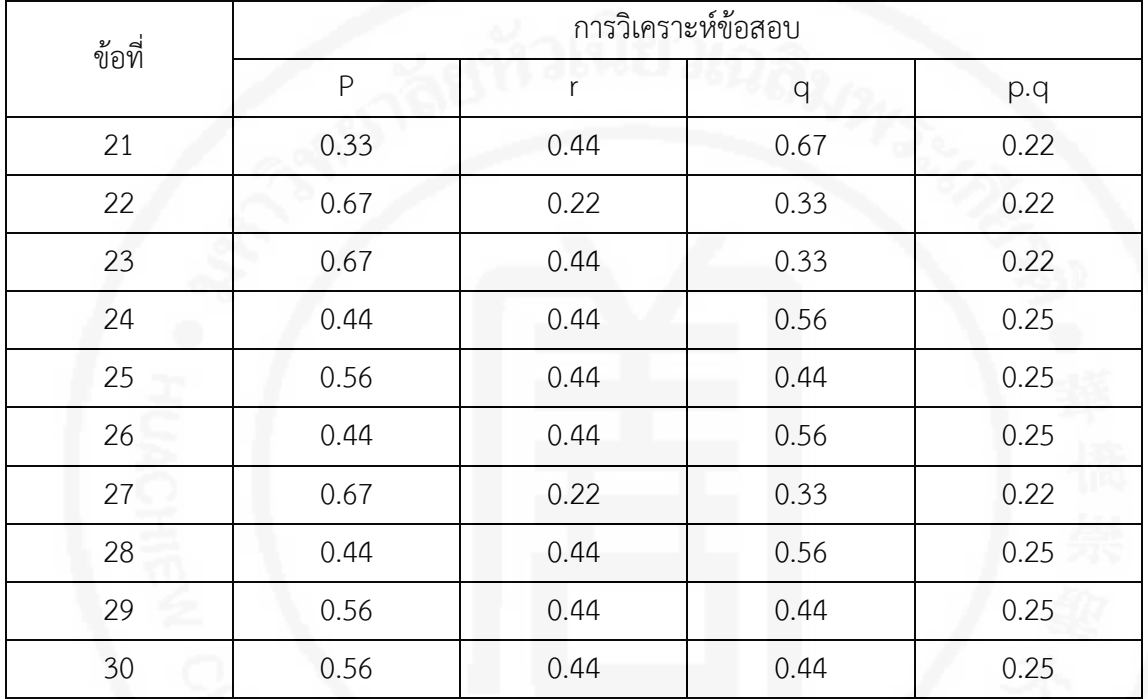

$$
\Sigma pq = 6.79
$$

$$
S^2 = 54.25
$$

$$
r_n = 0.90
$$

| เรื่องที่ประเมิน                              | Χ    | S    | ระดับคุณภาพ |
|-----------------------------------------------|------|------|-------------|
| 1.เนื้อหาและการดำเนินเรื่อง                   |      |      |             |
| - เนื้อหามีความสอดคล้องกับวัตถุประสงค์        |      | 0.58 | ดี          |
| - ความเหมาะสมนำเข้าสู่เนื้อหา                 | 4.25 | 0.50 | ดี          |
| - ความถูกต้องของเนื้อหา                       | 4.25 | 0.50 | ดี          |
| - ความถูกต้องในการลำดับเนื้อหาตามขั้นตอน      | 4.25 | 0.50 | ดี          |
| - ความสอดคล้องของเนื้อหาแต่ละตอน              | 4.25 | 0.50 | ์<br>ด้     |
| - ความชัดเจนในการอธิบายเนื้อหา                | 4.50 | 0.58 | ดีมาก       |
| - ความเหมาะสมกับระดับผู้เรียน                 | 4.00 | 0.00 | ดี          |
| รวม                                           | 4.25 | 0.44 | ดี          |
| 2.รูปภาพและภาษา                               |      |      |             |
| - ความถูกต้องของรูปภาพตามเนื้อหา              | 4.75 | 0.50 | ดีมาก       |
| - ความถูกต้องของภาษาที่ใช้                    | 4.50 | 0.58 | ดีมาก       |
| - ความสอดคล้องระหว่างรูปภาพกับคำบรรยาย        | 4.75 | 0.50 | ดีมาก       |
| รวม                                           | 4.67 | 0.53 | ดีมาก       |
| 3.เวลาเรียน                                   |      |      |             |
| - ความเหมาะสมเวลาเรียนกับเนื้อหาในภาพ         | 4.50 | 0.58 | ดีมาก       |
| - ความเหมาะสมเวลาเรียนกับเนื้อหาบรรยาย        | 4.25 | 0.58 | ดี          |
| - ความเหมาะสมของเวลาเรียนทั้งเรื่อง           | 4.00 | 0.96 | ดี          |
| รวม                                           | 4.25 | 0.70 | ดี          |
| 4.ระดับของการเรียน (ง่ายไปหายาก)              |      |      |             |
| - ความเหมาะสมของเนื้อหาในแต่ละระดับการเรียน   | 4,25 | 0.50 | ดี          |
| - ความเหมาะสมของเวลาเรียนในแต่ละระดับการเรียน | 3.75 | 0.96 | ดิ          |
| - ความเหมาะสมในการจัดระดับการเรียน            |      | 0.58 | ดีมาก       |
| - ความเหมาะสมในการกำหนดเกณฑ์                  |      | 0.00 | ดี          |
| ในการเปลี่ยนระดับการเรียน                     |      |      |             |
| รวม                                           | 4.13 | 0.51 | ดี          |
| เฉลี่ยรวมทั้งหมด                              | 4.32 | 0.53 | ดี          |

**ตารางที่ 43** คาเฉลี่ยและคาเบี่ยงเบนมาตรฐาน ของแบบประเมินความคิดเห็น ดานเนื้อหา ของผูทรงคุณวุฒิ จํานวน 4 ทาน

| เรื่องที่ประเมิน                              | Χ    | S    | ระดับคุณภาพ |
|-----------------------------------------------|------|------|-------------|
| 1.เนื้อหาและการดำเนินเรื่อง                   |      |      |             |
| - เนื้อหามีความสอดคล้องกับวัตถุประสงค์        | 4.43 | 0.58 | ดี          |
| - ความเหมาะสมนำเข้าสู่เนื้อหา                 | 4.00 | 0.00 | ดี          |
| - เนื้อหานี้เหมาะสมใช้ในคอมพิวเตอร์เพื่อสอน   | 4.33 | 0.58 | ดี          |
| รวม                                           | 4.22 | 0.38 | ดี          |
| 2.รูปภาพและภาษา                               |      |      |             |
| - ความเหมาะสมรูปภาพในด้านสื่อความหมาย         | 4.67 | 0.58 | ดีมาก       |
| - ความสัมพันธ์ระหว่างรูปภาพกับคำบรรยาย        | 4.67 | 0.58 | ดีมาก       |
| - ความถูกต้องของภาษาที่ใช้                    | 5.00 | 0.00 | ดีมาก       |
| - ความเหมาะสมของขนาดตัวอังกฤษที่ใช้           | 5.00 | 0.00 | ดีมาก       |
| รวม                                           | 4.83 | 0.29 | ดีมาก       |
| 3.สีและเสียง                                  |      |      |             |
| - ความเหมาะสมของสีที่ใช้                      | 5.00 | 0.00 | ดีมาก       |
| - ความเหมาะสมของสัญญาณเสียงที่ใช้             | 4.33 | 0.58 | ดี          |
| - ความเหมาะสมลักษณะของการชี้นำด้วยลูกศร       | 4.00 | 0.58 | ดี          |
| - ความเหมาะสมในการเคลื่อนที่ของลูกศร          | 4.53 | 0.00 | <u>ବା</u>   |
| - แรงจูงใจของคอมพิวเตอร์เพื่อสอน              | 4.33 | 0.58 | ดิ          |
| รวม                                           | 4.40 | 0.35 | ดี          |
| 4.เวลาเรียน                                   |      |      |             |
| - ความเหมาะสมเวลาเรียนกับเนื้อหาในภาพ         | 4.33 | 0.58 | ดี          |
| - ความเหมาะสมเวลาเรียนกับเนื้อหาบรรยาย        | 4.33 | 0.58 | ดี          |
| - ความเหมาะสมของเวลาเรียนทั้งเรื่อง           | 4.33 | 0.58 | ดิ          |
| รวม                                           | 4.33 | 0.58 | ดิ          |
| 5.ระดับของการเรียน (ง่ายไปหายาก)              |      |      |             |
| - ความเหมาะสมของเนื้อหาในแต่ละระดับการเรียน   | 5.00 | 0.00 | ดีมาก       |
| - ความเหมาะสมของเวลาเรียนในแต่ละระดับการเรียน | 4.33 | 0.58 | ดี          |
| - ความเหมาะสมในการจัดระดับการเรียน            | 4.00 | 0.00 | ดิ          |

**ตารางที่ 44** คาเฉลี่ยและคาเบี่ยงเบนมาตรฐาน ของแบบประเมินความคิดเห็นดานสื่อ ของผูทรงคุณวุฒิ จํานวน 3 ทาน

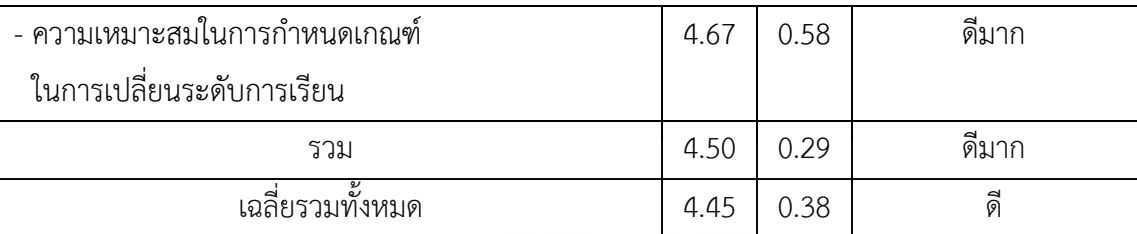

**ตารางที่ 45** คะแนนที่ไดจาการทําแบบฝกหัดระหวางเรียนและทดสอบหลังเรียนในการทดสอบ เพื่อหาประสิทธิภาพของบทเรียนคอมพิวเตอรชวยสอน แบบขั้นทดสอบ 3 คน

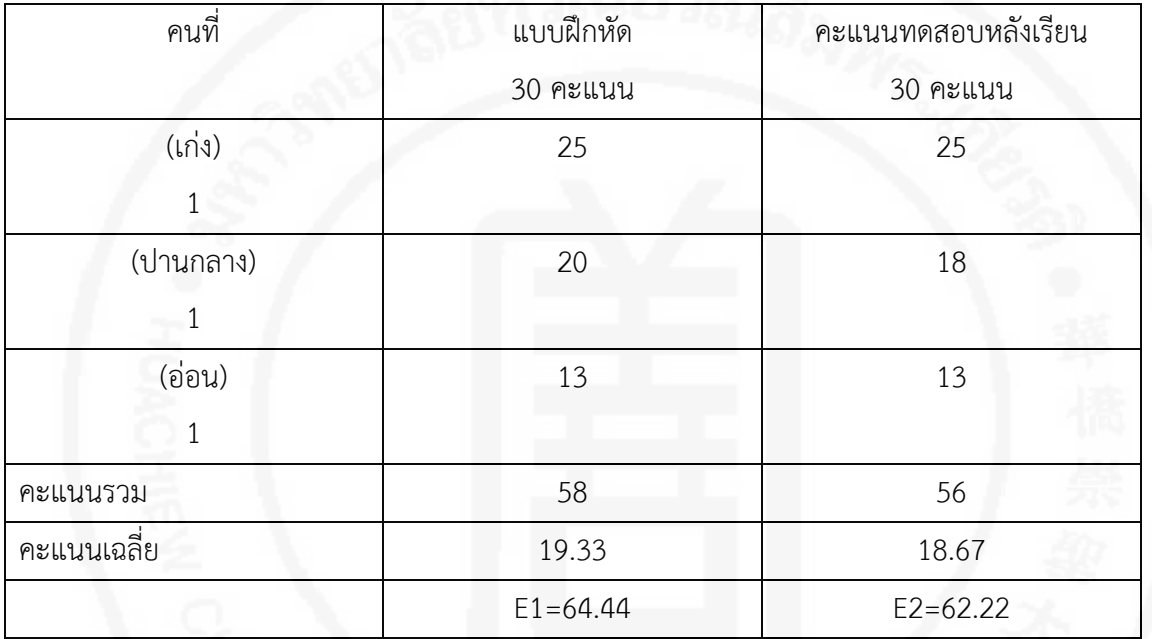

**ตารางที่ 46** คะแนนที่ไดจาการทําแบบฝกหัดระหวางเรียนและทดสอบหลังเรียนในการทดสอบ เพื่อหาประสิทธิภาพของบทเรียนคอมพิวเตอรชวยสอน แบบขั้นทดสอบ 9 คน

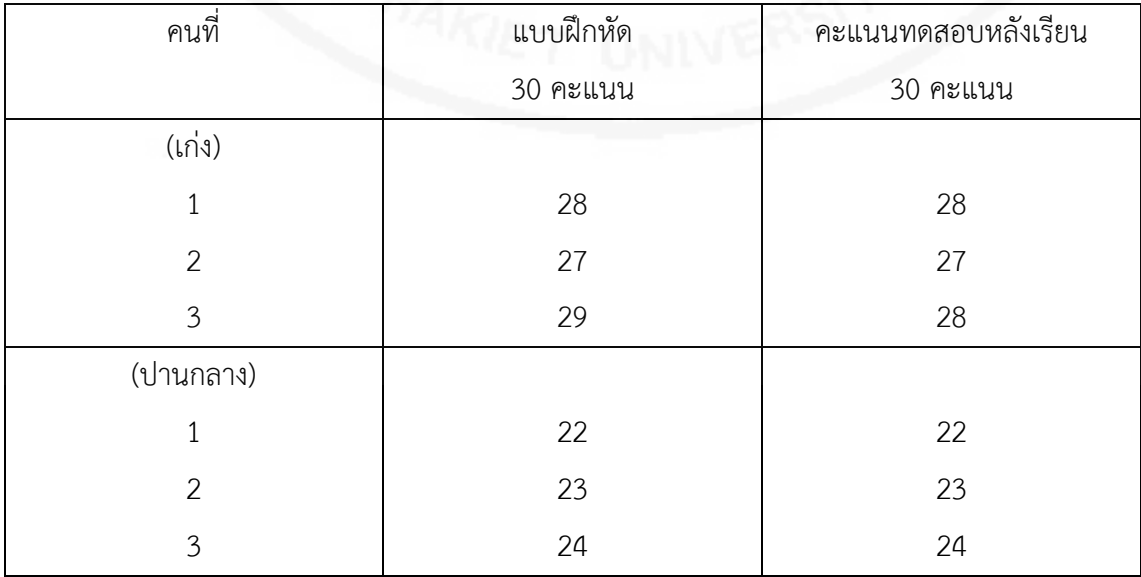

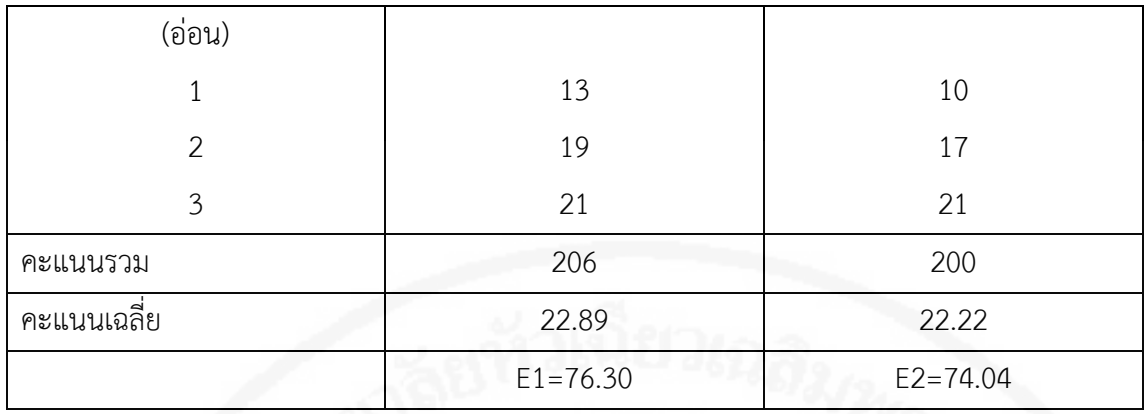

**ตารางที่ 47** คะแนนที่ไดจาการทําแบบฝกหัดระหวางเรียนและทดสอบหลังเรียนเพื่อหาประสิทธิภาพ ของบทเรียนคอมพิวเตอร์ช่วยสอน ในการทดลองขั้นเชิงปฏิบัติการเพื่อหาประสิทธิภาพ และผลสัมฤทธิ์ทางการเรียนของกลุมทดลองที่เรียนดวยคอมพิวเตอรชวยสอน

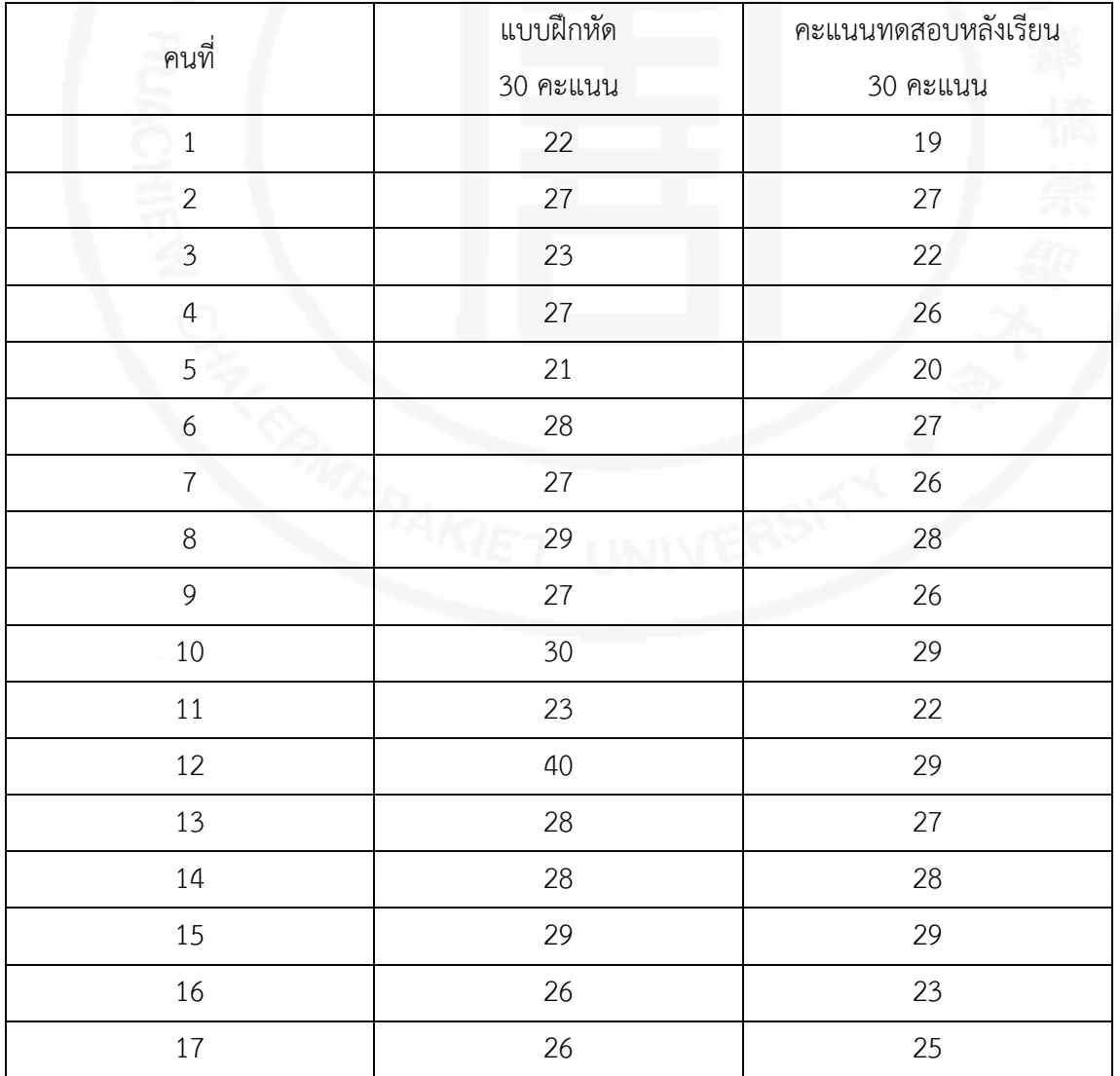

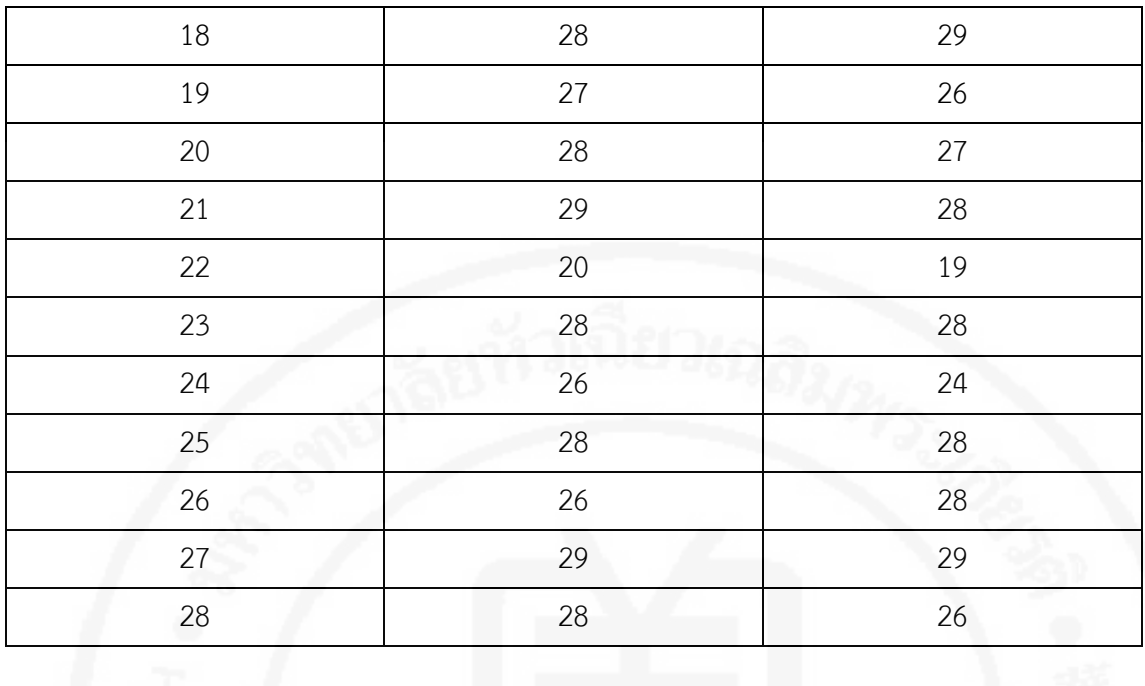

**ตารางที่ 47** คะแนนที่ไดจาการทําแบบฝกหัดระหวางเรียนและทดสอบหลังเรียนเพื่อหาประสิทธิภาพ ของบทเรียนคอมพิวเตอร์ช่วยสอน ในการทดลองขั้นเชิงปฏิบัติการเพื่อหาประสิทธิภาพ และผลสัมฤทธิ์ทางการเรียนของกลุ่มทดลองที่เรียนด้วยคอมพิวเตอร์ช่วยสอน (ต่อ)

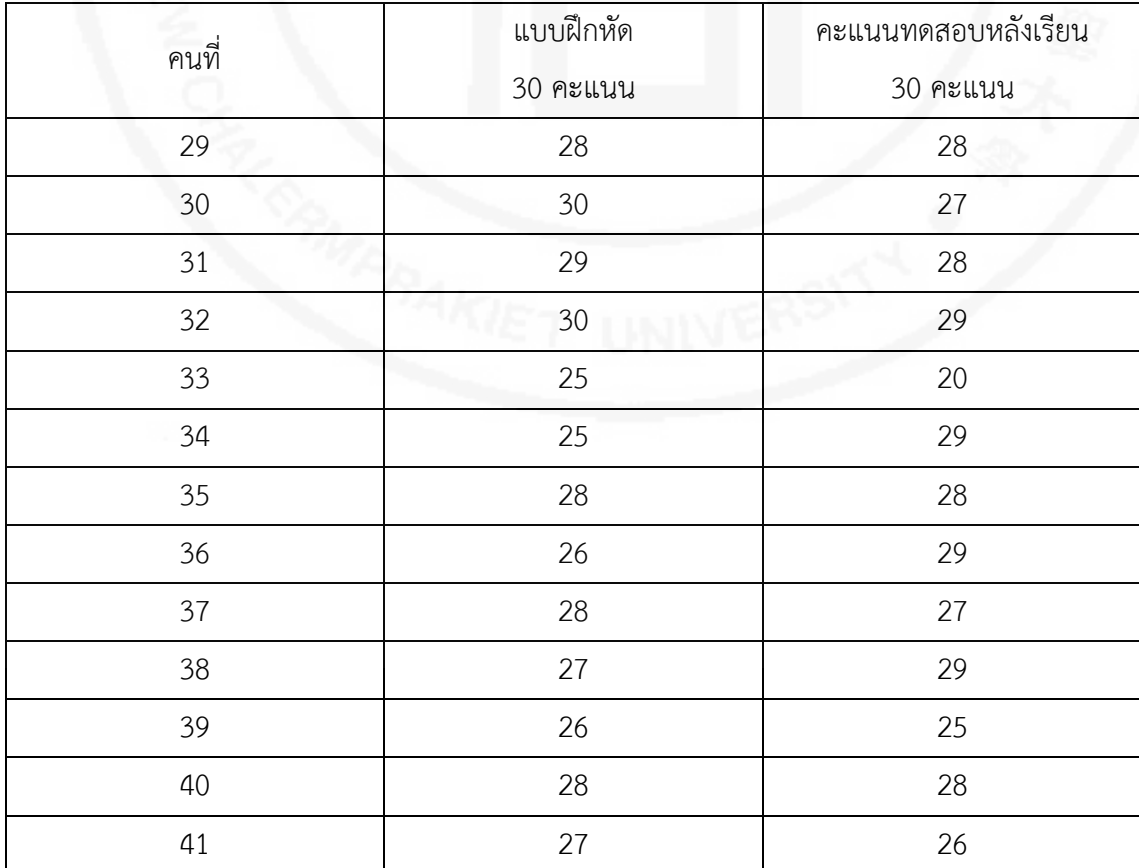

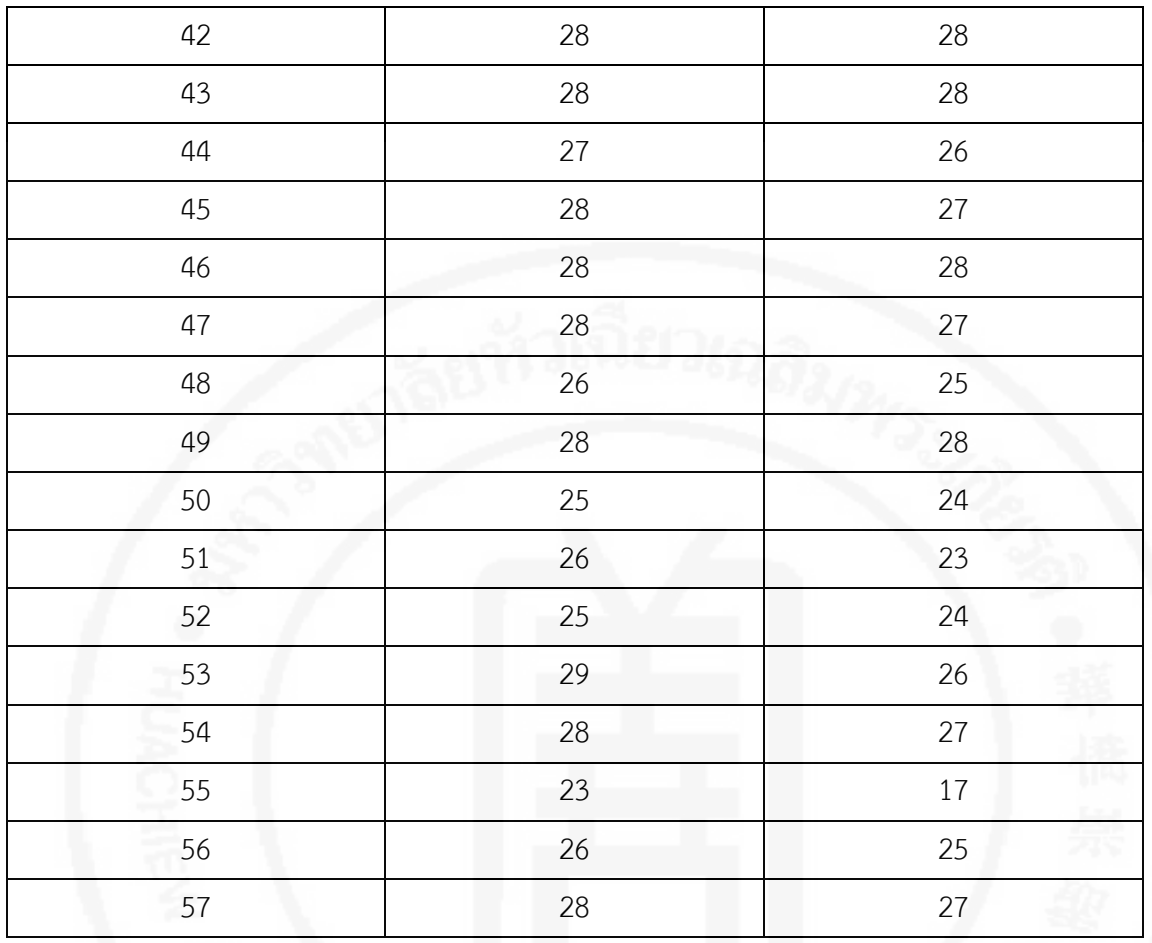

**ตารางที่ 47** คะแนนที่ไดจาการทําแบบฝกหัดระหวางเรียนและทดสอบหลังเรียนเพื่อหาประสิทธิภาพ ของบทเรียนคอมพิวเตอร์ช่วยสอน ในการทดลองขั้นเชิงปฏิบัติการเพื่อหาประสิทธิภาพ และผลสัมฤทธิ์ทางการเรียนของกลุ่มทดลองที่เรียนด้วยคอมพิวเตอร์ช่วยสอน (ต่อ)

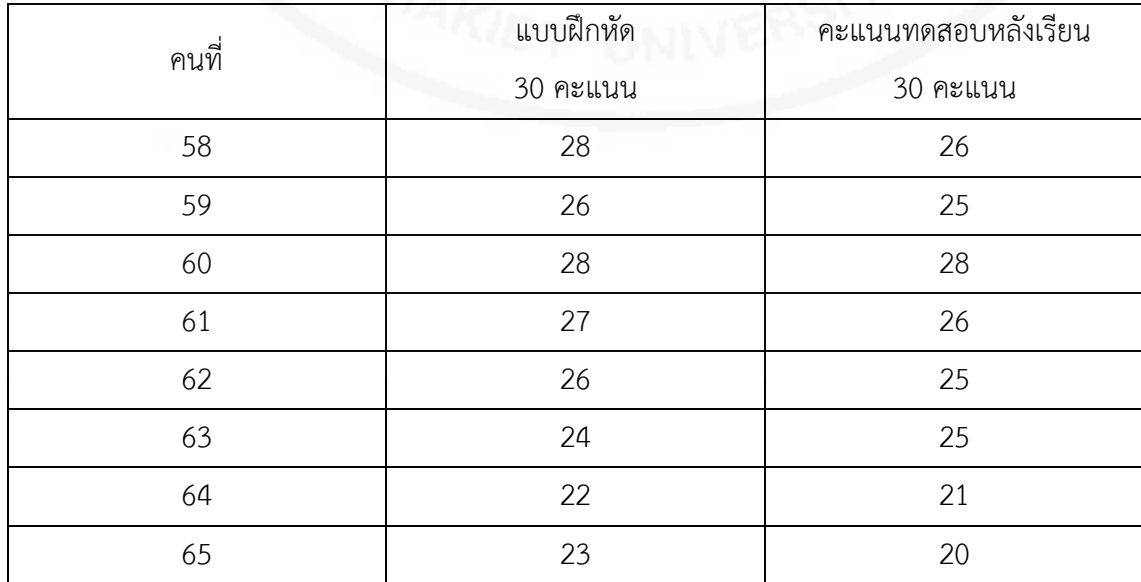

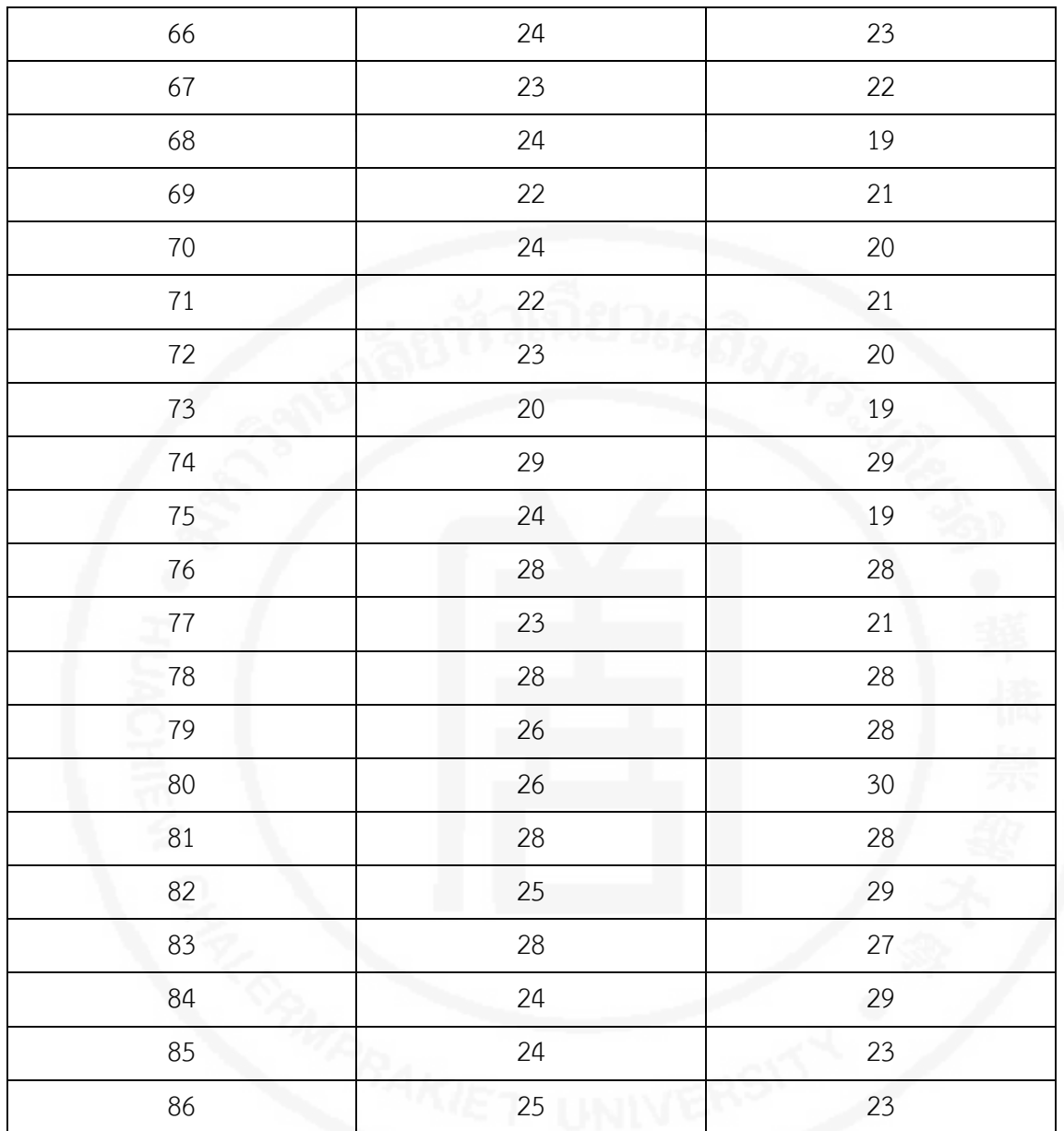

**ตารางที่ 47** คะแนนที่ไดจาการทําแบบฝกหัดระหวางเรียนและทดสอบหลังเรียนเพื่อหาประสิทธิภาพ ของบทเรียนคอมพิวเตอรชวยสอน ในการทดลองขั้นเชิงปฏิบัติการเพื่อหาประสิทธิภาพ และผลสัมฤทธิ์ทางการเรียนของกลุ่มทดลองที่เรียนด้วยคอมพิวเตอร์ช่วยสอน (ต่อ)

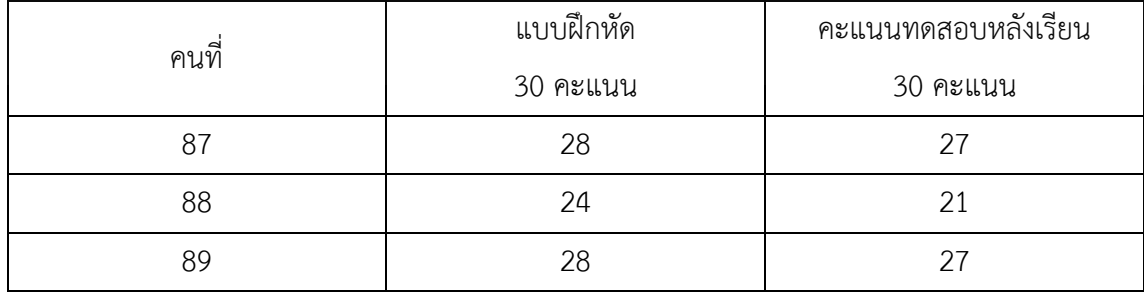

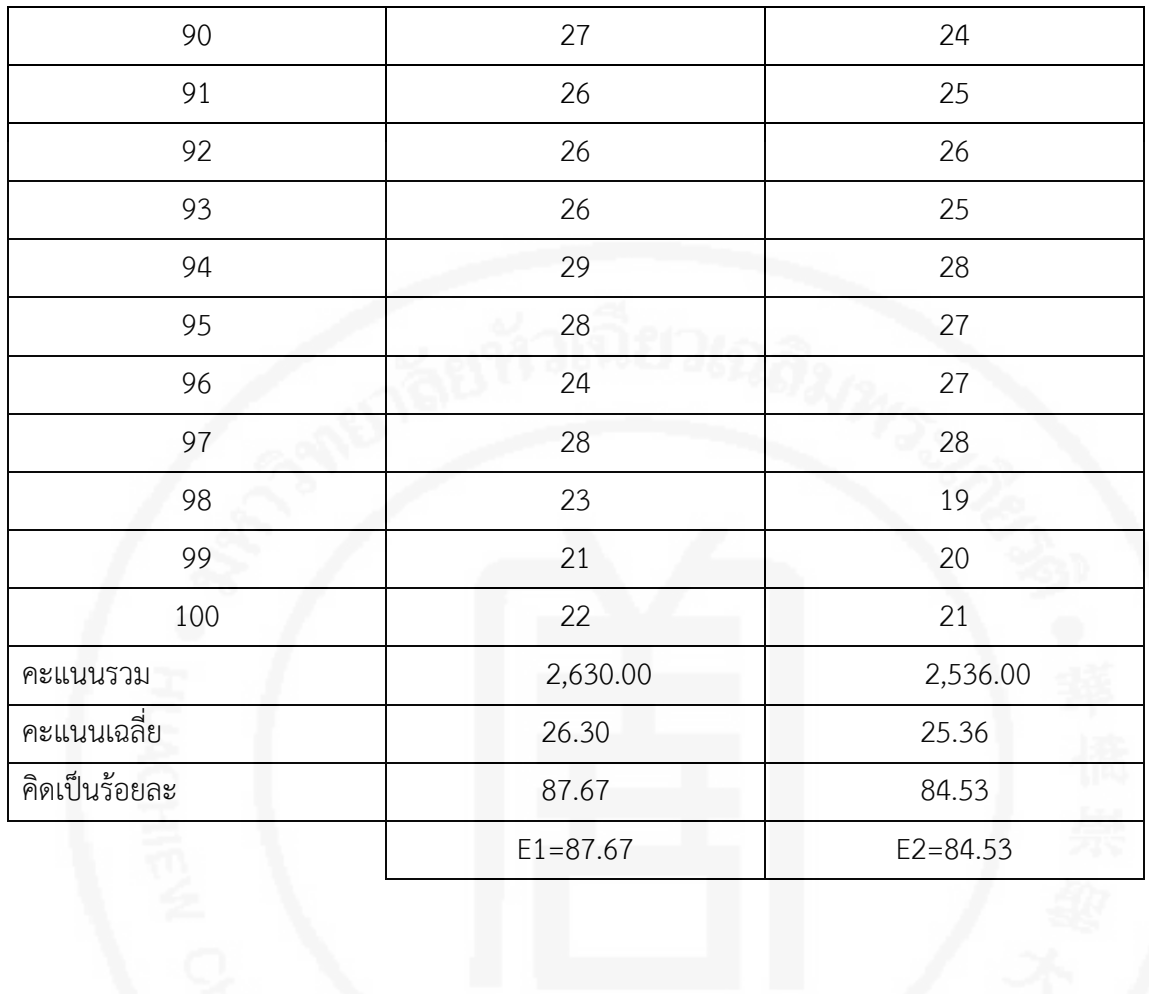

|                | แบบฝึกหัด | คะแนนทดสอบหลังเรียน |
|----------------|-----------|---------------------|
| คนที่          | 30 คะแนน  | 30 คะแนน            |
| $1\,$          | 22        | 19                  |
| $\overline{2}$ | 25        | 21                  |
| $\mathfrak{Z}$ | 22        | 20                  |
| $\overline{a}$ | 23        | 21                  |
| 5              | 22        | 20                  |
| $\epsilon$     | 23        | 19                  |
| $\overline{7}$ | 29        | 28                  |
| $\,8\,$        | 27        | 26                  |
| $\mathsf 9$    | 28        | 27                  |
| 10             | 21        | 19                  |
| $11\,$         | 23        | 21                  |
| 12             | 22        | $20\,$              |
| 13             | 23        | 21                  |
| 14             | 22        | 20                  |
| $15\,$         | 21        | 19                  |
| 16             | 25        | 24                  |
| $17\,$         | 27        | 26                  |
| $18\,$         | 24        | 22                  |
| 19             | $30\,$    | 29                  |
| $20\,$         | $28\,$    | 27                  |
| 21             | 29        | 28                  |
| 22             | 28        | 29                  |
| 23             | 25        | 23                  |
| 24             | 26        | 25                  |
| 25             | $30\,$    | 29                  |
| 26             | 29        | 28                  |

**ตารางที่ 48** คะแนนที่ไดจาการทําแบบฝกหัดระหวางเรียนและทดสอบหลังเรียนในการทดลอง ขั้นเชิงปฏิบัติการ เพื่อหาผลสัมฤทธิ์ของการเรียนของกลุมควบคุมที่สอนดวยวิธีการสอนปกติ

**ตารางที่ 48** คะแนนที่ไดจาการทําแบบฝกหัดระหวางเรียนและทดสอบหลังเรียนในการทดลอง ขั้นเชิงปฏิบัติการ เพื่อหาผลสัมฤทธิ์ของการเรียนของกลุมควบคุมที่สอนดวยวิธีการสอนปกติ(ตอ)

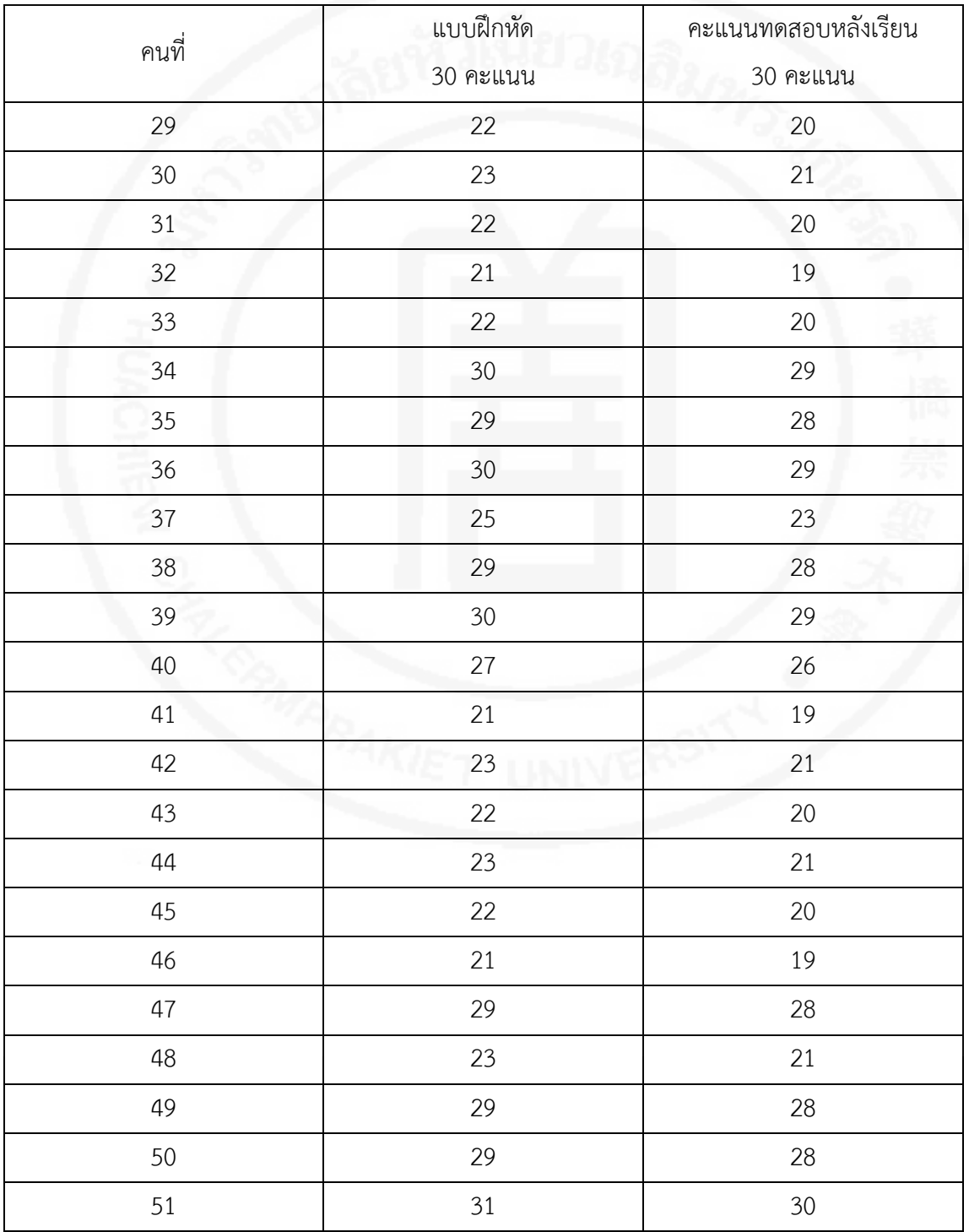

| 52 | 29 | 28 |
|----|----|----|
| 53 | 28 | 27 |
| 54 | 30 | 29 |
| 55 | 25 | 23 |
| 56 | 25 | 23 |
| 57 | 28 | 27 |

**ตารางที่ 48** คะแนนที่ไดจาการทําแบบฝกหัดระหวางเรียนและทดสอบหลังเรียนในการทดลอง ขั้นเชิงปฏิบัติการ เพื่อหาผลสัมฤทธิ์ของการเรียนของกลุมควบคุมที่สอนดวยวิธีการสอนปกติ(ตอ)

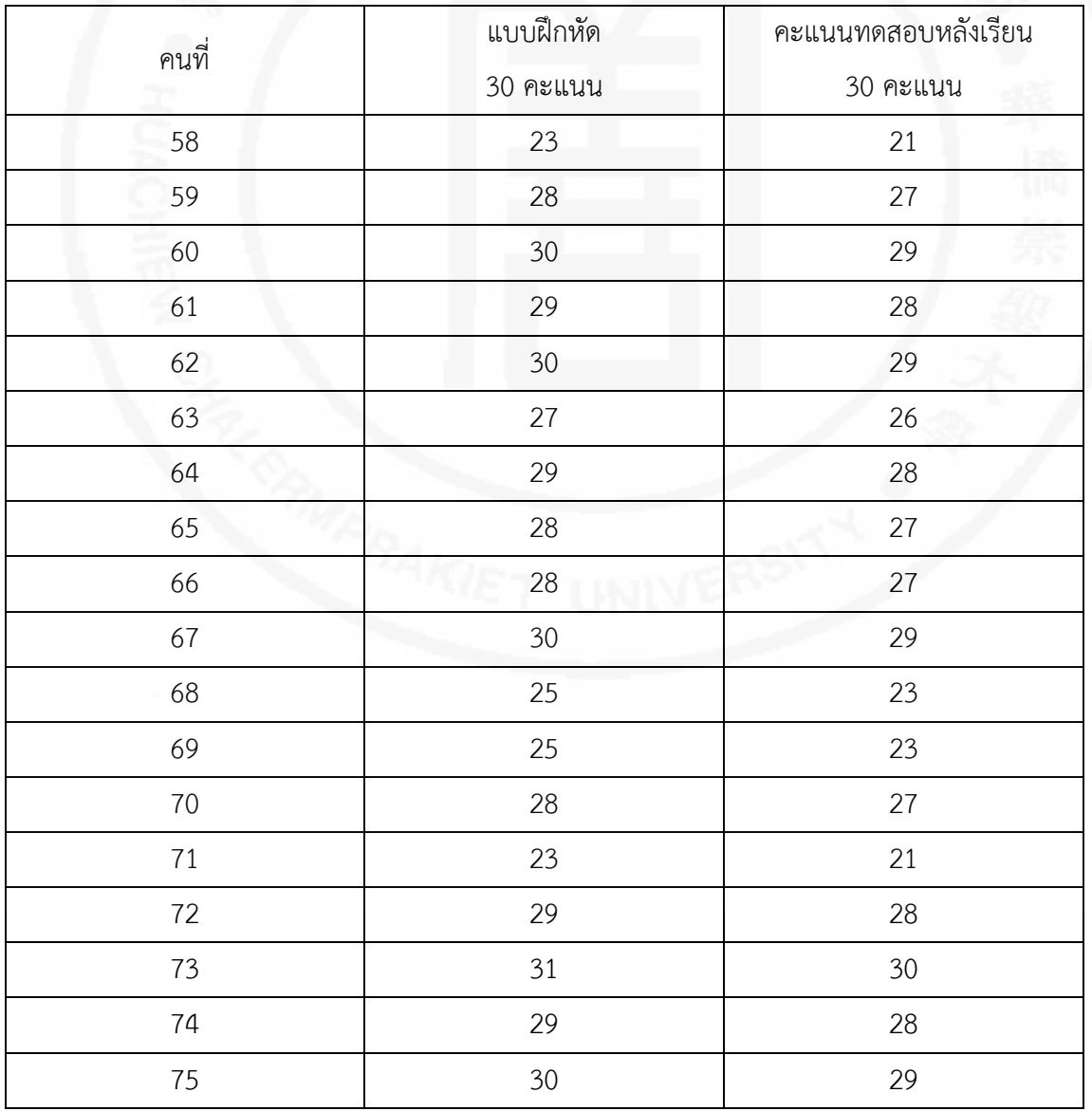

| 76 | 28 | 27 |
|----|----|----|
| 77 | 30 | 29 |
| 78 | 28 | 27 |
| 79 | 27 | 29 |
| 80 | 26 | 30 |
| 81 | 29 | 28 |
| 82 | 30 | 29 |
| 83 | 28 | 27 |
| 84 | 30 | 29 |
| 85 | 25 | 23 |
| 86 | 25 | 23 |

**ตารางที่ 48** คะแนนที่ไดจาการทําแบบฝกหัดระหวางเรียนและทดสอบหลังเรียนในการทดลอง ขั้นเชิงปฏิบัติการ เพื่อหาผลสัมฤทธิ์ของการเรียนของกลุมควบคุมที่สอนดวยวิธีการสอนปกติ(ตอ)

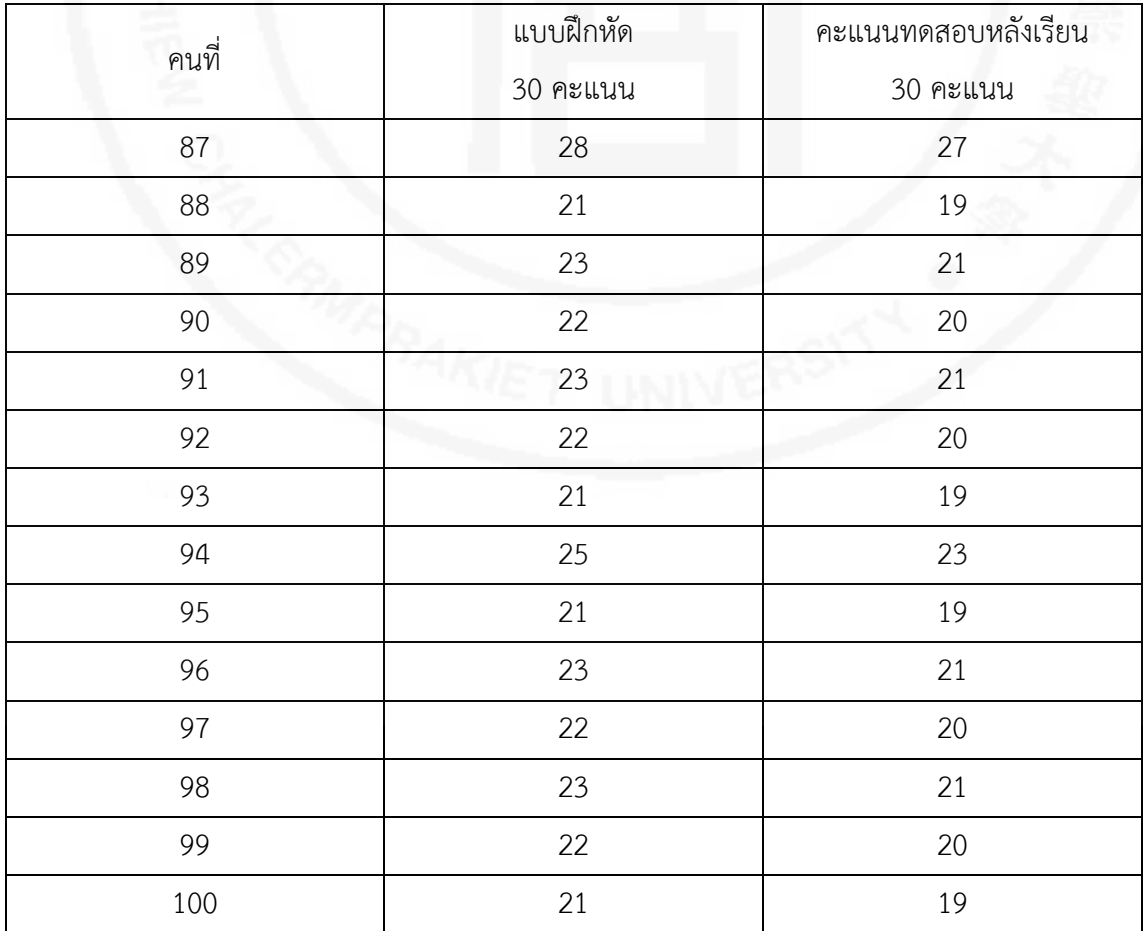

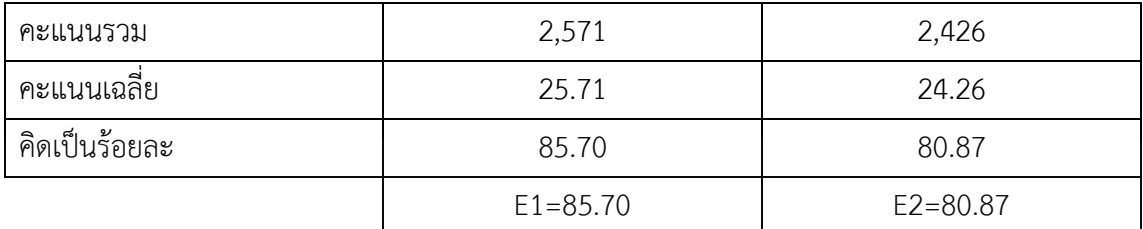

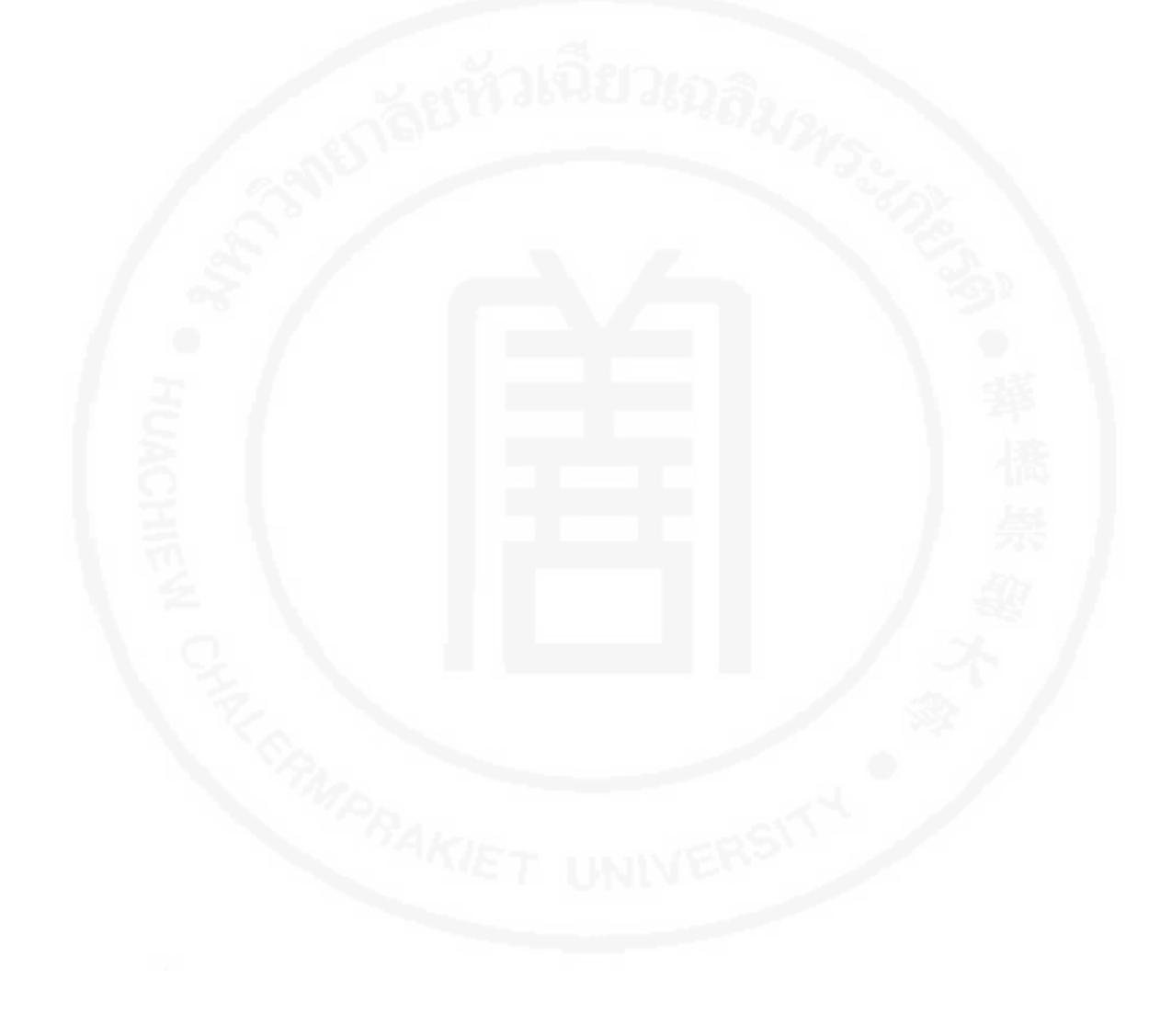

| คนที่            | แบบฝึกหัด | คะแนนทดสอบหลังเรียน |
|------------------|-----------|---------------------|
|                  | 30 คะแนน  | 30 คะแนน            |
| $1\,$            | 14        | 19                  |
| $\overline{2}$   | 19        | 21                  |
| $\overline{3}$   | 16        | 20                  |
| $\overline{4}$   | 19        | 21                  |
| 5                | $15\,$    | 20                  |
| $\boldsymbol{6}$ | 19        | 19                  |
| $\boldsymbol{7}$ | 19        | 28                  |
| $8\,$            | 20        | 26                  |
| $\mathsf{9}$     | 19        | 27                  |
| $10\,$           | 21        | 19                  |
| 11               | 16        | 21                  |
| 12               | 21        | $20\,$              |
| 13               | 19        | 21                  |
| 14               | $20\,$    | 20                  |
| $15\,$           | 21        | 19                  |
| 16               | $17\,$    | 24                  |
| $17\,$           | 18        | 26                  |
| $18\,$           | 21        | 22                  |
| 19               | 19        | 29                  |
| $20\,$           | 19        | 27                  |
| 21               | 20        | 28                  |
| 22               | 14        | 29                  |
| 23               | $20\,$    | 23                  |
| 24               | $17\,$    | 25                  |
| $25\,$           | $20\,$    | 29                  |
| $26\,$           | $20\,$    | 28                  |

**ตารางที่ 49** คะแนนที่ไดจาการทําแบบฝกหัดกอนเรียนและหลังเรียนดวยบทเรียนคอมพิวเตอร ชวยสอน

| 27 | 21 | 19 |
|----|----|----|
| 28 | 19 | 21 |
| 29 | 20 | 20 |
| 30 | 19 | 21 |

**ตารางที่ 49** คะแนนที่ไดจาการทําแบบฝกหัดกอนเรียนและหลังเรียนดวยบทเรียนคอมพิวเตอร ช่วยสอน (ต่อ)

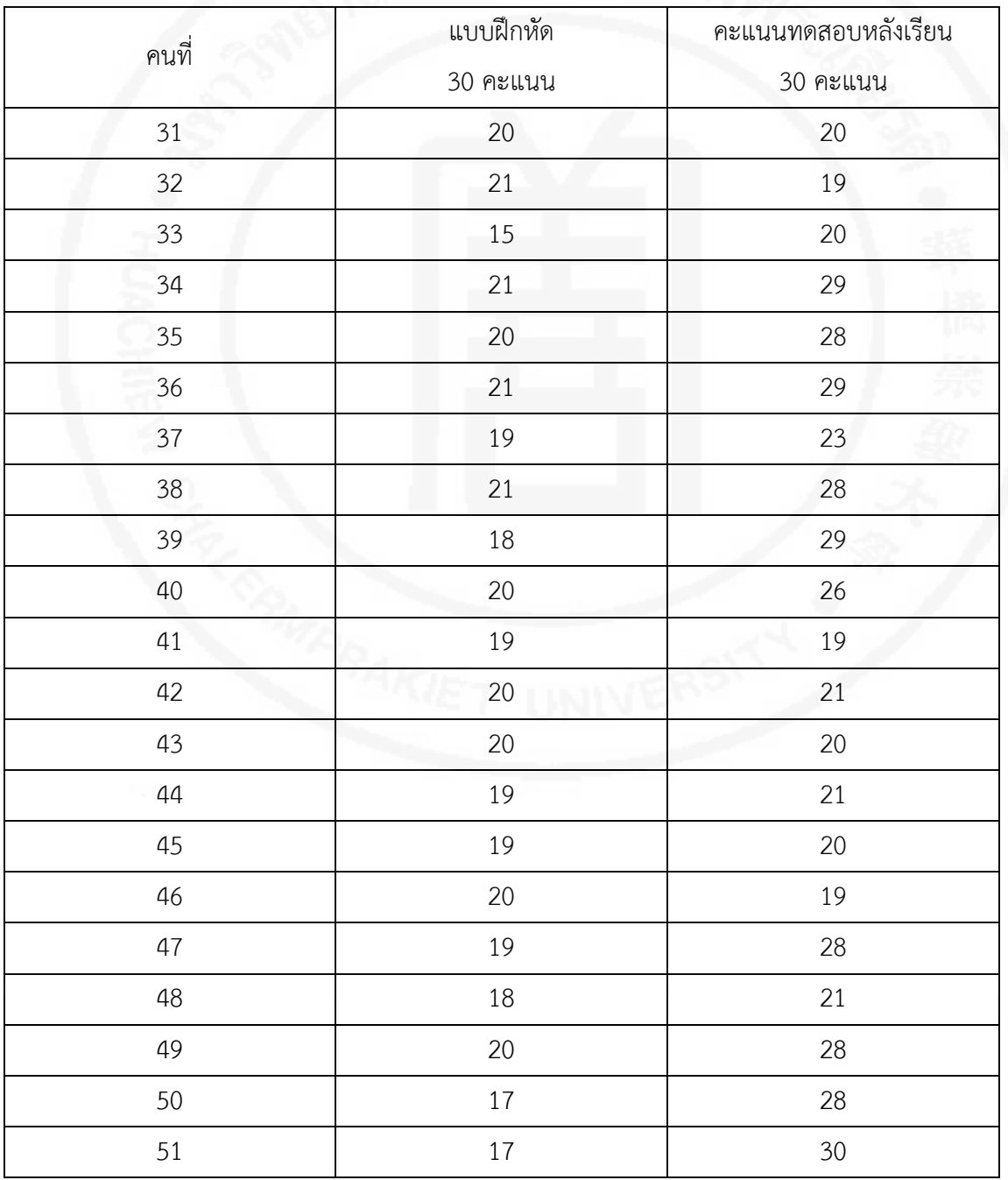

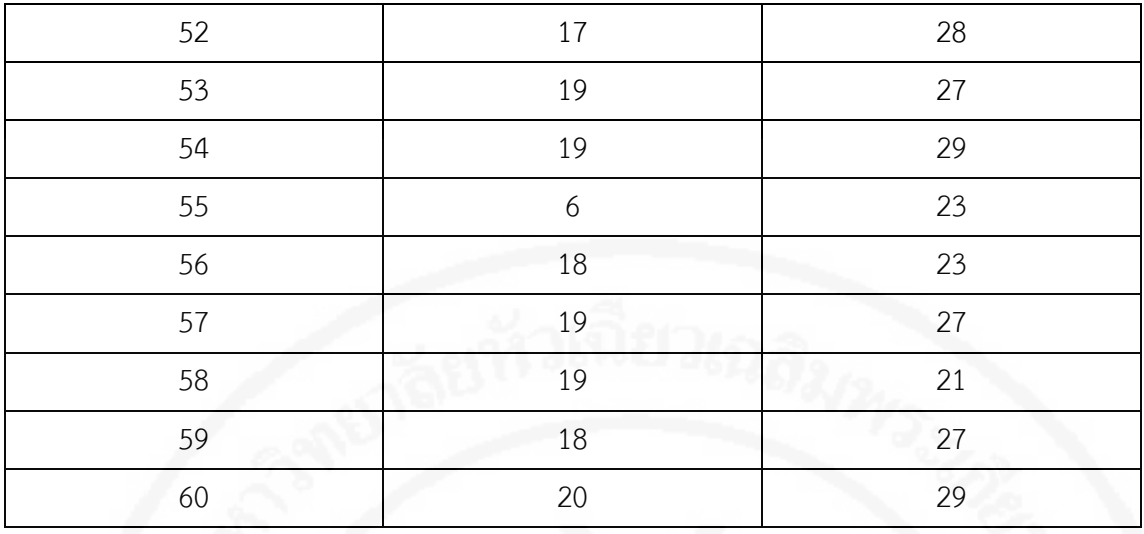

**ตารางที่ 49** คะแนนที่ไดจาการทําแบบฝกหัดกอนเรียนและหลังเรียนดวยบทเรียนคอมพิวเตอร ช่วยสอน (ต่อ)

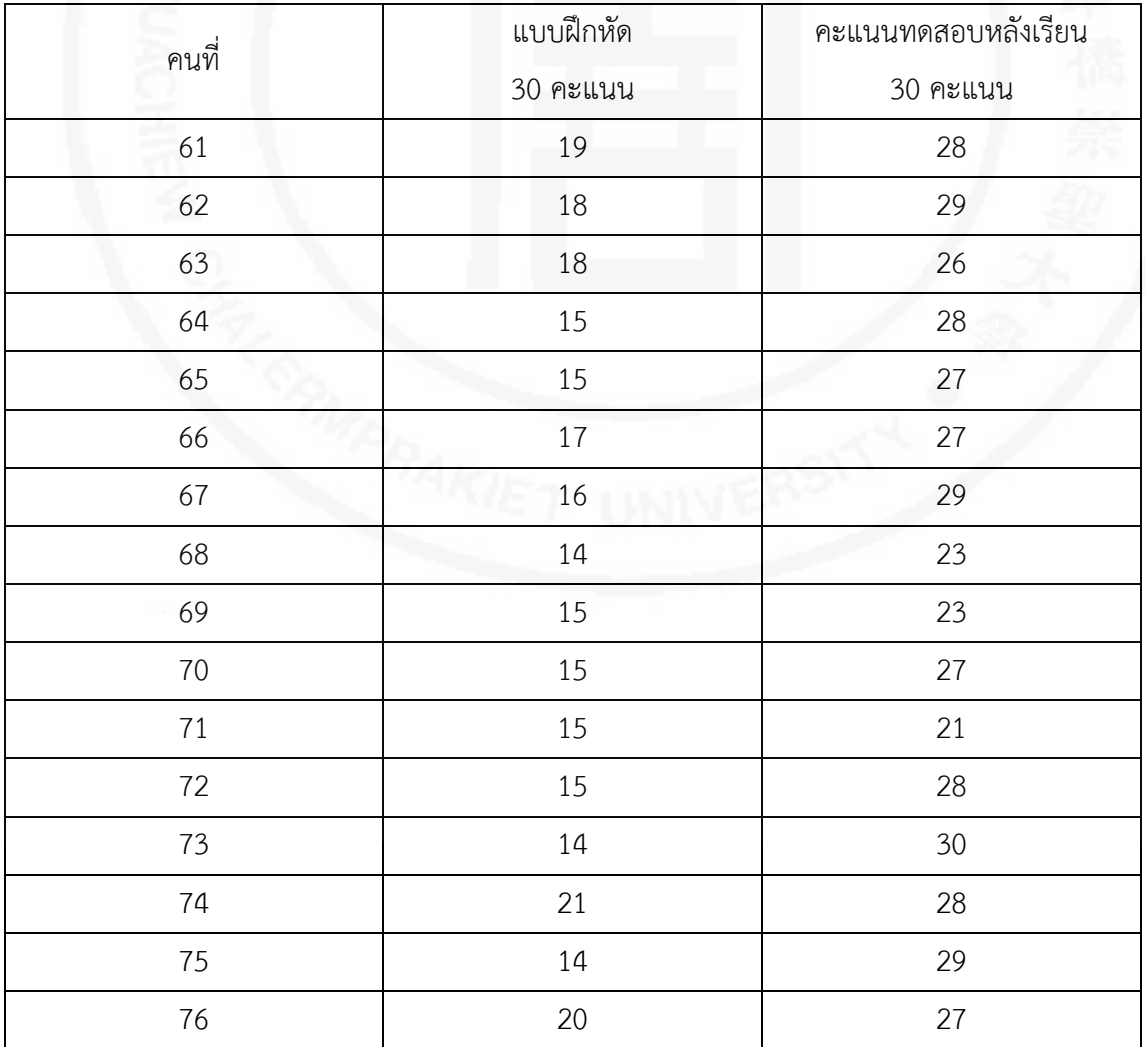

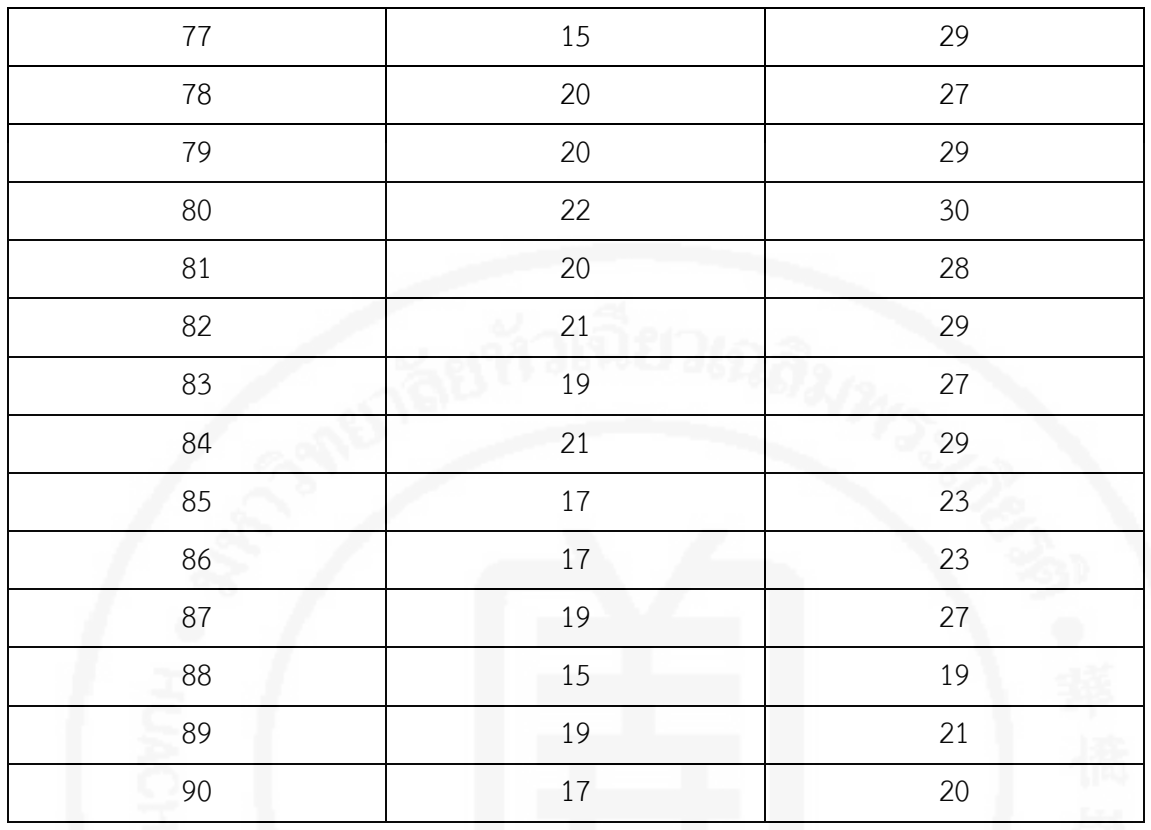

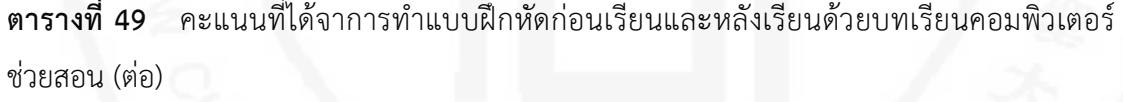

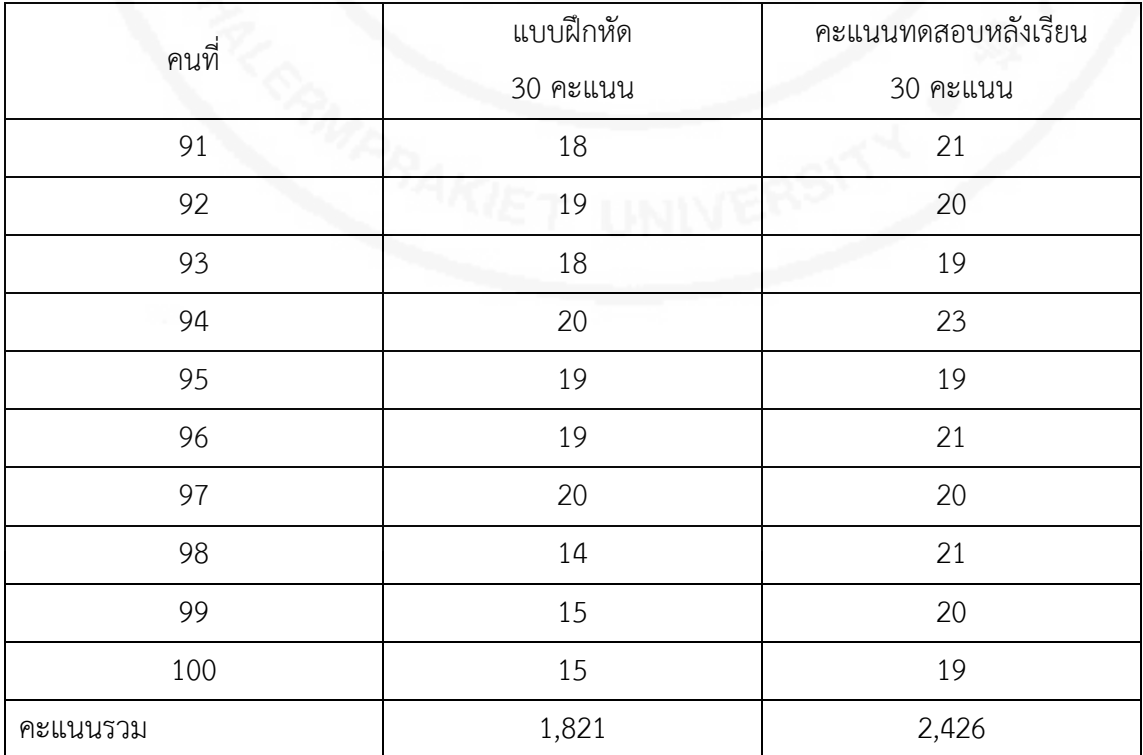

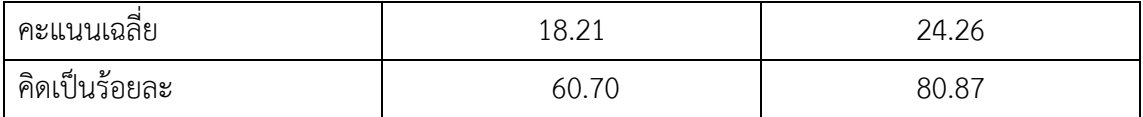

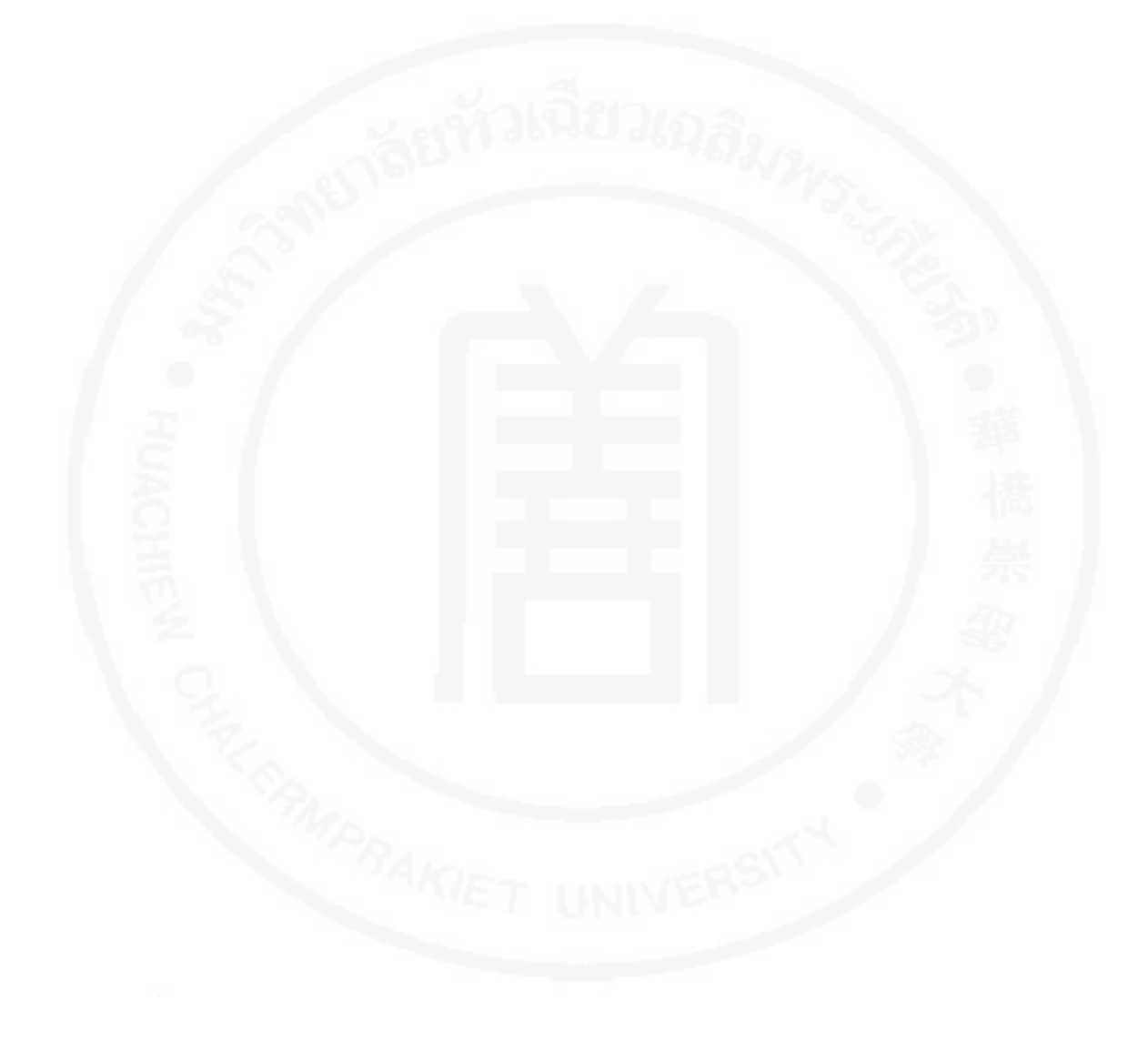

### **ภาคผนวก ช**

## **ผังงาน (Flowchart) และ Storyboard**

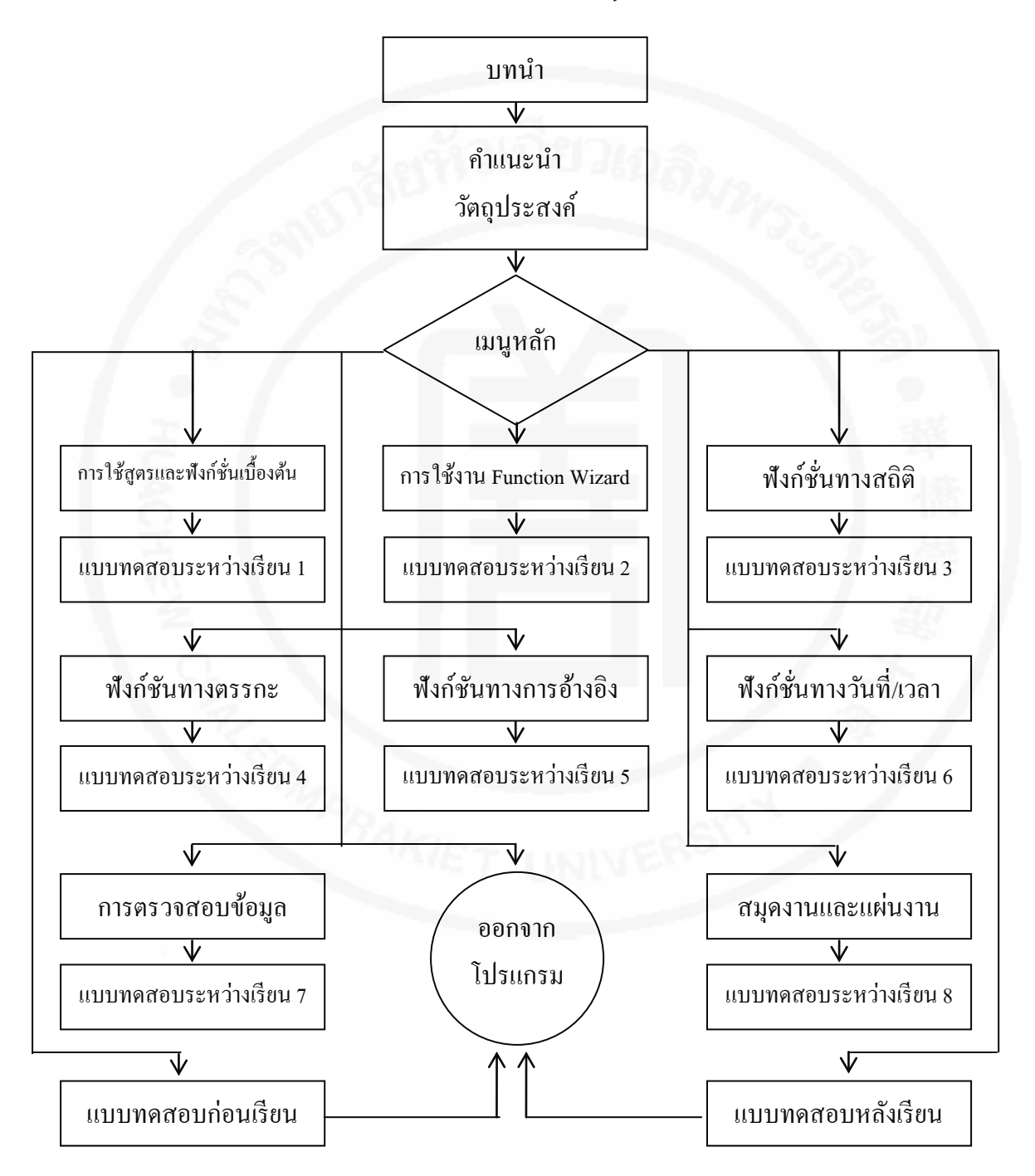
#### **ตัวอยาง Storyboard**

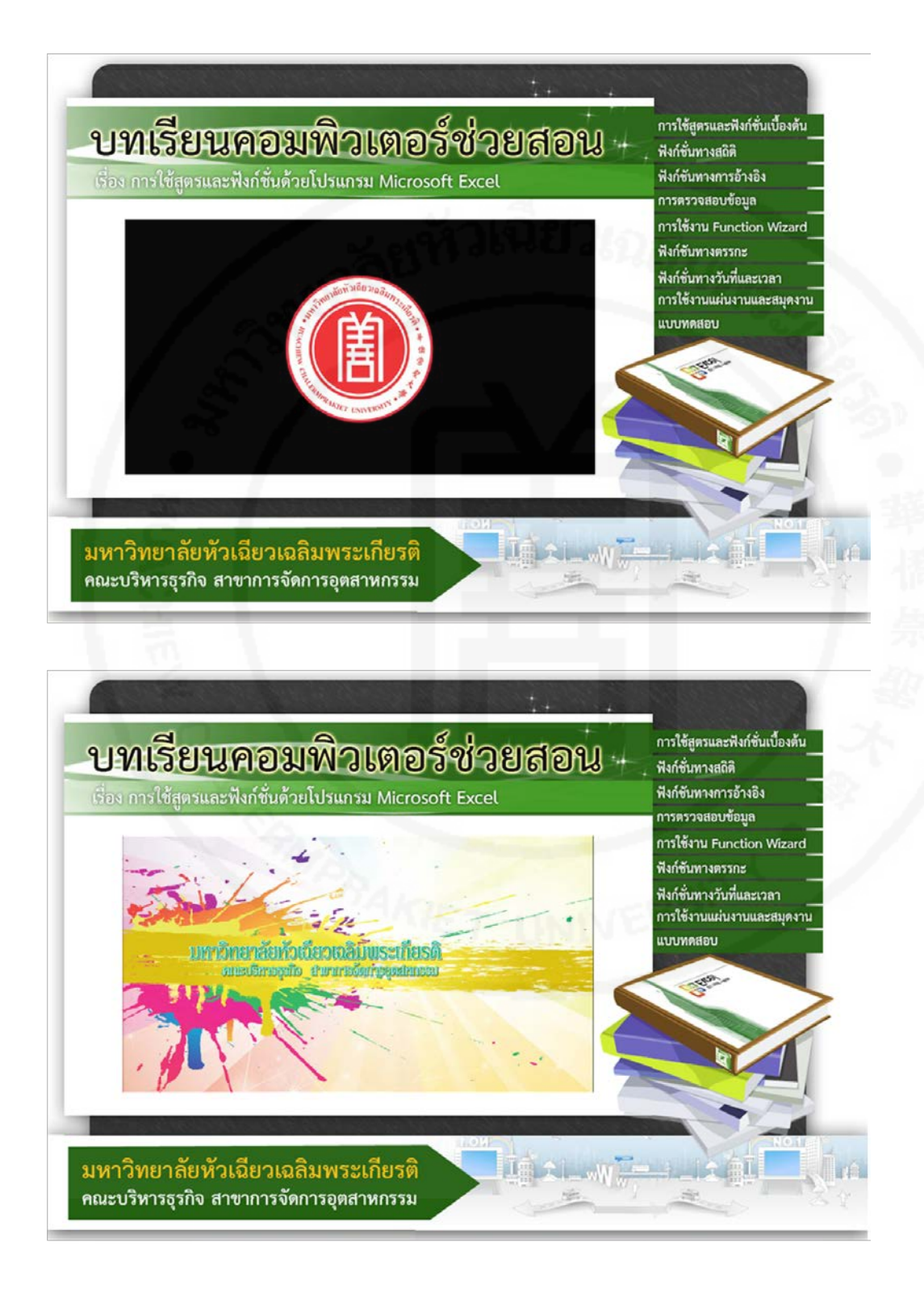

#### **ตัวอยาง Storyboard**

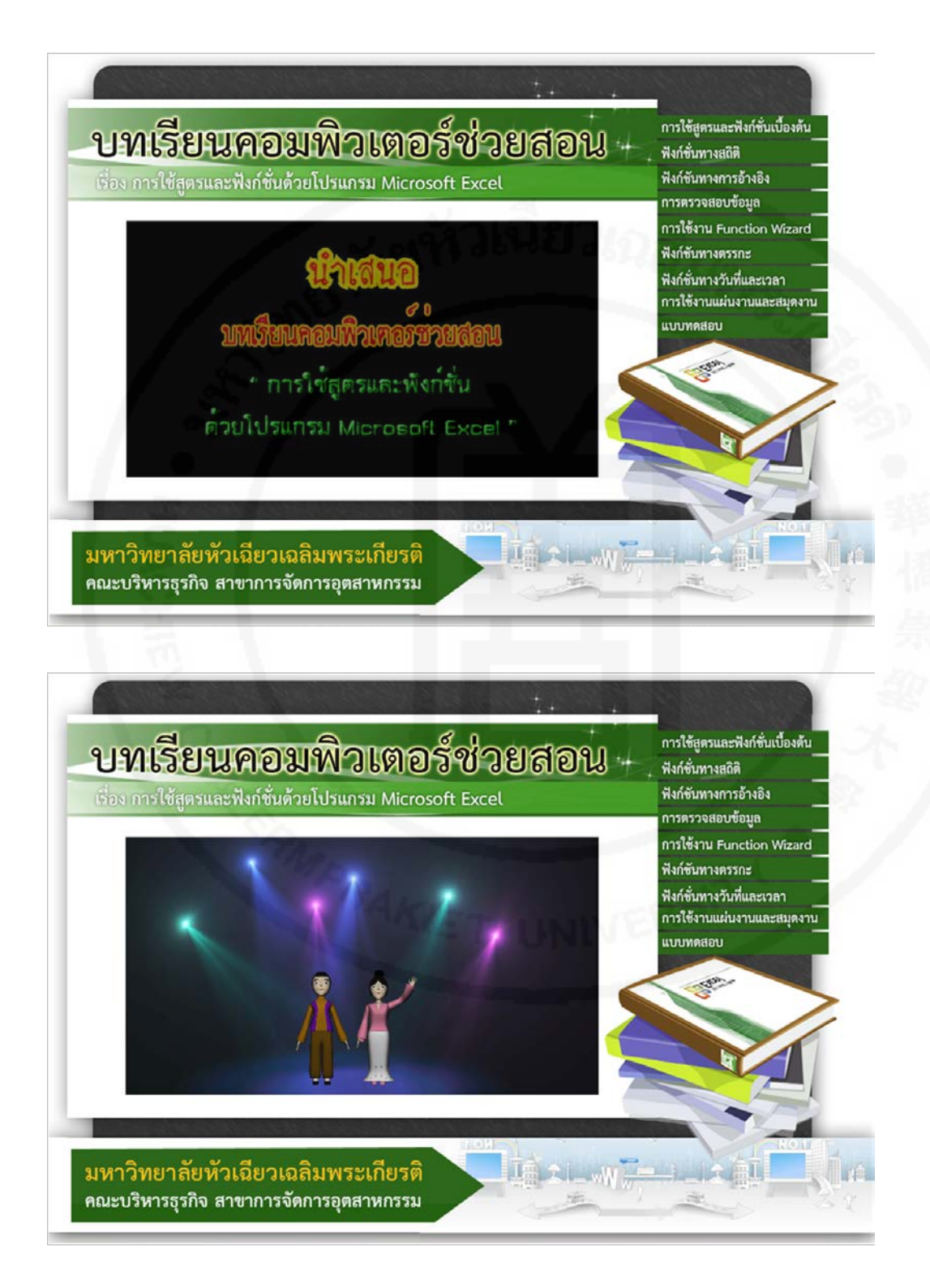

#### **ภาคผนวก ญ**

## **แบบสํารวจความตองฝกอบรมดวยบทเรียนคอมพิวเตอรชวยสอน เรื่อง การใชสูตรและฟงกชั่นดวยโปรแกรม Microsoft Excel ศูนยพัฒนาฝมือแรงงานจังหวัดนนทบุรี กรมพัฒนาฝมือแรงงาน กระทรวงแรงงาน**

#### **วัตถุประสงค**

แบบสอบถามชุดนี้มีวัตถุประสงค์เพื่อสำรวจความต้องการฝึกอบรมด้วยบทเรียนคอมพิวเตอร์ ชวยสอน เรื่อง การใชสูตรและฟงกชั่นดวยโปรแกรม Microsoft Excel ของสถานประกอบการ ภาคอุตสาหกรรม ซึ่งศูนย์พัฒนาฝีมือแรงงานจังหวัดนนทบุรี จะได้นำข้อมูลไปวิเคราะห์เพื่อออกแบบ บทเรียนคอมพิวเตอรชว ยสอน ใหมีประสิทธิภาพและสอดคลองกับความตองการ ของสถานประกอบการภาคอุตสาหกรรม มากยิ่งขึ้น

#### **คําชี้แจง โปรดทําเครื่องหมาย และเติมขอความในชองวางที่ตรงกับขอมูลของทาน สวนที่ 1 ขอมูลทั่วไป**

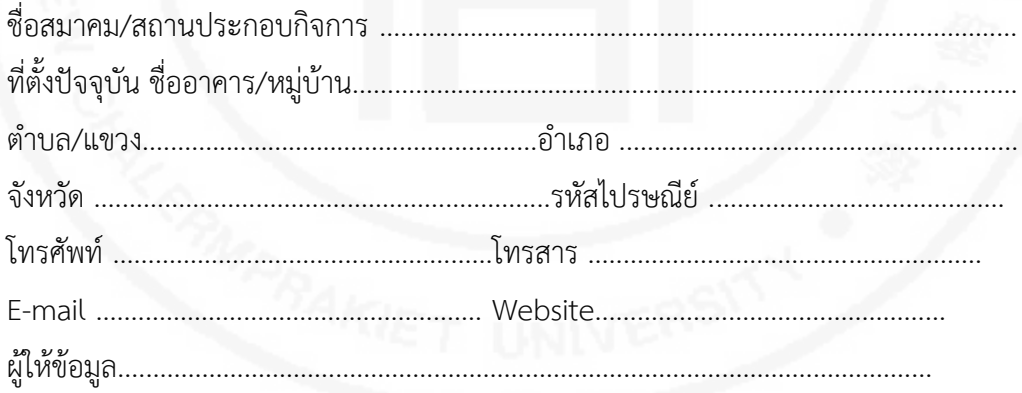

1. สถานประกอบการของทานอยูในกลุมอุตสาหกรรมใด

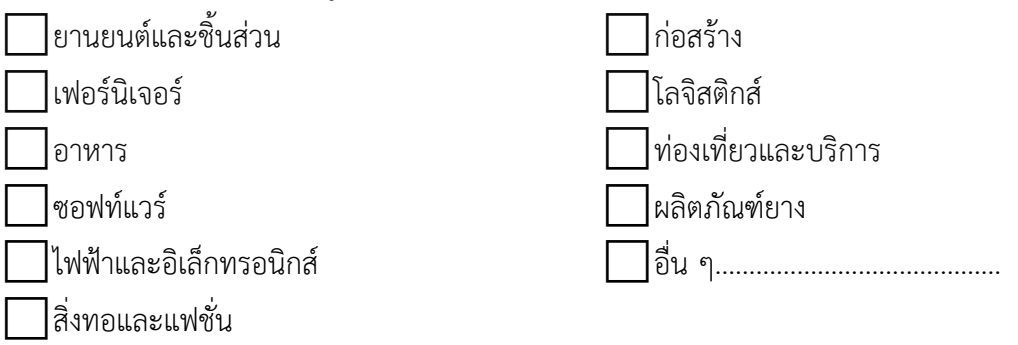

2. สถานประกอบการของทานมีพนักงานกี่คน

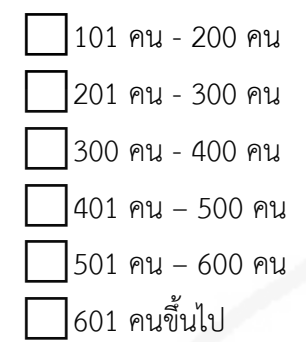

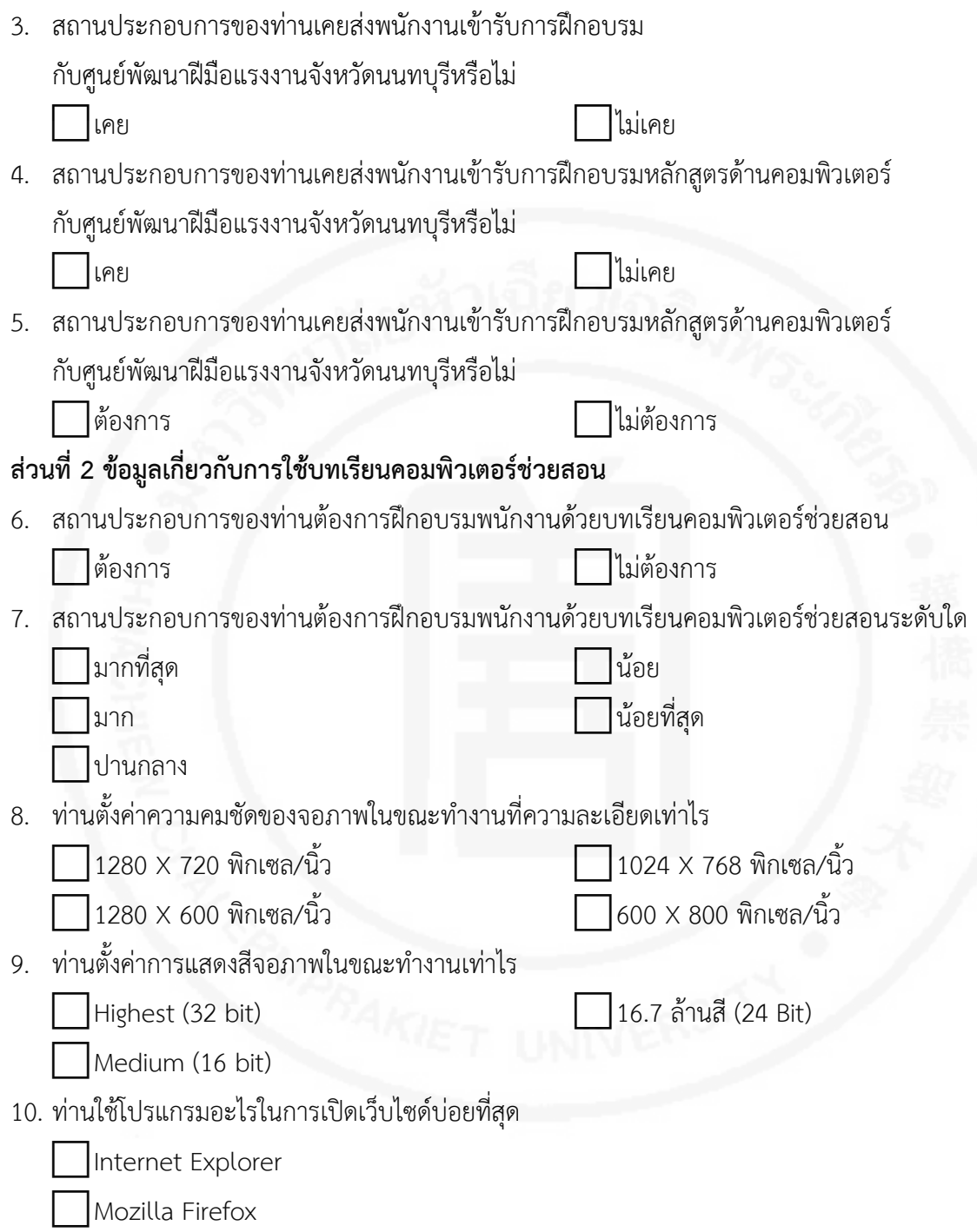

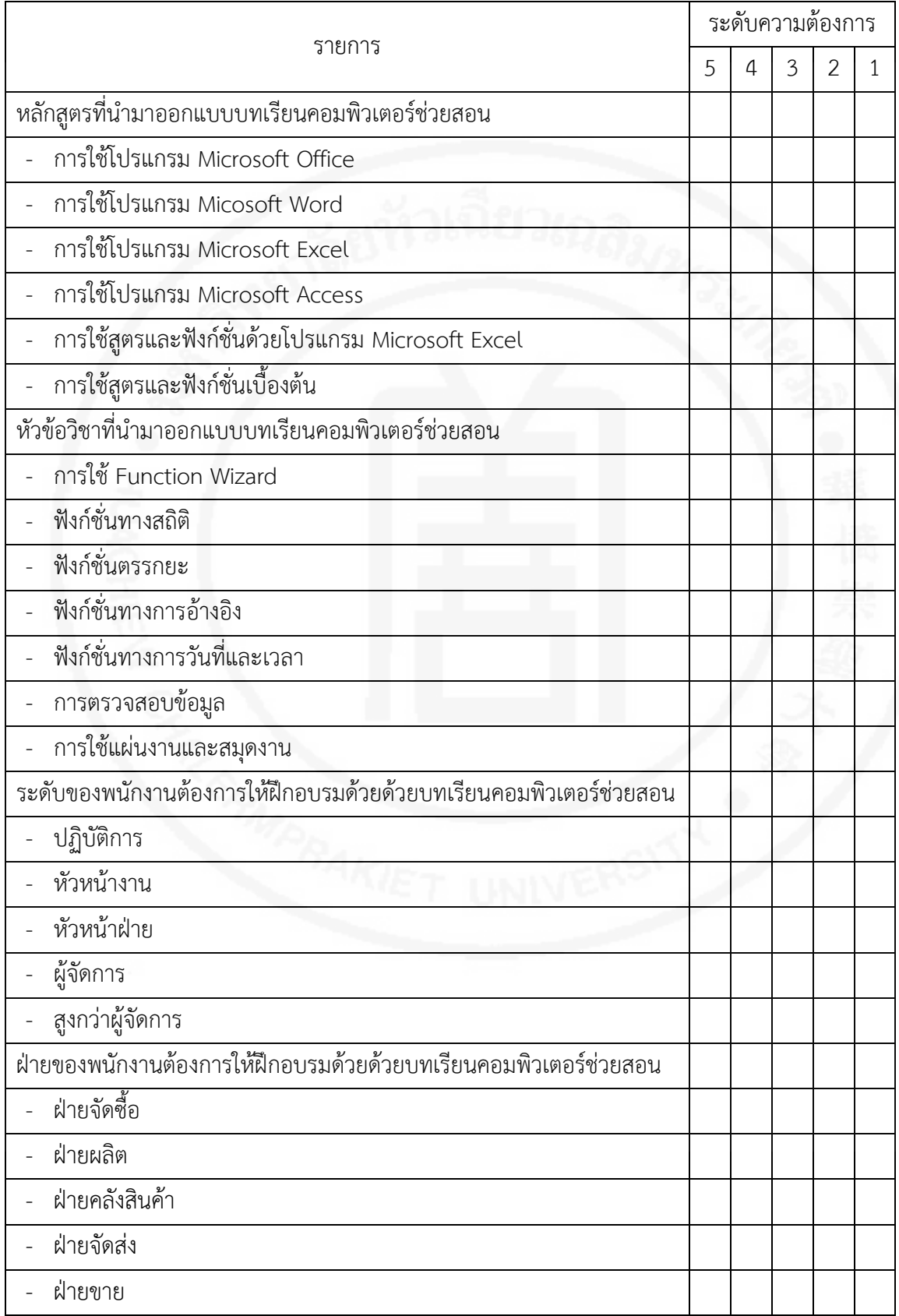

#### **สวนที่ 3 แบบสํารวจระดับความตองการบทเรียนคอมพิวเตอรชวยสอน**

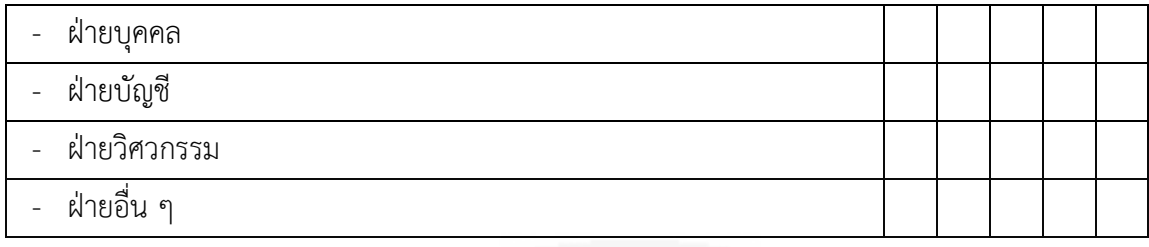

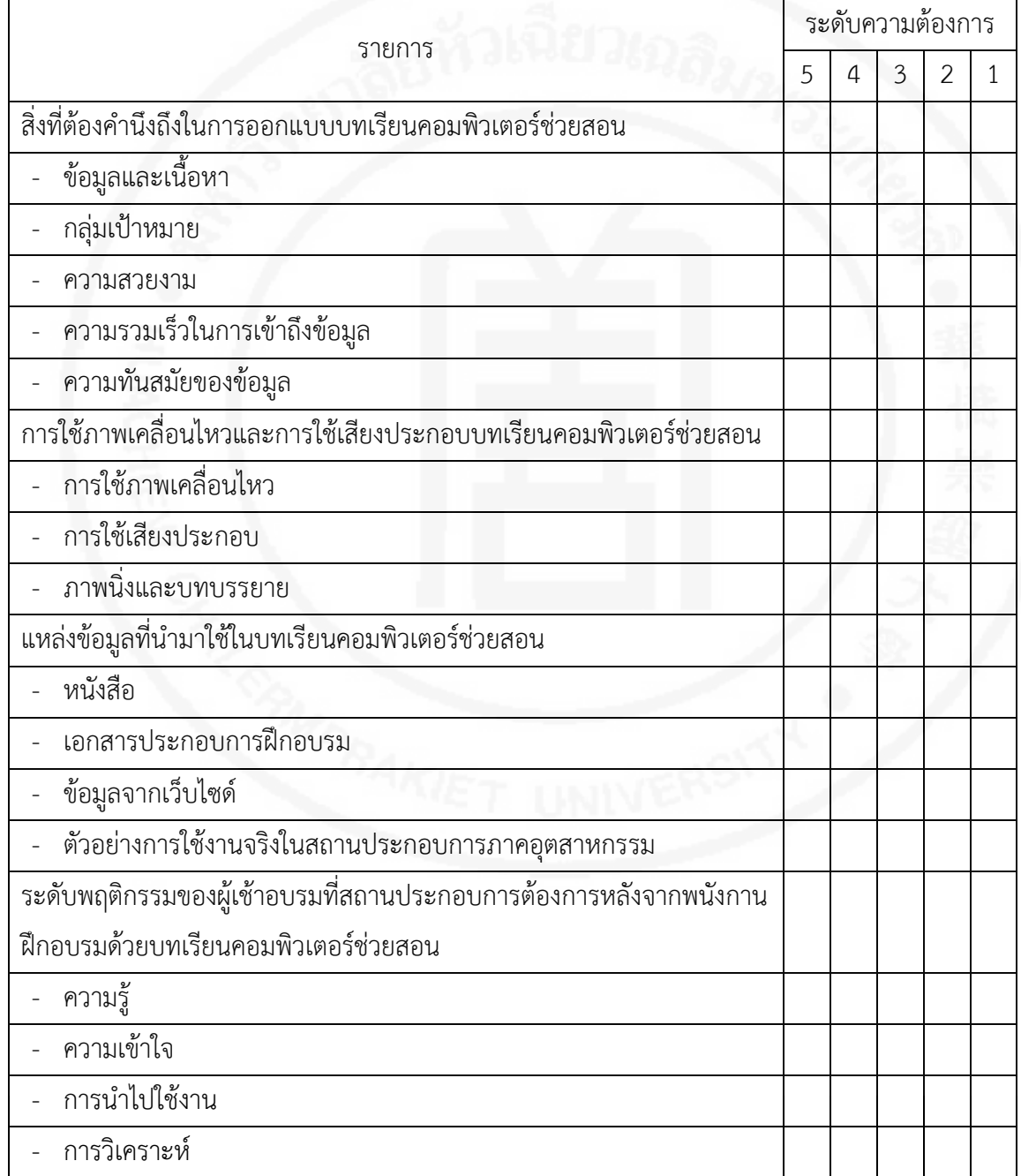

#### ส่วนที่ 3 ข้อเสนอแนะเพิ่มเติม

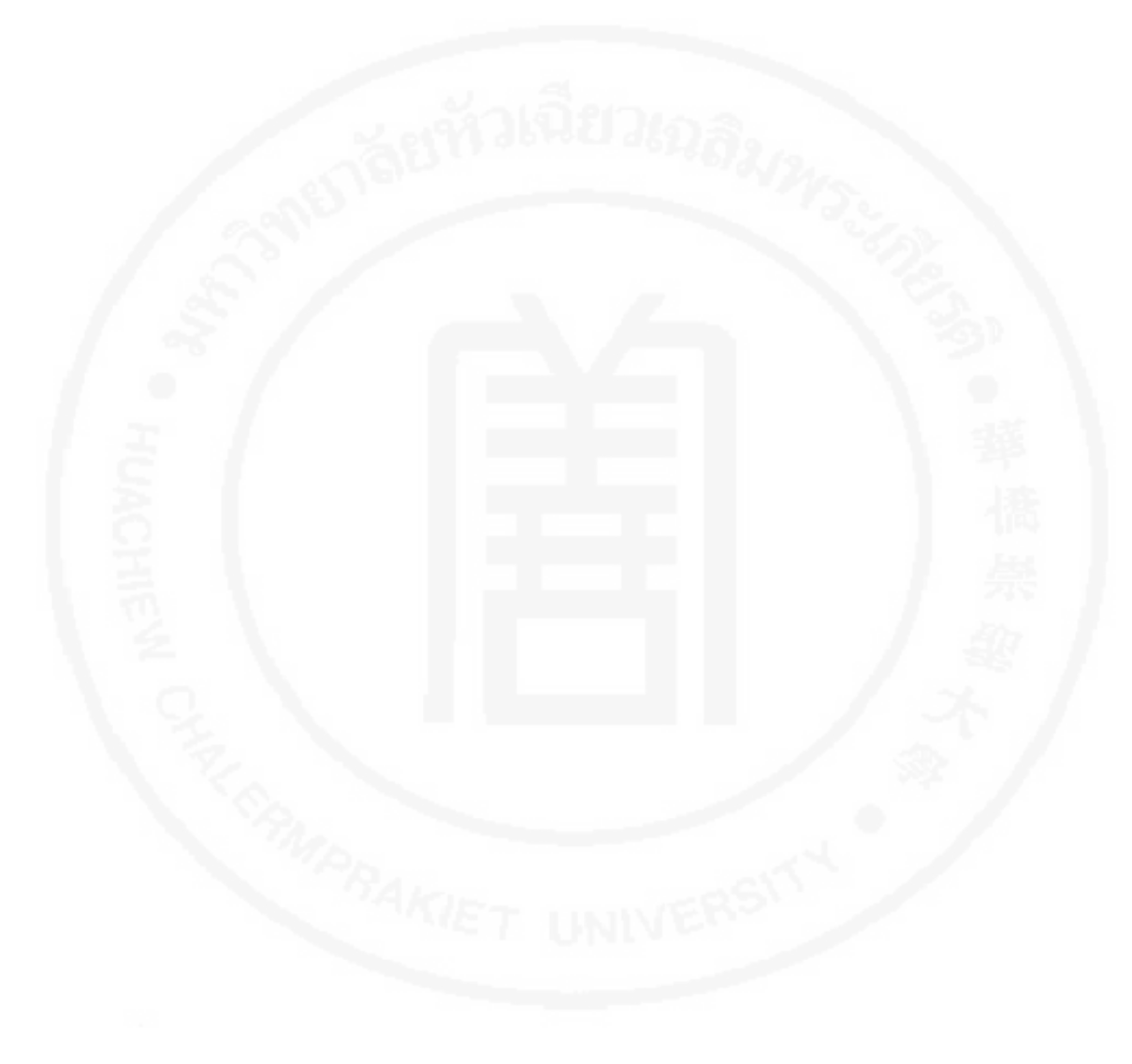

**แบบประเมินผลการฝกอบรมเรื่อง การใชสูตรและฟงกชั่นดวยโปรแกรม Microsoft Excel ศูนยพัฒนาฝมือแรงงานจังหวัดนนทบุรี**

**คําชี้แจง โปรดทําเครื่องหมาย และเติมขอความในชองวางที่ตรงกับขอมูลของทาน สวนที่ 1 ขอมูลทั่วไป** 

1. เพศ ชาย หญิง 2. ปฎิบัติงานในระดับใด ปฏิบัติการ |ีหัวหน้างาน หัวหนาฝาย ผูจัดการ สูงกวาผูจัดการ 3. ฝายที่ปฏิบัติงาน ฝายจัดซื้อ ฝายผลิต |ฝ่ายคลังสินค้า ฝายจัดสง ฝายขาย ฝายบุคคล ฝายบัญชี ฝายวิศวกรรม ฝ่ายอื่น ๆ……

#### **สวนที่ 2 ความคิดเห็นตอคุณภาพการฝกอบรม**

#### **เรื่อง การคํานวณและฟงกชั่นดวยโปรแกรม Microsoft Excel**

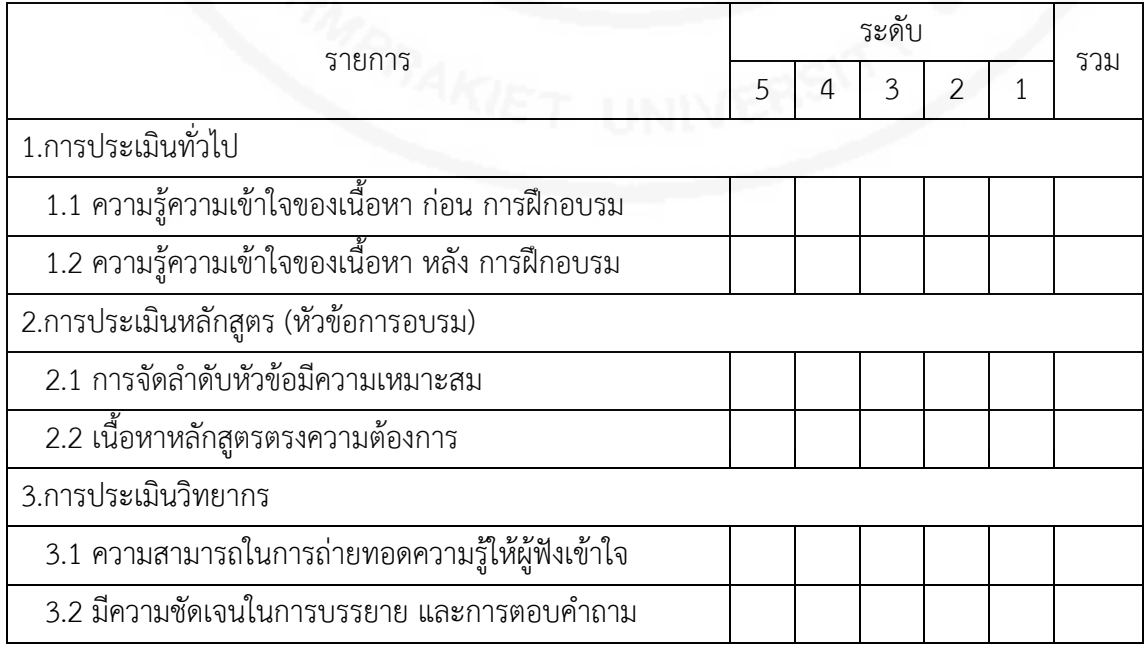

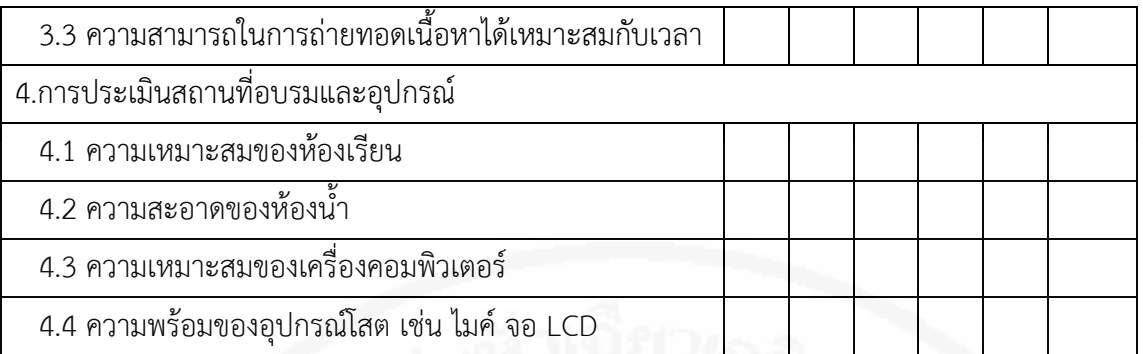

## ส่วนที่ 3 ข้อเสนอแนะเพิ่มเติม

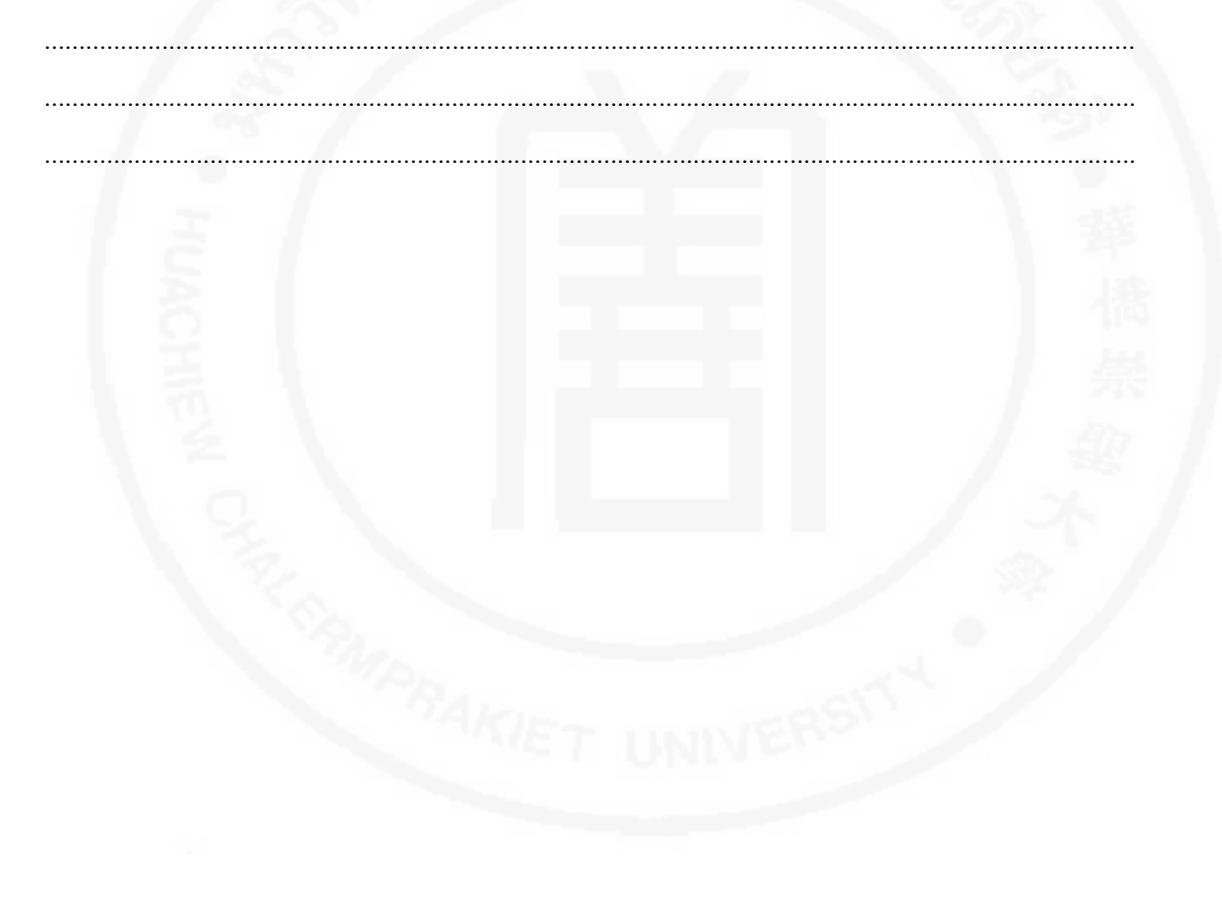

## **แบบประเมินผลการฝกอบรมดวยบทเรียนคอมพิวเตอรชวยสอน เรื่อง การใชสูตรและฟงกชั่นดวยโปรแกรม Microsoft Excel ศูนยพัฒนาฝมือแรงงานจังหวัดนนทบุรี**

**คําชี้แจง โปรดทําเครื่องหมาย และเติมขอความในชองวางที่ตรงกับขอมูลของทาน สวนที่ 1 ขอมูลทั่วไป** 

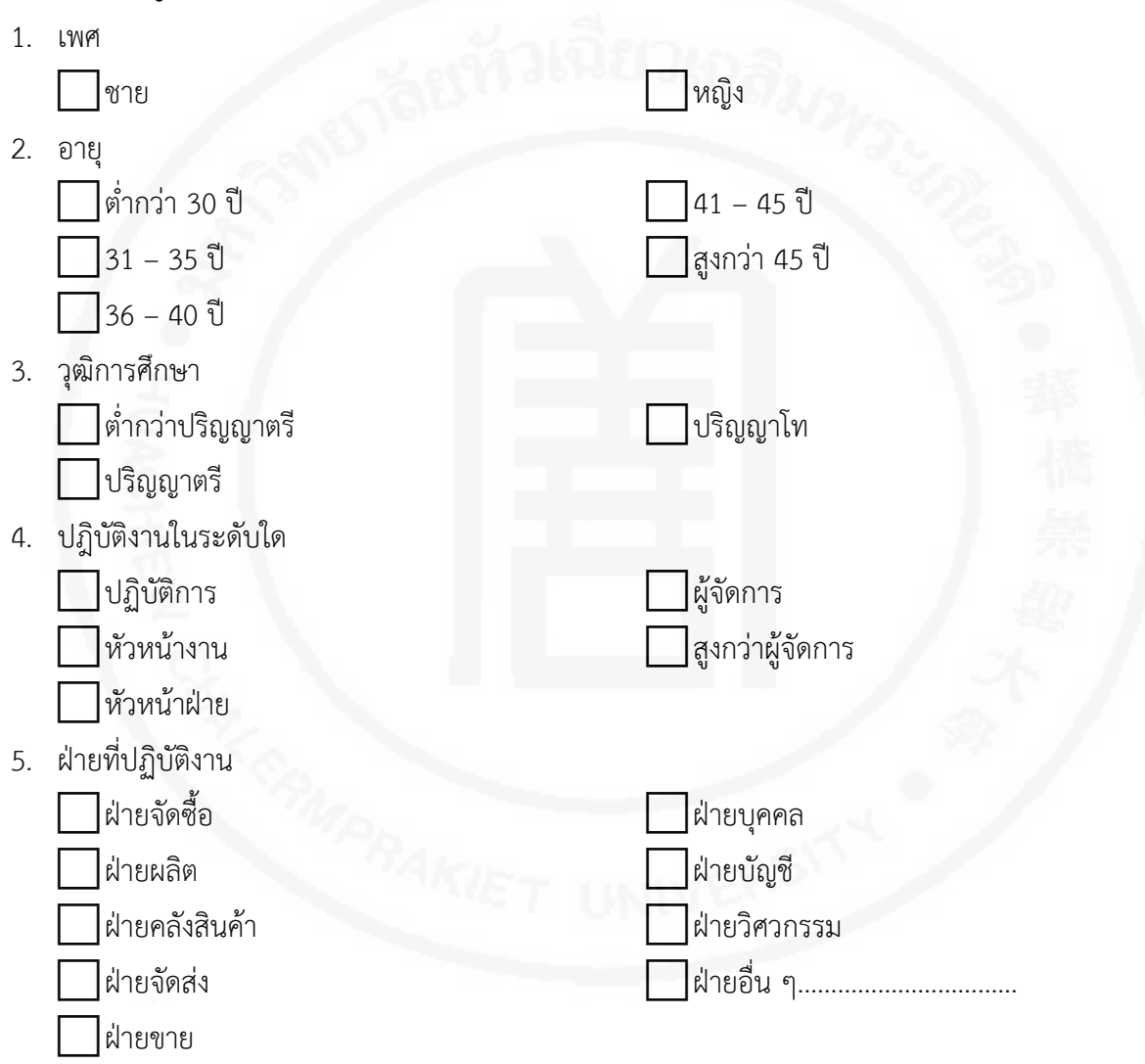

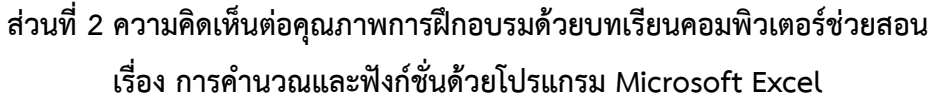

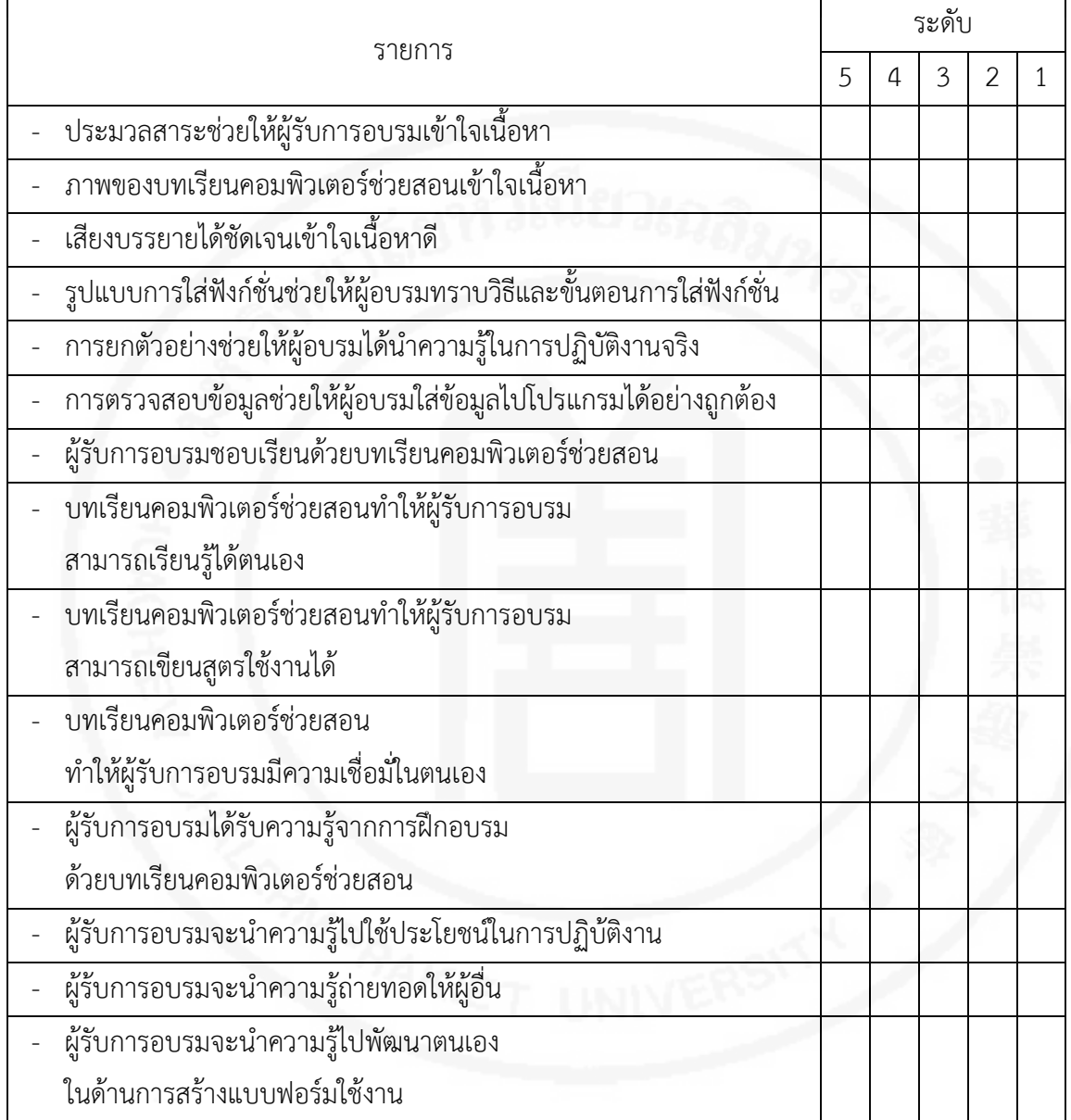

## **สวนที่ 3 ขอเสนอแนะเพิ่มเติม**

.............................................................................................................................................................. .............................................................................................................................................................. ..............................................................................................................................................................

# **ประวัติผูเขียน**

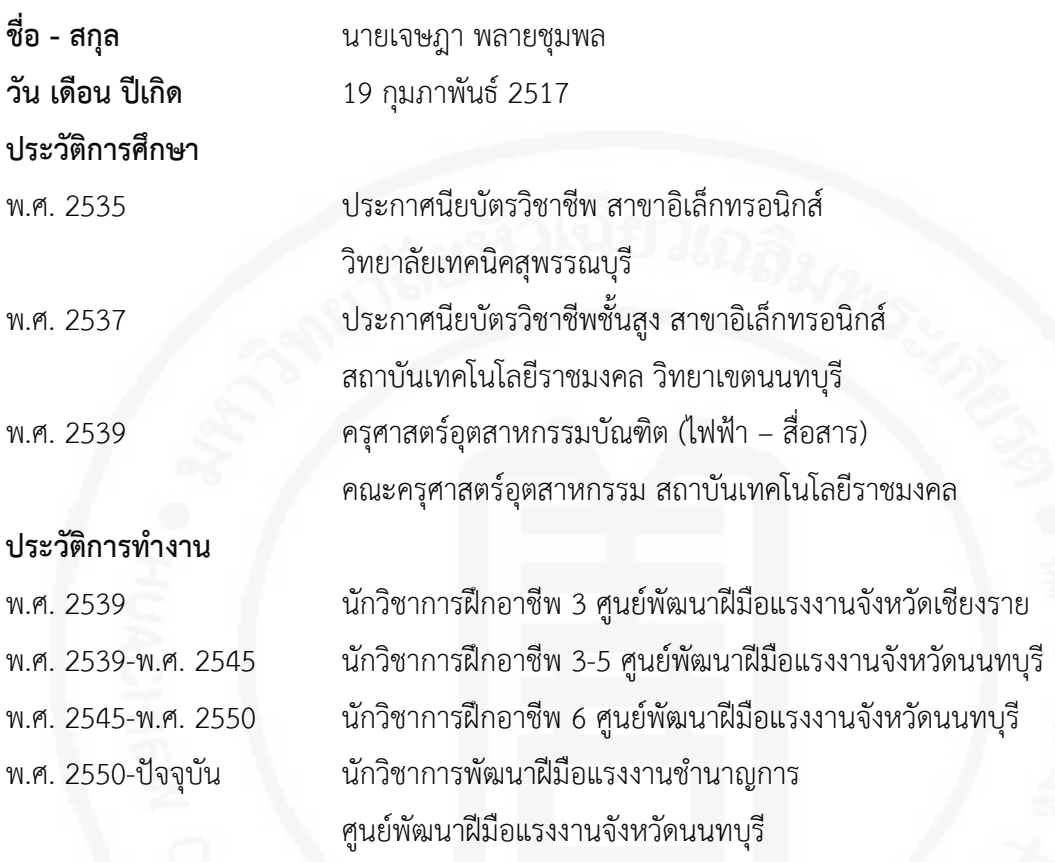

180